**Улсын бүртгэлийн Нууцын зэрэглэл: дугаар .............** 

**Аравтын бүрэн Төсөл гүйцэтгэх гэрээний Ангиллын код дугаар : Шу Дс-2019/08**

# ШИНЖЛЭХ УХААН ТЕХНОЛОГИЙН ИХ СУРГУУЛЬ МЭДЭЭЛЭЛ, ХОЛБООНЫ ТЕХНОЛОГИЙН СУРГУУЛЬ

# **ХИЙМЭЛ ОЮУН УХААНД СУУРИЛСАН ДРОНЫ ХӨГЖҮҮЛЭЛТ**

Докторын дараах судалгаанд сайдын нэрэмжит инновацийн тэтгэлэгт төсөл 2019-2022

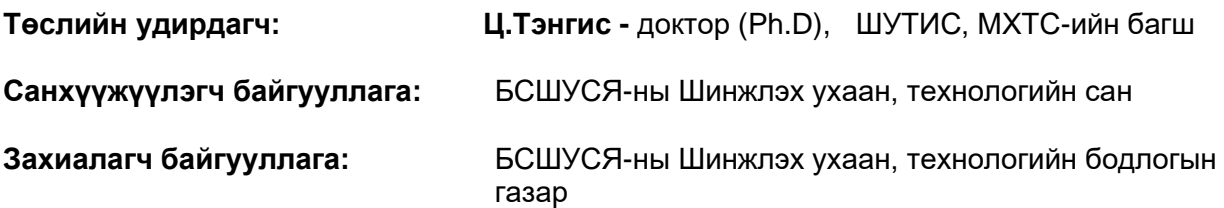

**Улаанбаатар хот 2022 он**

**Улсын бүртгэлийн Нууцын зэрэглэл: дугаар .............** 

**Аравтын бүрэн Төсөл гүйцэтгэх гэрээний Ангиллын код дугаар : Шу Дс-2019/08**

# ШИНЖЛЭХ УХААН ТЕХНОЛОГИЙН ИХ СУРГУУЛЬ МЭДЭЭЛЭЛ, ХОЛБООНЫ ТЕХНОЛОГИЙН СУРГУУЛЬ

# **ХИЙМЭЛ ОЮУН УХААНД СУУРИЛСАН ДРОНЫ ХӨГЖҮҮЛЭЛТ**

Докторын дараах судалгаанд сайдын нэрэмжит инновацийн тэтгэлэгт төсөл 2019-2022

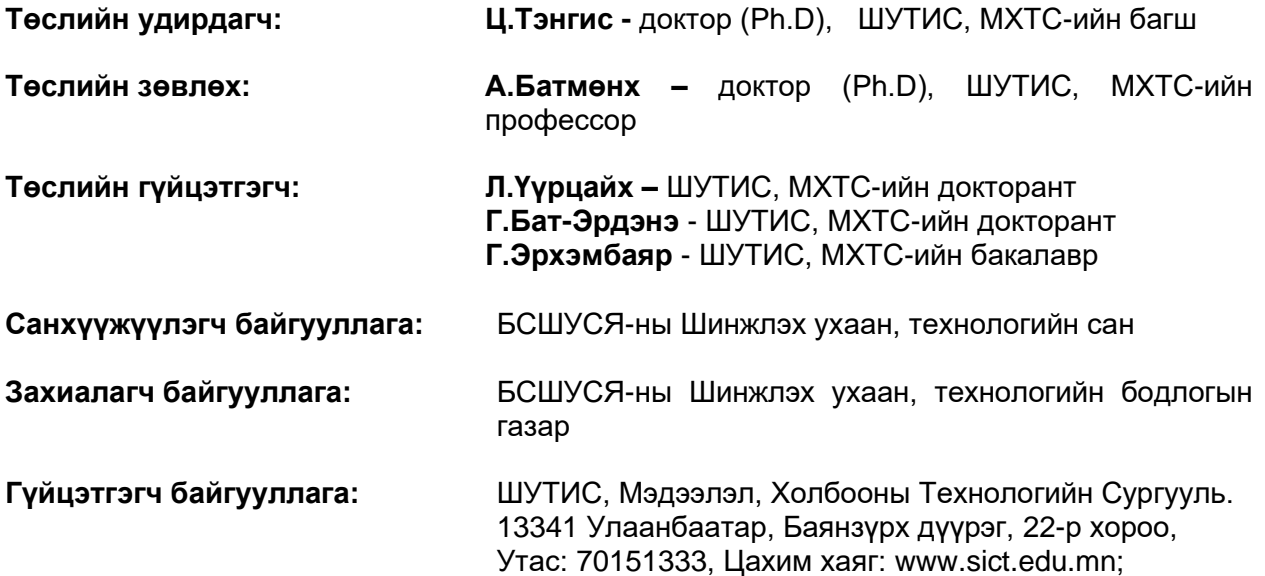

#### **Реферат**

Өнөө үед робот системд олон төрлийн удирдлагын аргыг хэрэглэж байгаа боловч робот бие даан мэдлэг олж авах чадвартай алгоритмыг нэлээд эрчимтэй хэрэглэдэг болоод байна. Тус судалгаагаар нэг сэнст, хоёр сэнст, дөрвөн сэнст тогтворгүй системийн загварыг бодитоор бүтээсэн ба машин сургалтын регресс, ангилал, нейрон сүлжээ болон бататган сургалтын алгоритмуудыг хэрэглэн тогтворжуулах машин сургалтын аргуудыг боловсруулахад оршино. Дээрх машин сургах аргууд дээр тулгуурласан математик загварыг бодит бүтээл болгож, уг бүтээлээ байнгын хэрэглээ, сургалтад нэвтрүүлэх нь онолын мэдлэгийг практикт хэрэгжүүлэх лабораторийн орчин үүсгэх, цаашлаад уг бүтээлийг хэрэгжүүлэхэд олж авсан мэдлэг нь өөр олон төрлийн бүтээл хийх суурь болсон юм. Машин сургах аргаар роботын тэнцвэржүүлэх алгоритмуудыг хэрэгжүүлсэн. Бодит байдлаар хэрэгжүүлсэн нь амжилттай болсон.

**Түлхүүр үг:** машин сургалт, робот, удирдлага, дөрвөн сэнст, нисдэг тэрэг, хөдөлгүүр, контроллёр

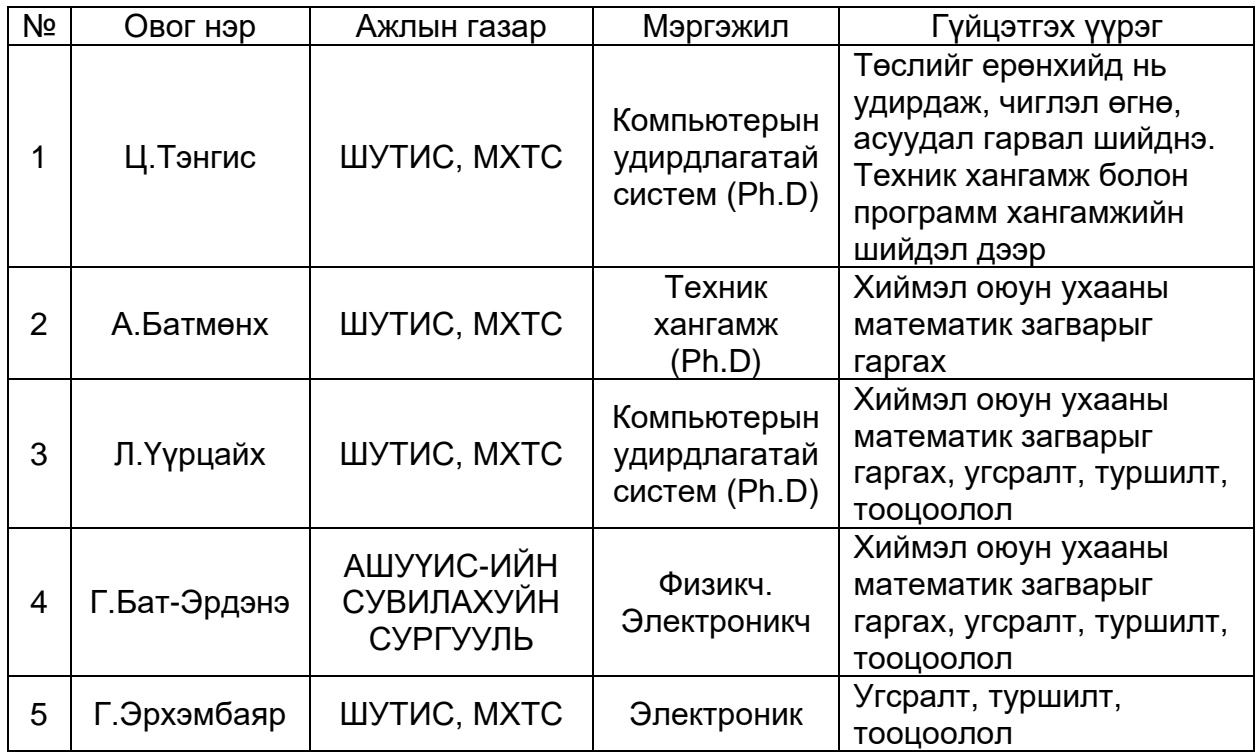

#### **Гүйцэтгэгчдийн нэрийн жагсаалт**

# **Төслийн календарчилсан төлөвлөгөө**

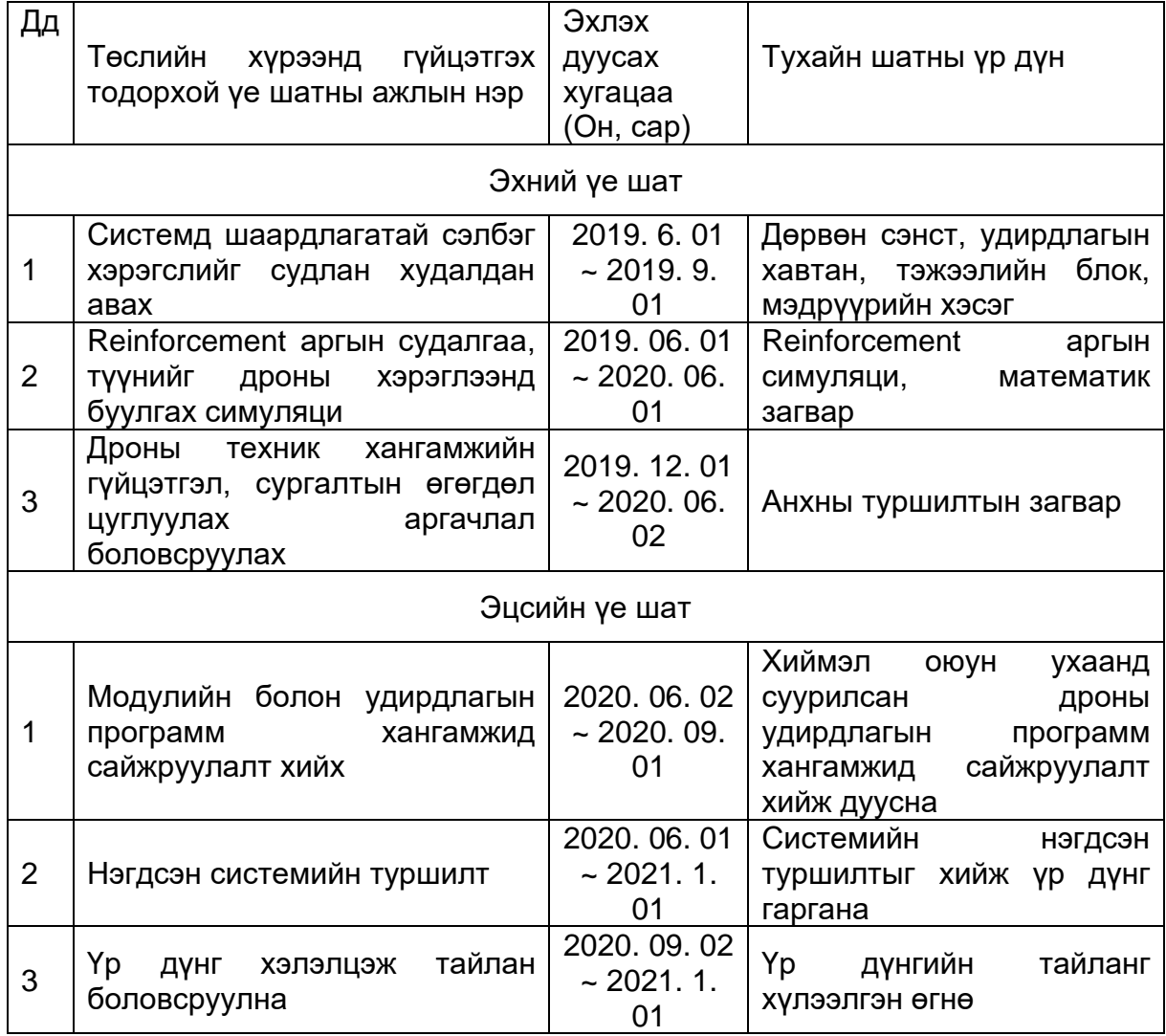

# **Төслийн санхүүжилтийн задаргаа**

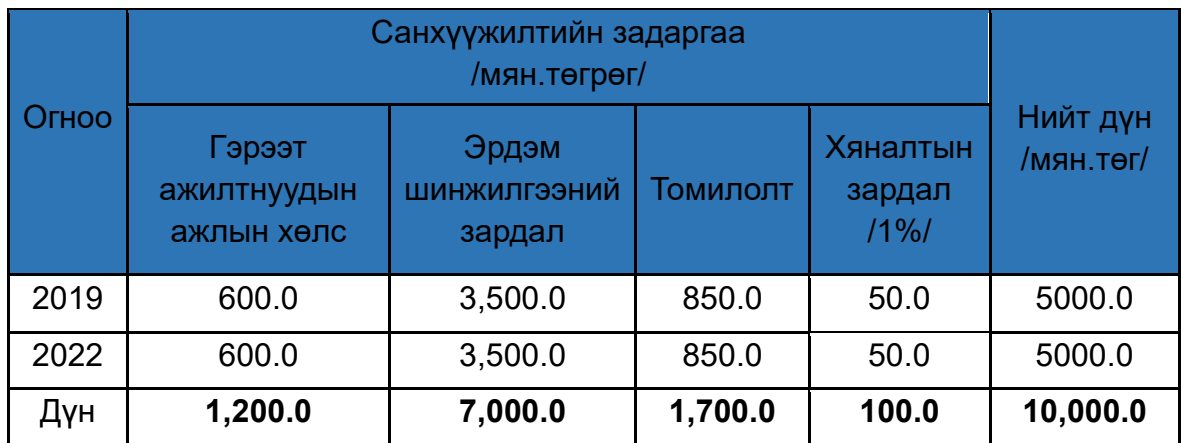

## **Товчилсон үгийн тайлбар**

- CPU Central Processing Unit
- 3D Three Dimensional
- 2D Two Dimensional
- DOF Degrees Of Freedom
- FOV Field Of View
- GPS Global Positioning System
- SAD Sum of Absolute Differences
- SSD Sum of Squared Differences
- MAV Micro Aerial Vehicle
- UAV Unmanned Aerial Vehicle
- SS State Space
- PID Proportional Integral Derivative
- CV Computer Vision
- ESC Electron Speed Controller
- MEMS Micro Electro Mechanical Systems
- VTOL Vertical Take Off and Landing
- PWM Pulse Width Modulation

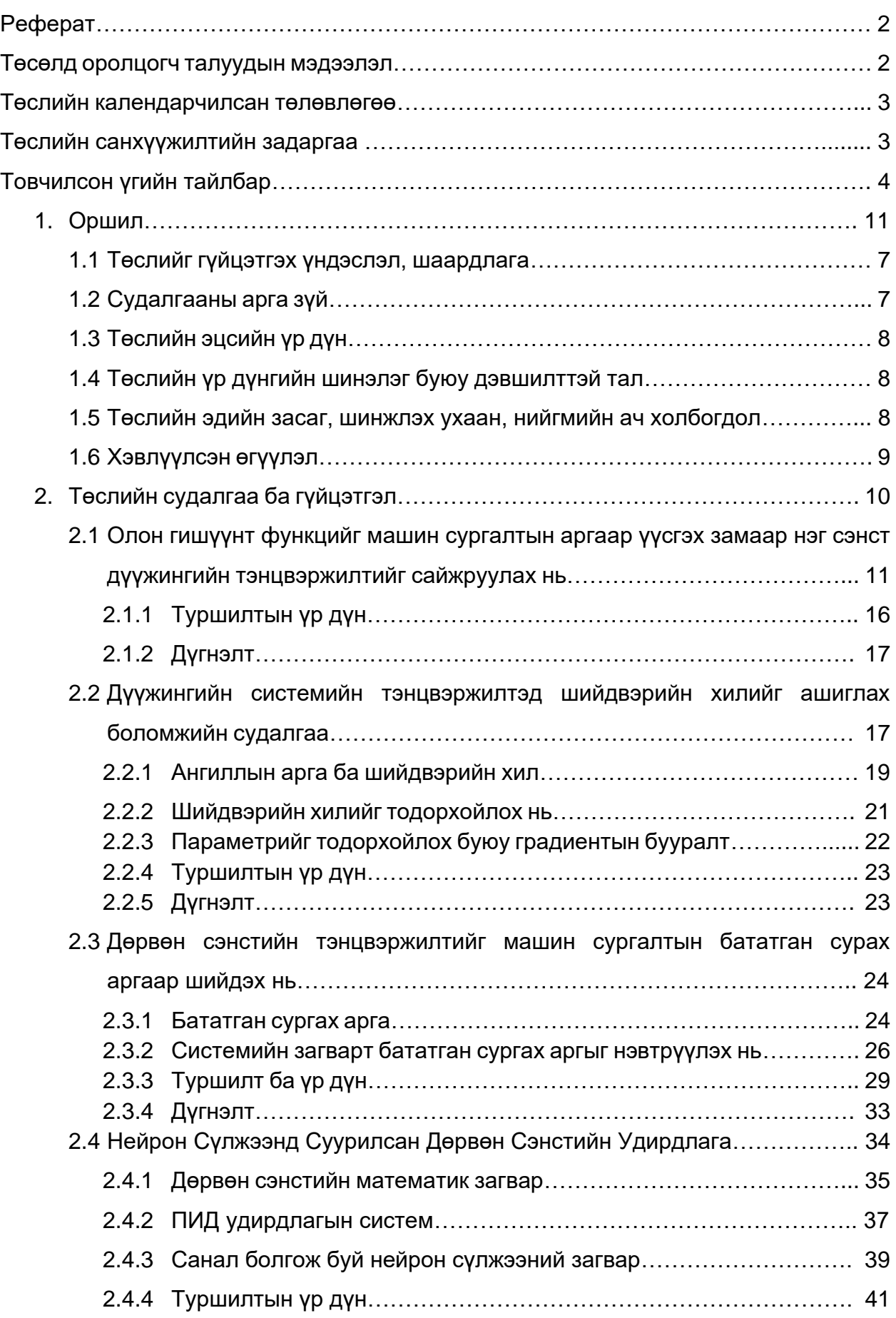

# **Гарчиг**

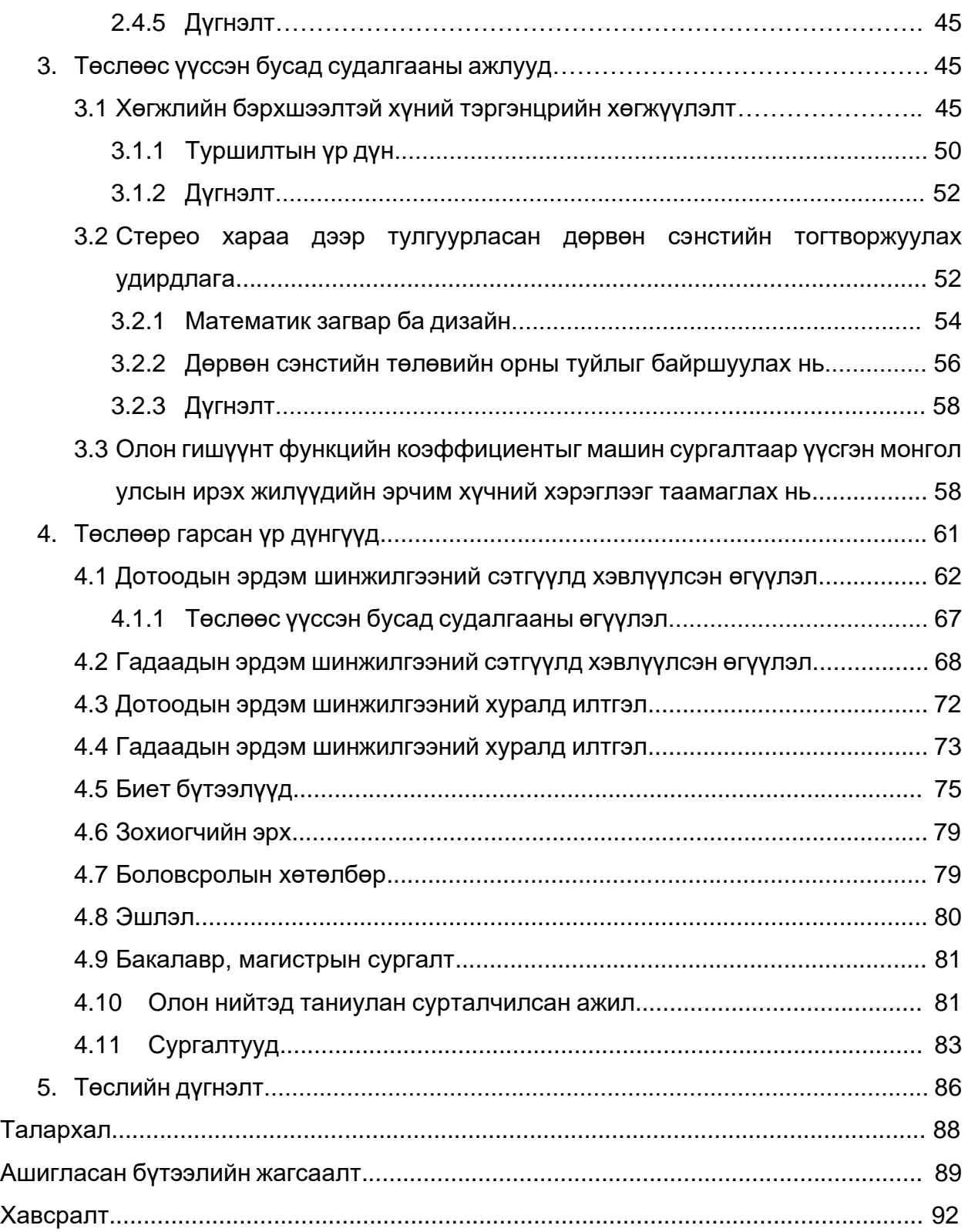

#### **1. Оршил**

Хиймэл оюун ухааны хөгжил жилээр биш, сараар, бараг өдрөөр улам бүр урагшилсаар байна. Хиймэл оюун ухааны дэвшлийг аж үйлдвэрт нэвтрүүлснээр бүтээмж их хэмжээгээр нэмэгдэх болсон.

#### **1.1 Төслийг гүйцэтгэх үндэслэл, шаардлага**

Түүнчлэн Accenture-аас гаргасан тайланд хиймэл оюун ухааныг аж үйлдвэрийн салбартаа ашиглаж эхэлсэн өндөр хөгжилтэй 12 орны эдийн засгийн өсөлт 2035 он гэхэд хоёр дахин нэмэгдэх хандлагатай байна.

Өнөөдөр, техникийн өндөр хөгжилтэй улс орнуудад, хиймэл оюун, хүн төрхт робот чиглэлийн судалгааны ажлууд өдрөөс өдөрт хүрээгээ тэлсээр байна. Роботын судалгаанд сүүлийн хэдэн арван жилийн турш ахиц дэвшил харагдаж байгаа хэдий ч роботууд нь үйлдвэрлэлийн хэрэглээний хүрээнээс төдийлөн хальж гарч чадаагүй л байна. Гэсэн хэдий ч зарим төрлийн роботууд хүний өдөр тутмын амьдралд оролцож, хүнтэй зэрэгцэн оршиж, тэдний амьдралд тодорхой хэмжээгээр тусалж эхлээд байгаа билээ. Хүнд аюултай орчинд бие даан ажиллах чадвар бүхий роботуудыг ашиглан судалгаа тандалтын туршилтуудыг хийхийн зэрэгцээ цэрэг зэвсэг, тагнуул, терроризмын эсрэг роботын технологийг өргөнөөр хэрэглэж эхлээд байна. Газраар явдаг, өөрөөр хэлбэл, 2 хэмжээст хөдөлгөөнтэй роботын хувьд саад тойрох замын төлөвлөлтийг нэлээд сайн судалсан бол 3D орчинд зам төлөвлөх, саад тойрох зэрэг асуудал бүрэн шийдвэрлэгдээгүй л байна. Өнөө үеийн роботын технологи, хиймэл оюун ухаан болон бусад нэмэлт технологиудтай хавсран улам илүү сонирхол татсан, судалгааны томоохон орчныг үүсгээд байгаа юм.

#### **1.2 Судалгааны арга зүй**

Бидний судалгааны ажлын үндсэн зорилго нь 4 сэнст нисдэг тэрэг буюу дроны тэнцвэржилтийг хиймэл оюун ухаанд суурилан удирдах судалгааг хийсэн. Энэхүү судалгааг хийснээр дэлхий дахины судалгааны ажилтай хөл зэрэгцэн алхах боломжтой юм.

Бид өмнөх судалгаанд дөрвөн сэнстийн удирдлагыг PID болон төлөвийн гэдрэг холбоотой удирдлагын аргаар тэнцвэржүүлэн удирдсан билээ. Дээрх дурдсан аргууд классик удирдлагын аргуудад тооцогддог юм. Энэхүү удирдлагын аргууд нь математик тооцоолол ихтэй, дөрвөн сэнстийн математик загварыг нарийн тооцоолох шаардлагатай байдаг. Бид дроны тэнцвэржилтэд Регресс, Ангилал, Нейрон сүлжээ болон Reinforcement хиймэл оюуны аргыг хэрэглэн хөгжүүлэхэд оршино. Энэхүү удирдлагын арга нь хурдатгал болон гироскоп мэдрүүрийн түүхий өгөгдлөөс мэдлэгийг гарган авах замаар дроны тэнцвэржилтийг хийнэ.

Reinforcement аргыг роботын технологид өргөнөөр хэрэглэж эхэлж байгаа ба энэхүү арга нь систем өөрийн гаргаж буй үйлдлээс туршлагыг бий болгосноор мэдлэгийг олж авдаг.

## **1.3 Төслийн эцсийн үр дүн:**

Энэхүү төслийн ажлын эцсийн үр дүнд хиймэл оюун ухаанд суурилсан дөрвөн сэнстийн удирдлага бий болсон. Мөн дараах үр дүнгүүд гарсан:

- ❖ Дөрвөн сэнстэд тохирох хиймэл оюун ухааны арга болох Регресс, Ангилал, Нейрон сүлжээ болон Reinforcement аргуудын математик загвар гарсан.
- ❖ Хиймэл оюун ухаанд суурилсан дөрвөн сэнстийн техник хангамжийг шийдсэн
- ❖ Хиймэл оюун ухаанд суурилсан дөрвөн сэнстийн программ хангамжийг шийдсэн
- $\div$  Гадаадын сэтгүүлд өгүүлэл, дотоодын сэтгүүлд өгүүлэл түс түс хэвлүүлсэн
- ❖ Ахисан төвшинд орох хичээлийн хөтөлбөр бий болсон

### **1.4 Төслийн үр дүнгийн шинэлэг буюу дэвшилттэй тал**

Энэхүү төслийн шинэлэг тал нь хиймэл оюун ухаанд суурилсан дөрвөн сэнст юм. Энэхүү дэвшилтэд удирдлагын аргыг нутагшуулснаар зөвхөн дөрвөн сэнстээс гадна аж үйлдвэрийн салбарт өргөнөөр нэвтрүүлэх боломжтой юм.

#### **1.5 Төслийн эдийн засаг, шинжлэх ухаан, нийгмийн ач холбогдол**

Төсөл хэрэгжсэнээр хиймэл оюун ухаанд суурилсан удирдлагын аргыг нутагшуулах боломж бий болж байна. Хиймэл оюун ухаан хүний амьдралыг хөнгөвчлөхөөс гадна аж үйлдвэрийн салбарыг хөгжүүлэх, хөгжлийг хурдасгах түлхүүр болно. Бидний судалгааны ажлын үр дүнгээс ахисан төвшний хичээлийн хөтөлбөр бий болсноор олон оюутан залуучуудад хиймэл оюун ухааны талаарх мэдлэгийг хүргэх зам нээгдэнэ.

#### **1.6 Хэвлүүлсэн өгүүлэл**

Бид дотоодын эрдэм шинжилгээний сэтгүүлд нийт **8** өгүүлэл хэвлүүлсэн болно.

- ❖ Ц.Тэнгис, А.Батмөнх, Л. Үүрцайх "Control of Single Propeller Pendulum with Supervised Machine Learning Algorithm" Khureltogoot 2019
- ❖ Ц.Тэнгис, А.Батмөнх, Г. Эрхэмбаяр "Дөрвөн сэнстийн тэнцвэржилтийг машин сургалтын бататган сурах аргаар шийдэх нь"", ШУТИС, МХТС-ийн эрдэм шинжилгээний эмхэтгэлд, 2020
- ❖ Ц.Тэнгис, А.Батмөнх "Дөрвөн сэнстийн тэнцвэржилтийг машин сургалтын бататган сурах аргаар шийдэх нь", ММТ2020
- ❖ Ц.Тэнгис, А.Батмөнх "Neural Network-based Quadcopter Control", Khureltogoot 2021, хуудас 110
- ❖ Ц.Тэнгис,"Нeйрон Сүлжээнд Суурилсан Дөрвөн Сэнстийн Удирдлага", MMT2021
- ❖ Бат-Эрдэнэ, Ц.Тэнгис "Дөрвөн сэнстийн удирдлагад нейрон сүлжээний загваруудыг харьцуулан турших нь" ШУТИС-ийн эрдэм шинжилгээний эмхэтгэлд, 2021
- ❖ Бат-Эрдэнэ, Ц.Тэнгис, А.Батмөнх "Нeйрон Сүлжээнд Суурилсан Дөрвөн Сэнстийн Удирдлага" Математик, тоон технологийн хуралд 2022
- ❖ Бат-Эрдэнэ, Ц.Тэнгис, Ч. Лодойравсал А.Батмөнх "Quadcopter Stabilization using Neural Network model from collected data of PID controller" ICTFocus journal, 2022

Бид гадаадын эрдэм шинжилгээний сэтгүүлд нийт **5** өгүүлэл хэвлүүлсэн болно.

- ❖ Tengis Ts, Uurtsaikh L, Batmunkh A, "Machine learning for stabilizing quadrotor's single-axis using classifier decision boundary", IFOST 2019
- ❖ Tengis Ts, Uurtsaikh L, Batmunkh A " Control of seesaw balancing using decision boundary based on classification method " International Journal of Internet, Broadcasting and Communication Vol 11, Nnumber 2, page 11
- ❖ Ts.Tengis, L. Uurtsaikh, A. Batminkh, "Balancing a seesaw with reinforcement learning", International Journal of Advanced Culture Technology Vol.8 No.4 51-57 (2020)
- ❖ Staroletov S, Tengis Ts, "Model-Driven Development Methods and Formal Verification Algorithms for Cyber-Physical Systems as Applied to System Software of Unmanned Aerial Vehicles", Сетевое издание Совета ректоров вузов Большого Алтаяа, 2020
- ❖ Ts.Tengis, "Quadrotor stabilization in hovering mode based on the stereo vision", International Conference on Electrical, Computer and Energy Technologies Journal, 2021

#### **2. Төслийн судалгаа ба гүйцэтгэл**

Машин сургалт ( machine learning, ML) гэдэг нь нарийвчилсан програмчлалгүйгээр компьютер өөрөө суралцах асуудлыг судалдаг шинжлэх ухааны салбар юм [1, 2, 3, 4]. Өөрөөр хэлбэл, компьютер өөрөө түүхий өгөгдлөөс мэдлэг олж авах чадвартай болох хэрэгтэй юм. Энэхүү чадварыг machine learning буюу машины суралцах чадвар гэнэ. Машин сургалтын алгоритмыг доорх үндсэн 3 хэсэгт хуваадаг байна [1, 5, 8, 9].

- ❖ Хяналтгүй (Unsupervised)
- ❖ Хяналттай (Supervised)
- ❖ Бататган (Reinforcement)

Хяналтгүй сургалтын зорилго нь ангилаагүй буюу тэмдэггүй өгөгдөл дотроос тус өгөгдлийн далд бүтцийг хайж олоход оршдог бол хяналттай сургалтын зорилго нь ангилсан буюу тэмдэгтэй өгөгдлийг ашиглан таамаглалын функцийг тодорхойлоход оршино. Сургалтын өгөгдөл нь оролт болон гаралтын өгөгдлийн хос багцуудаас тогтдог байна.

Хяналттай сургалт нь эдгээр өгөгдөлд шинжилгээ хийж харгалзах хамаарлын функцийг үүсгэх бөгөөд энэ функцийг шинэ өгөгдлийг боловсруулахад дахин ашиглах нөхцөлийг бүрдүүлэн хамгийн оновчтой алгоритмыг үүсгэнэ. Үүний тулд тоон регрессийн тусламжтайгаар оролт болон гаралтын өгөгдлийн харилцан хамаарлыг тодорхойлох ба оролтыг хэрхэн гаралт болгон хувиргаж буй функцийг таамаглаж байдаг. Машин сургалтын алгоритм, түүний үр дүнг математикийн шинжилгээний аргын тусламжтайгаар тооцоолох боломжтой бөгөөд энэ нь компьютерын шинжлэх ухааны онолын нэгэн салбар юм [10, 11, 12, 13].

Энэхүү төслийн хүрээнд бид нэг сэнст, хоёр сэнст болон дөрвөн сэнстийн тэнцвэржилт болон удирдлагын аргыг машин сургалтаар шийдэхийг зорьсон.

Үүнд бид дараах машин сургалтын аргуудын судалгааг хийж, туршиж, нэвтрүүлсэн болно:

- ❖ Регрессийн арга
- ❖ Ангиллын арга
- ❖ Нейрон сүлжээний арга
- ❖ Бататган сурах арга

# **2.1 Олон гишүүнт функцийг машин сургалтын аргаар үүсгэх замаар нэг сэнст дүүжингийн тэнцвэржилтийг сайжруулах нь**

Өмнөх судалгааны ажлуудаар нэг сэнст дүүжинг тодорхой өнцөгт тогтвортой барихын тулд бид PID болон төлөвийн гэдрэг холбоо бүхий удирдлагын аргуудыг тус тус хэрэглэн удирдлагыг амжилттай туршиж үзсэн болно [1-8]. Дээрх удирдлагын аргуудыг хэрэглэхдээ юуны өмнө, тухайн системийн динамик болон кинематикийн загварыг тодорхойлох шаардлагатай байдаг.

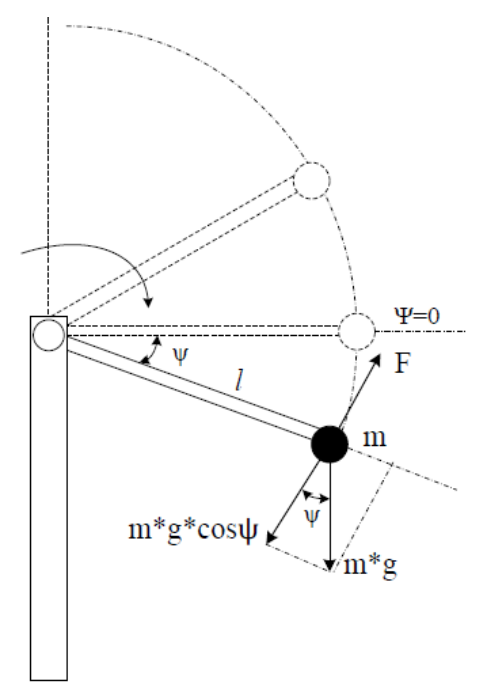

Зураг 2.1.1 Нэг сэнст дүүжингийн загвар

Зураг 2.1.1-д туршилтын загварыг харуулсан ба энд, *l* савлуурын төвөөс сэнст хөдөлгүүр хүрэх зай, ψ нь *х* тэнхлэгийн дагуу үүсэж буй өнцөг, *m* сэнст хөдөлгүүрийн жин, *F* сэнст хөдөлгүүрээс үүсэх өргөх хүч, *g* таталцлын хурдатгал.

Импульсийн өргөний модуляцаар (PWM) хөдөлгүүрийн эргэлтийн хурдыг удирдах ба тухайн хөдөлгүүрийн эргэлтийн хурдаас хамааран мушгих момент үүсэж дүүжинг өргөнө.

$$
-lF + lmg\cos\psi = -l\ddot{\psi}lm
$$
 (1)

Энд  $\ddot{\psi}$  нь өнцөг хурдатгал.

Энэхүү судалгаагаар судалж буй объектын (нэг сэнст буюу хэвтээ дүүжин Зураг 2.1.1) динамик болон кинематикийн загварын гаргалгааг үл хэрэглэх бөгөөд энэ системийн зөвхөн оролт болон гаралтын утгуудыг ашиглан хяналттай машин сургалт дээр суурилсан бодит удирдлагын системийг бүтээж компьютерыг сургах аргын туршилтуудыг хийв.

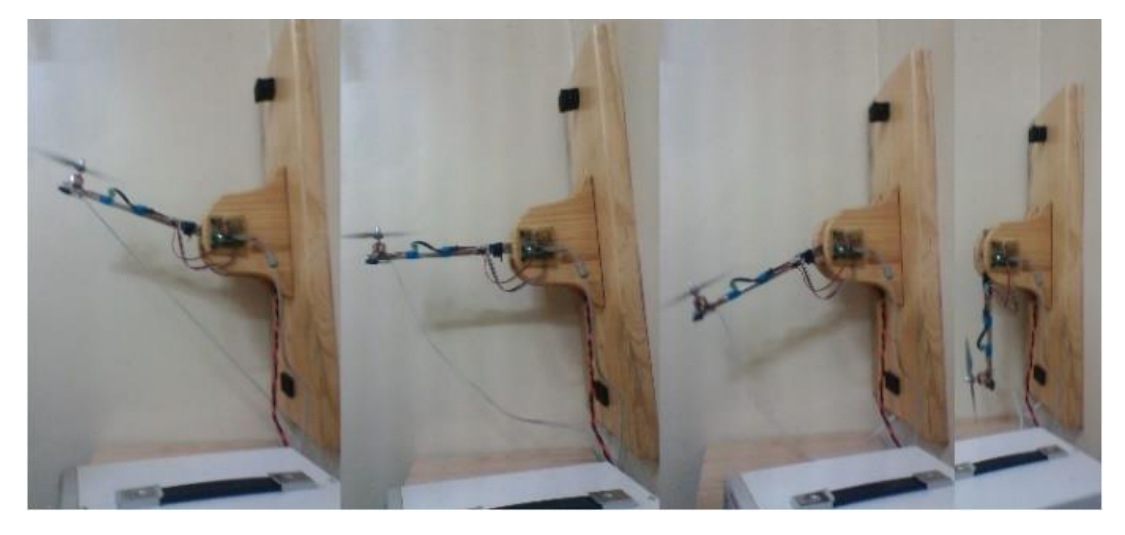

Зураг 2.1.2 Нэг сэнст дүүжин. Баруун талаас дүүжингийн анхны байрлал, дүүжин  $45^0$  байрлалд, 90<sup>0</sup> байрлалд, 110<sup>0</sup> байрлалд

Регрессийн арга болох хяналттай машин сургалтын гол санаа нь цуглуулсан сургалтын өгөгдөлд харгалзах функцийг дүгнэх үйл ажиллагаа бөгөөд [1-5] өмнө нь тодорхойлсон сургалтын үр дүнг үүсгэж буй систем нь хэр зөв тодорхойлж суралцсан болохыг дүгнэхэд орших юм. Манай судалгааны ажлын зорилго нь нэг сэнст дүүжинг тодорхой өнцөгт тогтвортой барих удирдлага юм. Үүний тулд хөдөлгүүрийн эргэх хурдыг өөрчлөх замаар өргөх хүчийг өөрчилж дүүжингийн тогтох өнцгийг бүртгэж авснаар сургах өгөгдлийг үүсгэнэ. Ийнхүү цуглуулж авсан өгөгдлийг Хүснэгт 2.1.1-т үзүүлэв.

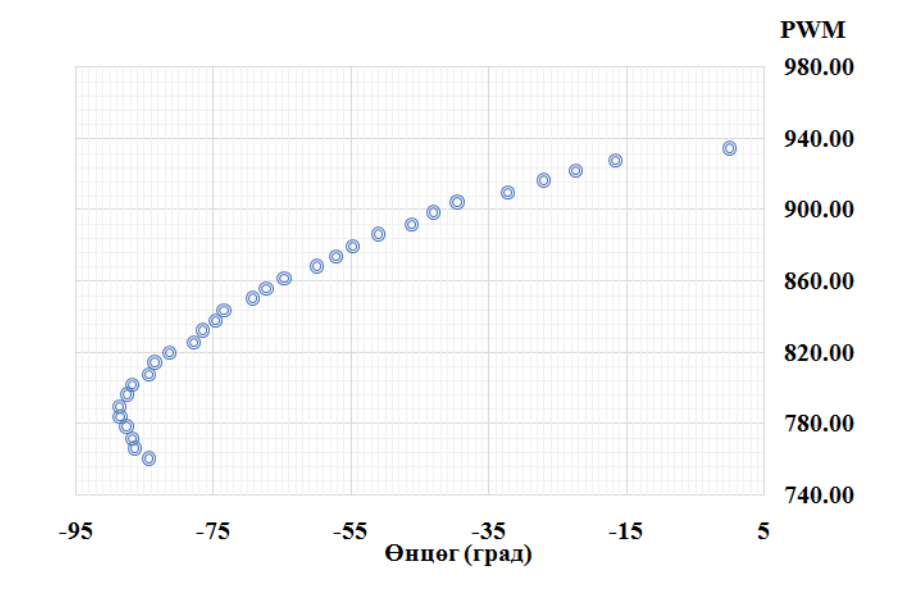

Сургалтын өгөгдлийн хамаарлыг Зураг 2.1.3-т үзүүлэв.

Зураг 2.1.3. Сургах өгөгдлийн хамаарлын график

| m              | $x -$<br>(Өнцөг) | у-<br>(PWM) | m  | $x -$<br>(Өнцөг) | y-<br>(PWM) |
|----------------|------------------|-------------|----|------------------|-------------|
|                |                  |             |    |                  |             |
| 1              | $-84.36$         | 760         | 16 | $-69.26$         | 850         |
| $\overline{2}$ | $-86.41$         | 766         | 17 | $-67.14$         | 856         |
| 3              | $-86.72$         | 772         | 18 | $-64.51$         | 862         |
| 4              | $-87.4$          | 778         | 19 | $-59.92$         | 868         |
| 5              | $-88.34$         | 784         | 20 | $-57.22$         | 874         |
| 6              | -88.64           | 790         | 21 | -54.76           | 880         |
| 7              | $-87.52$         | 796         | 22 | $-51.06$         | 886         |
| 8              | $-86.82$         | 802         | 23 | $-46.15$         | 892         |
| 9              | $-84.35$         | 808         | 24 | $-42.99$         | 898         |
| 10             | $-83.3$          | 814         | 25 | $-39.4$          | 904         |
| 11             | $-81.41$         | 820         | 26 | $-32.27$         | 910         |
| 12             | $-77.88$         | 826         | 27 | $-27.05$         | 916         |
| 13             | $-76.51$         | 832         | 28 | $-22.4$          | 922         |
| 14             | $-74.67$         | 838         | 29 | $-16.65$         | 928         |
| 15             | -73.28           | 844         | 30 | 0                | 934         |

Хүснэгт 2.1.1 Сургах өгөгдөл

#### Энд,

*m* – сургалтын жишиг тоо *m*=30

*x* – оролтын хувьсагч

*y*–гаралтын хувьсагч

 $(x^{(i)}, y^{(i)}) -$  сургалтын жишиг

Жишээ нь, $(x^{(1)}, y^{(1)}) = (-84.36, 760)$ 

Өмнөх судалгаагаар хяналттай машин сургалтын алгоритмыг хэрэглэн шугам регрессийн аргыг ашиглан шулууны функцийг тодорхойлсон болно. Зураг 2.1.4-т улаан шулуунаар машин сургалтын шугам функц тодорхойлогдсон болно. Бодит туршилтын үед 0° өнцөгт тогтвортой тогтоох боломжгүй байгаа нь харагдаж байна. Мөн зарим өнцгүүдэд очиж хүрэхгүй байгаа алдаанууд гарч байгааг Зураг 2.1.4-т үзүүлэв. Үүнийг сайжруулах үүднээс олон гишүүнт функцийг тодорхойлох зорилго тавин ажиллаа.

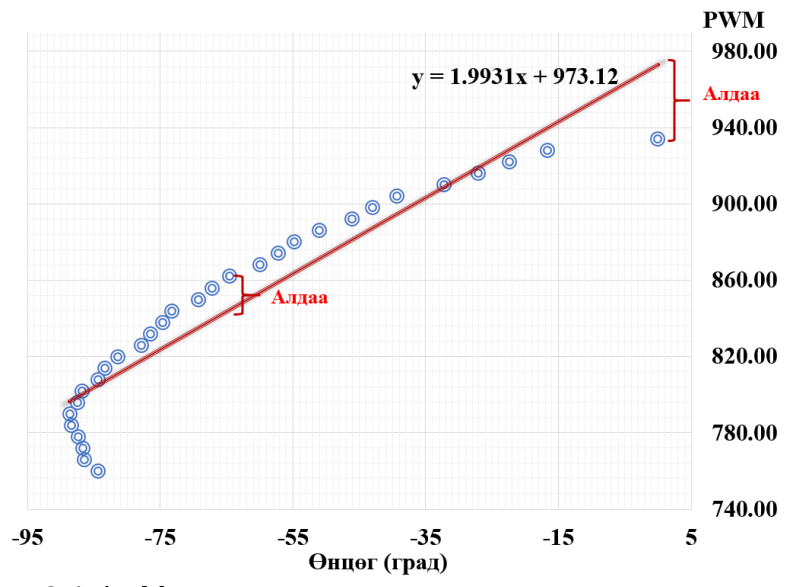

Зураг 2.1.4. Машин сургалтын шугаман хамаарлын график

Хяналттай сургалтын арга нь дараах алгоритмын дагуу ажиллана (Зураг 2.1.5). Цуглуулсан сургах өгөгдлийг сургалтын алгоритмд оруулна. Сургалтын алгоритмын гол үүрэг нь гаралтдаа таамаглалын функцийг тодорхойлоход оршино. Таамаглалын функц нь оролтод өгөгдсөн тогтворжих өнцгийн утгыг авч тухайн өнцөгт тогтвортой барих хөдөлгүүрийн эргэлтийн хурдыг тооцоолно.

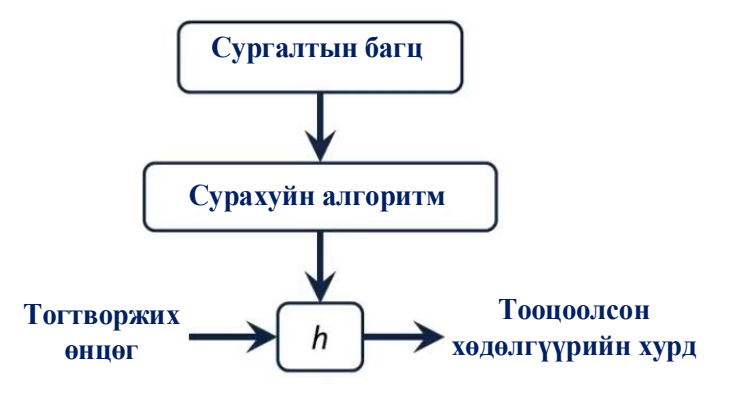

Зураг 2.1.5. Сургалтын алгоритм

Тиймээс *h* функц нь *x*-ийг *y*-т дүрслэн буулгах функц юм. Тухайн системийг бид шугаман бус систем гэж үзэв. Энд, *h*- таамаглалын функц (hypothesis).

$$
h_{\theta}(x) = \theta_0 + \theta_1 x + \theta_2 x^2
$$

Энд,  $h_\theta(x)$  – таамаглалын функц,  $\theta_0,\, \theta_1,\, \theta_2$ – параметрүүд тус тус болно.

Бид  $\theta_0$ ,  $\theta_1$ ,  $\theta_2$  параметрүүдийг тодорхойлох зорилготой туршилтыг явуулсан. Дээрх параметрүүдийг тодорхойлохын тулд сургах өгөгдлүүдтэй хамгийн ойр дайрч гарах шулууныг тодорхойлно. Үүний тулд таамаглалын функц болон гаралтын утгын ялгавар хамгийн бага байх шаардлагатай юм.

$$
h_{\theta}(x^{(i)}) - y^i
$$

Тухайн системийн үнэлгээний функц J -ийг (2) илэрхийллээр тодорхойлно.

$$
J(\theta_0, \theta_1, \theta_2) = \frac{1}{2m} \sum_{i=1}^{m} (h_{\theta}(x^{(i)}) - y^{(i)})^2
$$
 (2)

Өөрөөр хэлбэл,  $J(\theta_0,\theta_1,\theta_2)$  функцийн минимум  $\theta_0,\,\theta_1,\,\theta_2$  тодорхойлоход оршино.

$$
\min_{\theta_0 \theta_1 \theta_2} J(\theta_0, \theta_1, \theta_2) \tag{3}
$$

Таамаглалын функцийг томъёолбол,

$$
h_{\theta}(x) = \theta_0 + \theta_1 x + \theta_2 x^2 \tag{4}
$$

Тус функцийн параметрүүд нь  $\theta_0$ ,  $\theta_1$ ,  $\theta_2$  байна.

Үнэлгээний функцийн параметрүүдийн минимум утгыг тодорхойлох шаардлагатай болохыг дээр авч үзсэн. Үүний тулд градиент бууралтын алгоритмыг ашиглана. Эхлээд  $\theta_0$ ,  $\theta_1$ ,  $\theta_2$  параметрүүдийг дурын байдлаар сонгож авна. Ихэвчлэн  $\theta_0 = 0$ ,  $\theta_1=0, \, \theta_2=0$ байхаар сонгож авдаг ба  $J(\theta_0,\theta_1,\theta_2)$  функцийн утга багасах байдлаар параметрүүдийн утгыг өөрчилнө. Программын алгоритм хэлбэрээр дүрсэлбэл,

$$
\{\theta_j := \theta_j - \alpha \frac{\partial}{\partial \theta_j} J(\theta_0, \theta_1, \theta_2)\}\tag{5}
$$

Энд,  $j = 0$ ,  $j = 1$ ,  $j = 2$  байна.

*Давхцал үүстэл давт()*

Давталт хийх явцад параметрүүдийн өгөгдлийг нэгэн зэрэг өөрчлөх шаардлагатай. *for (;;)*

$$
\{ t\theta_0 : = \theta_0 - \alpha \frac{\partial}{\partial \theta_0} J(\theta_0, \theta_1, \theta_2)
$$
  
\n
$$
t\theta_1 : = \theta_1 - \alpha \frac{\partial}{\partial \theta_1} J(\theta_0, \theta_1, \theta_2)
$$
  
\n
$$
t\theta_2 : = \theta_2 - \alpha \frac{\partial}{\partial \theta_2} J(\theta_0, \theta_1, \theta_2)
$$
  
\n
$$
\theta_0 : = t\theta_0
$$
  
\n
$$
\theta_1 : = t\theta_1
$$
  
\n
$$
\theta_2 : = t\theta_2
$$
\n(6)

Энд, *α* нь сурах хурд юм. *α* -н утга бага үед сурах хурд удаан байна. Харин *α* хэт их үед үсрэлтүүд үүссэний улмаас параметрийн минимум утгыг олох боломжгүй юм. Параметрийн минимум утгыг олохын тулд үнэлгээний функцээс хэсэгчилсэн уламжлалыг $\frac{\partial}{\partial x}$  $\frac{\partial}{\partial \theta_j} J(\theta_0, \theta_1, \theta_2)$  авна.

$$
\frac{\partial}{\partial \theta_j} J(\theta_0, \theta_1, \theta_2) = \frac{\partial}{\partial \theta_j} * \frac{1}{m} \sum_{i=1}^m \left( h_\theta(x^{(i)}) - y^{(i)} \right)^2 \tag{7}
$$

$$
\frac{\partial}{\partial \theta_j} J(\theta_0, \theta_1, \theta_2) = \frac{\partial}{\partial \theta_j} \frac{1}{m} \sum_{i=1}^m \left( \theta_0 + \theta_1 x^{(i)} + \theta_2 x^{2(i)} - y^{(i)} \right)^2 \tag{8}
$$

$$
\theta_0: \frac{\partial}{\partial \theta_0} J(\theta_0, \theta_1, \theta_2) = \frac{1}{m} \sum_{i=1}^m (h_\theta(x^{(i)}) - y^{(i)}) \tag{9}
$$

$$
\theta_1: \frac{\partial}{\partial \theta_1} J(\theta_0, \theta_1, \theta_2) = \frac{1}{m} \sum_{i=1}^m (h_\theta(x^{(i)}) - y^{(i)})(x^{(i)}) \tag{10}
$$

$$
\theta_2 \colon \frac{\partial}{\partial \theta_2} J(\theta_0, \theta_1, \theta_2) = \frac{1}{m} \sum_{i=1}^m (h_\theta(x^{(i)}) - y^{(i)})(x^{2(i)}) \tag{11}
$$

Программын алгоритмын ажиллагааг Arduino дээр дараах байдлаар бичигдсэн.

#### **2.1.1 Туршилтын үр дүн**

Зураг 2.1.1-д үзүүлсэн нэг сэнст дүүжин нь -90º-+10º завсарт савлана. Бид сургалтын 30 өгөгдлийг цуглуулсан ба контроллёр дээр тооцоолол хийх замаар параметрүүдийг тодорхойлов. Тооцооллыг 8 MHz давтамжид ажилладаг Atmega32 контроллёр дээр гүйцэтгэсэн ба сурах хурд *α = 0.02* байхаар сонгосон болно. Сургалтын үр дүнд дараах параметрүүдийг тооцоолов.

$$
\theta_0 = 926,67
$$

$$
\theta_1 = -0,4046
$$

$$
\theta_2 = -0,0229
$$

Эндээс таамаглалын функц нь

$$
h_{\theta}(x) = 926.67 - 0.4046x - 0.0229x^2
$$

гэж гарна. Тооцоолсон шугаман хамаарлын үр дүнг Зураг 2.1.6-д ногоон шулуунаар дүрслэв.

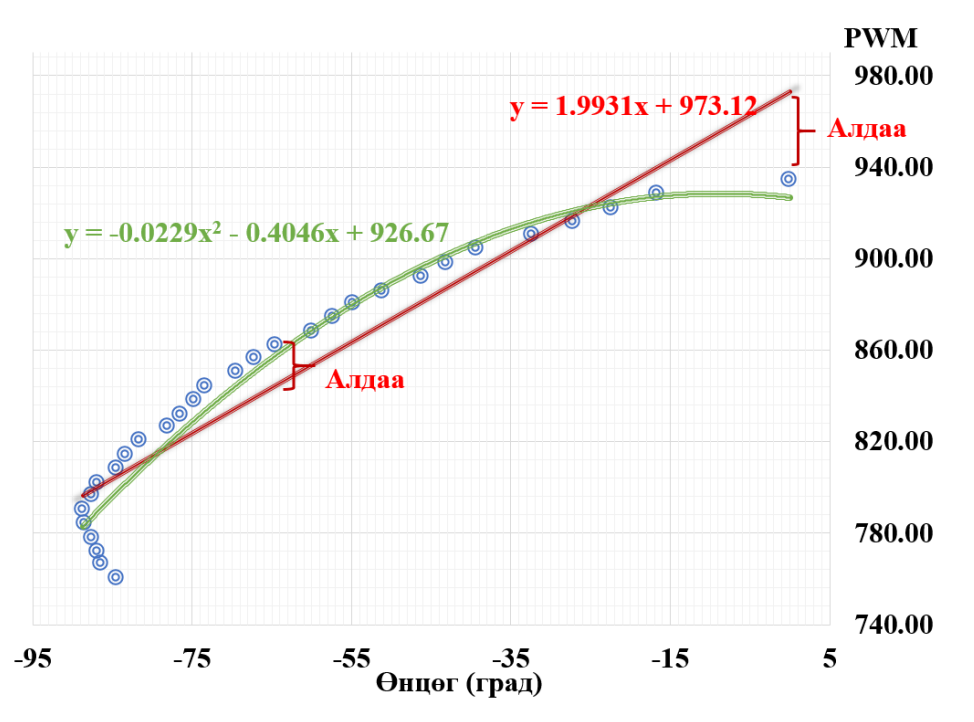

Зураг 2.1.6. Сургалтын үр дүнгээс үүссэн хамаарлын шулуун Алдаа буюу зөрүүний утга буурсан болохыг Зураг 2.1.6-с харж болно.

#### **2.1.2 Дүгнэлт**

Нэг сэнст тогтворгүй дүүжингийн системийг хяналттай сургалтын аргаар сургаж туршилтыг амжилттай явуулав. Сурах хурд болох *α*-г туршилтаар тодорхойлсон бөгөөд α=0.02 байх нь оновчтой байна. Контроллёрын сонголтоос дараах 2 зүйл хамаарч байна.

Нэгдүгээрт, санах ойн хэмжээнээс хамаарч сурах өгөгдлийн хэмжээ хязгаартай байна. Сурах өгөгдлийн тоо их байх тусам алдаа буурах магадлал өндөр байна. Бутархайн тоон утга ашиглах үед регистрүүдийн утга дүүрч халилт үүсэж байв.

Хоёрдугаарт, параметрүүдийг тооцоолох хугацаа контроллёрын ажиллах хурднаас хамаарах тул манай туршилтад параметрүүдийг тооцоолоход ойролцоогоор 90 секунд зарцуулж байв.

Өмнөх туршилтаар шулууны функцийг ашигласан тул анхны муруй болон шулууны байршлын зөрүүнээс болж зарим өнцгийн утгад эс хүрэх эсвэл давж гарах тохиолдол ажиглагдаж байсныг 2-р эрэмбийн олон гишүүнтийн функцийг хэрэглэснээр дээрх алдааг бууруулж чадлаа.

Сурах алгоритмыг суулгасан энэ систем нь тэжээлийн өөр өөр хүчдэлийн утгуудад, түүнчлэн өөр өөр жинтэй ачааны утгад дахин суралцах замаар дүүжинг өгөгдсөн өнцөгт тогтвортой барьж чадаж байв.

Тухайн системийн кодыг энэхүү судалгаанд дэлгэрэнгүй оруулж өгснөөр машин сургалтын аргыг сонирхож буй залуусын цаашдын судалгааны ажилд дэм болно гэж найдаж байна.

# **2.2 Дүүжингийн системийн тэнцвэржилтэд шийдвэрийн хилийг ашиглах боломжийн судалгаа**

Өмнөх судалгааны ажлуудаар хоёр сэнст дүүжинг тодорхой өнцөгт тогтвортой барихын тулд ПИД (PID) болон төлөвийн гэдрэг холбоо бүхий удирдлагын аргуудыг тус тус хэрэглэн удирдлагыг амжилттай туршиж үзсэн билээ [12-17, 31, 42]. Удирдлагын дээрх аргуудыг хэрэглэхдээ юуны өмнө, тухайн системийн динамик болон кинематикийн математик загварыг тодорхойлох шаардлагатай байдаг. Дээрх сонгодог аргаар энэ системийн динамикийн илэрхийллийн гаргалгааг хэрхэн хийж буйг жишээ болгон доор харуулав.

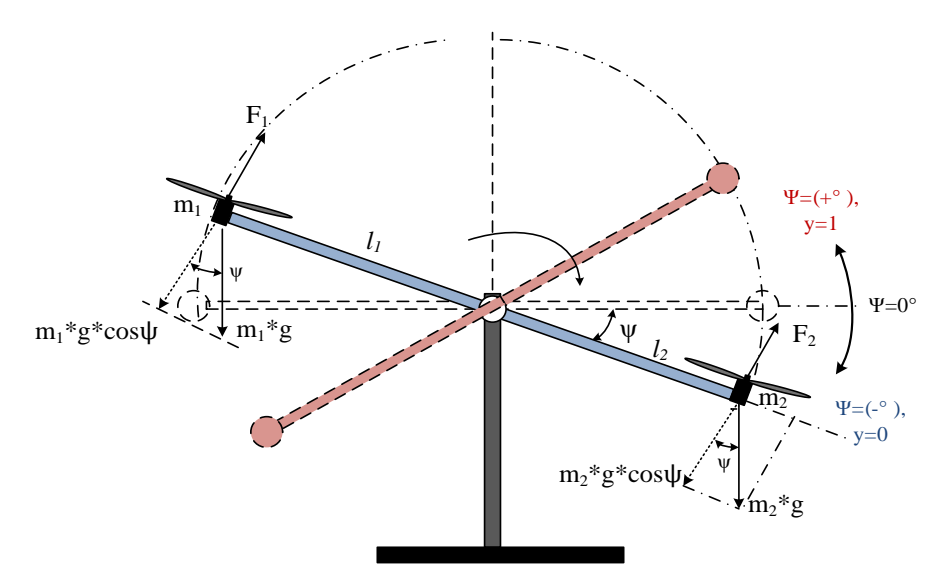

Зураг 2.2.1. Хоёр сэнст дүүжингийн загвар

Зураг 2.2.1-д туршилтын загварыг харуулсан ба энд, *l1, l<sup>2</sup>* савлуурын төвөөс сэнст хөдөлгүүр хүрэх зай, *ψ* нь *х* тэнхлэгийн дагуу үүсэж буй өнцөг, *m1, m<sup>2</sup>* сэнст хөдөлгүүрийн жин, *F1, F<sup>2</sup>* сэнст хөдөлгүүрээс үүсэх өргөх хүчнүүд, *g* таталцлын хурдатгал. Энд *m<sup>1</sup>* болон *m<sup>2</sup>* массууд ялгаатай, мөн сэнсний дэлбээний хэмжээ нь ялгаатай тул *F1, F<sup>2</sup>* өргөх хүчнүүд харилцан өөр байна. Үүнээс дүгнэхэд энэ систем нь тогтворгүй, тэнцвэргүй систем болох нь тодорхой юм.

Импульсийн өргөний модуляцаар (PWM) сэнс бүхий хөдөлгүүрийн эргэлтийн хурдыг удирдах ба тухайн хөдөлгүүрийн эргэлтийн хурднаас хамааран мушгих момент үүсэж дүүжинг өргөнө.

Системийн математик загварыг доорх илэрхийллээр үзүүлэв.

$$
-l_1 m_1 g \cos \psi - l_2 m_2 g \cos \psi + l_1 F_1 - l_2 F_2 = -l_1^2 \ddot{\psi} m_1 - l_2^2 \ddot{\psi} m_2
$$
(1)  

$$
(l_1 m_1 - l_2 m_2) g \cos \psi + l_1 F_1 - l_2 F_2 = -(l_1^2 m_1 + l_2^2 m_2) \ddot{\psi}
$$
  

$$
l_m = l_1^2 m_1 + l_2^2 m_2
$$
  

$$
\ddot{\psi} = \frac{l_2}{l_m} F_2 - \frac{l_1}{l_m} F_1 - \frac{l_1 m_1 - l_2 m_2}{l_m} g \cos \psi
$$
(2)

Энд  $\ddot{\psi}$  нь өнцөг хурдатгал.

Дээрх системийн тэнцвэрийг хангах PID эсвэл төлөвийн удирдлагын аргыг хэрэглэхийн тулд дүүжингийн мөрнүүдийн урт (*l1, l2*), жингийн хэмжээ (*m1, m2*), өргөх хүчнүүдийг (*F1, F2*) нарийн тодорхойлж, гэдрэг холбоо үүсгэх замаар удирдана.

Энэхүү судалгаагаар судалж буй объектын (Зураг 2.2.1) хөдөлгөөнийг хяналттай машин сургалтын аргаар удирдах тул тус системийн динамик болон кинематикийн загварыг үл хэрэглэнэ. Харин энэ систем нь туршилт хийх явцад цуглуулсан оролт болон гаралтын утгуудын мэдээлэл дээр тулгуурлан машин сургалтын ангиллын аргаар тэнцвэргүй бодит системийг тэнцвэржүүлэх ажиллагааг хэрэгжүүлэх юм. Зураг 2.2.2-т бодит загварыг харуулав.

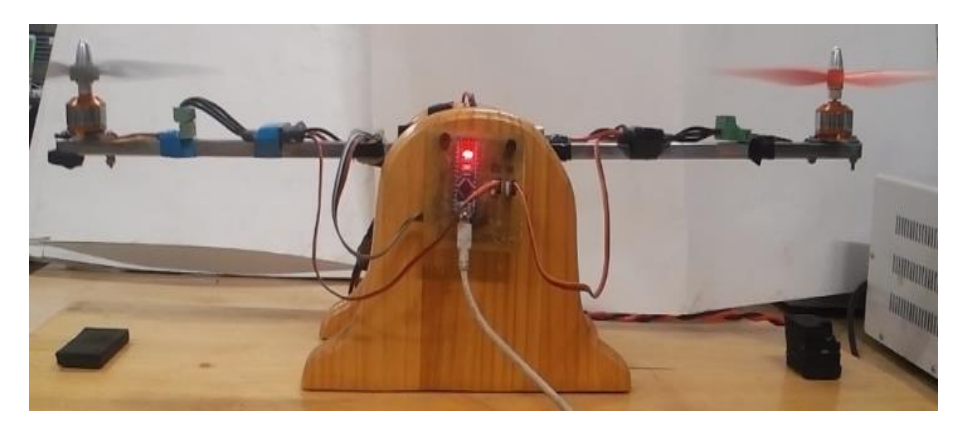

Зураг 2.2.2 Хоёр сэнст дүүжин  $0^0$  байрлалд

### **2.2.1 Ангиллын арга ба шийдвэрийн хил**

Манай судалгааны ажлын зорилго нь ангиллын аргаас гарган авсан шийдвэрийн хилийг ашиглан хоёр сэнст дүүжинг тодорхой өнцөгт тогтвортой барих удирдлагыг хэрэгжүүлэхэд оршино. Энэ удаа бид зөвхөн хоёр утга (0, 1)-ыг авах боломжтой хоёртын ангиллын асуудалд анхаарлаа хандуулах юм. Үүний тулд хөдөлгүүрүүдийн эргэх хурдыг өөрчлөх замаар өргөх хүчийг өөрчилж дүүжингийн тогтох өнцөг *ψ*-г бүртгэж авснаар сургах өгөгдлийг үүсгэнэ. Хөдөлгүүрийн эргэлтийн хурднаас үүсэх *F<sup>2</sup>* хүчийг сургалтын оролтын *x<sup>1</sup>* , харин *F<sup>1</sup>* хүчний утгыг сургалтын оролтын *x<sup>2</sup>* багцад бүртгэж авна.

*F<sup>2</sup> > F<sup>1</sup>* байх үед *ψ* өнцгийн утга эерэг байх ба үүнийг сургалтын гаралтын утга *y=1* байхаар бүртгэх ба харин *F<sup>2</sup> < F<sup>1</sup>* байх үед *ψ* өнцгийн утга сөрөг тэмдэгтэй байна. Үүнийг сургалтын гаралтын утга *y=0* гэж тэмдэглэж авна (Хүснэгт 2.2.1).

| <b>No</b> 1 |                                                                                                    |  | 4 |  | 18 | 10 | $ 12\rangle$ | 113 |  |  | 14  15  16  17  18  19 | $ 20\rangle$ | $\pm 1110$ |
|-------------|----------------------------------------------------------------------------------------------------|--|---|--|----|----|--------------|-----|--|--|------------------------|--------------|------------|
|             | x <sub>1</sub>  830  840  850  860  870  880  890  840  850  860  870  880  890  840  830  780  790  800  810  820  :  880 |  |   |  |    |    |              |     |  |  |                        |              |            |
|             |                                                                                                    |  |   |  |    |    |              |     |  |  |                        |              |            |
|             |                                                                                                    |  |   |  |    |    |              |     |  |  |                        |              |            |

Хүснэгт 2.21. Сургах өгөгдөл

Энд,

*m* – сургалтын нийт жишиг тоо *m*=110, *x1, x<sup>2</sup>* – оролтын хувьсагч, *y*–гаралтын хувьсагч, (x(i), y(i)) – сургалтын *i* дэх жишиг хос утга. Жишээ нь, (x(1), y(1)) = (830,800,1) Сургалтын өгөгдлийн хамаарлыг Зураг 2.2.3-т үзүүлэв. Улаан дугуй дүрсээр *y=1* байх үеийн утгуудыг, цэнхэр дугуй дүрсээр *у=0* байх үеийн утгуудыг дүрслэв.

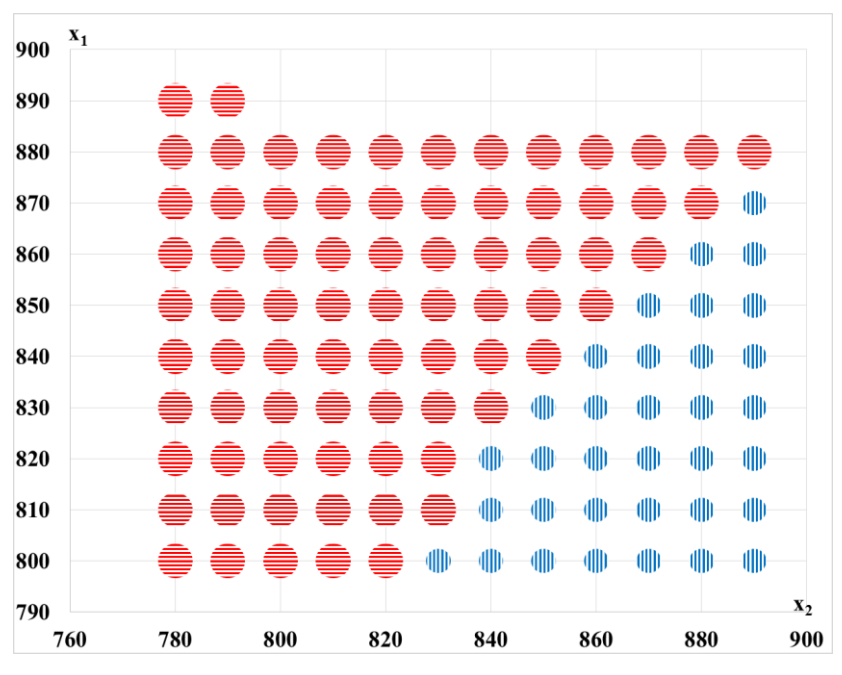

Зураг 2.2.3. Сургах өгөгдлийн хамаарлын график

Ангиллын аргыг хэрэглэн улаан болон цэнхэр дүрсүүдийг зааглаж буй шулууныг тодорхойлох боломжтой юм. Уг шулууныг шийдвэрийн хил (Зураг 2.2.4) гэх ба тухайн шийдвэрийн хил дээр манай систем *ψ=0* өнцөгт тэнцвэртэй орших болно.

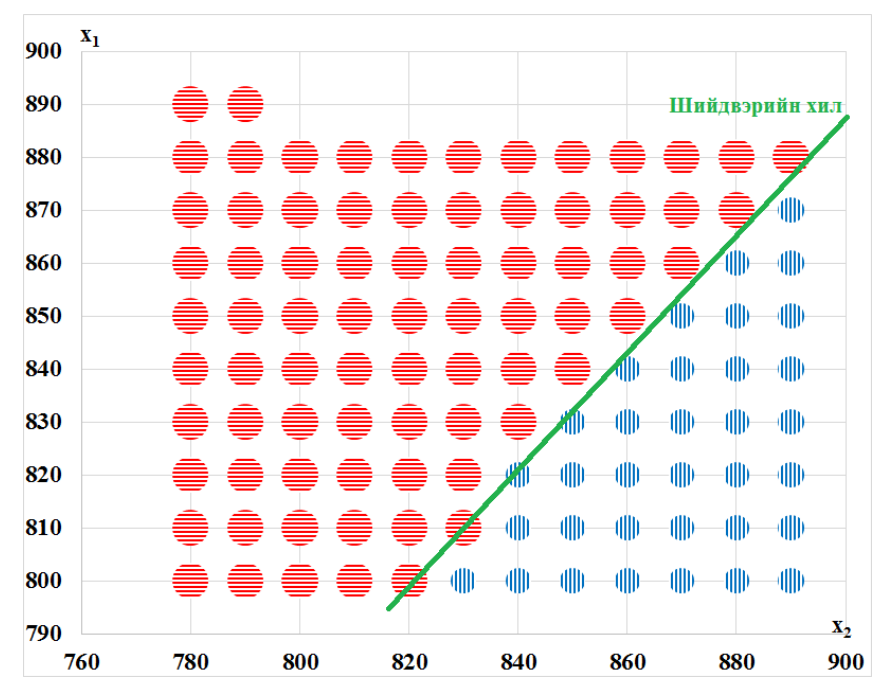

Зураг 2.2.4. Шийдвэрийн хил

#### **2.2.2 Шийдвэрийн хилийг тодорхойлох нь**

Хяналттай сургалтын ангиллын арга нь дараах алгоритмын дагуу ажиллана (Зураг 2.2.5). Цуглуулсан сургалтын өгөгдлийг сурахуйн алгоритмд оруулах ба сурахуйн алгоритмын үндсэн үүрэг нь дээрх хилийг тодорхойлж буй гаралтын таамаглалын функцийн коэффициентуудыг тодорхойлоход оршино. Таамаглалын функцээс шийдвэрийн хилийг тодорхойлж ψ=0 өнцөгт тогтвортой барих сэнст хөдөлгүүрүүдийн эргэлтийн хурдыг тооцоолно.

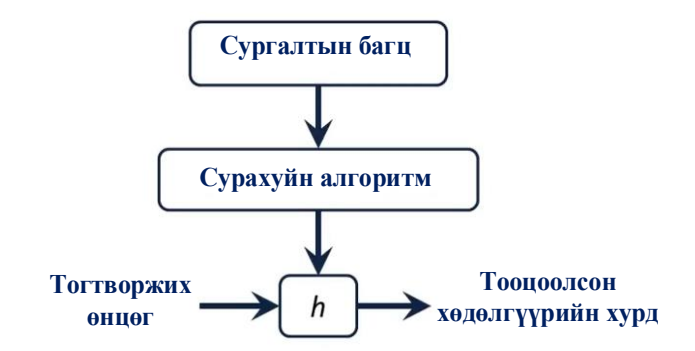

Зураг 2.2.5. Сургалтын алгоритм

Эндээс харахад, таамаглалын *h* функц нь *x*-ийг *y*-т дүрслэн буулгах функц юм. Энд, *h*-г таамаглалын функц (hypothesis) гэх ба бид доорх нөхцөлийг хангахаар тооцоолно.

$$
0 \le h_{\theta}(x) \le 1
$$

Дээрх нөхцөлийг хангахын тулд сигмоид  $q - \phi$ ункцийг доорх байдлаар хэрэглэнэ.

$$
h_{\theta}(x) = g(\theta^T x) \tag{3}
$$

$$
z = \theta^T x = \theta_0 + \theta_1 x_1 + \theta_2 x_2 \tag{4}
$$

$$
h_{\theta}(x) = g(z) = \frac{1}{1 + e^{-z}} = \frac{1}{1 + e^{-\theta^{T} x}}
$$
(5)

 $g(z)$  функц нь дурын бодит тоог (0, 1) интервалд буулгах ба ингэснээр дурын үнэлэгдсэн функцийг ангилалд илүү тохиромжтой функц болгон хувиргадаг байна. Ингэснээр,  $\ h_\theta(x)$  нь гаралт 1 байх үеийн магадлалыг өгнө.

$$
h_{\theta}(x) = P(y = 1 | x; \theta) = 1 - P(y = 0 | x; \theta)
$$

Энд,  $h_\theta(x)$  – таамаглалын функц,  $\theta_0,$   $\theta_1,$   $\theta_2$ – энэ функцийн параметрүүд тус тус болно.

Дискрет 0 эсвэл 1 ангиллыг авахын тулд бид таамаглалын функцийн гаралтыг дараах байдлаар хөрвүүлж болно:

$$
h_{\theta}(x) \ge 0,5 \text{ on } y = 1
$$
  

$$
h_{\theta}(x) < 0,5 \text{ on } y = 0
$$

Манай зорилго нь  $\theta_0$ ,  $\theta_1$ ,  $\theta_2$ параметрүүдийг тодорхойлох туршилт юм. Эдгээр параметрүүдийг тодорхойлохын тулд сургах өгөгдлүүдтэй хамгийн ойр дайрч гарах шулууныг тодорхойлно. Үүний тулд таамаглалын функц болон гаралтын утгын ялгавар хамгийн бага байх шаардлагатай юм (1).

$$
h_{\theta}(x^{(i)}) - y^i \tag{6}
$$

Бид шугам регрессийн адил үнэлгээний функцийг логистик функцэд хэрэглэж болохгүй ба хэрэглэсэн тохиолдолд энэ нь олон тооны локал минимумийг үүсгэдэг. Өөрөөр хэлбэл энэ нь хотгор функц биш юм. Тухайн системийн үнэлгээний функц J -ийг (7) илэрхийллээр тодорхойлно.

$$
J(\theta) = \frac{1}{m} \sum_{i}^{m} C(h_{\theta}(x^{(i)}), y^{(i)})
$$
 (7)

 $X$ эрэв  $v = 1$  бол

$$
C\big(h_{\theta}\big(x^{(i)}\big),y^{(i)}\big)=-\log_{10}\big(h_{\theta}(x)\big)
$$

Хэрэв  $y = 0$  бол

$$
C(h_{\theta}(x^{(i)}), y^{(i)}) = -\log_{10}(1 - h_{\theta}(x))
$$

Цаашилбал, үнэлгээний функцийн хоёр нөхцөлт тохиолдлыг нэг тохиолдолд багтааж доорх байдлаар бичиж болно.

$$
J(\theta) = -\frac{1}{m} \sum_{i=1}^{m} [y^{(i)} \log (h_{\theta}(x^{i})) + (1 - y^{i}) \log (1 - h_{\theta}(x^{i}))]
$$
 (8)

Дээрх  $J(\theta)$  функцийн минимумийг тодорхойлсноор  $\theta_0$ ,  $\theta_1$ ,  $\theta_2$  параметрүүдийг олно.

$$
\min_{\theta_0 \theta_1 \theta_2} J(\theta_0, \theta_1, \theta_2)
$$

#### **2.2.3 Параметрийг тодорхойлох буюу градиентын бууралт**

Үнэлгээний функцийн параметрүүдийн минимум утгыг тодорхойлох шаардлагатай болохыг дээр авч үзсэн. Үүний тулд градиент бууралтын алгоритмыг ашиглана.

Эхлээд,  $\theta_0$ ,  $\theta_1$ ,  $\theta_2$ параметрүүдийг дурын байдлаар сонгож авдаг хэдий ч, ихэнх тохиолдолд  $\,\theta_0=0\,,\,\ \theta_1=0,\,\ \theta_2=0$ байхаар сонголтыг хийдэг байна.  $J(\theta_0,\theta_1,\theta_2)$ функцийн утга багасах байдлаар параметрүүдийн утгыг өөрчилнө. Программын алгоритм хэлбэрээр дүрсэлбэл,

*Давхцал үүстэл давт()*

$$
\{\theta_j := \theta_j - \alpha \frac{\partial}{\partial \theta_j} J(\theta_0, \theta_1, \theta_2)\}\tag{5}
$$

 $\Theta$ нд,  $i = 0$ ,  $i = 1$ ,  $i = 2$  байх ба *α* нь сурах хурд юм. *α* -н утга бага уед сурах хурд удаан байна. Харин *α* хэт их үед үсрэлтүүд үүссэний улмаас параметрийн минимум утгыг олох боломжгүй болдог.

Параметрийн минимум утгыг олохын тулд үнэлгээний функцээс хэсэгчилсэн уламжлалыг $\frac{\partial}{\partial x}$  $\frac{\partial}{\partial \theta_j} J(\theta_0, \theta_1, \theta_2)$  авна.

#### **2.2.4 Туршилтын үр дүн**

Зураг 2.2.1-д үзүүлсэн хоёр сэнст дүүжин нь хэвтээ тэнхлэгтэй харьцангуй  $\pm 20^{\circ}$ завсарт савлана. Бид сургалтын 110 өгөгдлийг цуглуулсан (Хүснэгт 2.2.1) ба контроллёр дээр тооцоолол хийх замаар параметрүүдийг тодорхойлов. Сурах хурдыг α=0.02 байхаар сонгож 8 MHz давтамжид ажилладаг Atmega32 контроллёр дээр тооцооллыг гүйцэтгэсэн болно. Сургалтын үр дүнд дараах параметрүүдийг тооцоолов.

$$
\theta_0:=-1,2483
$$

$$
\theta_1: = 0,0087
$$

$$
\theta_2:=-0,0067
$$

Эндээс таамаглалын функц нь

 $h_{\theta}(x) = -1.2483 + 0.0087x_1 - 0.0067x_2$ 

гэж гарна.

Таамаглалын функцийг  $h_\theta(x) = 0.5$  гэж тооцон нэг сэнсний хурдны утгыг сонгон авснаар хоёр дахь сэнсний утгыг шийдвэрийн хилээс тооцоолно.

$$
x_1 = \frac{0.5 + 1.2483 + 0.0067x_2}{0.0087}
$$

Тооцоолсон шугаман хамаарлын үр дүнг Зураг 2.2.4-т ногоон шулуунаар дүрслэв. Туршилтаар бид эхний сэнсний хурдыг *x2=830* байхаар сонгон авахад хоёр дахь сэнсний хурдыг *x1=788* гэж тооцоолж гаргана. Хурдны нам утгад дүүжин тэнцвэрт орж чадахгүй байсан бөгөөд хурдыг *x2=870* байхаар сонгож авснаар систем ψ=0 өнцөгт хүрч чадаж байлаа.

#### **2.2.5 Дүгнэлт**

Хоёр сэнст тогтворгүй дүүжингийн системийг хяналттай сургалтын ангиллын аргаар сургаж туршилтыг амжилттай явуулав. Сурах хурд болох *α*-г туршилтаар тодорхойлсон бөгөөд α=0.02 гэж тогтоов.

Энэхүү удирдлагын давуу тал нь тухайн системийн физик өгөгдлүүдийг тооцоолохгүйгээр, өөрөөр хэлбэл, системийн математик загварыг хэрэглэхгүйгээр зөвхөн сургалтын өгөгдөл дээр тулгуурлан дүүжинг тогтворжуулж байв.

Гэвч ангиллын аргын доорх сул талууд ажиглагдав. Сургалтын өгөгдлийн тоо ихсэхийн хэрээр тооцооллын хурд эрс буурч байсан ба үнэлгээний функцийн утгыг  $I(\theta) = 0.03$  хүргэхийн түлд контроллёр дээрх тооцооллын давталт 3 цаг орчим үргэлжилж байлаа.

Сурах алгоритмыг суулгасан энэ систем нь тэжээлийн өөр өөр хүчдэлийн утгуудад, түүнчлэн өөр өөр жинтэй ачааны утгад дахин суралцах замаар дүүжинг өгөгдсөн өнцөгт тогтвортой барьж чадах нь харагдав.

# **2.3 Дөрвөн сэнстийн тэнцвэржилтийг машин сургалтын бататган сурах аргаар шийдэх нь**

Сүүлийн үед тэгш хэмт бүтэцтэй дөрвөн сэнст нисгэгчгүй нисдэг тэрэгний хэрэглээний мужууд улам бүр нэмэгдсээр байна. Үүнийг даган түүнийг удирдах олон аргууд бий болсоор байна. Дөрвөн сэнстийн шугамчилсан динамик загварыг [21, 22, 23] үзүүлэв. Удирдлагын аргуудын тоонд сонгодог арга болох ПИД, илүү сайжруулсан аргууд болох төлөвийн гэдрэг холбоо болон LQR аргууд багтана [34, 35].

Системийн динамикийг математикаар бүрэн загварчлахад хүндрэлтэй, эсвэл шугамчилсан загвар нь системийн шугаман бус динамикийг өндөр нарийвчлалгүй загварт хүргэсэн тохиолдлыг авч үзье. Энэ тохиолдолд уламжлалт удирдлагын аргачлалыг ашиглан удирдахад бэрхшээлтэй тулгарна. Үүнийг машин сургалтын аргаар сайжруулах боломжтой юм. Энэхүү судалгаагаар бид дөрвөн сэнстийн нэг мөрийг машин сургалтын аргуудын нэг болох бататган сурах (RL-reinforcement learning) аргыг ашиглан тэнцвэржүүлэх удирдлагыг машин сургалтаар сургах зорилт тавьж туршин хэрэгжүүлж үзлээ. Энд бид дөрвөн сэнстийн удирдлагын асуудлыг Марковын шийдвэрийн процесс болгон тодорхойлж байна.

#### **2.3.1 Бататган сургах арга**

Бататган сургалт (RL) гэдэг нь тухайн орчинд агент ямар нэг үйлдэл хийх замаар хуримтлуулсан шагналыг нэмэгдүүлэх замаар суралцдаг машин сургалтын нэгэн чиглэл бөгөөд хяналттай сургалтын аргаас түүний ялгарах зүйл нь сургалтын оролтгаралтын хосыг өгөх шаардлагагүй, агент өөрөө үйлдэл хийх замаар туршлагаасаа суралцахад оршино [6]. Энэхүү арга нь роботын удирдлагад илүү тохиромжтой байдаг [1, 13, 14, 15, 16, 40-44]. Бататган сурах аргын бүтцийг Зураг 2.3.1-д үзүүлэв.

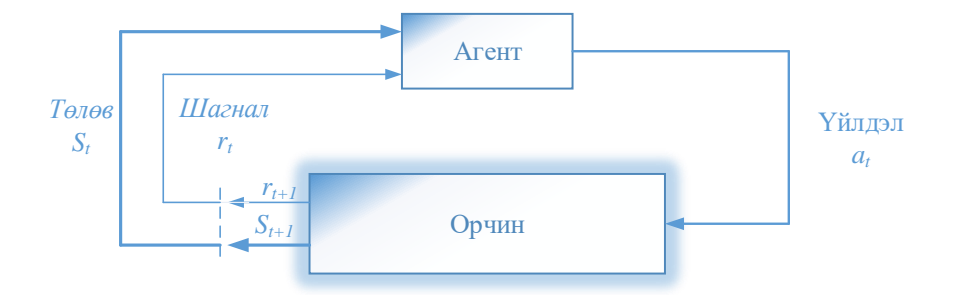

Зураг 2.3.1. Бататган сурах аргын бүтэц

Энд, олон тооны *S* төлөвүүд нь орчин төлөөлөх ба агент буюу робот нь тогтсон үйлдлүүд болох *A*-с нэгийг сонгон харгалзах үйлдлийг хугацааны дискрет алхмуудад хуваан гүйцэтгэнэ. Өөрөөр хэлбэл, хугацааны *t* алхам тутамд агент орчны төлөв *st* -ийг ажиглаж эндээс хийх ёстой үйлдэл *at*-ийг сонгоно. Үйлдэл хийсний дараа агент нь *rt+1* шагналыг хүртэх бөгөөд энэ нь богино хугацаанд хэр сайн үйлдэл хийснийг илтгэх ба агент нь орчны шинэ *st+1* төлөвийг ажиглана. Бататган сургалтын гол зорилго нь эдгээр дарааллаас (*st, at, rt+1, st+1*) хуримтлагдах туршлагыг авч үзэх ба нэг төлөвөөс нөгөөд шилжих үнэ цэнийг сурч, үүнийгээ оновчтой утгын функц гэж тодорхойлдог [1, 4, 5].

Энэхүү судалгаанд бид бататган сургах аргын Q-сургалтын алгоритмыг ашигласан болно. Q-сургалтын оновчтой утгын функцийг дараах байдлаар тодорхойлно (1).

$$
Q^*(s, a) = E[R(s, a) + \gamma^{max}_{a}Q^*(s', a')]
$$
\n(1)

Энэ нь *s* төлөвт *а* үйлдлийг гүйцэтгэснээр s' төлөвт шилжих үеийн хүлээгдэж буй үнэ цэнийг илэрхийлнэ. Параметр  $\nu$ -г бууруулах фактор (0<  $\nu$  < 1) гэх бөгөөд ирээдүйд авах шагналын хэмжээнд хэр их ач холбогдол өгөхийг тодорхойлно. Нэгэнт оновчтой Q функцийг  $Q^*(s, a)$  тодорхойлсон бол хамгийн оновчтой бодлого  $\pi^*(s)$ -г тооцоолоход хялбар бөгөөд үүнд тухайн төлөвөөс хийгдэх бүх үйлдлүүдийн хамгийн их утгатайг сонгох юм (2).

$$
\pi^*(s) = \arg \frac{max_a}{a} Q(s, a) \tag{2}
$$

Q-функцийг ихэвчлэн хүснэгтэд хадгалах бөгөөд төлөв *s*, үйлдэл *a*-р индексжүүлдэг. Дурын төлөвөөс эхлэн орчинг давтан ажиглах замаар бид оновчтой Q функцийг тодорхойлж болно. Робот үйлдэл хийх бүрд туршлагын дараалал (*st, at, rt+1, st+1*) бий болдог. Төлөв *s* болон үйлдэл *а*-ийн хүснэгтийн нүдийг дараах байдлаар шинэчилнэ (3).

$$
Q(s_t, a_t) = Q(s_t, a_t) + \alpha (r_{t+1} + \gamma^{max} Q^*(s', a') - Q(s_t, a_t))
$$
 (3)

Энэ нь эцэстээ оновчтой Q функц руу хувиран дөхнө.

Энэхүү сургалтын аргыг зарим тохиолдолд шагналын *R(s,a)* функцэд суурилсан удирдлагын арга ч гэж тодорхойлдог [37, 38, 39]. Доод төвшний удирдлагын тооцооллыг боловсруулахын оронд бид шагналын функц хэлбэрээр илүү дээд төвшний даалгаврыг боловсруулан хэрэгжүүлж болно. Ихэнх тохиолдолд роботын даалгавар болон шагнал нь орчны физик үйл ажиллагаатай тохирдог. Түүнчлэн, шагналын функцийг сийрэг болон шигүү байдлаар тодорхойлох боломжтой юм. Урамшууллын сийрэг функц нь цөөн хэдэн газрыг эс тооцвол хаа сайгүй тэг утгатай байдаг бол шигүү шагналын функцийн хувьд үйлдэл бүрийн дараа илүү их мэдээлэл өгөх боловч уг функцийг бүтээх нь сийрэг функцээс илүү хүнд байдаг [22].

Q сургалтын арга нь дискрет төлөв болон харгалзах үйлдлүүдийг шаардана. Энэ тохиолдолд завсрын нууц төлөвүүдийг илрүүлэх боломжгүй буюу хангалттай зөв суралцах боломжгүй болдог. Зарим судалгаанд дээрх төлөв болон үйлдлүүдийг үргэлжилсэн байхаар шийдсэн байна [26].

Q-сургалтын хувьд орчны талаарх мэдээллийг нээн олж авах цорын ганц арга зам нь ямар нэг үйлдэл хийснээр орчны зүгээс өгөх хариу үр нөлөөг ажиглах явдал юм [18, 19, 20, 21, 22]. Сургалтын эхэнд хүрээлэн буй орчны талаар системд ямар нэгэн тодорхой мэдээлэл огт байхгүй байх тул санамсаргүй байдлаар, аль эсвэл хүчээр ямар нэгэн үйлдэл хийхийг систем шаардана. Үйлдэл бүрийн дараа шагнал хэлбэрийн мэдээлэл цугларах бүрд Q-сургалт нь утгын функцийг ойролцоолон сайжруулж байдаг.

#### **2.3.2 Системийн загварт бататган сургах аргыг нэвтрүүлэх нь**

Судалгааны системийн загварыг Зураг 2.3.2-т үзүүлэв. Бид энэхүү системийг 0 градус (хэвтээ тэнхлэгтэй давхцах байрлал) дээр тэнцвэрээ олж сурах зорилгоор бүтээсэн болно. Энэхүү системийн сургалтын программ хангамжийг Atmel SAM3X8E ARM 32-битийн микроконтроллёр дээр хэрэгжүүлсэн болно. Өнцгийн мэдрүүрийг потенциометр ашиглан шийдсэн. Мөрний захад 2000KV эргэлт бүхий 30 Амперын ESC удирдлагатай сэнст хоёр хөдөлгүүр байрлана.

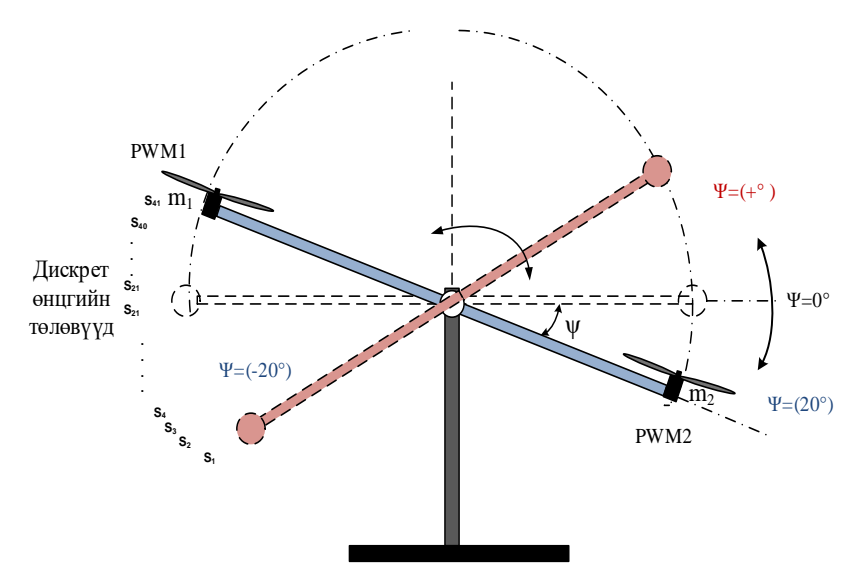

Зураг 2.3.2 Хоёр сэнст тэнцвэргүй систем

Бидний судалгаандаа дөрвөн сэнстийн нэг тэнхлэгийг судалгааны загвар болгосон тул энэ системийн S төлөвүүдийн олонлог нь өнцөг ψ, мөн өнцөг хурд ψ′-аар тодорхойлогдоно. Системийн хувьд мөр нь ±20º завсарт савлах ба өнцөг хурд нь  $\pm$ 4<sup>0</sup>/sec завсарт хувьсан өөрчлөгдөнө. Өнцөг нь нэг градусын дискрет алхамтай, өнцөг хурдыг 9 төвшинд дискретчилсэн болно. Ингэснээр манай системийн Q төлөв нь 41x9 хэмжээтэй болох ба Хүснэгт 2.3.1-д дараах байдлаар харуулав.

| $\Theta$ HII<br>өнцөг хурд | $-20$ -18 -17  0 |  | $\vert$ 1 | $\ddotsc$ | $ 19\rangle$ | 20 |
|----------------------------|------------------|--|-----------|-----------|--------------|----|
|                            |                  |  |           |           |              |    |
| $\cdots$                   |                  |  |           |           |              |    |
|                            |                  |  |           |           |              |    |
| $\bullet \bullet$          |                  |  |           |           |              |    |
|                            |                  |  |           |           |              |    |

Хүснэгт 2.3.1. Q сургалтын дискрет төлөвийн хүснэгт

Үйлдэл *A*-г системийн төлөв бүрд харгалзах үйлдлүүдийн олонлог гэж тодорхойлсон ба энэ нь сэнсний эргэлтийн хурдыг өөрчлөх PWM дохио юм. Нийт 9 дискрет үйлдлийг системийн төлөвүүдэд өөрчлөлт оруулж чадахуйц байхаар сонгож авсныг Хүснэгт 2.3.2-т үзүүлэв.

| Үйлдэл   а <sub>1</sub>   а <sub>2</sub>   а <sub>3</sub>   а <sub>4</sub> |  |  | $ a_5 $ a <sub>6</sub> a <sub>7</sub> | $ $ as | a <sub>9</sub> |
|----------------------------------------------------------------------------|--|--|---------------------------------------|--------|----------------|
| PWM1   800   825   850   875   900   900   900   900   900                 |  |  |                                       |        |                |
| PWM2   900   900   900   900   900   875   850   825   800                 |  |  |                                       |        |                |

Хүснэгт 2.3.2. Дискрет үйлдлүүд

Дөрвөн сэнстэд ESC удирдлага бүхий зүрхэвчгүй тогтмол гүйдлийн мотор (BLDC) ашигладаг бөгөөд энэхүү төхөөрөмж нь хөдөлгүүрийн хурдыг 20 мс тутамд өөрчлөх чадвартай юм. ESC-д PWM дохиог өгөх замаар хөдөлгүүрийн хурдыг удирдах боломжтой болно. PWM дохионы минимум утга нь 770 микросекунд байх ба максимум утга нь 2000 микросекунд байна. Өөрөөр хэлбэл бид хөдөлгүүрийн хурдыг 1 микросекундийн нарийвчлалтай өөрчлөх боломжтой юм. Үүнээс харахад бидэнд үйлдэл А-ийн хувьд өргөн сонголт байна. Өөрөөр хэлбэл, төлөв *s<sup>t</sup>* бүрд нэг хөдөлгүүрийн хувьд 1230 үйлдлийг сонгох боломжтой хэдий ч энэ тохиолдолд манай Q хүснэгт асар том хэмжээтэй болсноор сургалтын процесс төвөгтэй болох юм. Сонгосон үйлдлүүдээс хамааран нэг төлөвөөс нөгөөд шилжих хугацаа өөрчлөгдөнө. Өөрөөр хэлбэл, ямар нэгэн үйлдлийг гүйцэтгэснээс хойш хэсэг хугацааны дараа шинэ төлөвийг ажиглах шаардлагатай бөгөөд энэ хугацааг бид 20 миллисекунд байхаар сонгож авав.

Бид бууруулах факторын  $\gamma = 0.7$ , сургалтын хурд болох  $\alpha = 0.1$  байхаар тус тус сонгон авсан.

Программын алгоритмыг авч үзвэл:

1. *Q хүснэгтийг анхны 0 утгаар дүүргэж ачаалах*

#### *while (1)*

- 2. *Санамсаргүй үйлдэл сонгох t тоолуурын утгыг ачаалах*
- 3.  $\,$  **for (t >1)** бол  $s_t$  төлөвөөс санамсаргүй үйлдэл сонгох эсвэл  $a_t = \frac{max_a}{a} Q(s, a)$ *сонгож гүйцэтгэх*
- 4. *Хүлээх 20 мс*
- 5. *Шинэ төлөвийг* +1 *ажиглаж бүртгэж авах, шагналын функцийг R(s, a) тооцоолох*
- 6. Q хүснэгтийг шинэчлэх  $Q(s_t, a_t) = Q(s_t, a_t) + \alpha (r_{t+1} + \gamma^{max} Q^*(s', a'))$  $Q(s_t, a_t)$

Манай системийн Q матриц нь [9х41х9] хэмжээтэй ба үүнд 9 төрлийн өнцөг хурд  $\psi'$ , 41 төрлийн өнцөг ψ, мөн 9 төрлийн *А* үйлдлүүд багтана. Уг матрицын нүд бүрд 32 битийн float төрлийн утга хадгалагдах ба эндээс дүгнэхэд бидэнд хамгийн багадаа 13 Кбайт хэмжээний санах ой шаардлагатай. Төлөвийн тоо ихсэх, үйлдлийн тоо ихсэх бүрд санах ойн хэмжээ томорно.

Энэхүү сургалтын аргыг шагналд суурилсан сургалтын арга гэх ба шагналын функцийг оновчтой тодорхойлсноор сурах процесс зөв явагдана. Бидний туршилтаар хэд хэдэн төрлийн шагналын функцүүдийг авч үзсэн болно.

# **2.3.3 Туршилт ба үр дүн**

# *Туршилт 1*

Энэ туршилтаар сийрэг шагналын функцийг хэрэгжүүлэн туршилтыг хийсэн болно. *if* ( $\psi = 0$  &&  $\psi' = 0$ )

*Reward=1;*

*else* 

*Reward=0;*

Энэ тохиолдолд нэг төлөв дээр систем үйлдэл бүрийг хийж гүйцэтгэсэн боловч шагналын утга өөрчлөгдөхгүй улмаас систем эхний төлөвөөс гарч чадахгүй байв. Өөрөөр хэлбэл бид нэг зорилгын төлөвтэй ба энэ төлөвөөс бусад төлөвүүд шагнал хүртэхгүй болно.

*Туршилт 2*

Энэ туршилтаар шигүү шагналын функцийг хэрэгжүүлэн туршилтыг хийсэн болно. *Reward =abs(ψ) \*(-1);*

Энэ тохиолдолд систем -20 градус болон +20 градусын үед хамгийн өндөр сөрөг шагналыг (шийтгэл) хүртэх ба 0 градус дээр 0 шагналыг хүртэнэ. Энэхүү туршилтын үед систем нэг төлөв дээр гацахгүй боловч тэнцвэрийг хадгалж чадахгүй хоёр тийш тасралтгүй савчиж байв.

*Туршилт 3*

*Reward =(* $\psi$ *)+*  $\psi'$ *;* 

Энэхүү шагналын системийн хувьд хэдийгээр өнцөг хурдыг оруулж өгсөн боловч ψ= -1 болон ψ= 1 төлөв дээр тэнцвэрийг олохын тулд өнцөг хурдыг өндөр байх үйлдлийг сонгож байгаа нь харагдсан ба ψ= 0 төлөвийг өндөр хурдаар дайран өнгөрч байгаа нь харагдлаа.

*Туршилт 4*

 $R$ *eward =1-abs((* $(\psi)$ *+*  $\psi'$ *)*;

*if (abs(ψ)==20)*

*Reward=-100;*

*if(abs(ψ)<=3)*

*Reward=100*

Энэхүү шагналын системийн хувьд бид шийтгэлийн утгыг оруулж өгсөн ба хэрэв савлуурын өнцгийн хэмжээ их, өнцөг хурдны хэмжээ бага бол сөрөг шагналыг их авна. Өнцгийн хэмжээ их, харин өнцөг хурд их тохиолдолд сөрөг шагналыг бага авна. Хэрэв өнцгийн хэмжээ бага, харин өнцөг хурд их бол сөрөг шагналыг ихийг авах ба өнцгийн хэмжээ бага өнцөг хурд бага байвал сөрөг шагналыг бага авахаар шийдсэн болно.

## *Туршилт 5*

 $Reward = 1 - (\psi + \psi')^2 - abs(\psi')$ 

Энэхүү туршилтаар бид тавьсан зорилгодоо хүрч чадсан болно.

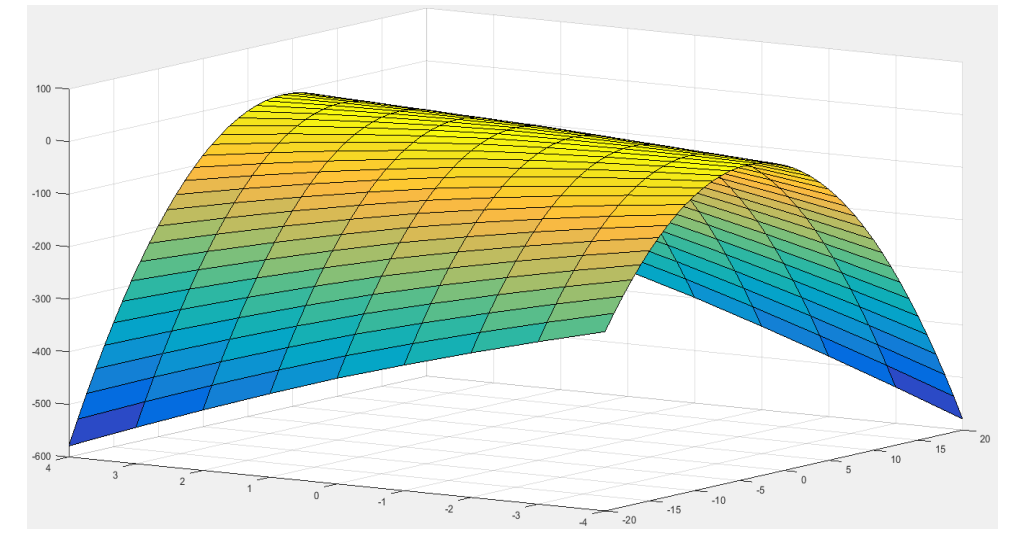

Зураг 2.3.3 Шагналын функц

Үүнээс гадна, үйлдэл хийсний дараа тодорхой хугацаагаар саатал авах шаардлагатайг туршилтаас тодорхойлсон болно. *s<sup>t</sup>* төлөв дээрээс бид хамгийн өндөр утгатай үйлдэл *a<sup>t</sup>* –г сонгон авч гүйцэтгэнэ. Үүний дараа бид шинэ төлөвийг *st+1* уншиж авна. Хэрэв үйлдлийг гүйцэтгэж дуусах хангалттай хугацаа өнгөрөөгүй тохиолдолд төлөв өөрчлөгдөх боломжгүй бөгөөд энэ төлөв дээр маш олон үйлдлийг хийж гүйцэтгэснээр Q хүснэгт худал утгаар шинэчлэгдэнэ. ESC төхөөрөмж 50 Hz давтамжтай ажиллаж байгаа тул бид 20мс саатал авсан болно.

Хүснэгт 2.3.3а-д эхний 60000 давталтын дараах Q функцийн утгын үр дүнг үзүүлсэн болно. Энэхүү хүснэгтийн мөр нь (1-р мөр -20 градус, 41-р мөр +20 градус) өнцгийн ψ төлөв, багана нь өнцөг хурдны утгыг үзүүлсэн болно. Улаан өнгөөр сөрөг шагналыг, ногоон өнгөөр эерэг шагналыг дүрсэлсэн болно. Хүснэгт 2.3.3б-д 1000000 давталтын дараах Q функцийн утгын үр дүнг үзүүлэв.

# Хүснэгт 2.3.3 Q функцийн утга

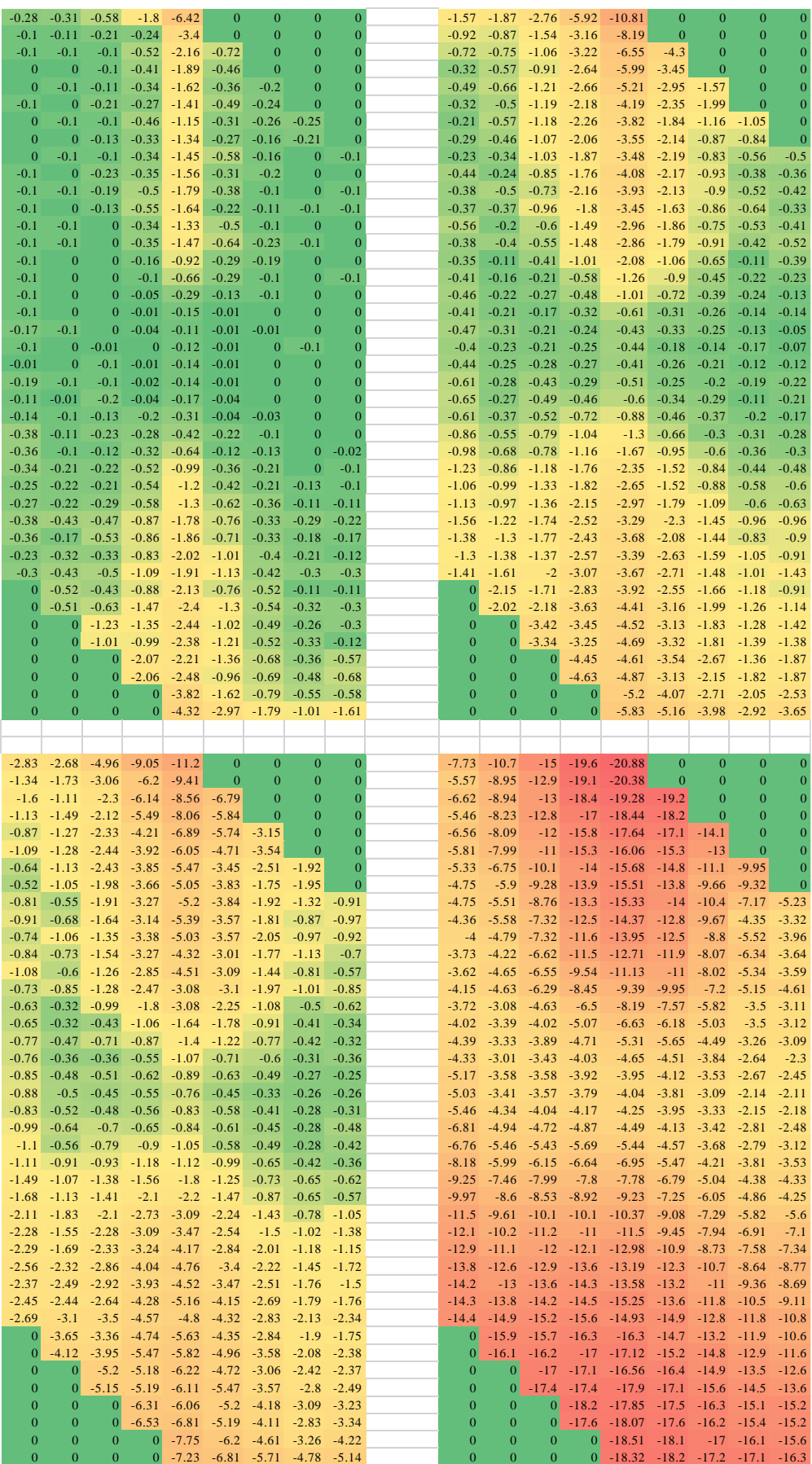

а. б.

Хүснэгт 2.3.4-т төлөв бүрд харгалзах үйлдлүүдийн утгыг үзүүлэв. Энэхүү системийн сурах хугацаа хамгийн багадаа 8 цаг байна. Анхны тохиолдолд Q хүснэгтийн нүд бүр 0 утгаар дүүрсэн байх ба энд зөв үйлдлийн утгыг олохын тулд хүснэгт бүрийн нүдний утгыг сайжруулан шинэчлэх шаардлагатай байдаг. Зарим судалгааны ажлаас харахад сурах хугацааг багасгах аргууд байна [21, 22]. Тухайлбал, эхлээд гар удирдлагын аргаар тэнцвэржүүлэх үйлдлийг хийх замаар Q хүснэгтийн нүд бүрийг ойролцоо зөв үйлдлийн утгаар дүүргэсний эцэст сайжруулан сургах процессыг идэвхжүүлснээр сурах хурдыг ихэсгэж байна.

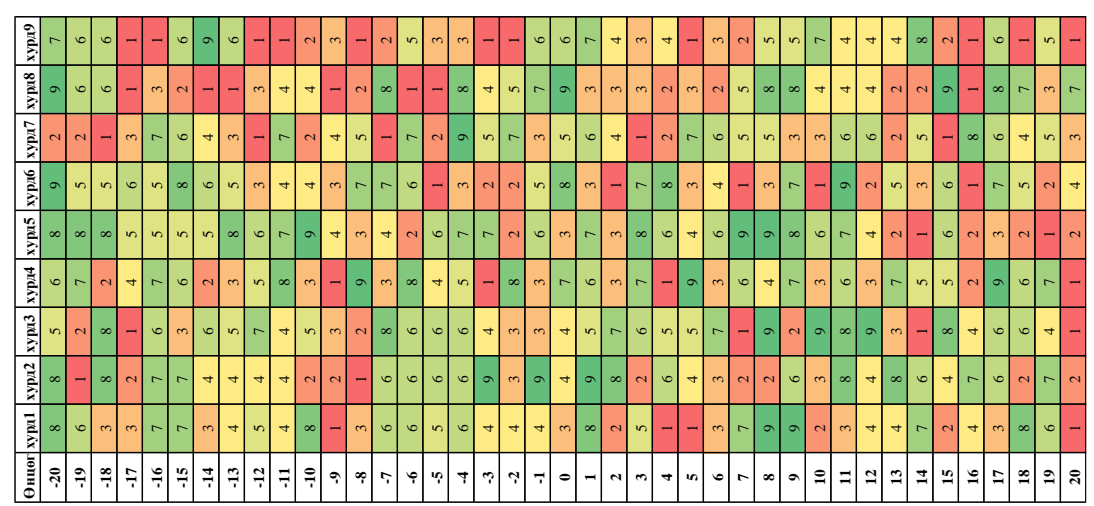

Хүснэгт 4. Төлөв дээрх үйлдэл

Сургалтын үйл явцыг бид хянах үүднээс зорилгот төлөвт хүрч буй хугацааны диаграммыг Зураг 2.3.4-т үзүүлэв. Суралцах явц болон зорилгот төлөвт хүрэх тоо алхам алхмаар ихсэж байгааг доорх зургаас харж болно.

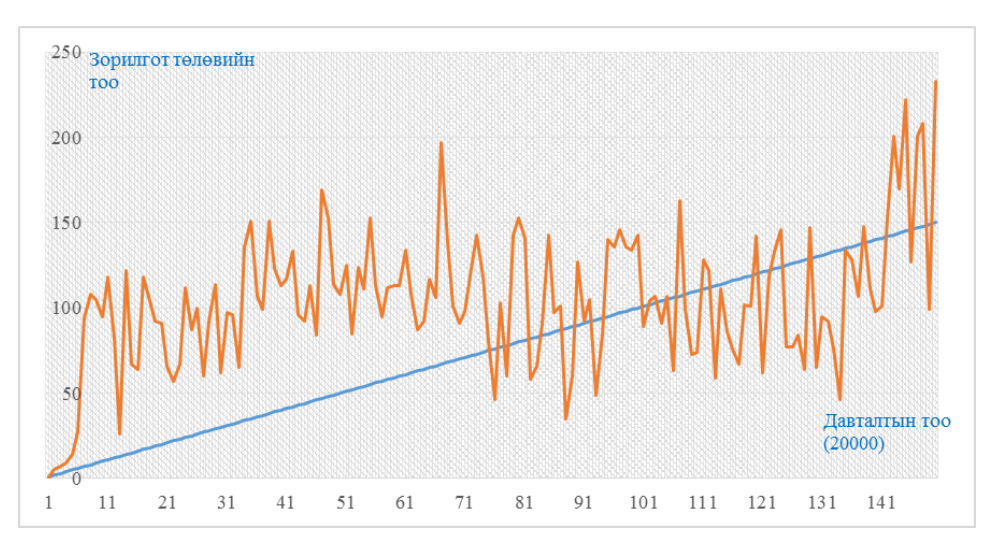

Зураг 2.3.4 Зорилгот төлөвт хүрч буй тоо

Зураг 2.3.5-т сургалтын бодит системийг үзүүлэв.

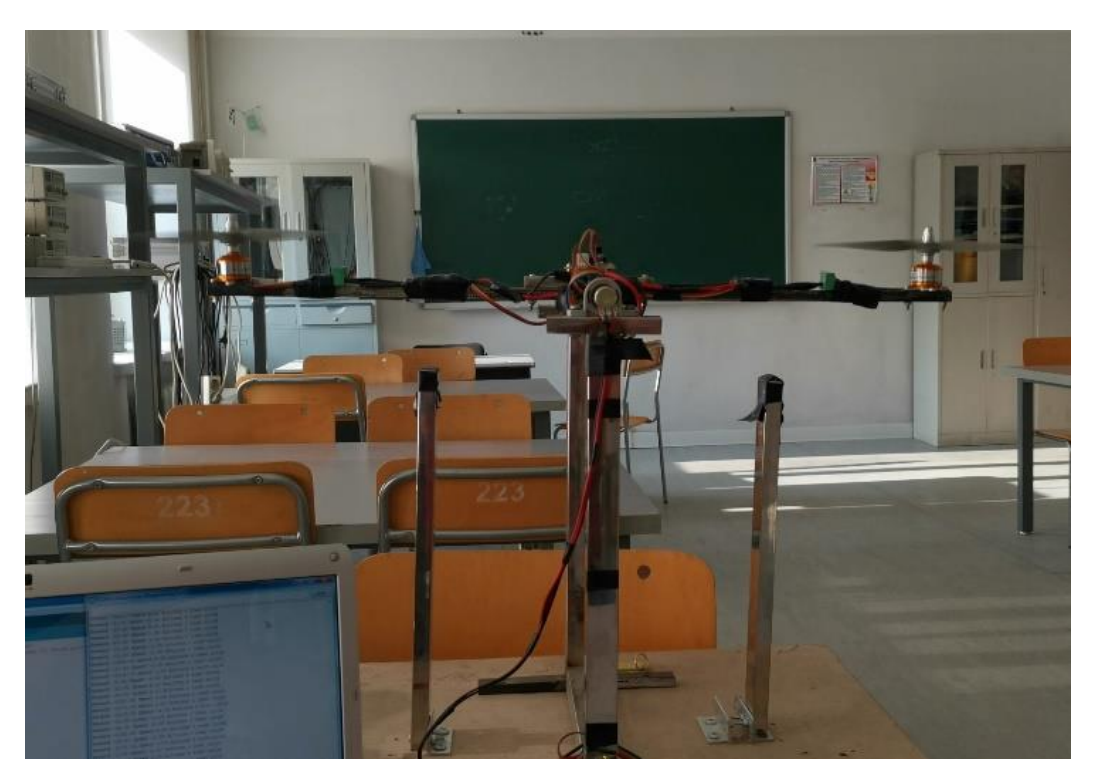

Зураг 2.3.5. Сургалтын бодит систем

## **2.3.4 Дүгнэлт**

Энэхүү судалгаагаар хоёр сэнст савлуурын системийг бататган сурах аргаар сургасан үр дүнг танилцууллаа. Системийн динамикийн математик загваргүй ч Qсургалтаар тэнцвэрийг хангаж чадах удирдлагыг үүсгэх боломжтой байгаа нь харагдав.

Сургах ажиллагааг микроконтроллёрт суурилсан удирдлагаар хэрэгжүүлсэн бөгөөд энд их багтаамжтай санах ойн шаардлагатай байна.

Төлөвийн болон үйлдлийн утгуудыг бид дискретчилсний улмаас нуугдмал төлөв болон үйлдлийг тодорхойлоогүй болно. Дискрет үйлдэл сонгосон тохиолдолд үйлдэл гүйцэтгэж дуусах (саатал) хугацааг зөв сонгох шаардлага гарч байна.

Сийрэг болон шигүү шагналын функцийг ашиглан сургалтыг хийсэн ба шагналын функцийг маш зөв зохион байгуулах шаардлагатай байна. Шагналын функцээс хамааран сургалтын үр дүн өөр гарч байна.

Энэхүү аргын сул тал нь суралцах хугацаа урт байна. Цаашид бид сурах хугацааг багасгах (boost) аргыг туршихаар ажиллаж байна.

#### **2.4 Нeйрон Сүлжээнд Суурилсан Дөрвөн Сэнстийн Удирдлага**

Энэхүү судалгаагаар нейрон сүлжээнд суурилсан удирдлагын арга ашиглан дөрвөн сэнстийг тогтворжуулсан үр дүнгээс танилцуулж байна. Нисгэгчгүй нисэх төхөөрөмжийн динамикийг сурахын тулд нэг далд давхаргатай нейрон сүлжээний загварыг ашиглан тооцоолсон болно. Стандарт PID удирдлага ашиглан нейрон сүлжээний сургалтын өгөгдлийг цуглуулсан. Нейрон сүлжээний нислэгийн тогтворжилтыг шалгахдаа PID удирдлагаар цуглуулсан өгөгдлийг ашигласан. Нейрон сүлжээгээр сургасан үр дүн болон PID удирдлагын аргуудын туршилтын үр дүнг хооронд нь харьцуулсан үр дүнг танилцуулав. Бидний судалгааны онцлог нь тэнцвэрээ олж сурдаг жижиг хэмжээний нейрон сүлжээг микроконтроллёр дээр сургахад оршино.

Сүүлийн жилүүдэд дөрвөн сэнст нисдэг төхөөрөмжүүд (UAV, quadcopter) иргэний болон цэргийн салбарт өргөн хэрэглэгдэж байна [41, 42, 43]. Дөрвөн сэнст нисгэгчгүй нисэх онгоцыг аврах ажиллагаа, тандалт, зураглал хийх, цахилгаан дамжуулах шугамд үзлэг хийх, хот суурин газрын хөдөлгөөнийг хянах, тариалангийн хяналт, шүрших, хилийн эргүүл, сураггүй алга болсон хүмүүсийг хайх, бага оврын ачаа тээш хүргэх зэрэг олон төрлийн хэрэглээ байдаг [34, 35, 36, 37].

Ихэнх дөрвөн сэнстүүд нь сонгодог удирдлагын арга болох PID (пропорциональ, интеграл, дериватив) удирдлагын аргыг ашиглан жолоодогддог [1-10]. PID удирдлагын арга, түүний янз бүрийн систем дэх хэрэглээ нь маш их ном зохиолуудад сайн тайлбарлагдсан байдаг [1-10]. Дөрвөн сэнстийг удирддаг өөр олон аргууд байдаг, үүнд: Linear Quadratic Regulator (LQR), Sliding mode, Backstepping, Feedback linearization, Adaptive, Robust, Optimal, L1, H∞, Fuzzy logic гэх мэт. Дөрвөн сэнстийн удирдлагын алгоритмуудын харьцуулалтыг [11-15]-д судалгаанд хийсэн байна. Судалгаагаар илүү үр дүнтэй аргуудыг авч үзсэн бөгөөд үүнд хиймэл оюун ухааны алгоритм, нейрон сүлжээний удирдлага, бататган сурах аргууд байна. Сонгодог аргатай харьцуулахад нейрон сүлжээний гол давуу тал нь удирдлагын шугаман бус шинж чанар юм. Нейрон сүлжээг стандарт PID удирдлагын систем ашиглан сургасан байна [36, 37, 38, 39, 40-44].

Машин сургалтын нэг арга болох хяналттай сургалтын хувьд оролтын утга (дөрвөн сэнстийн өнцөг) болон гаралтын утга (сэнсний эргэлтийн хурд) зэргээс бүрдэх хос өгөгдлүүдийг ашиглан сурдаг байна. Сургалтын өгөгдөл дээр суралцсаны дараа систем нь ирээдүйн оролтын өгөгдөл дээр тулгуурлан гаралтын утгыг таамагладаг.

#### **2.4.1 Дөрвөн сэнстийн математик загвар**

Дөрвөн сэнст нь "CROSS төрлийн" нисдэг тохиргоотой (Зураг 2.4.1) бөгөөд эсрэг талын хоёр хос сэнс цагийн зүүний дагуу, нөгөө хос сэнс нь цагийн зүүний эсрэг эргэлдэж эргэлдэх хүчийг тэнцвэржүүлнэ [20, 21]. Хүссэн гаралтыг гарган авахын тулд импульсийн өргөний модуляц (PWM) ашиглан сэнсний өргөх хүч болон Roll, Pitch, Yaw өнцгүүдийг өөрчлөх замаар удирддаг. Зургаан чөлөөний зэрэг бүхий дөрвөн сэнстийг авч үзье. Дөрвөн сэнстийн хөдөлгөөнийг эргэлтийн дэд систем (Roll, Pitch, Yaw) өнцгүүд болон огторгуйд шилжих дэд систем (өндөр ба x ба у байрлал) гэсэн хоёр дэд системд хувааж болно [20-24].

Шаардлагатай хэмжилтийг авахын тулд дөрвөн сэнстэд тохирох инерцийн хэмжилтийн системээр (IMU) тоноглогдсон байх ёстой. Энэхүү IMU нь хурд болон Эйлерийн өнцгийг тооцоолоход шаардагддаг хурдатгал болон өнцөг хурдны мэдээллийг өгдөг [6]. Дөрвөн сэнстийн төвд массын төвд байрладаг, Зураг 2.4.1-т үзүүлэв.

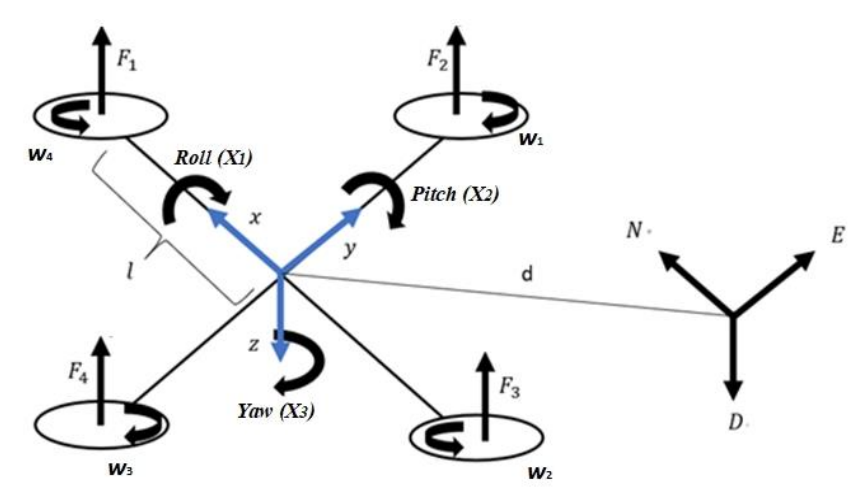

Зураг 2.4.1. Дөрвөн сэнстийн их бие тэнхлэг

Хөдөлгөөний эргэлтийн тэгшитгэлийг их биеийн тэнхлэгийн Ньютон-Эйлерийн аргыг ашиглан дараах ерөнхий томьёоллоор гаргаж авдаг [23, 24].

$$
J\dot{\omega} + \omega \times J\omega + M_g = M_b \tag{1}
$$

Энд, *J-*дөрвөн сэнстийн диагональ инерцийн матриц, ω- биеийн өнцгийн хурд, *M<sup>g</sup>* роторын инерцээс үүссэн гироскопийн моментууд, Mb- дөрвөн сэнстэд үйлчлэх хүчнүүд. Дөрвөн сэнстэд үйлчлэх хүчнүүд:

$$
M_b = \begin{vmatrix} lU_2 \\ lU_3 \\ lU_4 \end{vmatrix} = \begin{bmatrix} lK_f(\omega_1^2 - \omega_3^2) \\ lK_f(\omega_2^2 - \omega_4^2) \\ K_m(\omega_1^2 - \omega_2^2 + \omega_3^2 - \omega_4^2) \end{bmatrix}
$$
 (2)
Энд, *K<sup>f</sup>* ба *K<sup>M</sup>* –үүд нь аэродинамик хүч ба моментийн тогтмол, *ω<sup>i</sup>* нь *i*-р роторын өнцөг хурд. Ротор бүр нь дээш чиглэсэн *F<sup>i</sup>* хүчийг үүсгэж, харгалзах роторын *i*-ийн эргэлтийн чиглэлийн эсрэг чиглэлд *M<sup>i</sup>* моментыг үүсгэдэг.

Хөдөлгөөний эргэлтийн тэгшитгэл (1)-ийг (2)-р тэгшитгэлд орлуулснаар дараах хамаарлыг гаргана.

$$
\begin{bmatrix} I_{xx} & 0 & 0 \ 0 & I_{yy} & 0 \ 0 & 0 & I_{zz} \end{bmatrix} \begin{bmatrix} \ddot{\varphi} \\ \ddot{\theta} \\ \ddot{\psi} \end{bmatrix} + \begin{bmatrix} \dot{\varphi} \\ \dot{\varphi} \\ \dot{\varphi} \end{bmatrix} \times \begin{bmatrix} I_{xx} & 0 & 0 \ 0 & I_{yy} & 0 \ 0 & 0 & I_{zz} \end{bmatrix} \begin{bmatrix} \dot{\varphi} \\ \dot{\varphi} \\ \dot{\varphi} \end{bmatrix} + \begin{bmatrix} \dot{\varphi} \\ \dot{\varphi} \\ \dot{\varphi} \end{bmatrix} \times \begin{bmatrix} 0 \\ 0 \\ J_{r}\omega_{r} \end{bmatrix} = \begin{bmatrix} lU_{2} \\ lU_{3} \\ lI_{4} \end{bmatrix}
$$
(3)

Сүүлчийн тэгшитгэлийг өнцгийн хурдатгал болгон дахин бичвэл

$$
\ddot{\varphi} = \frac{l}{l_{xx}} U_2 - \frac{J_r}{l_{xx}} \dot{\theta} \omega_r + \frac{l_{yy}}{l_{xx}} \dot{\psi} \dot{\theta} - \frac{l_{zz}}{l_{xx}} \dot{\theta} \dot{\psi}
$$
(4)

$$
\ddot{\theta} = \frac{l}{l_{yy}} U_3 - \frac{l_r}{l_{yy}} \dot{\phi} \omega_r + \frac{l_{zz}}{l_{yy}} \dot{\phi} \dot{\theta} - \frac{l_{xx}}{l_{yy}} \dot{\theta} \dot{\psi}
$$
(5)

$$
\ddot{\psi} = \frac{1}{I_{zz}} U_4 - \frac{I_{xx}}{I_{zz}} \dot{\theta} \varphi + \frac{I_{yy}}{I_{zz}} \dot{\varphi} \dot{\theta} \tag{6}
$$

Дөрвөн сэнстийн хөдөлгөөний шилжилтийн тэгшитгэл нь Ньютоны 2-р хууль дээр суурилдаг.

$$
m\ddot{r} = \begin{bmatrix} 0 \\ 0 \\ mg \end{bmatrix} + RF_b \tag{7}
$$

Үүнд:  $r=[x\ y\ z]^T$  инерцийн тэнхлэгээс дөрвөн сэнст хүртэлх зай, r – зай, r ˙– хурд, r¨ – хурдатгал, m – дөрвөн сэнстийн масс, g – дэлхийн татах хурдатгал, *F<sup>b</sup>* – дөрвөн сэнстэд үйлчлэх гравитацийн бус хүч. Үүнийг хөдөлгөөний хөрвүүлэлтийн тэгшитгэлд (7) орлуулан томьёог өргөжүүлбэл бид дараах тэгшитгэлийг олж авна.

$$
m\begin{bmatrix} \ddot{x} \\ \ddot{y} \\ \ddot{z} \end{bmatrix} = \begin{bmatrix} 0 \\ 0 \\ mg \end{bmatrix} + \begin{bmatrix} c\psi c\theta & c\psi s\varphi s\theta & s\varphi s\psi + c\varphi c\psi s\theta \\ c\theta s\psi & c\theta c\psi + s\varphi s\psi s\theta & c\varphi s\psi s\theta - c\psi s\theta \\ c\theta s\varphi & c\varphi c\theta \end{bmatrix} \begin{bmatrix} 0 \\ 0 \\ -U_1 \end{bmatrix}
$$
(8)

Хурдатгалын хувьд тэгшитгэлийг дахин бичвэл дараах хэлбэртэй болно. Үүнд: с cos, s-sin товчилсон нэршил.

$$
\ddot{x} = \frac{-u_1}{m} (\sin \varphi \sin \psi + \cos \varphi \cos \psi \sin \theta)
$$
 (9)

$$
\ddot{y} = \frac{-v_1}{m} (\cos \varphi \sin \psi \sin \theta - \cos \psi \sin \varphi)
$$
 (10)

$$
\ddot{z} = g - \frac{-v_1}{m} (\cos \varphi \cos \theta) \tag{11}
$$

Шилжилтийн дэд систем нь шилжилтийн төлөвийн хувьсагч болон эргэлтийн хувьсагчдаас бүрдэнэ. Цаашид бид дөрвөн сэнстийн чөлөөний зэрэгт дүрслэгдсэн *x<sup>1</sup>* -ээс *x<sup>12</sup>* хүртэлх төлөвийн векторуудыг дараах төлөвийн орон зай хэлбэрээр тодорхойлно.

$$
X = \begin{bmatrix} x_1 & x_2 & x_3 & x_4 & x_5 & x_6 & x_7 & x_8 & x_9 & x_{10} & x_{11} & x_{12} \\ \varphi & \varphi & \theta & \vartheta & \psi & \psi & z & z & x & \dot{x} & y & \dot{y} \end{bmatrix}^T
$$
  
\n
$$
\begin{aligned}\n\dot{x}_1 &= \varphi &= x_2 \\
\dot{x}_2 &= \varphi &= x_4 x_6 a_1 - x_4 \omega_r a_2 + b_1 U_2 \\
\dot{x}_3 &= \dot{\theta} &= x_4 \\
\dot{x}_4 &= \ddot{\theta} &= x_2 x_6 a_3 + x_2 \omega_r a_4 + b_2 U_3 \\
\dot{x}_5 &= \psi &= x_6 \\
\dot{x}_6 &= \ddot{\psi} &= x_2 x_4 a_5 + b_3 U_4 \\
\dot{x}_7 &= \dot{z} &= x_8 \\
\dot{x}_8 &= \ddot{z} &= g - \frac{U_1}{m} (\cos x_1 \cos x_3) \\
\dot{x}_9 &= \dot{x} &= x_{10} \\
\dot{x}_{10} &= \ddot{x} &= \frac{-U_1}{m} (\sin x_1 \sin x_5 + \cos x_1 \sin x_3 \cos x_5) \\
\dot{x}_{11} &= \dot{y} &= x_{12} \\
\dot{x}_{12} &= \ddot{y} &= \frac{U_1}{m} (\sin x_1 \cos x_5 - \cos x_1 \sin x_3 \sin x_5)\n\end{aligned}
$$
\n(12)

PID удирдлага ашиглан дөрвөн сэнстийг тогтворжуулахын тулд бид IMU мэдрэгчээс цуглуулсан Roll, Pitch, Yaw өнцгүүдийн өгөгдлийг ашиглана. Үүнд: а1-а5 болон b1- 15 нь инерцийн тэгшитгэлийг товчлон бичсэн.

## **2.4.2 ПИД удирдлагын систем**

ПИД удирдлагын арга нь үйлдвэрлэлийн удирдлагын систем болон тасралтгүй өөрчлөгддөг удирдлага шаарддаг бусад олон төрлийн хэрэглээнд өргөн хэрэглэгддэг гэдрэг холбоо бүхий удирдлагын механизм юм [10-20]. PID удирдлага нь e(t) алдааны утгыг хүссэн утга (SP) болон хэмжсэн процессын хувьсагч (PV) хоорондын зөрүүг тасралтгүй тооцоолохдоо пропорциональ, интеграл, дериватив нөхцөл дээр үндэслэн залруулга хийдэг.

$$
e(t) = SP - PV(t)
$$
 (13)

$$
u(t) = K_p e_{(t)} + K_i \int_0^T e_{(\tau)} d\tau + K_d \frac{de(t)}{dt}
$$
 (14)

Дээрх тэгшитгэлд K<sub>p</sub>, K<sub>i</sub>, K<sub>d</sub> – үүд бүгд эерэг байх бөгөөд пропорциональ, интеграл, дериватив нөхцөлийн коэффициентыг тэмдэглэдэг.

Roll өнцгийг засах томьёо:

$$
R_{er,roll} = x_1 - S_{roll} \tag{15}
$$

*Rer,roll* - roll өнцгийн алдаа

*x<sup>1</sup>* - roll IMU-с хэмжсэн утга

*Sroll* – roll өнцгийн хүссэн утга

$$
R_{err,roll} = K_{i,roll} * R_{er,roll}
$$
 (16)

*Rerr,roll* –roll өнцгийн хуримтлагдсан алдаа

*Ki,roll* – roll өнцгийн интеграл коэффициент

$$
U_{roll} = K_{p,roll} * R_{er,roll} + R_{err,roll} + K_{i,roll} * (R_{er,roll} + R_{d,err,roll})
$$
\n(17)

*Rd.err,roll* – roll өмнөх алдаа

*Uroll* – roll өнцгийн зассан утга

Pitch өнцгийг засах томьёо:

$$
R_{er, pitch} = x_3 - S_{pitch} \tag{18}
$$

*Rer,pitch* – pitch өнцгийн алдаа

*x<sup>3</sup>* – pitch IMU-с хэмжсэн утга

*Spitch* – pitch өнцгийн хүссэн утга

$$
R_{err, pitch} = K_{i, pitch} * R_{er, pitch}
$$
\n(19)

*Rerr,pitch* – pitch өнцгийн хуримтлагдсан алдаа

*Ki,pitch* – of pitch өнцгийн интеграл коэффициент

$$
U_{pitch} = K_{p,pitch} * R_{er,pitch} + R_{err,pitch} + K_{i,pitch} * (R_{er,pitch} * R_{d,err,pitch})
$$
\n(20)

*Rd.err,pitch* – pitch өнцгийн өмнөх алдаа

*Upitch* – pitch өнцгийн зассан утга

Yaw өнцгийг засах томьёо:

$$
R_{er,yaw} = x_5 - S_{yaw} \tag{21}
$$

*Rer,yaw* – yaw өнцгийн алдаа

*x<sup>5</sup>* – yaw IMU-с хэмжсэн утга

*Syaw* – pitch өнцгийн хүссэн утга

$$
R_{err,yaw} = K_{i,yaw} * R_{er,yaw}
$$
 (22)

*Rerr,yaw* –yaw өнцгийн хуримтлагдсан алдаа

*Ki,yaw* –yaw өнцгийн интеграл коэффициент

$$
U_{yaw} = K_{p,yaw} * R_{er,yaw} + R_{err,yaw} + K_{i,yaw} * (R_{er,yaw} + R_{d,err,yaw})
$$
 (23)

*Rd.err,yaw* – yaw өнцгийн өмнөх алдаа

*Uyaw* - өнцгийн зассан утга

Бидний ашигладаг электрон хурд хянагч /ESC/ нь 800-2000 PWM хооронд ажилладаг. Гэсэн хэдий ч бид PWM гаралтын утгыг дээд тал нь 1700, хамгийн багадаа 1300 хүртэл хязгаарласан. PWM-ийн тохируулагч утгыг *w0*=1500 байхаар тохируулсан. Мотор бүрийн эргэлтийн хурдыг дараах томьёогоор тооцоолно.

$$
w_1 = PWM_1 = \omega + U_{pitch} + U_{roll} - U_{yaw} \tag{24}
$$

$$
w_2 = PWM_2 = \omega + U_{pitch} - U_{roll} + U_{yaw} \tag{25}
$$

$$
w_3 = PWM_3 = \omega - U_{pitch} - U_{roll} - U_{yaw} \tag{26}
$$

$$
w_4 = PWM_4 = \omega - U_{pitch} + U_{roll} + U_{yaw} \tag{27}
$$

### **2.4.3 Санал болгож буй нейрон сүлжээний загвар**

Дөрвөн сэнстийн удирдлагад нейрон сүлжээг ашиглах сонголт нь параметрийн тооцоо болон агаарын нөлөөлөл зэргээс шалтгаалан их хэмжээний тодорхойгүй байдлыг шийдвэрлэх хэрэгцээ шаардлагад үндэслэсэн болно [9]. Ийм динамикийг нейрон сүлжээг ашиглан загварчлах нь боломжит нэг арга юм. Нейрон сүлжээг (NN) универсал дөхөлтийн функц мэт ойлгож болно. Тэдний бүтэц шугаман бус функцүүдийг загварчлах болон ажиглагдаагүй төлөвүүдийг цуглуулсан өгөгдлөөс загварчлах боломжийг олгодог юм [10]. Түүгээр ч зогсохгүй цуглуулсан өгөгдлөөс ерөнхий загварт суралцах боломжтой. Гэсэн хэдий ч, санал болгож буй NN-д суурилсан загварыг системийг удирдахад ашиглаж болох эсэх, сурсан динамик нь сургалтад ашигласан өгөгдлөөс илүү системийг үнэн зөв илэрхийлж байгаа эсэх нь тодорхойгүй байна.

Энэхүү судалгаагаар гурван давхаргатай NN загварыг санал болгож байгаа бөгөөд үүнд, оролтын давхарга, далд давхарга, гаралтын давхаргаас бүрдэнэ. NN-ийн архитектурыг Зураг 2.4.2-т үзүүлсэн бөгөөд үүнийг дараах байдлаар тайлбарлаж болно: оролтын давхарга нь системийн одоогийн төлөв болон оролт болгон авдаг. Сургалтын өмнө оролтын давхаргын жингийг санамсаргүй  $\theta_{i,j}^{(1)}$  оноож,  $b$ 1 суурь утга нэмсэн. Хоёр дахь давхарга нь 10 нейронтой ба жинг санамсаргүй  $\theta_{i,j}^{(2)}$  байдлаар сонгож нэмэлт суурь, b2-г нэмсэн. Сигмоид функцийг энд авч үзнэ. N далд нэгж тус бүр нь  $\theta_{i,j}^{(1)}$  -ийн өмнөх үржвэрийг тооцоолдог. Гаралтын давхарга нь мотор бүрийн хурдыг илэрхийлдэг 4 нейронтой.

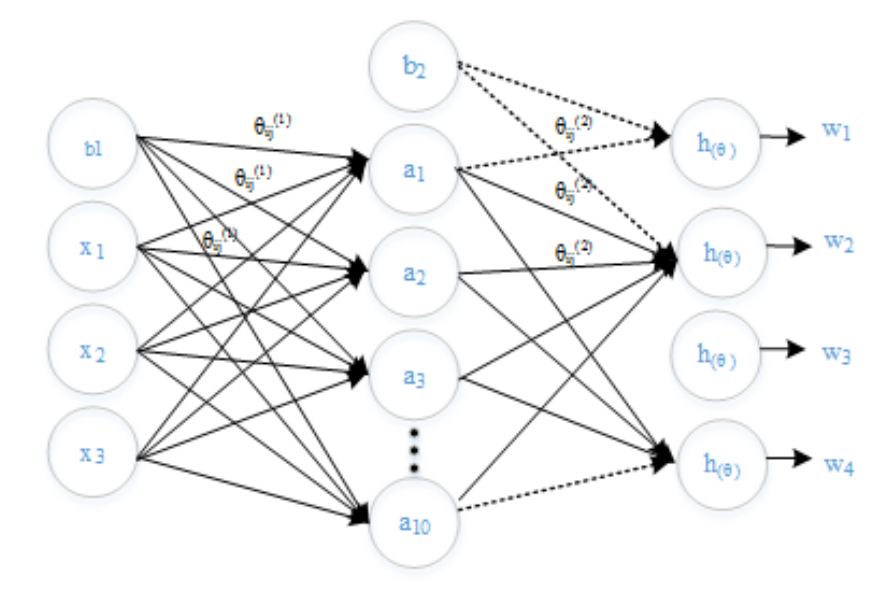

Зураг 2.4.2. Нейрон сүлжээний загвар

Загварын матриц дүрслэлийг доор үзүүлэв.

$$
\begin{bmatrix} b^1 \\ x_1 \\ x_2 \\ x_3 \end{bmatrix} \rightarrow \begin{bmatrix} b^{(2)} \\ a_1^{(2)} \\ a_2^{(2)} \\ \vdots \\ a_{10}^{(2)} \end{bmatrix} \rightarrow \begin{bmatrix} h_\theta(x)_1 \\ h_\theta(x)_2 \\ h_\theta(x)_3 \\ h_\theta(x)_4 \end{bmatrix}
$$

Далд давхаргын нейроныг дараах тэгшитгэлээр (1-7) тооцоолж болно.

$$
a_i^2 = g(\theta^T x) \tag{28}
$$

$$
z = \theta^T x = \theta_0 + \theta_1 x_1 + \theta_2 x_2 + \cdots \tag{29}
$$

$$
a_i^2 = g(z) = \frac{1}{1 + e^{-z}} = \frac{1}{1 + e^{-\theta^T x}}
$$
\n(30)

Сигмоид функц нь аливаа бодит тоог 0-ээс 1 интервалд хувиргадаг.

$$
a_1^{(2)} = g\left(\theta_{10}^{(1)}b^1 + \theta_{11}^{(1)}x_1 + \theta_{12}^{(1)}x_2 + \theta_{13}^{(1)}x_3\right)
$$
  
\n
$$
a_2^{(2)} = g\left(\theta_{20}^{(1)}b^1 + \theta_{21}^{(1)}x_1 + \theta_{22}^{(1)}x_2 + \theta_{23}^{(1)}x_3\right)
$$
  
\n
$$
a_n^{(2)} = g\left(\theta_{n0}^{(1)}b^1 + \theta_{n1}^{(1)}x_1 + \theta_{n2}^{(1)}x_2 + \theta_{n3}^{(1)}x_3\right)
$$
\n(31)

Энд, n = [1:10]

Дараах томьёогоор гаралтын нейронуудыг тооцоолдог:

$$
h_{\theta}(x)_{1} = a_{1}^{(3)} = w_{1} = g \Big( \theta_{10}^{(2)} b^{2} + \theta_{11}^{(2)} a_{1}^{(2)} + \theta_{12}^{(2)} a_{2}^{(2)} + \theta_{13}^{(2)} a_{3}^{(2)} + \cdots + \theta_{110}^{(2)} a_{10}^{(2)} \Big)
$$
\n
$$
h_{\theta}(x)_{2} = a_{2}^{(3)} = w_{2} = g \Big( \theta_{20}^{(2)} b^{2} + \theta_{21}^{(2)} a_{1}^{(2)} + \theta_{22}^{(2)} a_{2}^{(2)} + \theta_{23}^{(2)} a_{3}^{(2)} + \cdots + \theta_{210}^{(2)} a_{10}^{(2)} \Big)
$$
\n
$$
h_{\theta}(x)_{3} = a_{3}^{(3)} = w_{3} = g \Big( \theta_{30}^{(2)} b^{2} + \theta_{31}^{(2)} a_{1}^{(2)} + \theta_{32}^{(2)} a_{2}^{(2)} + \theta_{33}^{(2)} a_{3}^{(2)} + \cdots + \theta_{310}^{(2)} a_{10}^{(2)} \Big)
$$
\n
$$
h_{\theta}(x)_{4} = a_{4}^{(3)} = w_{4} = g \Big( \theta_{40}^{(2)} b^{2} + \theta_{41}^{(2)} a_{1}^{(2)} + \theta_{42}^{(2)} a_{2}^{(2)} + \theta_{43}^{(2)} a_{3}^{(2)} + \cdots + \theta_{410}^{(2)} a_{10}^{(2)} \Big)
$$
\n
$$
g_{HH}
$$

 $x_n$  – оролтууд

 $a_{i}^{\left(j\right)}$ - ј давхаргын і идэвхжүүлэгч нэгж

() - *j* давхаргаас *j + 1* руу хөрвүүлэх *i*-р утга

Бидний зорилго бол давхарга бүрийн жингийн  $\theta_{i,j}^{(l)}$  параметрүүдийг тодорхойлох явдал юм. Эдгээр параметрүүдийг зөв тодорхойлохын тулд таамаглах функц  $h_\theta(x)_i$ болон гаралтын утгын  $y^i$  хоорондын зөрүүг хамгийн бага хэмжээнд байлгах шаардлагатай. Энд  $y^i$ нь нейрон сүлжээг сургахын тулд PID удирдлагаас цуглуулсан моторын эргэлтийн хурд юм.

$$
loss = h_{\theta}(x^{(i)}) - y^i \tag{33}
$$

Нейрон сүлжээний үнэлгээний функц J(θ) нь (34) тэгшитгэлээр тодорхойлогддог.

$$
J(\theta) = -\frac{1}{m} \sum_{i=1}^{m} \sum_{k=1}^{K} \left[ y_k^i \log \left( \left( h_\theta(x^{(i)}) \right)_k \right) + (1 - y_k^{(i)}) \log \left( 1 - \left( h_\theta(x^{(i)}) \right)_k \right) \right]
$$
(34)

Энд, *k* нь гаралтын нэгжийн тоо.

Үнэлгээний функц нь таамаглалын функцийн утга ба гаралтын утгын зөрүүг тодорхойлдог. Сургалтын үйл явцын гол санаа нь үнэлгээний функцийн J(θ)-ийн хамгийн бага утгыг тодорхойлох явдал юм. Хамгийн бага утгыг тодорхойлохын тулд бид үнэлгээний функцээс хэсэгчилсэн дифференциал авдаг. Энэхүү хэсэгчилсэн дифференциалыг тооцоолохын тулд бид "буцах тархалт" алгоритмыг ашигладаг. Эхлээд бид  $y^{(t)}$  гаралтын утга ба таамагласан гаралтын утга  $a^{(L)}$  хоорондын  $\delta^{(L)}$  зөрүүг тооцоолно (35).

$$
\delta^{(L)} = a^{(L)} - y^{(t)} \tag{35}
$$

Дараа нь давхарга бүрийн ялгааг дараах томьёогоор тооцоолно (36).

$$
\delta^{(L-1)}, \delta^{(L-2)}, \dots, \delta^{(2)}
$$
  

$$
\delta^{(l)} = ((\theta^l)^T \delta^{(l+1)})*a^{(l)}*(1 - a^{(l)})
$$
 (36)

Үүний дараа хэсэгчилсэн дифференциалыг тооцоолно (37).

$$
\frac{\partial}{\partial \theta_{i,j}^{(l)}} J(\theta) = a_j^{(l)} \delta_i^{(l+1)}
$$
\n(37)

Жингийн  $\theta_{i,j}^{(l)}$  параметрүүдийг дараах томьёогоор шинэчилнэ (38).

$$
\theta_{i,j}^{(l)} := \theta_{i,j}^{(l)} - \alpha \frac{\partial}{\partial \theta_{i,j}^{(l)}} J(\theta) \tag{38}
$$

Энд,  $\alpha$  нь сургалтын хурд.

Үнэлгээний функц хамгийн бага утгад хүрэх хүртэл бид жингийн параметрүүдийг шинэчилсэн.

## **2.4.4 Туршилтын үр дүн**

Сургалтад зориулж өгөгдөл цуглуулахын тулд бид PID удирдлагаар ажиллаж байгаа загвараас (x1-roll, x2-pitch, x3-yaw өнцөг) төлөвийг оролтын өгөгдөл болгон, дөрвөн сэнсний эргэлтийн хурдыг (w1, w2, w3, w4) гаралтын өгөгдөл болгон бүртгэж авсан. Туршилтын орчинг Зураг 2.4.3-т үзүүлэв. Бид нейрон сүлжээний загварыг боловсруулахын тулд 7000 өгөгдөл цуглуулсан. Нийт өгөгдөл гурван хэсэгт хуваагдана: 70% нь сургалт, 20% нь баталгаажуулалт, 10% нь тестлэхэд зориулагдсан.

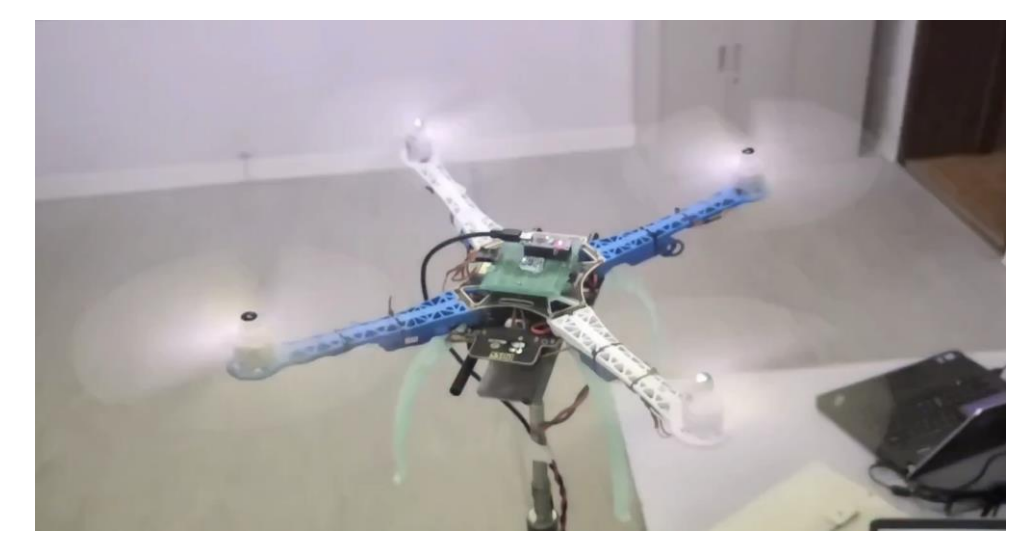

Зураг 2.4.3. Дөрвөн сэнстийн сургалтын орчин

Нейрон сүлжээний загварыг MATLAB ашиглан сургасан. Сүлжээний зарим параметрүүдийг дараах байдлаар тохируулсан: суралцах хурд (0.001), зохицуулалтын хүчин зүйлгүй, давталт (9M), давхаргын тоо, далд давхарга дахь нейроны тоо. Нейрон сүлжээг сургахаасаа өмнө бид өгөгдлийг урьдчилан боловсруулах хэд хэдэн алхмуудыг дагаж мөрддөг.

Бид дроны байрлалыг оролт болгон аваагүй, харин дроны өнцгийг нейрон сүлжээнд оролт болгон өгсөн. Роторын эргэлтийн хурд буюу PWM утгыг 800-аас 2000 хүртэлх интервалаар өгсөн. Бид цуглуулсан гаралтыг (эргэлтийн хурд - PWM утга) масштабаар тооцсон бөгөөд тэдгээр нь тус бүр нь 0-ээс 1-ийн хооронд утгатай байна (39).

$$
y_i = \left(\frac{w_i - 700}{2000}\right) \tag{39}
$$

Энэ нь нейрон сүлжээ цуглуулсан өгөгдөл тэнцүү жин өгөх явдал юм.

Бид дронд зохиомлоор 15-20 градус хазайлган гадны нөлөө үзүүлж, онгоцонд үүссэн өнцгийг хэмжиж Зураг 2.4.4-т тэмдэглэв. Тус зурагт хэвтээ буюу Х тэнхлэгийн дагуу сургалтын өгөгдөл, босоо тэнхлэгт өнцгүүдийг үзүүлэв.

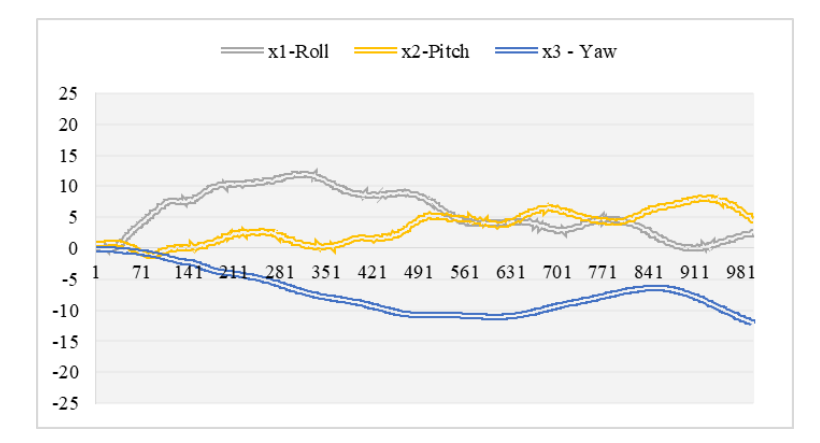

Зураг 2.4.4. Гадны нөлөөгөөр үүссэн дроны өнцгийн өөрчлөлт

Дроны ажиллагаанд бид моторт өгөгдөж буй PWM утга болон дроны өнцгийн өөрчлөлтийг 1 секундэд 50 удаа бүртгэж авч сургалтын өгөгдлийн цуглуулсан болно. Үүний дараа supervised learning арга ашиглан жижиг Neural Network-ийн загвар үүсгэн сургасан болно. Зураг 2.4.5-аас зураг 2.4.8-д PID удирдлагаар тохируулсан моторын эргэлтийн хурдны өнцгийн өөрчлөлтөөс хамаарсан хамаарлыг цэнхэр өнгөөр, улбар шар өнгөөр нейрон сүлжээний загвараар сурсан моторын эргэлтийн хурдыг мотор тус бүрээр нь харуулсан болно. Зурагт босоо тэнхлэгийн дагуу моторын эргэлтийн хурд, хэвтээ тэнхлэгт сургалтын өгөгдлийг үзүүлэв. Моторын эргэлдэх хурдыг rotation per minute (rpm) -р тодорхойлно. Эргэлтийн хурдыг бид PWM буюу импульсийн өргөний модуляцаар удирдана.

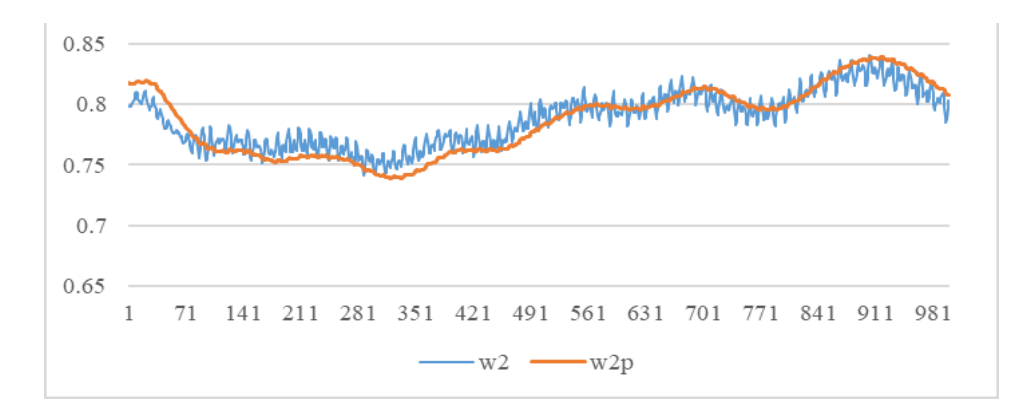

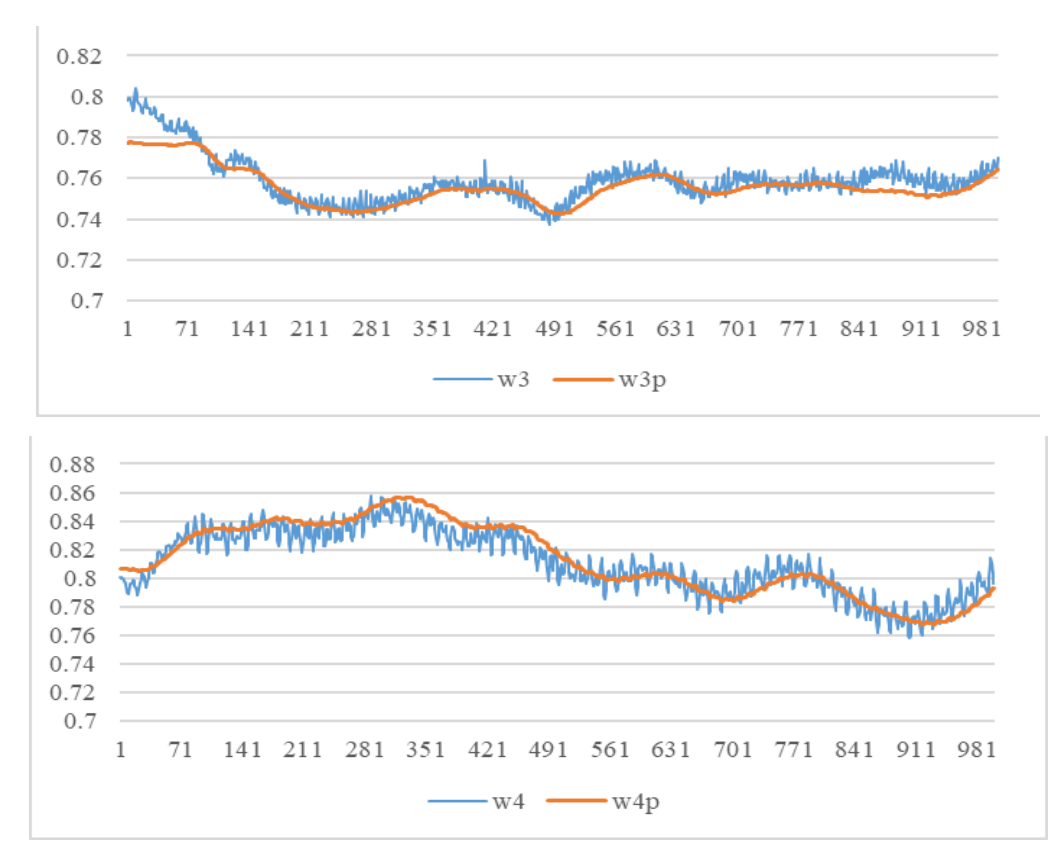

Зураг 2.4.5. PID моторын эргэлтийн хурд, NN-ийн сурсан эргэлтийн хурд

Хоёр дахь туршилтаар бид далд давхарга дахь зангилааны тоог өөрчилсөн. Далд давхарга дахь зангилааны тооноос хамааран нисгэгчгүй онгоцны динамик загвар өөрчлөгдөнө. Үнэлгээний функцийн утгыг тодорхойлохын тулд бид зангилааг 3, 10, 20 болгож өөрчилсөн. Зураг 2.4.6-д зангилааны тооноос хамааран үнэлгээний функцийн утгын өөрчлөлтийг харуулав. Далд давхаргын тоог бүр ихэсгэвэл контроллёрын тооцоолол ихсэж 1 секундэд 50 удаа засвар хийх хугацаа уртсаж тэнцвэрээ олох нөхцөл муудаж магадгүй.

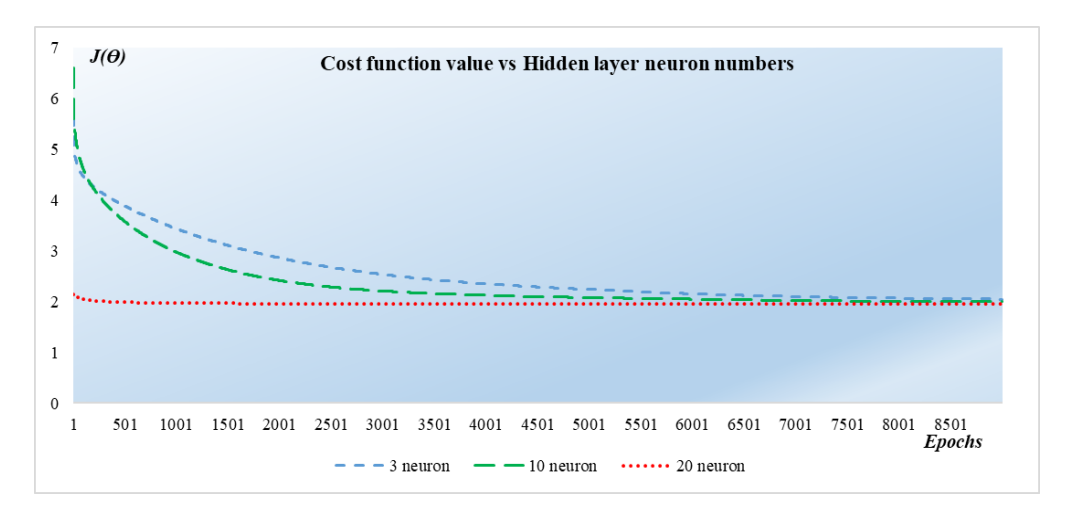

Зураг 2.4.6. Үнэлгээний функцийн утга ба зангилааны тооны хамаарал

Бид үргэлжлүүлэн далд давхаргын тоог нэмж хасаж сургалт явуулахаар төлөвлөж байна.

#### **2.4.5 Дүгнэлт**

Энэхүү судалгаад үзүүлсэн туршилтын үр дүн нь нейрон сүлжээний удирдлагыг дөрвөн сэнстийн нислэгийг тогтворжуулахад ашиглаж болохыг харуулсан. Нисдэг биетэд ийм хяналтыг ашиглах нь объектын тогтвортой байдлыг сайжруулах боломжийг олгоно. Учир нь нейрон сүлжээний удирдлага нь гадны нөлөөллийг оролтод өгөх үед удирдлагыг илүү сайн тогтворжуулдаг байна. PID удирдлагад өнцгийн тохируулга бүрд 3 коэффициент ашигладаг бөгөөд дөрвөн сэнстийг удирдахад нийт 9 коэффициент шаардлагатай. Далд давхаргад 3 нейронтой NN нь дөрвөн сэнстийн удирдахын тулд 28 коэффициент шаарддаг. Далд нейрон тоо нэмэгдэх хэрээр коэффициентын тоо нэмэгдэнэ. Өмнөх судалгаагаар бид PWM болон моторын эргэлтийн хоорондын хамаарлыг гаргасан болно. Судалгааны дараагийн шатанд бид нейрон сүлжээг судлан сайжруулж бататган суралцах /Reinforcement/ сургалтын загвартай хослуулсан туршилтуудыг хийх болно.

## **3. Төслөөс үүссэн бусад судалгааны ажлууд**

Энэхүү судалгааны ажлын үндсэн дээр бид хиймэл оюун ухааны машин сургалтын арга дээр тулгуурласан хэд хэдэн судалгааны ажлыг амжилттай хийж гүйцэтгэсэн болно.

#### **3.1 Хөгжлийн бэрхшээлтэй хүний тэргэнцрийн хөгжүүлэлт**

Өнөөгийн байдлаар Монгол Улсад хөгжлийн бэрхшээлтэй хүний тоо 105,730 байна. Монголд хэрэглэж буюу тэргэнцэр нь механик буюу хүн өөрийн гараар дугуйгаа эргүүлэх замаар удирдаг. Орчин үеийн технологи хөгжсөнөөр хөгжлийн бэрхшээлтэй хүмүүст зориулсан төрөл бүрийн автомат системүүд бий болж байна. Үүний нэг жишээ нь: автомат тэргэнцэр юм. Цахилгаан хөдөлгүүр болон батарейн технологиуд жилээс жилд сайжирч байгаа тул хөдөлгүүрт суурилсан тэргэнцрүүд их болж байна. Тэргэнцрийн дизайны биомеханик талууд бие бялдрын хувьд чухал үүрэг гүйцэтгэдэг хөгжлийн бэрхшээлтэй иргэдийн үйл ажиллагаа, нийгмийн оролцоонд маш чухал. Цахилгаан тэргэнцрүүдийг Joystick-н тусламжтайгаар түлхүү удирддаг байна. Зарим тохиолдолд Joystick ашиглана удирдах боломжгүй хөгжлийн бэрхшээлтэй хүмүүс байна. Орчин үеийн удирдлагын нэг арга болох машин

сургалтын аргууд энэхүү салбарт өргөн нэвтэрч эхлээд байна. Технологийн болон машин сургалтын арга ашиглан энэхүү асуудлыг шийдэх боломжтой юм. Энэхүү судалгаагаар гараар удирдах боломжгүй хөгжлийн бэрхшээлтэй хүмүүст зориулан хүний толгойн хөдөлгөөнийг сурах замаар нейрон сүлжээний арга дээр суурилан цахилгаан тэргэнцрийг удирдах аргын судалгааг танилцуулж байна. Үүний тулд эхлээд бид сүүлийн үеийн цахилгаан хөдөлгүүрүүдийн судалгаа, харьцуулалтуудыг хийсэн мөн хиймэл оюун ухааны нэг арга болох нейрон сүлжээний сургалтын аргыг судалсан болно. Хүний толгойн 5-н төрлийн хөдөлгөөний өгөгдлүүдийг цуглуулж цахилгаан тэргэнцрийн хөдөлгөөн болгох удирдлагын асуудлыг нейрон сүлжээний аргаар сургахаар зорилоо. Хүний толгойн хөдөлгөөнийг сурах замаар цахилгаан тэргэнцрийг удирдах боломжтойг энэхүү судалгаагаар бид харуулсан.

Цахилгаан тэргэнцрийг Зураг 3.1.1-т үзүүлэв.

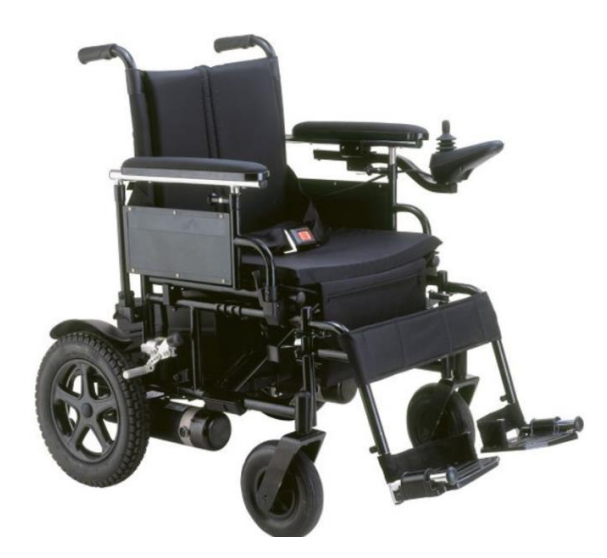

Зураг 3.3.1. Бодит төхөөрөмж

Судалгааны ажлын хүрээнд түгээмэл хөгжил төв дээр очиж тэргэнцэр хэрэглэдэг хүмүүст ямар асуудал тулгардаг талаар ярилцсан. Тэргэнцрийн маш олон загварууд байдаг байна. Түүн дотроос хамгийн түгээмэл нь хойно том дугуйтай тэргэнцэр юм. Дэд бүтэц нь хөгжсөн газар ихэнх тохиолдолд сойзгүй мотор болон дугуй жижигтэй тэргэнцрүүд ашигладаг. Тогтмол гүйдлийн моторын давуу тал нь сул эргэлт үгүй тул налуу зам дээр хойш сул эргэх үзэгдэл байхгүй. Тэргэнцрийн моторт контакт тоормос ашигладаг ба сул зогсолтын үед гүйхээс хамгаалдаг. Цахилгаан тэргэнцрийн хөдөлгөөнийг Joystick гар ашиглан удирдаж байна. Тэргэнцрийн хөдөлгөөн нь урагш, хойш, зүүн, баруун эргэх үйлдлүүд багтаж байна. Хөгжлийн бэрхшээлтэй хүмүүсийн тоонд биеийн дөрвөн мөчний асуудалтай хүмүүс байдаг ба энэхүү хүмүүс өөр хүний тусламжтайгаар шилжилт хөдөлгөөн хийдэг байна. Бид толгойн хөдөлгөөнийг ашиглан цахилгаан тэргэнцрийг хэрхэн удирдаж болох талаар судалгаа хийсэн. Толгойн хөдөлгөөнийг хурдатгал болон гироскоп мэдрүүрийн тусламжтайгаар мэдэрч байна.

Хүний толгойн хөдөлгөөнийг цахилгаан тэргэнцрийн хөдөлгөөн болгох функцийг тодорхойлохын тулд хүний толгойн хөдөлгөөний төрлүүдийг судлах шаардлага гарсан.

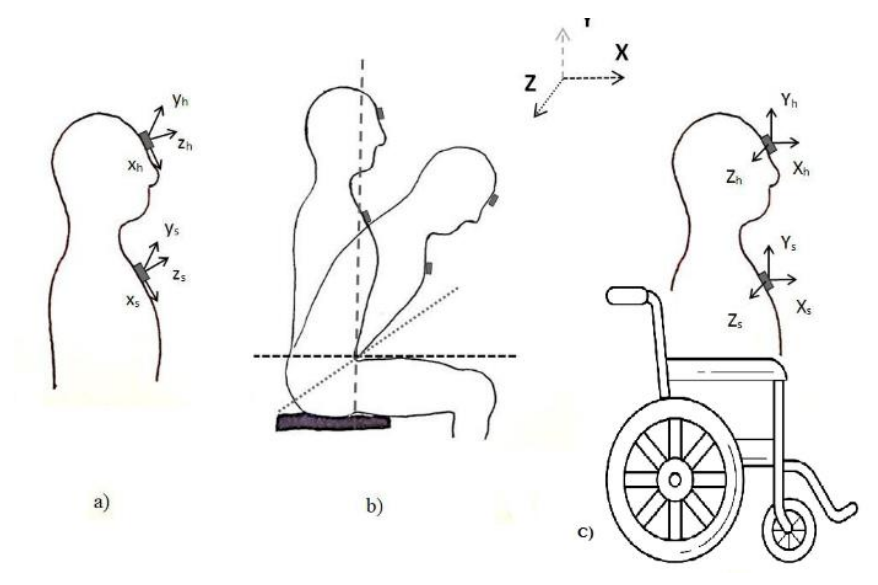

Зураг 3.1.2. Толгойн хөдөлгөөний төрөл

Хүний толгойн хөдөлгөөнийг 3 нөхцөлд авч үзсэн. Зураг 3.1.2а-д хүний толгой хүзүүн дээр төвлөрч хөдөлгөөн хийх боломжтойг харуулж байна. Зураг 3.1.2b-д хүний толгойн хөдөлгөөн цээжний хөдөлгөөнтэй хамт хийх боломжтой байна. Мөн Зураг 3.1.2c-д хүний толгойн хөдөлгөөн тэргэнцрийн хөдөлгөөнтэй хамт хийх боломжтой харж болно. Энэ бүх хөдөлгөөн шилжилтүүд толгой дээр байрлах мэдрүүрт өөр өөр утгуудыг өгөх ба эндээс бид тэргэнцрийн удирдлагын дохиог ялгах шаардлага тулгарна. Зарим хөгжлийн бэрхшээлтэй хүмүүс саажилтын улмаас толгой савлах үйлдлүүдийг хийдэг ба энэ дохиог бид удирдлагын дохионоос ялгах асуудлыг шийднэ.

Толгойн хөдөлгөөнийг удирдлагын дохио болгохын тулд бид машин сургалтын нэг арга болох нейрон сүлжээний аргыг хэрэглэсэн. Энэхүү аргыг хэрэглэхийн тулд бид толгойн хөдөлгөөнийг удирдлагын дохио болгох болон бусад хөдөлгөөнүүд гэж ангилж өгөгдлийг цуглуулсан. Цуглуулсан өгөгдлийг Матлаб программ ашиглан сургалтыг хэрэгжүүлсэн. Удирдлагын бүтцийн схемийг Зураг 3.1.3-т үзүүлэв. Матлаб программ дээр үүссэн машин сургалтын загварыг микроконтроллёрт суулгасан. Хүний толгойн хөдөлгөөнийг MPU6050 мэдрүүрийн тусламжтай мэдэрч микроконтроллёр уу дамжуулна. Микроконтроллёр толгойн хөдөлгөөнийг

47

тэргэнцрийн хөдөлгөөн болгох дохиог үүсгэж цахилгаан тэргэнцрийн хөдөлгүүрийг удирдана.

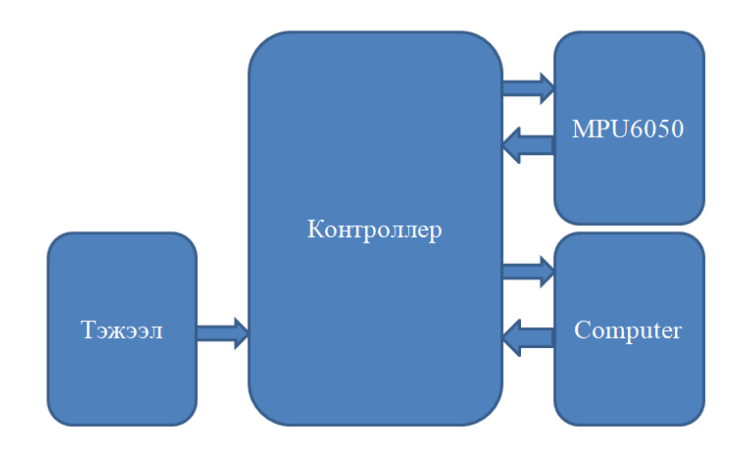

Зураг 3.1.3 Системийн бүтэц

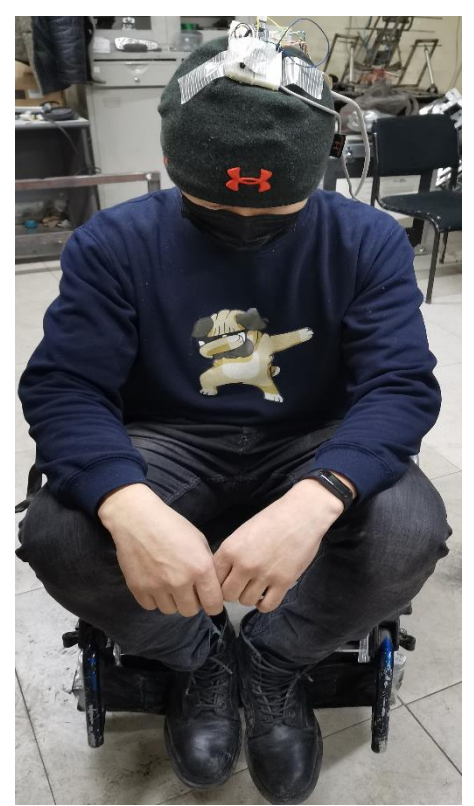

Зураг 3.1.4 Цахилгаан тэргэнцрийн хийц

Машин сургалт нь системд тодорхой программчлалгүйгээр өгөгдлөөс автоматаар суралцах замаар сайжрах чадвартай хиймэл оюун ухаан (AI)-ы салбар юм. Машин сургалтын алгоритмууд нь аливаа мэдээллийн шинж чанарыг танин судалж, асуудлыг бие даан шийдвэрлэх чадвартай болгохыг зорьдог.

Нейрон сүлжээний оролтод 3 тэнхлэгийн хурдатгал ax, ay, a<sup>z</sup> мөн 3 тэнхлэгийн гироскопын gx, gy, g<sup>z</sup> болно.

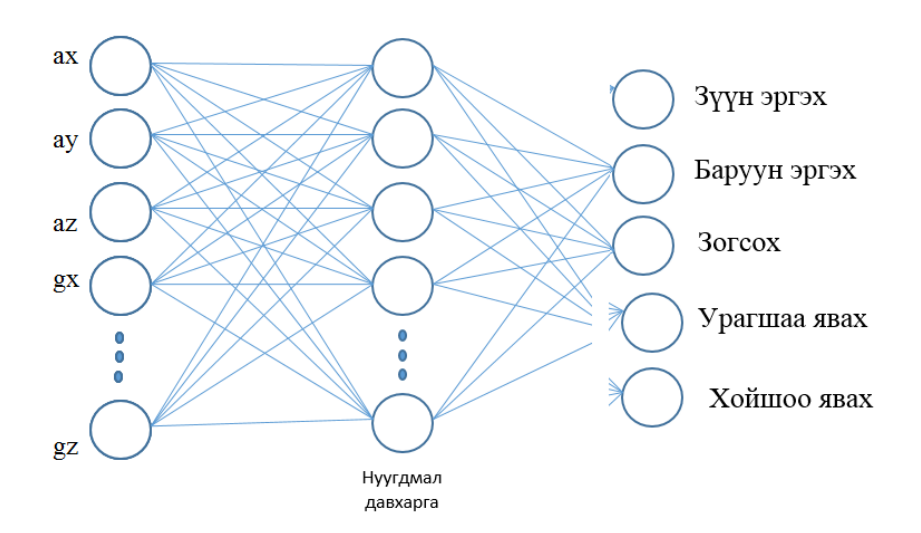

Зураг 3.1.5 Нейрон сүлжээний загвар

Нейрон сүлжээний гаралтад цахилгаан тэргэнцрийн 5 төрлийн хөдөлгөөн (Зураг 3.1.5) байна.

Системийн программын алгоритмыг Зураг 3.1.6-д үзүүлэв.

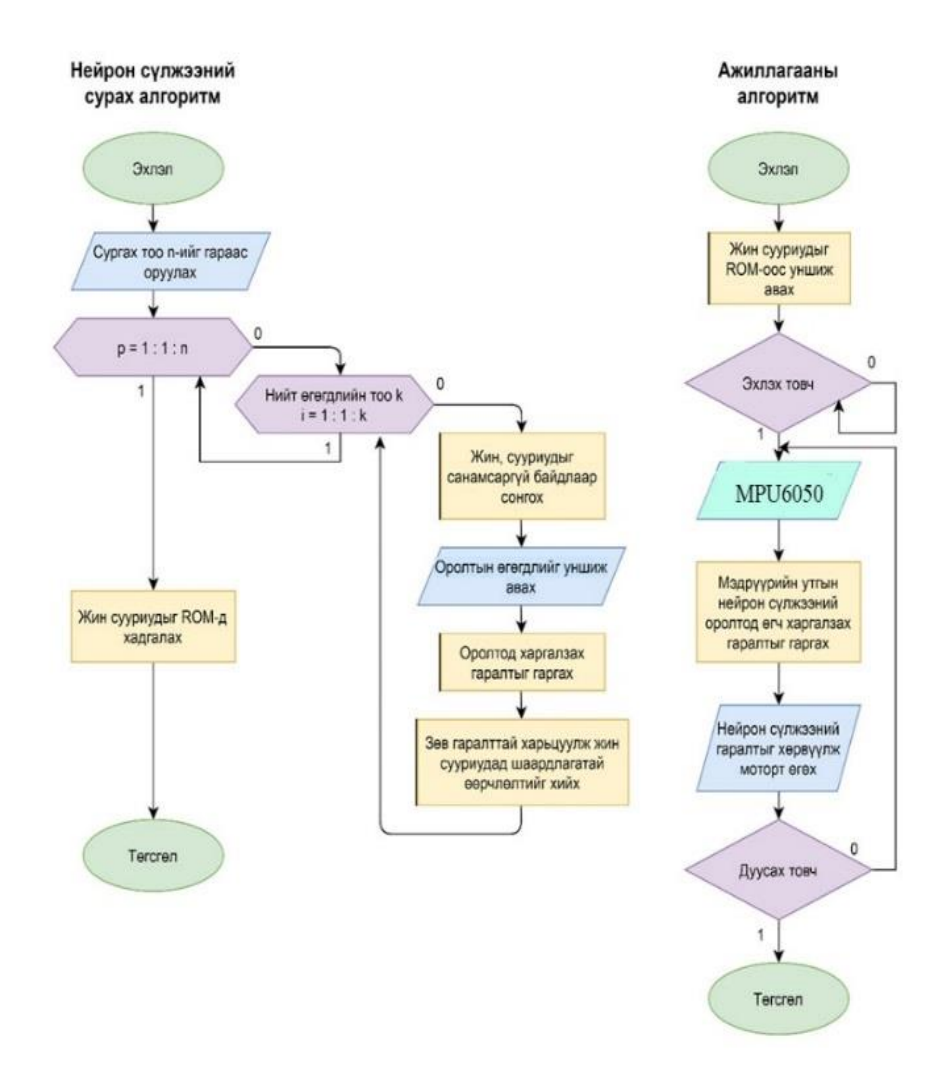

Зураг 3.1.6 Программын алгоритм

## **3.1.1 Туршилтын үр дүн**

Энэхүү судалгаагаар бид 5 төрлийн толгойн хөдөлгөөнийг 3 төрлийн нөхцөлд цуглуулсан болно. Тэргэнцрийн хөдөлгөөн бүрд 500 сургалтын өгөгдөл цуглуулсан ба нийт сургалтын өгөгдөл ( Хүснэгт 3.1.1 ) 2500 байна.

| <b>x1</b> | $x^2$    | x3    | $\mathbf{x}$ 4 | $\mathbf{x}$ 5 | $\mathbf{x}$ 6 | $\mathbf{V}$   | Үйлдэл |  |
|-----------|----------|-------|----------------|----------------|----------------|----------------|--------|--|
| $-1.90$   | $-0.57$  | 10.52 | 0.01           | 0.04           | $-0.02$        | $\mathbf{1}$   | зогсох |  |
| $-1.71$   | $-0.23$  | 10.64 | $-0.12$        | $-0.23$        | 0.91           | $\mathbf{1}$   | зогсох |  |
| $-2.15$   | $-1.38$  | 10.35 | $-0.07$        | $-0.07$        | $-0.06$        | $\mathbf{1}$   | зогсох |  |
| $-1.82$   | $-1.71$  | 10.38 | $\overline{0}$ | 0.07           | $-0.05$        | $\mathbf{1}$   | зогсох |  |
| $-2.54$   | $-1.19$  | 10.33 | 0.02           | $-0.03$        | $-0.19$        | $\mathbf{1}$   | зогсох |  |
| $-3.21$   | $-1.93$  | 7.96  | 1.62           | 1.39           | 0.23           | $\overline{2}$ | урагш  |  |
| $-4.33$   | $-0.38$  | 8.31  | $-0.33$        | 1.58           | 0.07           | $\overline{2}$ | урагш  |  |
| $-4.17$   | $-0.32$  | 8.15  | 1.38           | 1.65           | 0.26           | $\overline{2}$ | урагш  |  |
| $-2.95$   | $-2.64$  | 7.77  | $-0.71$        | 2.16           | $-0.13$        | $\overline{2}$ | урагш  |  |
| $-3.72$   | $-0.53$  | 8.68  | 1              | 1.34           | 0.21           | $\overline{2}$ | урагш  |  |
| 14.88     | 0.5      | 5.21  | 0.1            | $-0.6$         | $-0.07$        | $\overline{3}$ | хойш   |  |
| 12.03     | 2.03     | 5.89  | 0.13           | $-1.26$        | 0.1            | $\overline{3}$ | хойш   |  |
| 11.34     | 1.84     | 6.18  | 0.58           | $-1.76$        | $-0.03$        | $\overline{3}$ | хойш   |  |
| 8.93      | 1.48     | 5.86  | 0.39           | $-2.72$        | 0.18           | $\overline{3}$ | хойш   |  |
| 6.13      | 2.38     | 6.9   | 0.89           | $-2.05$        | 0.22           | $\overline{3}$ | хойш   |  |
| $-3.08$   | $-9.87$  | 7.34  | $-0.94$        | $-0.4$         | $-0.08$        | $\overline{4}$ | 3YYH   |  |
| $-2.80$   | $-10.89$ | 6.94  | $-1.19$        | $-0.43$        | $-0.23$        | $\overline{4}$ | 3YYH   |  |
| $-3.27$   | $-9.97$  | 7.24  | $-1.69$        | $-0.44$        | $-0.08$        | $\overline{4}$ | 3YYH   |  |
| $-3.75$   | $-6.1$   | 7.41  | $-2.32$        | $-0.19$        | $-0.13$        | $\overline{4}$ | 3YYH   |  |
| $-4.26$   | $-8.56$  | 6.9   | $-2.33$        | $-0.44$        | $-0.31$        | $\overline{4}$ | 3YYH   |  |
| $-6.27$   | 4.3      | 8.3   | 1.51           | 0.51           | 0.16           | 5              | баруун |  |
| $-4.76$   | 2.97     | 8.64  | 1.75           | 0.51           | 0.02           | 5              | баруун |  |
| $-5.87$   | 2.97     | 8.39  | 1.28           | 0.28           | 0.24           | 5              | баруун |  |
| $-5.89$   | 3.26     | 8.14  | 1.71           | 0.45           | 0.27           | 5              | баруун |  |
| $-5.42$   | 3.3      | 8.2   | 1.69           | 0.53           | 0.37           | 5              | баруун |  |

Хүснэгт 3.1.1 Сургалтын өгөгдлүүд

Python программын сан хэрэглэн өгөгдлүүдийн хамаарлыг графикаар илэрхийлэхийг зорьсон ба Зураг 3.1.7-д харахад хүний толгойн хөдөлгөөнөөр тэргэнцрийг удирдаж болох боломжтой гэдэг нь харагдах болно.

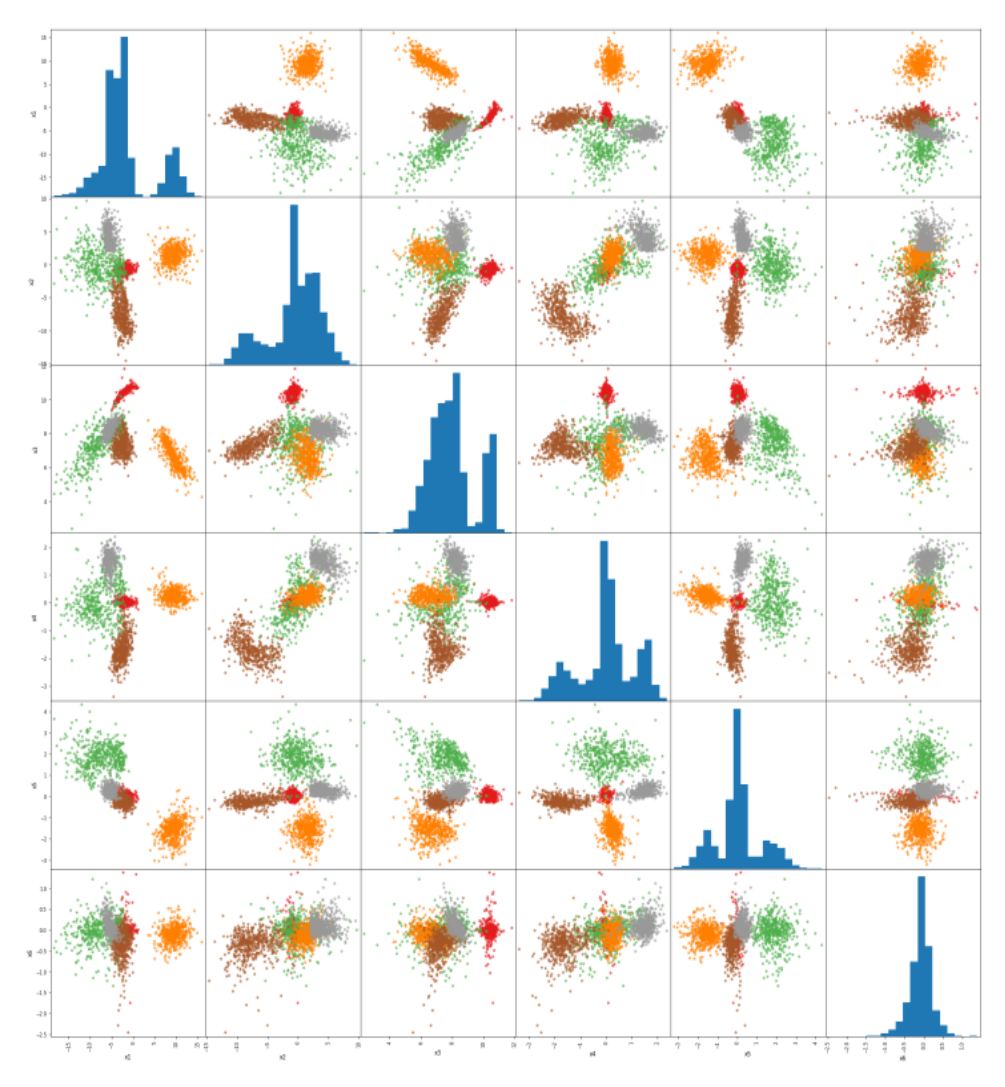

Зураг 3.1.7 Өгөгдлийн хамаарал

Туршилтын үр дүнд нейрон сүлжээний эхний давхаргын коэффициентууд нь :

{0.28, -3.93, -1.81, 1.95, -0.30, 0.48, 0.02}, {1.34, 1.00, -1.14, -0.66, -6.95, -6.20, -1.78}, {-0.05, 3.44, 1.41, -0.83, 0.29, -0.38, -0.01}, {1.65, 0.48, 1.49, -0.61, 7.55, -10.77, 1.56}, {-5.08, 1.88, 1.49, 2.67, 4.51, -17.21, 2.73}, {0.14, -3.96, -1.78, 1.98, -0.329, 0.75, 0.06}, {0.51, -1.03, -0.14, 4.66, 0.08, 0.06, -0.02}, {-11.96, 0.64, -0.34, 1.39, 2.16, 1.04, 0.83}, {0.56, 0.14, 1.28, 4.17, 0.36, 0.17, -0.03}, {0.37, -3.21, -2.41, 1.31, -0.41, 0.43, -0.16} Нейрон сүлжээний хоёр дахь давхаргын коэффициентууд нь :

{-5.24, -0.93, -13.46, -3.94, -12.77, 15.04, -0.69, -4.73, 11.45, -4.00, -1.91}, {2.16, 3.15, -24.52, -1.37, -11.46, -13.71, 3.74, 3.22, -10.87, 0.87, 2.86}, {-2.17, -6.55, 2.33, 5.26, 1.37, 1.70, -7.16, -0.41, 0.57, 3.08, -2.28}, {-4.74, 0.97, 21.11, -7.31, -8.08, -3.10, 0.68, -4.99, 2.05, -5.80, 3.48}, {-5.79, 1.62, -6.37, -6.68, 17.68, 6.93, 2.06, -4.31, -9.78, -4.67, 0.48} байна.

### **3.1.2 Дүгнэлт**

Хийсэн ажлын хүрээнд Монголд байгаа тэргэнцэр болон гадаадад ашиглагдаг тэргэнцрүүдийн харьцуулсан судалгаа хийсэн. Зорьсон ажил нь Joystick гараар удирдах боломжгүй хүмүүст зориулан толгойн 5 төрлийн хөдөлгөөнийг машин сургалтаар сургаж цахилгаан тэргэнцрийг удирдах боломжтойг туршилтаар батлав. Машин сургалтаар 2500 өгөгдөл дээр сургасан ба оролтын 6 төлөв, 2 нууц давхаргатай мөн гаралтын давхарга 5 төлөвтэй байхаар нейрон сүлжээг загварчилсан болно. Бидний сургалт 97% -ийн нарийвчлалтай сурсан болно. Энэхүү удирдлагын аргыг хэрэглэн хөгжлийн бэрхшээлтэй хүний онцлогт тохируулан сургах боломжтой юм. Ингэснээр хүн бүрд зориулсан онцгой удирдлагын систем үүсэх боломжтой юм.

## **3.2 Стерео хараа дээр тулгуурласан дөрвөн сэнстийн тогтворжуулах удирдлага**

Тус судалгаагаар нисгэгчгүй олон сэнстийг зохион бүтээх төслийн хүрээнд хэрэгжүүлж буй туршилтын ажлын сүүлийн үеийн зарим үр дүнг танилцуулах болно. Хөдөлгөөнт робот зохион бүтээхэд тулгардаг гол асуудлуудын нэг нь байршил тогтоох юм. Роботын тэнхлэгийн хазайлтын өнцгүүд болон чиглэлийг тооцоолоход инерцлэг мэдрэгчийг өргөн хэрэглэдэг боловч бид хос камерыг ашиглан нэг объектын зургийг өөр өөр байрлалаас авах замаар стерео дүрсийг үүсгэж ийнхүү үүсгэсэн дүрсний мэдээллээс орон зайг хэмжиж болох, цаашилбал, дүрс боловсруулах аргыг хэрэглэн зүүн камерын дүрс (эхний байрлал) болон баруун камерын (хоёр дахь байрлал) дүрсний хоорондын хамаарлыг тодорхойлж ингэснээр объектын байрлалыг тогтоох зориулалт бүхий зарим геометрийн тооцооллыг хийсэн үр дүнг энэхүү судалгаагаар үзүүлэхийг зорилоо. Сүүлийн жилүүдэд гироскоп болон акселерометрийг ашиглан роботын хөдөлгөөний чигийг мэдрэх олон арга, алгоритмуудыг боловсруулан хэрэглэж байна. Гэвч уг мэдрүүрүүд нь өөрийн гэсэн сул талтай, алдааны хуримтлал үүсгэдэг, цахилгаан соронзон орны нөлөөнд өртөмтгий байдаг байна. Иймд бид эдгээр мэдрүүрийн оронд нисгэгчгүй олон сэнстэд стерео камерыг байрлуулж стерео дүрс боловсруулалтын аргыг хэрэглэх замаар хөдөлгөөний координатыг тодорхойлохыг зорьсон болно. Зураг 3.2.1-д системийн бүтцийг үзүүлэв.

52

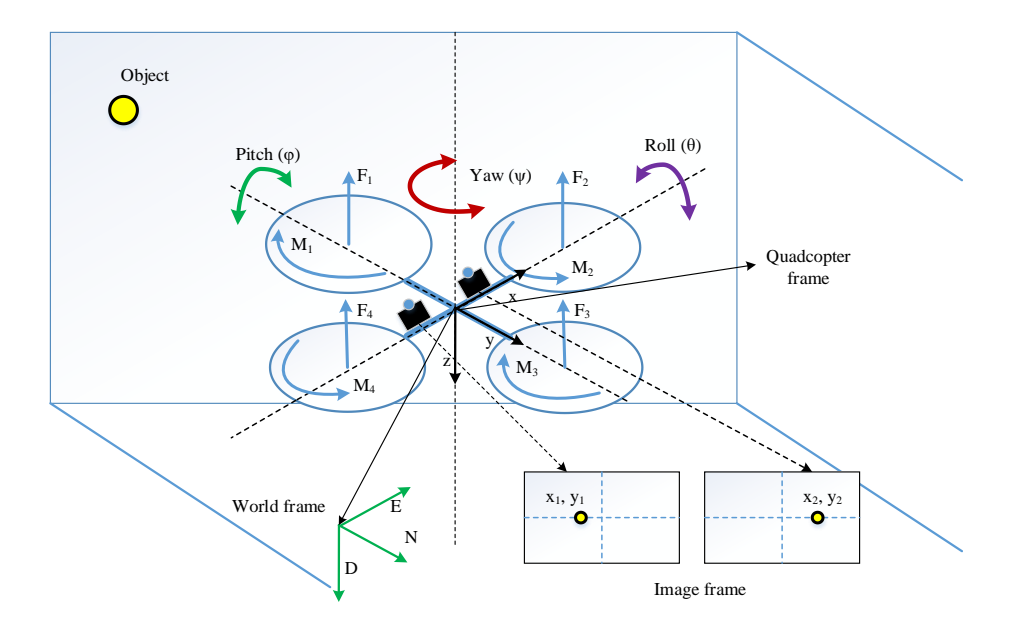

Зураг 3.2.1 Системийн бүтэц

Гурван хэмжээст огторгуйд дүрслэгдэх P (X, Y, Z) цэг нь зургийн хавтгай дээр p(x, y) гэсэн хоёр хэмжээст үзүүлэлтээр илэрхийлэгдэнэ. Дээрх загвараас харахад, нэг камер ашиглан огторгуйд орших объектын байршлыг тодорхойлох боломжгүй нь харагдана. Учир нь, проекцлох явцад энд огторгуй дахь цэгийн гүний буюу алслалтын мэдээлэл алдагдаж байна. Ингэснээр дүрсний хавтгай дээрх (u, v) координаттай цэг нь огторгуйд ямар зайд оршиж байгааг тооцоолох боломжгүй юм. Өөрөөр хэлбэл, P (X, Y, Z) эсвэл P1, P2, P<sup>3</sup> цэгүүдийн аль дүрсний хавтгайд проекцлогдсоныг тодорхойлох боломжгүй юм (Зураг 3.2.2).

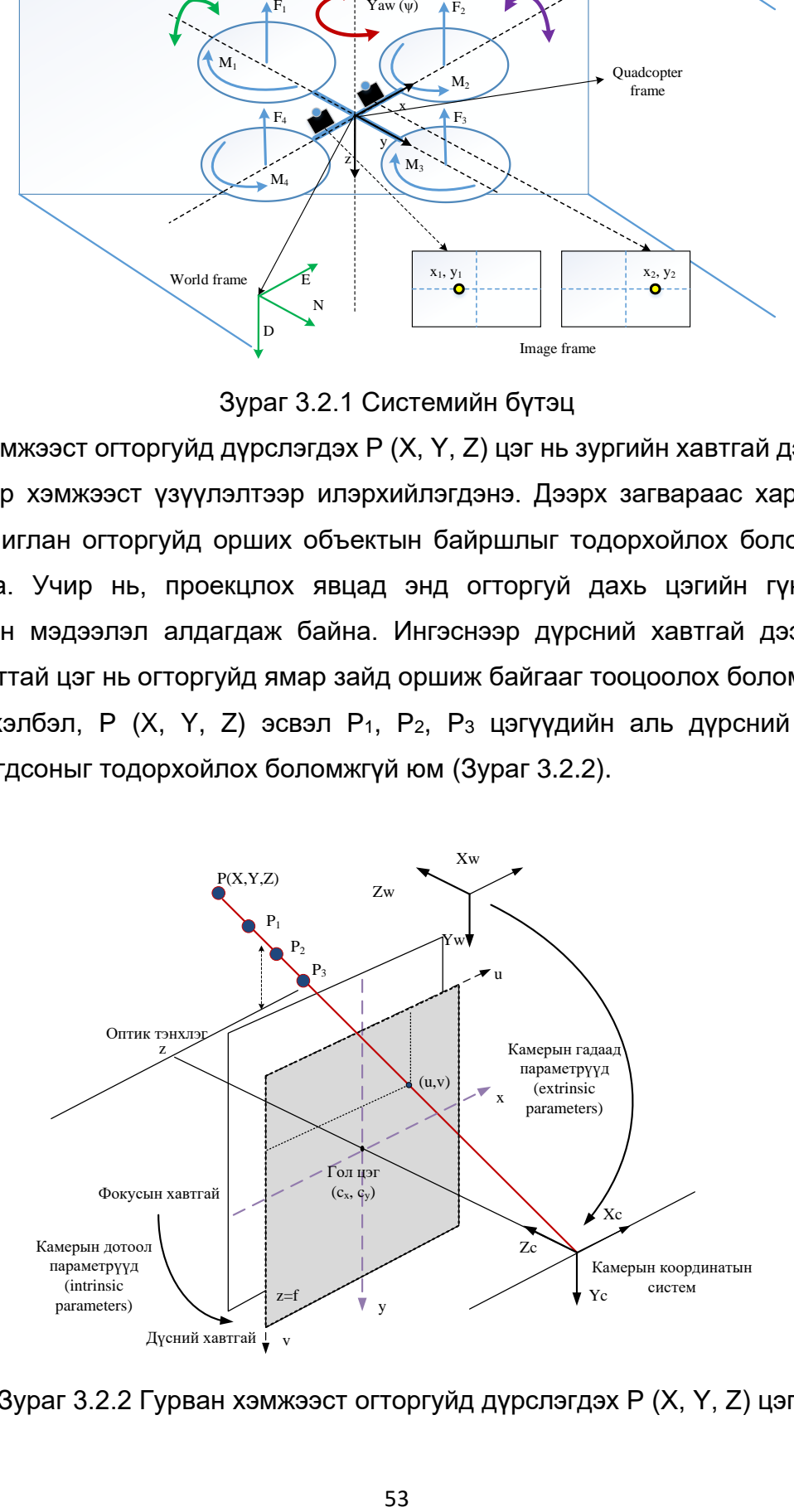

Зураг 3.2.2 Гурван хэмжээст огторгуйд дүрслэгдэх P (X, Y, Z) цэг

Стерео зураг буюу нэгэн агшинд авсан хос зургийг ашиглан зургийн алслалт буюу гүнийг (depth) тодорхойлох боломжтой. Зураг тус бүрийн хувьд хоорондоо хамааралтай цэгүүдийг олж зөрүүг (disparity) тодорхойлно. Хамааралтай цэгүүдийн зөрүүг тодорхойлсноор зургийн гүнийг фокусын зай (*f*), болон хос камерын хоорондын зай (*B*) гэсэн параметрээр шууд тооцоолон тодорхойлох боломжтой юм. Епиполар геометр нь стерео дүрс боловсруулалтын үндсэн байгууламжийн нэг юм. Гурван хэмжээст огторгуйд өөр хоёр байрлалаас авсан хос дүрс дээрх цэгүүдийн геометр хамаарал байдаг. *l'* шулуун дээр х цэгийн хамаарал тодорхойлогдох бол *l* шулуун дээрх x' цэгийн хамаарал тодорхойлогдоно. OO' шулуун нь камерын төвийг (baseline) холбосон шулуун юм. Епиполар хавтгай болон зургийн хавтгайн огтлолцол дээрээс епиполар шулуунуудыг татна. Епиполар шулуунууд дээр хамаарлын цэгүүд байрлана (Зураг 3.2.3).

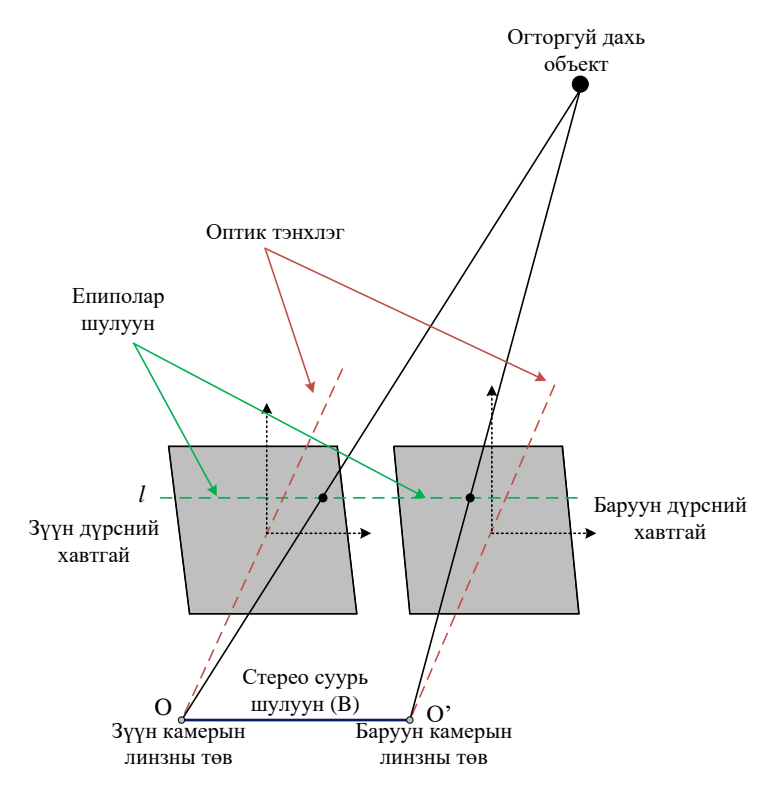

Зураг 3.2.3. Стерео камерын загвар

## **3.2.1 Математик загвар болон дизайн**

Ихэнх тохиолдолд төхөөрөмжийн оролт гаралтын хоорондын хамаарлыг математик загвараар тайлбарласан байдаг. Дөрвөн сэнстийн хөдөлгөөнийг эргэлтийн дэд систем болон шилжилтийн дэд систем гэсэн хоёр дэд системүүд хувааж болно. Хөдөлгөөний эргэлтийн тэгшитгэлийг Ньютон-Эйлерийн аргаар дараах байдлаар гаргана.

$$
J\dot{\omega} + \omega \times J\omega + M_g = M_b \tag{1}
$$

 $J$ - хөдөлгүүрийн инерцийн матриц,  $\omega$ - өнцөг хурд,  $M_a$ -эргэлтийн момент,  $M_b$ -дөрвөн сэнстэд үйлчилж буй мушгих хүч.

$$
M_b = \begin{vmatrix} lU_2 \\ lU_3 \\ lU_4 \end{vmatrix} = \begin{bmatrix} lK_f(\omega_1^2 - \omega_3^2) \\ lK_f(\omega_2^2 - \omega_4^2) \\ K_m(\omega_1^2 - \omega_2^2 + \omega_3^2 + \omega_4^2) \end{bmatrix}
$$
 (2)

$$
M_b = \begin{vmatrix} lU_2 \\ lU_3 \\ lU_4 \end{vmatrix} \begin{bmatrix} l(F_1 - F_3) \\ l((F_2 - F_4) \\ K_z(F_1 + F_3 - F_2 - F_4) \end{bmatrix}
$$
 (3)

Энд *K<sup>f</sup>* болон *K<sup>M</sup>* нь аеродинамик хүч болон моментын тогтмол, *ω<sup>i</sup>* хөдөлгүүрийн өнцөг хурд, *F*<sup>i</sup> хөдөлгүүрээс үүсэх өргөх хүч.

Төлөвийн орны гол давуу тал нь олон оролт болон олон гаралттай системийн удирдлагыг загварчлахад оршино. Дөрвөн сэнстийн төлөвийн векторыг дараах байдлаар тодорхойлно. Энэхүү өгүүлэлд байрлалын удирдлагыг авч үзээгүй болно.

$$
X = \begin{bmatrix} x_1 & x_2 & x_3 & x_4 & x_5 & x_6 & x_7 & x_8 & x_9 & x_{10} & x_{11} & x_{12} \\ \varphi & \dot{\varphi} & \theta & \dot{\theta} & \psi & \dot{\psi} & z & z & x & \dot{x} & y & \dot{y} \end{bmatrix}^T
$$

A, B, C матрицууд олдсоноор бид дөрвөн сэнстийн шугаман удирдлагыг загварчлах боломжтой. Зураг 3.2.4-т төлөвийн гэдрэг холбоотой удирдлагын блок схемийг үзүүлэв.

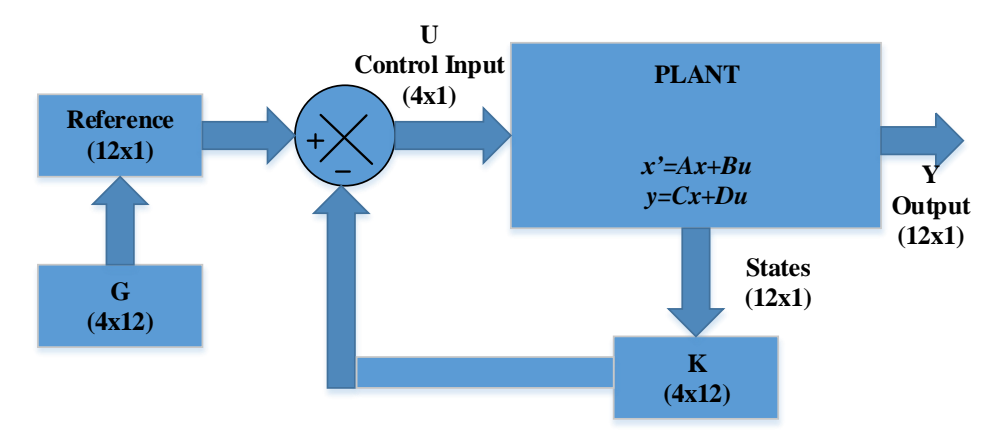

Зураг 3.2.4 Төлөвийн гэдрэг холбоотой удирдлагын блок схем

Дөрвөн сэнстийн симуляц болон туршилтад ашигласан параметрүүдийг харуулав.

| $g = 9.81$                              | $\left[\frac{m}{s^2}\right]$ татах хүч       |
|-----------------------------------------|----------------------------------------------|
| $m = 0.09$                              | $\left[kg\right]$ хөдөлгүүрийн жин           |
| $l = 0.22$                              | $\left[m\right]$ Мөрний урт                  |
| $l = 0.22$                              | $\left[m\right]$ биетийн дотоод радиус       |
| $b = 0.22$                              | $\left[m\right]$ биетийн дотоод радиус       |
| $I_x = \frac{1}{2}M(a^2 + b_2) + 2l^2m$ | $\left[kg\ m^2\right]$ х тэнхлэг дээрх инерц |
| $I_y = \frac{1}{2}M(a^2 + b_2) + 2l^2m$ | $\left[kg\ m^2\right]$ у тэнхлэг дээрх инерц |
| $I_z = \frac{1}{2}M(a^2 + b_2) + 4l^2m$ | $\left[kg\ m^2\right]$ z тэнхлэг дээрх инерц |

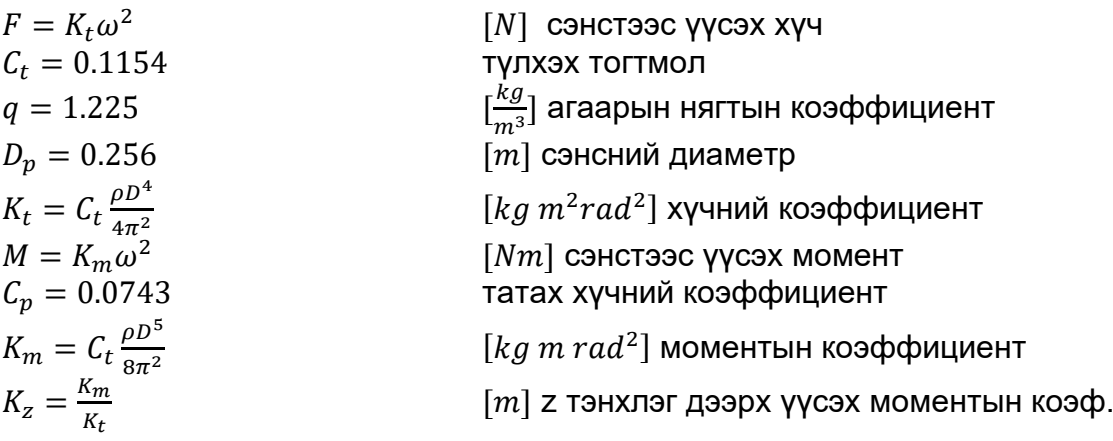

Тухайн системийн хэвтээ тэнхлэгтэй үүсгэх хяналтын өнцгийг MPU6050 мэдрүүрийг ашиглан хэмжсэн ба энэ мэдрэгч нь 3 тэнхлэгийн хурдатгал хэмжигч, мөн 3 тэнхлэгийн гироскоп – өнцөг хурдыг хэмжигч электрон схемээр тоноглогдсон болно.

#### **3.2.2 Дөрвөн сэнстийн төлөвийн орны туйлыг байршуулах нь**

Дөрвөн сэнстийн системийг загварчилж чадсанаар тухайн системийн төлөвийг хянаж удирдах боломжтой болох юм. Өмнө нь дурдсанчлан, удирдлагын системийг ихэвчлэн PID удирдлагыг ашиглан хэрэгжүүлсэн байдаг. Энэ өгүүллээр бид төлөвийн гэдрэг холбоотой удирдлагын аргыг хэрэглэн MATLAB орчинд туршилт хийсэн болно. Удирдлагын оролт u нь 4 хөдөлгүүрийн өнцөг хурднуудаар тодорхойлогдох ба харьцуулах утга G үржигдэнэ.

$$
u = G \cdot ref - Kx \tag{4}
$$

Системийн хувьд төлөвийн гэдрэг холбооны харьцуулах утга нь өнцгүүд (Зураг 3.2.4) юм. Харьцуулах утга болон төлөвийн гэдрэг холбоог хамааралтай болгох үүднээс *G*–г тодорхойлдог (5).

$$
G = -B^{-1}(A - BK)C^{-1}
$$
 (5)

Төлөвийн гэдрэг холбоотой удирдлагын системийг илэрхийлбэл.

$$
\dot{x} = (A - BK)x + BGu
$$
  
\n
$$
y = Cx
$$
\n(6)

Дөрвөн системийн шугаман загвар нь 12 төлөвтэй ба бид 12 туйлыг олох шаардлагатай. Төлөвүүд гэдрэг холбооны К коэффициентоор үржигдэнэ. Гэдрэг холбооны матриц *K* туйлыг байршуулсны дараа тодорхойлогдоно. Системийн туйлыг оноон байрлуулахдаа халилт, өгсөх болон тогтворжих хугацааг (7)-д үзүүлсэн аргаар хийв.

$$
\xi = \frac{-\ln(0S/100)}{\sqrt{\pi^2 + (\ln(0S/100))^2}}
$$
  
\n
$$
t_{setting} \approx \frac{4}{\xi \omega_n}
$$
 (7)

Тодорхойлсон туйлын утгуудыг Хүснэгт 3.2.1-т үзүүлсэн ба Зураг 3.2.5-д системийн үр дүнг үзүүлэв.

|        | Choice1      | Choice2         | Choice3      | Choice4      | Choice5       | Choice6       | Choice7      |
|--------|--------------|-----------------|--------------|--------------|---------------|---------------|--------------|
|        | with         | with            | with         | with         | with          | with          | with         |
|        | poles        | poles           | poles        | poles        | poles         | poles         | poles        |
|        | p= [-6 -5    | $p = [-60 - 1]$ | $p = [-60 -$ | $p = [-40 -$ | $p = [-40 -$  | $p = [-30 -$  | $p = [-30 -$ |
| K      | $-4 - 3 - 2$ | $5 - 4 - 3 -$   | $50 - 4 - 3$ | $40 - 3 - 3$ | $40 - 40 -$   | $30 - 30 -$   | $30 - 30 -$  |
| matrix | -11          | $2 - 11$        | $-2 - 1$ ]   | $-2 - 2$ ]   | $3 - 3 - 3$ ] | $3 - 3 - 3$ ] | $1 - 1 - 1$  |
| k11    | $-0.1157$    | $-0.1159$       | $-0.4509$    | $-0.1188$    | $-1.6676$     | $-1.3663$     | $-0.4646$    |
| k12    | $-0.1023$    | $-0.1024$       | $-0.305$     | 0.1002       | $-0.6166$     | $-0.5161$     | $-0.4852$    |
| k13    | $-0.0458$    | $-0.0457$       | $-0.6411$    | 0.0045       | 0             | 0             | 0            |
| k14    | $-0.0181$    | 0.018           | $-0.3177$    | 0.0023       | 0             | A             | 0            |
| k15    | 1.4578       | 9.0092          | 6.5913       | 4.3446       | 4.3446        | 3.5597        | 1.2104       |
| k16    | 0.5497       | 2.0612          | 1.86         | 1.6064       | 1.6064        | 1.3447        | 1.2641       |
| k21    | $-0.05$      | $-0.0498$       | -0.9355      | 0.0045       | 0             | 0             | 0            |
| k22    | $-0.0203$    | $-0.0202$       | $-0.4347$    | 0.0023       | A             | A             | Ω            |
| k23    | $-0.1007$    | $-0.1008$       | $-0.7781$    | $-1.1228$    | $-1.6676$     | $-1.3663$     | $-0.4646$    |
| k24    | $-0.0973$    | $-0.0973$       | $-0.4261$    | 0.6022       | $-0.6166$     | $-0.5161$     | $-0.4852$    |
| k25    | -1.4579      | -9.0092         | $-6.7698$    | $-4.3446$    | $-4.3446$     | -3.5597       | $-1.2104$    |
| k26    | $-0.5497$    | $-2.0612$       | $-1.8983$    | $-1.6064$    | $-1.6064$     | $-1.3447$     | $-1.2641$    |
| k31    | 0.116        | 0.1159          | 0.9448       | 0.1188       | 1.6676        | 1.3663        | 0.4646       |
| k32    | 0.1024       | 0.1024          | 0.4896       | 0.1002       | 0.6166        | 0.5161        | 0.4852       |
| k33    | 0.0456       | 0.0457          | 0.6646       | $-0.0045$    | 0             | O             | 0            |
| k34    | 0.018        | 0.018           | 0.3191       | $-0.0023$    | Λ             | n             | n            |
| k35    | 1.4579       | 9.0092          | 6.8056       | 4.3446       | 4.3446        | 3.5597        | 1.2104       |
| k36    | 0.5497       | 2.0612          | 1.9074       | 1.6064       | 1.6064        | 1.3447        | 1.2641       |
| k41    | 0.0497       | 0.0498          | 0.4416       | $-0.0045$    | O             | A             | Ω            |
| k42    | 0.0202       | 0.0202          | 0.2501       | 0.0023       | A             | 0             | 0            |
| k43    | 0.1009       | 0.1008          | 0.7546       | 1.1228       | 1.6676        | 1.3663        | 0.4646       |
| k44    | 0.0974       | 0.0973          | 0.4247       | 0.6022       | 0.6166        | 0.5161        | 0.4852       |
| k45    | $-1.4579$    | $-9.0092$       | $-6.6271$    | $-4.3446$    | $-4.3446$     | -3.5597       | $-1.2104$    |
| k46    | $-0.5497$    | $-2.0612$       | $-1.8691$    | $-1.6064$    | $-1.6064$     | $-1.3447$     | $-1.2641$    |

Хүснэгт 3.2.1 Тодорхойлсон туйлууд

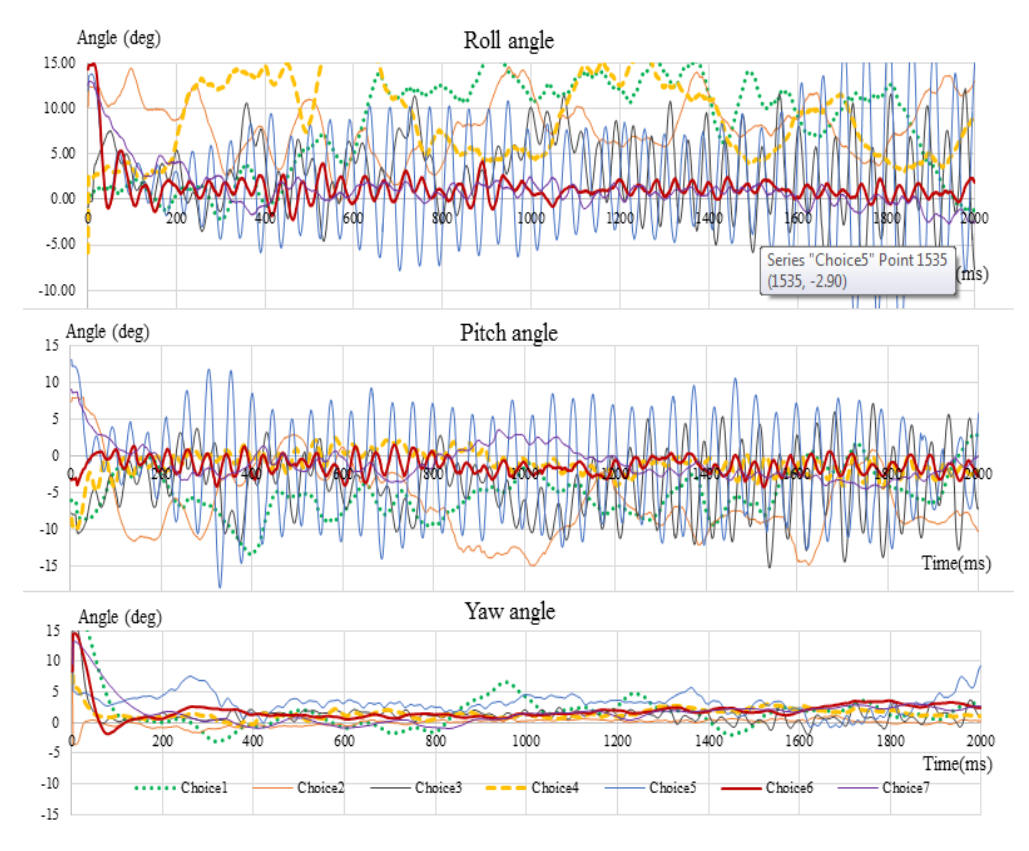

Зураг 3.2.5 Системийн үр дүн

## **3.2.3 Дүгнэлт**

Туйл байршуулах аргын давуу тал нь энэ аргаар загварчилсан удирдлагыг оптимал эсвэл адаптив удирдлагад хялбар хөрвүүлэн өргөжүүлэх боломжтойд оршино. Энэхүү ажлаар бид удирдлагын системийн бүх үе шатуудыг хэрэгжүүлэв. Үүнд, дөрвөн сэнстийн хөдөлгөөний шинжилгээ, математик загварын боловсруулалт, удирдлагын аргын сонголт, симуляци болон туршилтуудыг хийлээ. Удирдлагын системийн гэдрэг холбооны коэффициентуудыг тооцоолох ажиллагааг MATLAB орчинд гүйцэтгэв. Нийт 12 туйлыг тодорхойлсон ба давамгай туйлууд (гурван туйл) нь өнцгийн коэффициентод нөлөөлж байгааг тодорхойлов. Хэдийгээр туйлуудын байрлалыг давамгай туйлуудын ойролцоо хүссэн байрлалд сонгож болох боловч, практикт, туйлуудыг хэт хол байрлуулснаар системд тооцогдоогүй шуугианыг өсгөж системийг тогтворгүй төлөвт оруулж байлаа. Симуляци болон туршилтаас гарсан үр дүн нь дөрвөн сэнстийн удирдлагын системд тавих шаардлагыг хангасан үр дүнг харуулж байсан болно.

# **3.3 Олон гишүүнт функцийн коэффициентыг машин сургалтаар үүсгэн монгол улсын ирэх жилүүдийн эрчим хүчний хэрэглээг таамаглах нь**

Энэхүү судалгаагаар Монгол улсын эрчим хүчний үйлдвэрлэлийн өнгөрсөн онуудын өгөгдлүүдийг ашиглан хяналттай (supervised) машин сургалтын аргыг хэрэглэн таамаглалын функцийн параметрүүдийг тодорхойлох судалгааны ажлын зарим үр дүнг танилцуулж байна. Тус судалгааны хүрээнд 1989 оноос 2019 оны эрчим хүчний хэрэглээг ашиглан олон гишүүнт хувьсагчийн коэффициентуудыг гарган авах сургалтыг Матлаб программ ашиглан хяналттай машин сургалтын алгоритмыг хэрэглэх боломжтой болохыг туршилтаар харуулсан болно.

Дээрх удирдлагын аргуудыг хэрэглэхдээ Монгол улсын үйлдвэрлэсэн эрчим хүчний чадлын үзүүлэлтийг он дарааллаар нь харгалзуулсан үзүүлэлтийг (Зураг 3.3.1) авч, тэдгээр үзүүлэлтүүдийг оролт гаралтын утгууд гэж тооцон олон гишүүнт функцийн коэффициентуудыг машин сургалтын арга ашиглан тодорхойлохоор зорьсон юм.

58

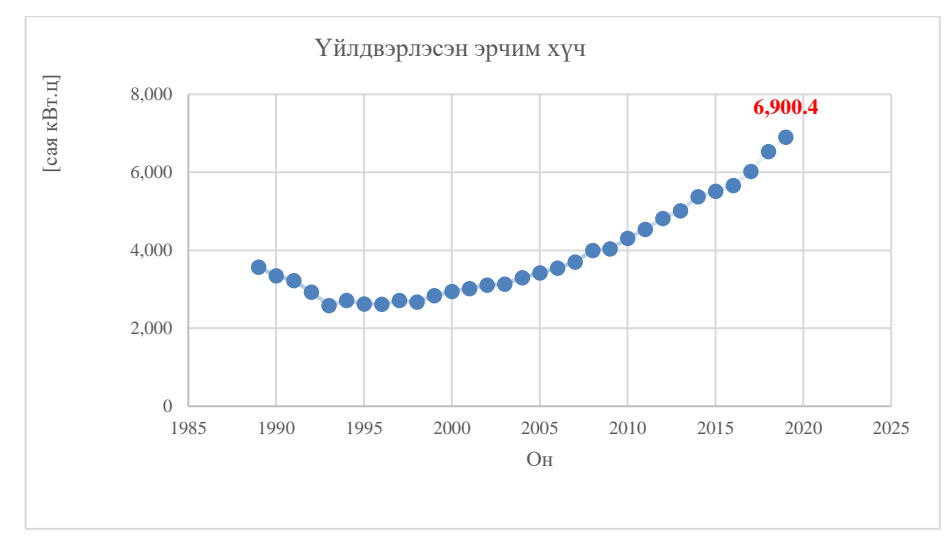

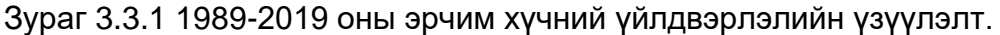

Зураг 3.3.1-д хэвтээ тэнхлэгийн дагуу он, босоо тэнхлэгийн дагуу үйлдвэрлэсэн эрчим хүчийг [сая кВт,ц] үзүүлэв.

Бид дээрх өгөгдөлд шугаман тэгшитгэлийн систем ашиглан хамгийн олон цэгийг дайран өнгөрөх оптимал шулууныг машин сургалтаар сурган байгуулахад ирээдүйд үйлдвэрлэх эрчим хүчийг таамаглахад гарсан үр дүн (Зураг 3.3.2) нь бодит утгаас хол зөрүүтэй байсан.

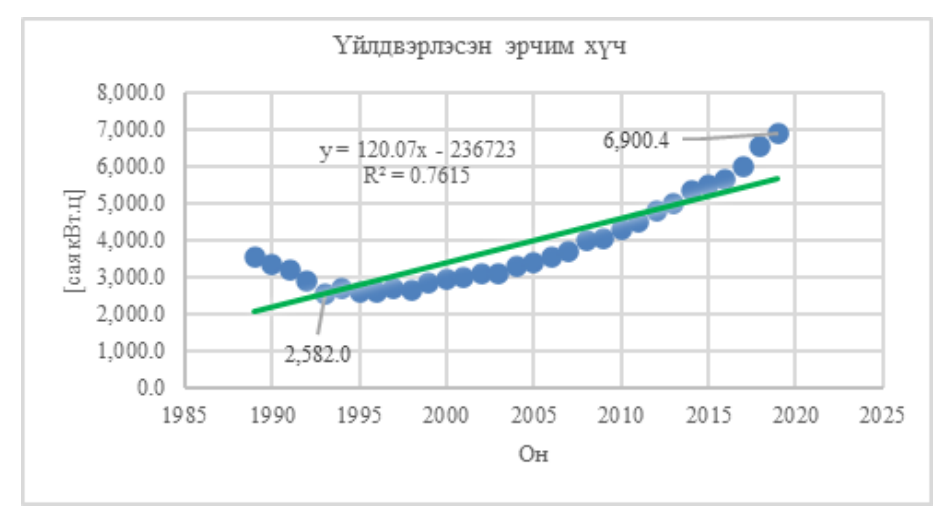

Зураг 3.3.2 Шугаман тэгшитгэлийн систем ашигласан таамаглалын функцийн үр

дүн

Ийнхүү цуглуулж авсан өгөгдлийг Хүснэгт 3.3.1-т үзүүлэв.

| Он   | Эрчим<br>хүч [сая<br>кВт.ц1 | Oн   | Эрчим<br>хүч [сая<br>кВт.ц1 |
|------|-----------------------------|------|-----------------------------|
| /x/  | /v/                         | /x/  | /y/                         |
| 1989 | 3568                        | 2005 | 3418.9                      |
| 1990 | 3348                        | 2006 | 3544.2                      |
| 1991 | 3229                        | 2007 | 3700.7                      |
| 1992 | 2929                        | 2008 | 4000.6                      |
| 1993 | 2582                        | 2009 | 4038.8                      |
| 1994 | 2715                        | 2010 | 4312.8                      |
| 1995 | 2628                        | 2011 | 4536.4                      |
| 1996 | 2614                        | 2012 | 4815.6                      |
| 1997 | 2720                        | 2013 | 5019.5                      |
| 1998 | 2675                        | 2014 | 5375.8                      |
| 1999 | 2842                        | 2015 | 5513.2                      |
| 2000 | 2946                        | 2016 | 5667.1                      |
| 2001 | 3017                        | 2017 | 6027.3                      |
| 2002 | 3111.7                      | 2018 | 6535.3                      |
| 2003 | 3137.7                      | 2019 | 6900.4                      |
| 2004 | 3303.4                      |      |                             |

Хүснэгт 3.3.1. Сургах өгөгдөл

Зураг 3.3.1-д үзүүлсэн оноос хамаарсан эрчим хүчний хэрэглээг ашиглан олон гишүүнт таамаглалын функц  $(h_{\theta})$ -ийн  $\theta_i$  параметрүүдийг тодорхойлов. Тооцооллыг Матлаб программ дээр гүйцэтгэсэн ба сурах хурд α=0.00000031 байхаар сонгосон болно. Мөн сургалтын давталтыг s=1:9000000 Сургалтын үр дүнд дараах параметрүүдийг тооцоолов.

$$
\theta_0
$$
: = 3421.2  
\n $\theta_1$ : = -142.9  
\n $\theta_2$  := 8.22

Эндээс таамаглалын функц нь

$$
h_{\theta}(x) = 3421.2 - 142.9x - 8.22x^2
$$

гэж гарна. Тооцоолсон шугаман хамаарлын үр дүнг Зураг 3.3.3-д ногоон шулуунаар дүрслэв.

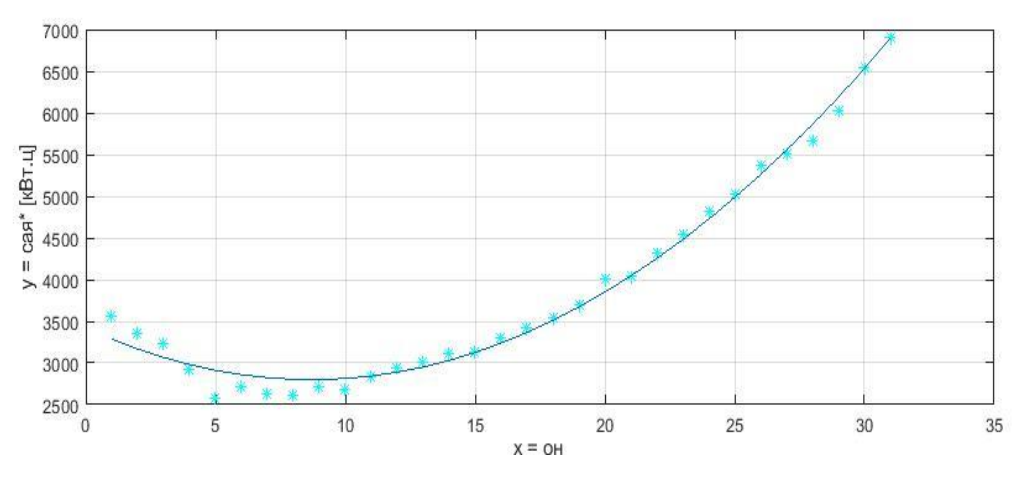

Зураг 3.3.3 Сургалтын үр дүнгээс үүссэн хамаарлын муруй

## **Дүгнэлт**

Монгол улсын эрчим хүчний үйлдвэрлэлийн өгөгдлийг хяналттай сургалтын аргаар сургах замаар ирээдүйн хэрэглээг таамаглах туршилтыг амжилттай явуулав. Сурах хурд *α*-г туршилтаар тодорхойлсон бөгөөд α=0.00000031 байх нь оновчтой байна. Суралцах хурдыг  $\alpha$ -г 0.00000031-ээс нэмэгдүүлэх үед градиент буулгалт 0 рүү дөхөх үед алхмын хэмжээнээс хамааран үсэрч алдаа нь буцаж ихсэж байна. Сургалтын хурд α=0.00000031, сургалтын давтамж s=9000000 байхад  $h_{\theta}(x)$ таамаглалын функцийг тооцоолох хугацаа компьютерын CPU-ны хурднаас хамаарч  $\theta_0$ ,  $\theta_1$ ,  $\theta_2$  параметрүүдийг тооцоолоход ойролцоогоор 25-30 минут зарцуулж байв. Эхний туршилтаар шулууны функцийг ашигласан тул анхны муруй болон шулууны байршлын зөрүүнээс болж дараа жилийн эрчим хүчний хэрэглээний утгад эс хүрэх тохиолдол ажиглагдсан.

Үүнийг сайжруулах үүднээс таамаглалын функцийг олон гишүүнтийн функц болгон хэрэглэснээр дээрх алдааг бууруулж чадлаа.

Машин сургалтын арга ашиглан таамаглахад 2020 оны эрчим хүчний үйлдвэрлэлийн хэмжээ 7200 сая кВт.ц орчим гэж тооцоолов.

## **4. Төслөөр гарсан үр дүнгүүд**

Төслийн үр дүнгийн даалгаврыг доорх Хүснэгт 4.1-т үзүүлэв.

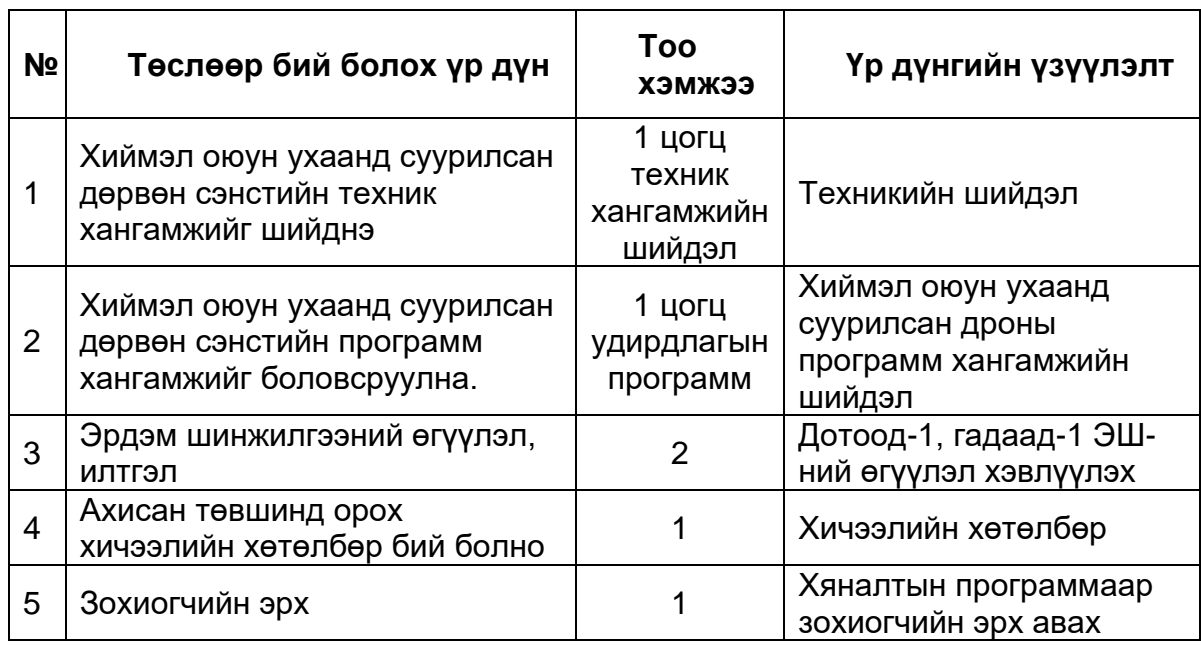

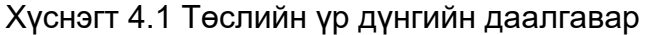

## **4.1 Дотоодын эрдэм шинжилгээний сэтгүүлд хэвлүүлсэн өгүүлэл**

Бид дотоодын эрдэм шинжилгээний сэтгүүлд нийт **8** өгүүлэл хэвлүүлсэн болно.

- ❖ Ц.Тэнгис, А.Батмөнх, Л. Үүрцайх "Control of Single Propeller Pendulum with Supervised Machine Learning Algorithm" Khureltogoot 2019
- ❖ Ц.Тэнгис, А.Батмөнх, Г. Эрхэмбаяр "Дөрвөн сэнстийн тэнцвэржилтийг машин сургалтын бататган сурах аргаар шийдэх нь"", ШУТИС, МХТС-ийн эрдэм шинжилгээний эмхэтгэлд, 2020
- ❖ Ц.Тэнгис, А.Батмөнх "Дөрвөн сэнстийн тэнцвэржилтийг машин сургалтын бататган сурах аргаар шийдэх нь", ММТ2020
- ❖ Ц.Тэнгис, А.Батмөнх "Neural Network-based Quadcopter Control", Khureltogoot 2021, хуудас 110
- ❖ Ц.Тэнгис,"Нeйрон Сүлжээнд Суурилсан Дөрвөн Сэнстийн Удирдлага", MMT2021
- ❖ Бат-Эрдэнэ, Ц.Тэнгис "Дөрвөн сэнстийн удирдлагад нейрон сүлжээний загваруудыг харьцуулан турших нь" ШУТИС-ийн эрдэм шинжилгээний эмхэтгэлд, 2021
- ❖ Бат-Эрдэнэ, Ц.Тэнгис, А.Батмөнх "Нeйрон Сүлжээнд Суурилсан Дөрвөн Сэнстийн Удирдлага" Математик, тоон технологийн хуралд 2022
- ❖ Бат-Эрдэнэ, Ц.Тэнгис, Ч. Лодойравсал А.Батмөнх "Quadcopter Stabilization using Neural Network model from collected data of PID controller" ICTFocus journal, 2022

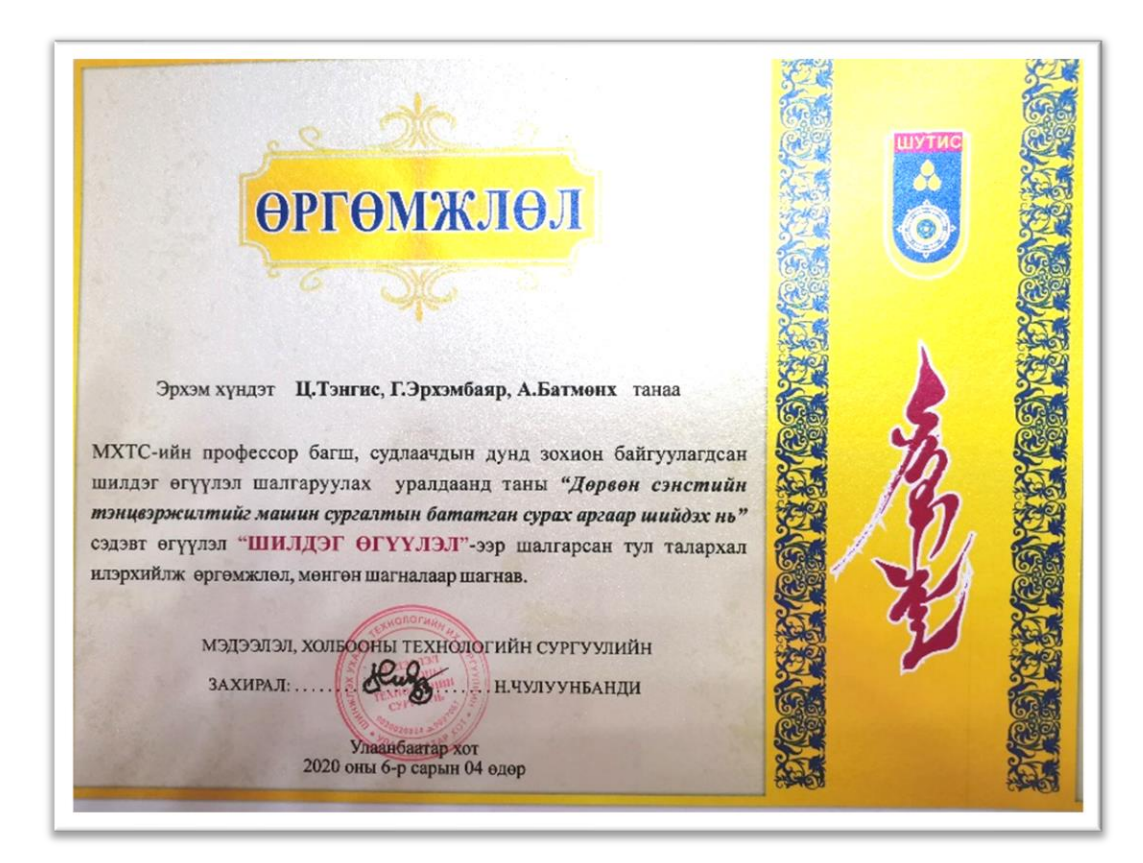

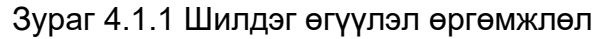

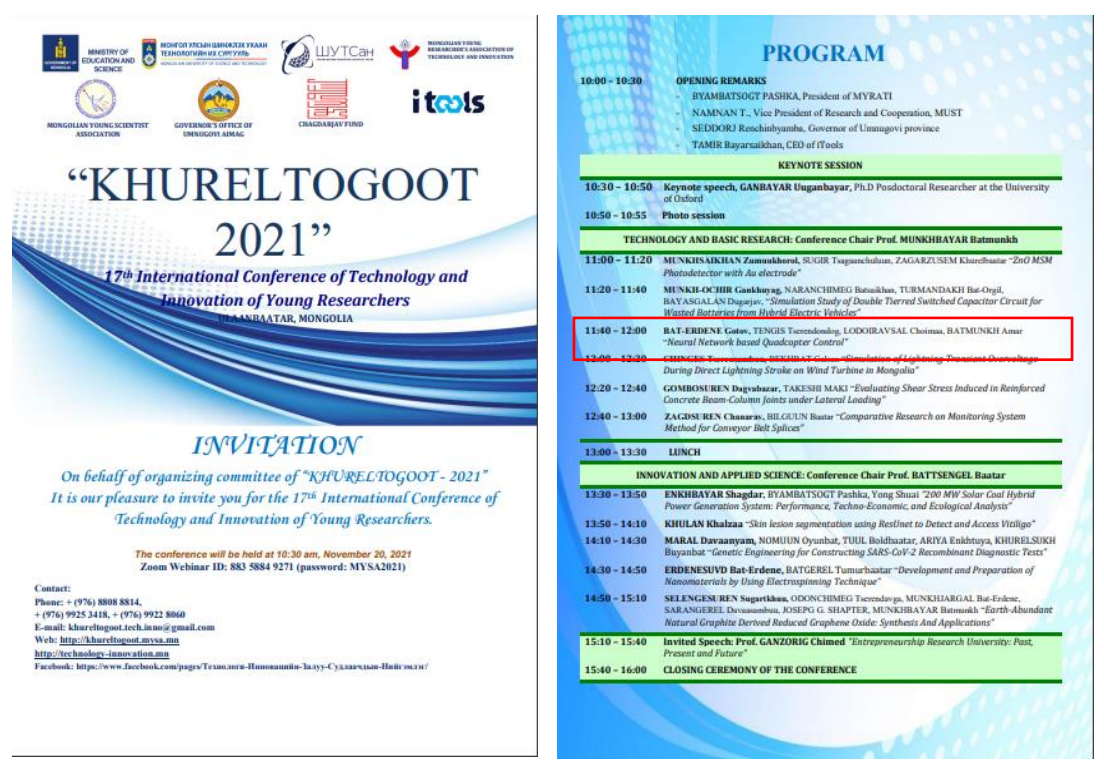

Зураг 4.1.2 Хүрэлтогоот 2021 урилга болон хөтөлбөр

| Ne      | PAPER TITLE, AUTHORS NAME                                                                                   | <b>PAGE</b> |
|---------|----------------------------------------------------------------------------------------------------|-------------|
|         | <b>Evaluating Shear Stress Induced in Reinforced Concrete Beam-Column Joints</b>                            |             |
| $II-1$  | under Lateral Loading                                                                                       | 94          |
|         | Gombosuren Dagyabazar, Takeshi Maki                                                                         |             |
| $II-2$  | <b>Printing Study on Textile Fabrics</b>                                                                    | 101         |
|         | Anu Tsoodol, Myadagmaa Rentsenlkhundev                                                                      |             |
| $II-3$  | Study on horizontal frost heave of clay soil                                                                | 105         |
|         | Dashdavaa Chuluun, Yu Sheng Peng                                                                            |             |
| $II-4$  | <b>Neural Network based Ouadcopter Control</b>                                                              | 110         |
|         | Bat-Erdene Gotov, TengisTserendondog, Lodoiravsal Choimaa, Batmunkh Amar                                    |             |
| $II-5$  | Preparation of Nanoporous Tungsten by Liquid Metal Dealloving                                               | 117         |
|         | Gerelmaa Khuchitbaatar, Delgermaa Mangal, Hidemi Kato                                                       |             |
| $II-6$  | <b>A Case Study of Waste Heat Recovery in Building</b>                                                      | 121         |
|         | Ovu-Erdene Enkhtaivan, Byambatsogt Pashka                                                                   |             |
| $II-7$  | <b>Study of Meat Cooling Process for Mongolian Livestock</b>                                                | 126         |
|         | Oyun-Erdene Myagmarsuren, Byambatsogt Pashka                                                                |             |
| $II-8$  | Algorithm for Optimization the Calculation of Steel Truss Structure<br>Ulambayar Khukhuudei, Dmitrieva T.L. | 130         |
|         | Simulation of Lightning Transient Overvoltage During Direct Lightning Stroke                                |             |
| $II-9$  | on Wind Turbine in Mongolia                                                                                 | 138         |
|         | Chinges Tserensambuu, Bekhbat Galsan                                                                        |             |
|         | Simulation Study of Double Tierred Switched Capacitor Circuit for Wasted                                    |             |
|         | <b>Batteries from Hybrid Electric Vehicles</b>                                                              |             |
| $II-10$ | Munkh-Ochir Ganhuvg, Naranchimeg Batsaikhan, Turmandakh Bat-Orgil,                                          | 146         |
|         | <b>Bayasgalan Dugarjay</b>                                                                                  |             |
|         | <b>Comparative Study of the Pure and Blended Cashmere Knitwear</b>                                          |             |
| $II-11$ | Oyunchuluun Lkhagyasuren, Enkhtuya Dorj, Bayar Myagmar                                                      | 152         |
|         | Study on Electrical Power Supply for Social Infrastructure Constructions of                                 |             |
| $II-12$ | <b>Aero City with Renewable Energy</b>                                                                      | 156         |
|         | Sergelen Byambaa, Amarsanaa Munkhbat, Nomuulan Batjargal                                                    |             |
|         | Reliability and Testing of Electrical substations for Ovutolgoi Underground                                 |             |
| $II-13$ | Mining                                                                                                    | 162         |
|         | Khadbaatar Batdelger, Sergelen Byambaa                                                                      |             |
| $II-14$ | <b>Analysis of the Phoneme [y]with Mongolian students</b>                                                   | 166         |
|         | Zolbadrakh Amarsaikhan, Bulgantamir Sangidkhorloo, Altangerel Chagnaa                                       |             |
| $II-15$ | <b>Comparative Research on Monitoring System Method for Conveyor Belt Splices</b>                           | 170         |
|         | Zagdsuren Chanarav, Bilguun Baatar                                                                          |             |
|         | Building Integrated Photovoltaic (BIPV) Technology and the Results of                                       |             |
| $II-16$ | <b>MATLAB Calculations of Power Generation in Mongolian Conditions</b>                                      | 179         |
|         | Tugsbus Gankhuyag, Gankhuleg Majig                                                                          |             |
| $II-17$ | <b>ZnO MSM Photodetector with Au electrode</b>                                                              | 189         |
|         | Munkhsaikhan Zumuukhorol, Sugir Tsagaanchuluun, Zagarzusem Khurelbaatar                                     |             |
| $II-18$ | <b>Power System Monitoring and Near Real-Time Analysis</b>                                                  | 193         |
|         | Enkhsuyd Oyunbaatar, Khaliun SainBayar, Zagdkhorol Bayasgalan                                               |             |
|         | Bacterial Diversity of Fermented Camel Milk "Khoormog" in Mongolia and                                      |             |
| $II-19$ | <b>China by 16S Amplicon Sequencing</b>                                                                     | 198         |
|         | Sarengaole, Li Weicheng, Liu Wenjun, Haitang, Menghebilige, Tsend-Ayush<br>Chuluunbat                       |             |

Зураг 4.1.3 Хүрэлтогоот 2021 өгүүллийн хэвлэл

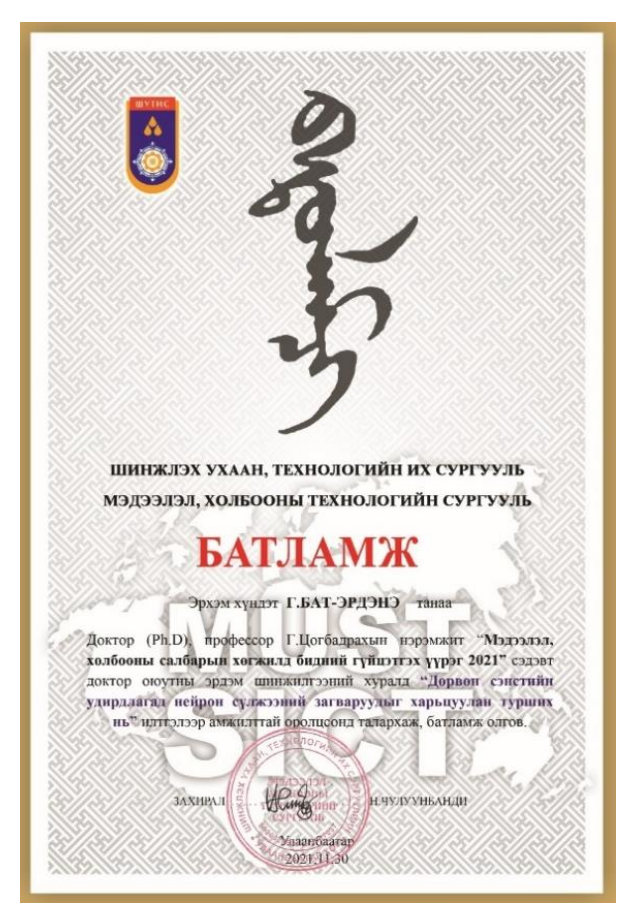

Зураг 4.1.4 ШУТИС, МХТС-ийн эрдэм шинжилгээний хурлын батламж

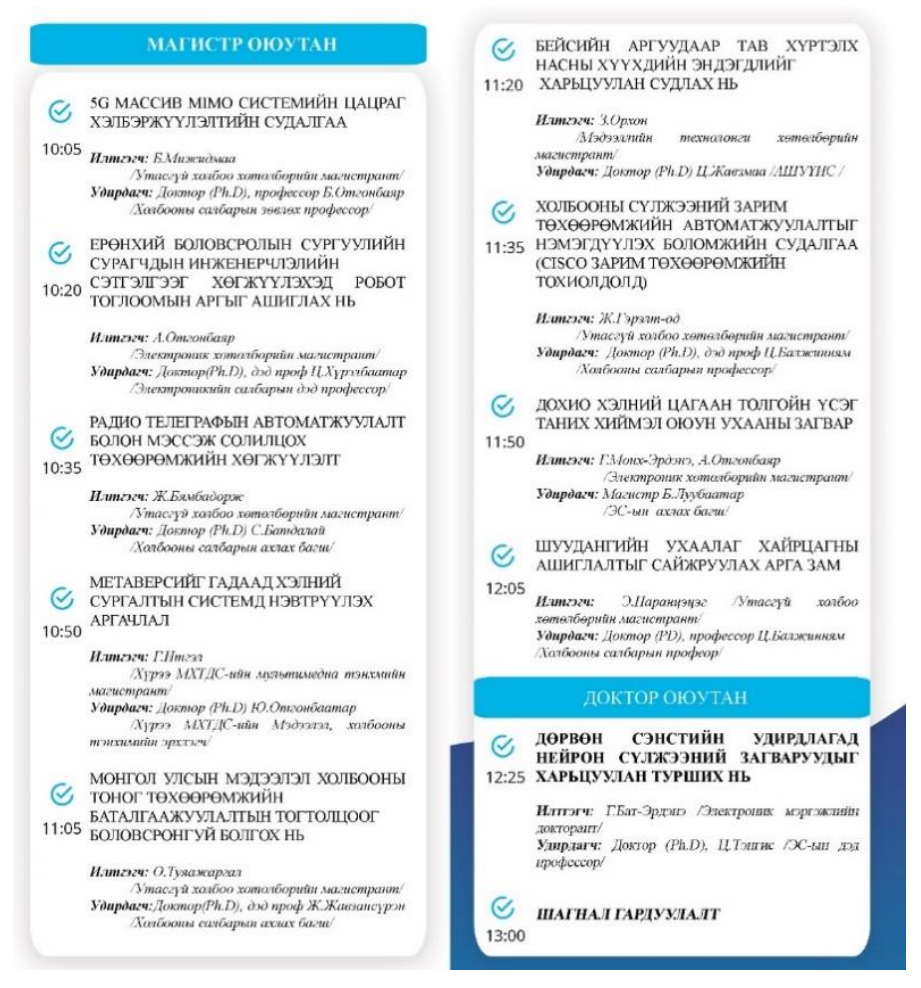

Зураг 4.1.5 ШУТИС, МХТС-ийн эрдэм шинжилгээний хурлын хөтөлбөр

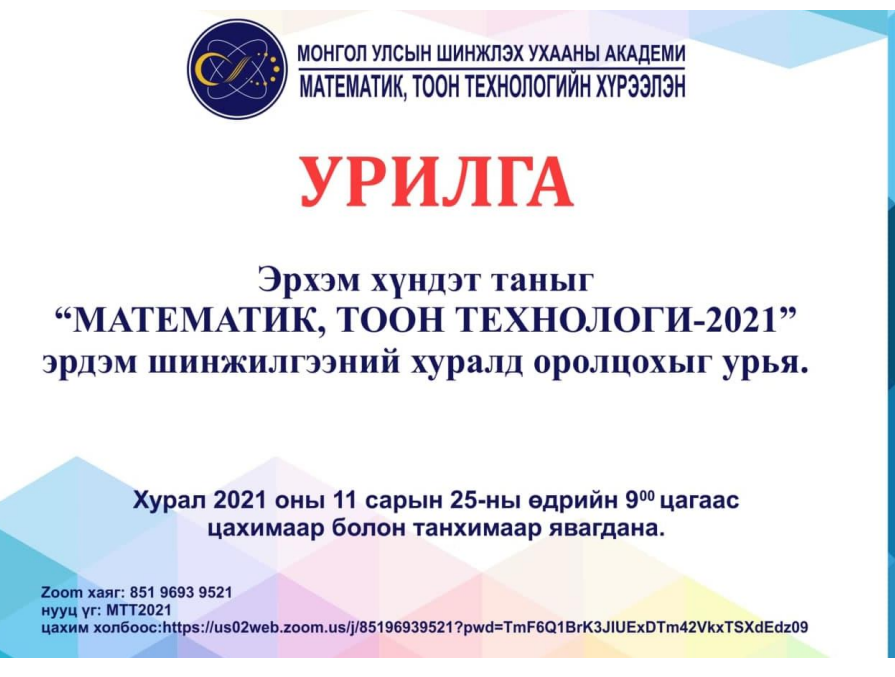

Зураг 4.1.6 МТТ-ийн эрдэм шинжилгээний хурлын урилга

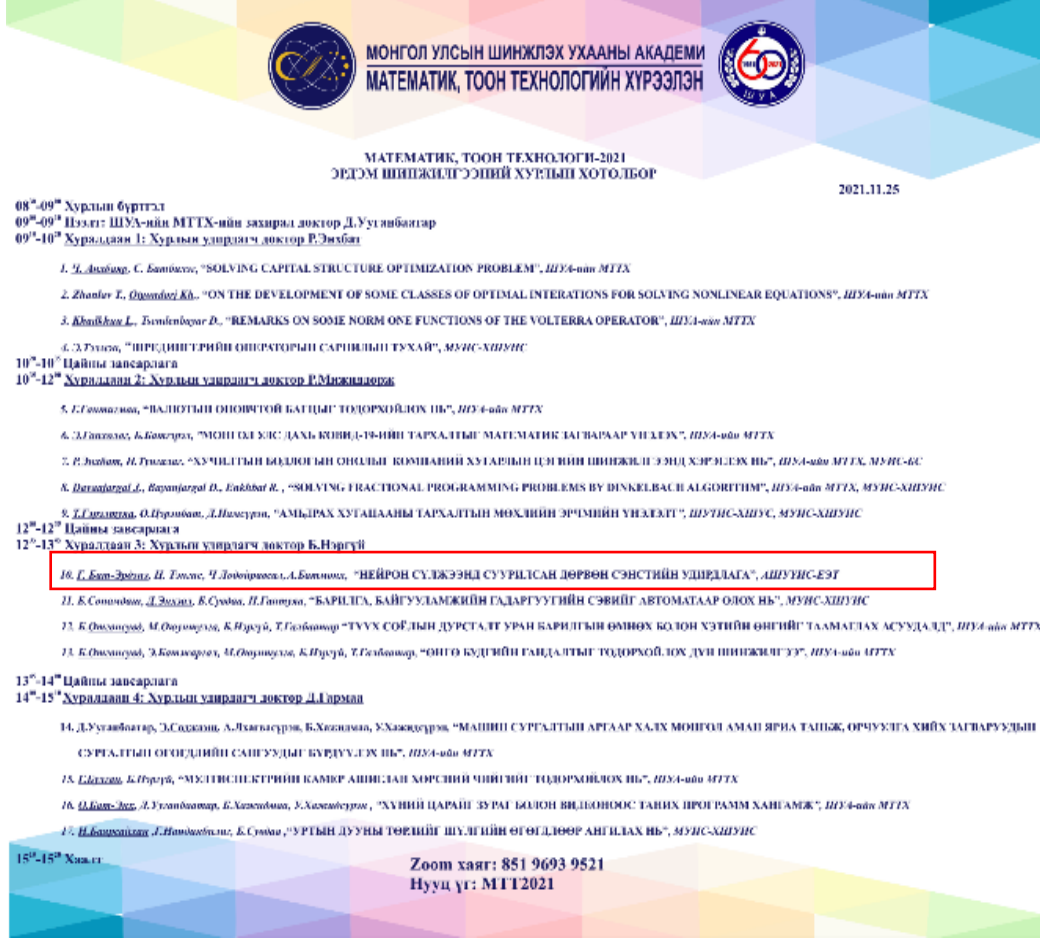

Зураг 4.1.7 МТТ-ийн эрдэм шинжилгээний хурлын хөтөлбөр

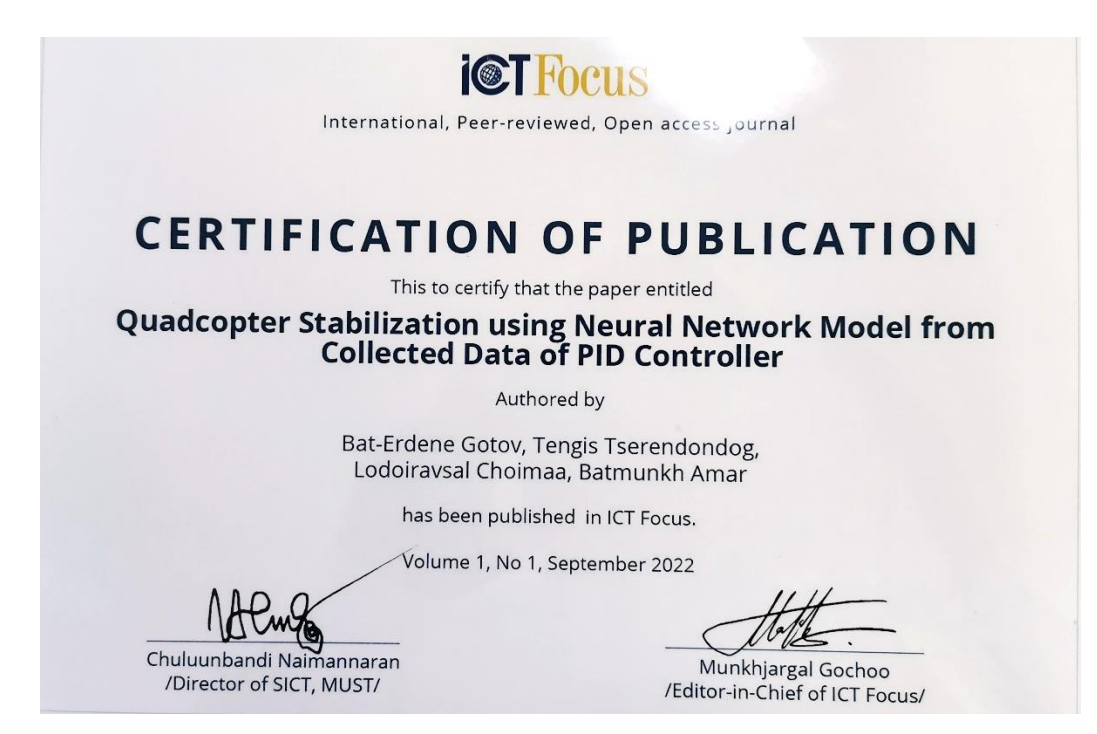

Зураг 4.1.8 ICTFocus сэтгүүлд хэвлүүлсэн батламж

## **4.1.1 Төслөөс үүссэн бусад судалгааны өгүүллүүд**

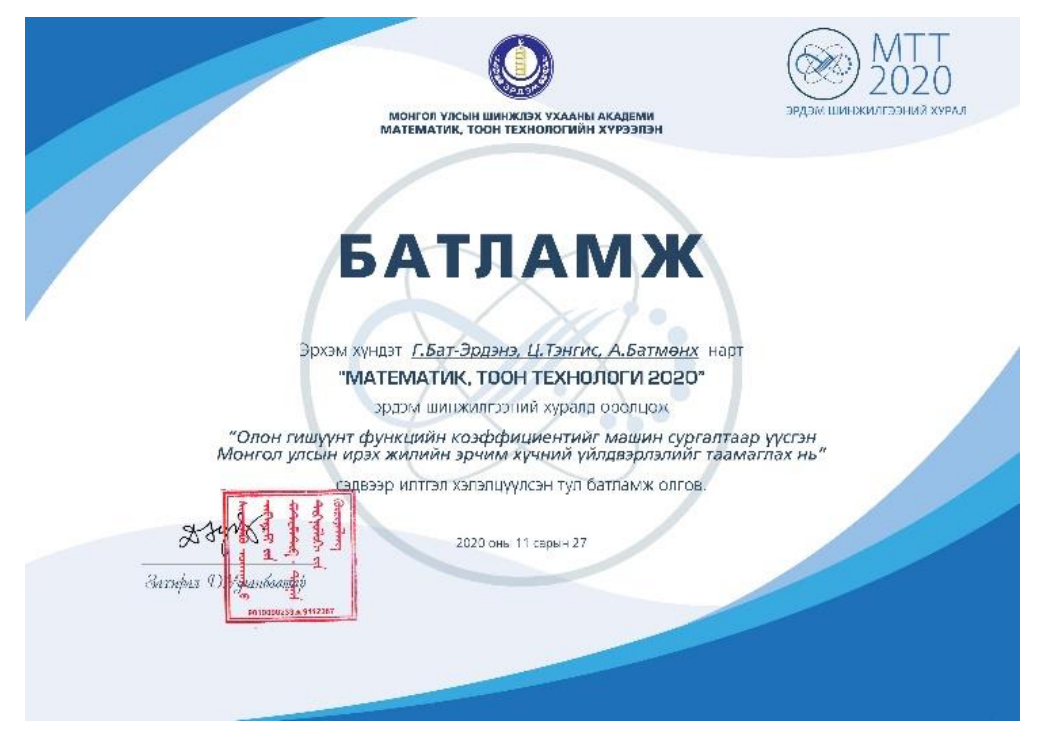

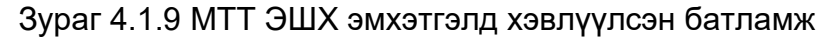

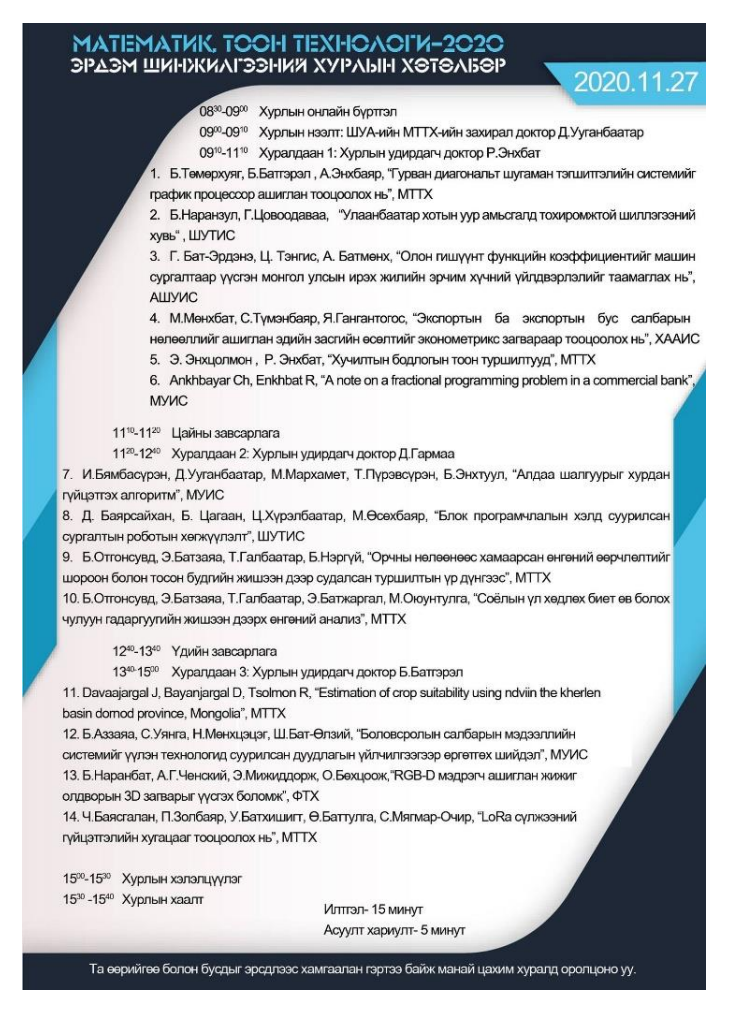

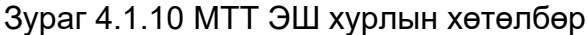

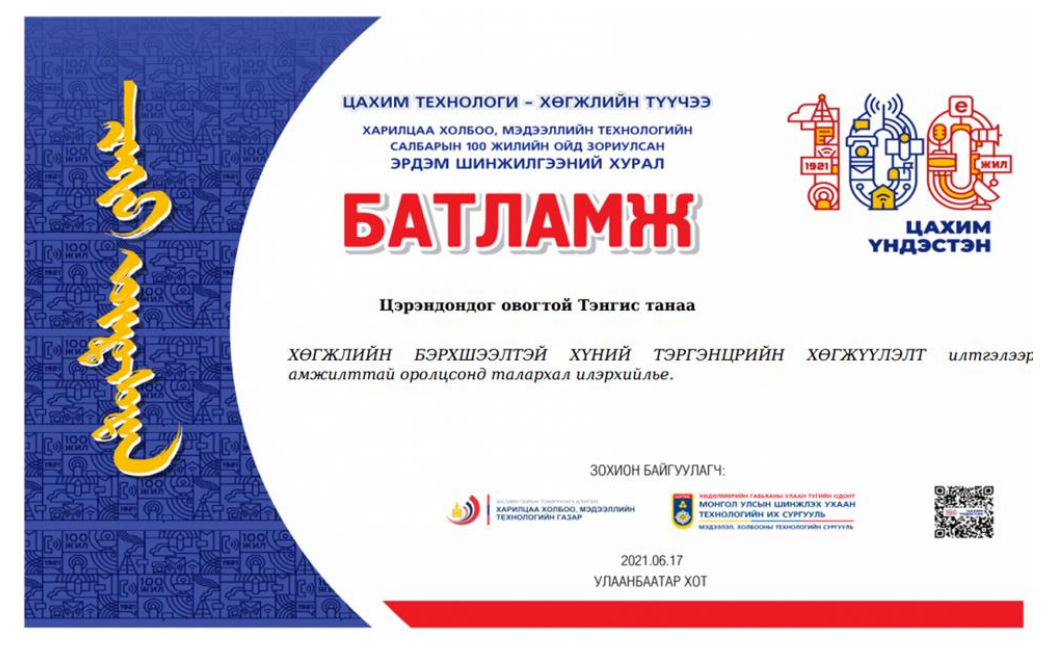

Зураг 4.1.11 Цахим технологи ЭШ хурлын батламж

## **4.2 Гадаадын эрдэм шинжилгээний сэтгүүлд хэвлүүлсэн өгүүлэл**

Бид гадаадын эрдэм шинжилгээний сэтгүүлд нийт **5** өгүүлэл хэвлүүлсэн болно.

- ❖ Tengis Ts, Uurtsaikh L, Batmunkh A, "Machine learning for stabilizing quadrotor's single-axis using classifier decision boundary", IFOST 2019
- ❖ Tengis Ts, Uurtsaikh L, Batmunkh A " Control of seesaw balancing using decision boundary based on classification method " International Journal of Internet, Broadcasting and Communication Vol 11, Nnumber 2, page 11
- ❖ Ts.Tengis, L. Uurtsaikh, A. Batminkh, "Balancing a seesaw with reinforcement learning", International Journal of Advanced Culture Technology Vol.8 No.4 51-57 (2020)
- ❖ Staroletov S, Tengis Ts, "Model-Driven Development Methods and Formal Verification Algorithms for Cyber-Physical Systems as Applied to System Software of Unmanned Aerial Vehicles", Сетевое издание Совета ректоров вузов Большого Алтаяа, 2020
- ❖ Ts.Tengis, "Quadrotor stabilization in hovering mode based on the stereo vision", International Conference on Electrical, Computer and Energy Technologies Journal, 2021

#### MINISTRY OF SCIENCE AND HIGHER EDUCATION OF THE RUSSIAN **FEDERATION** Federal State Autonomous Educational Institution of Higher Education NATIONAL RESEARCH TOMSK POLYTECHNIC UNIVERSITY

# 2019 14<sup>th</sup> International Forum on Strategic Technology (IFOST)

## **Proceedings of IFOST-2019 October 14-17, 2019** Tomsk, Russia

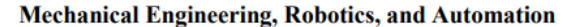

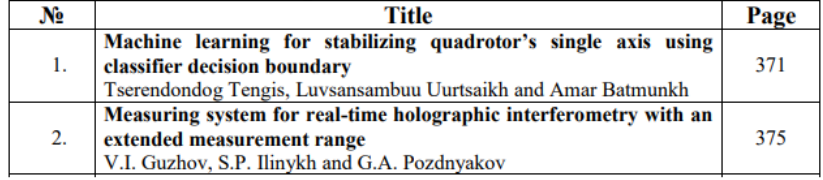

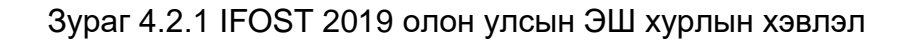

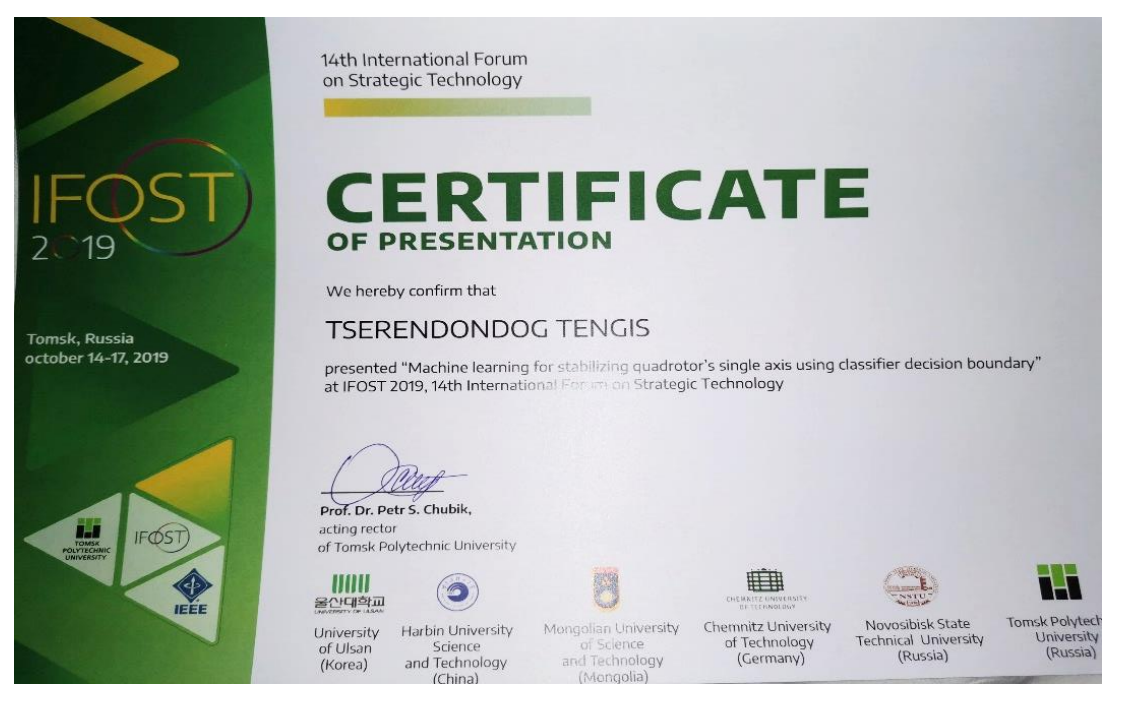

Зураг 4.2.2 IFOST 2019 олон улсын ЭШ хурлын батламж

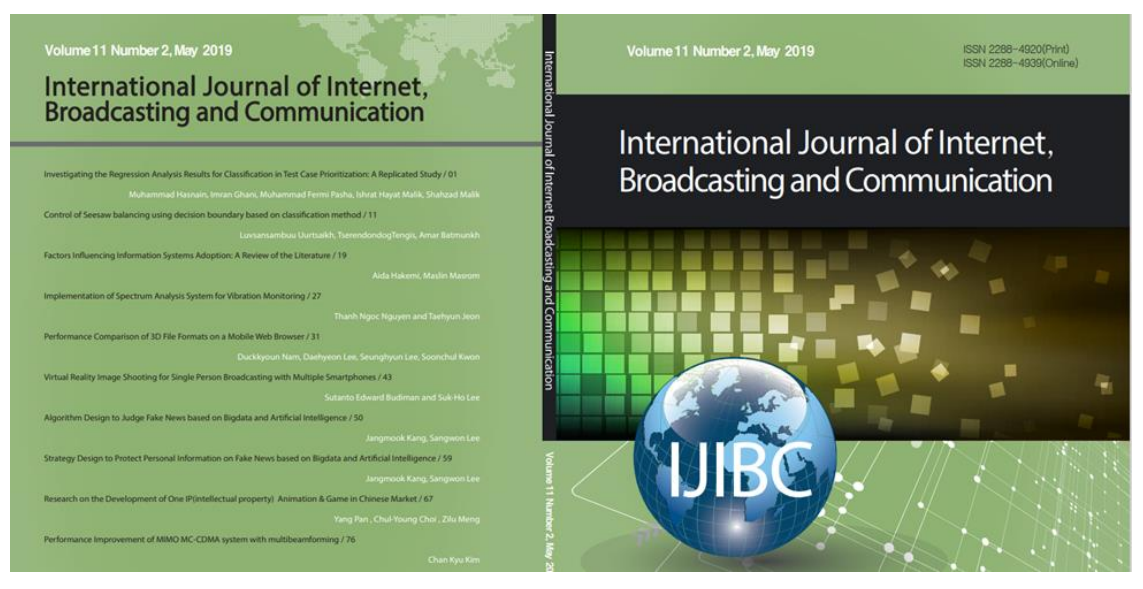

Зураг 4.2.3 IJIBC 2019 олон улсын сэтгүүлд өгүүлэл хэвлүүлсэн

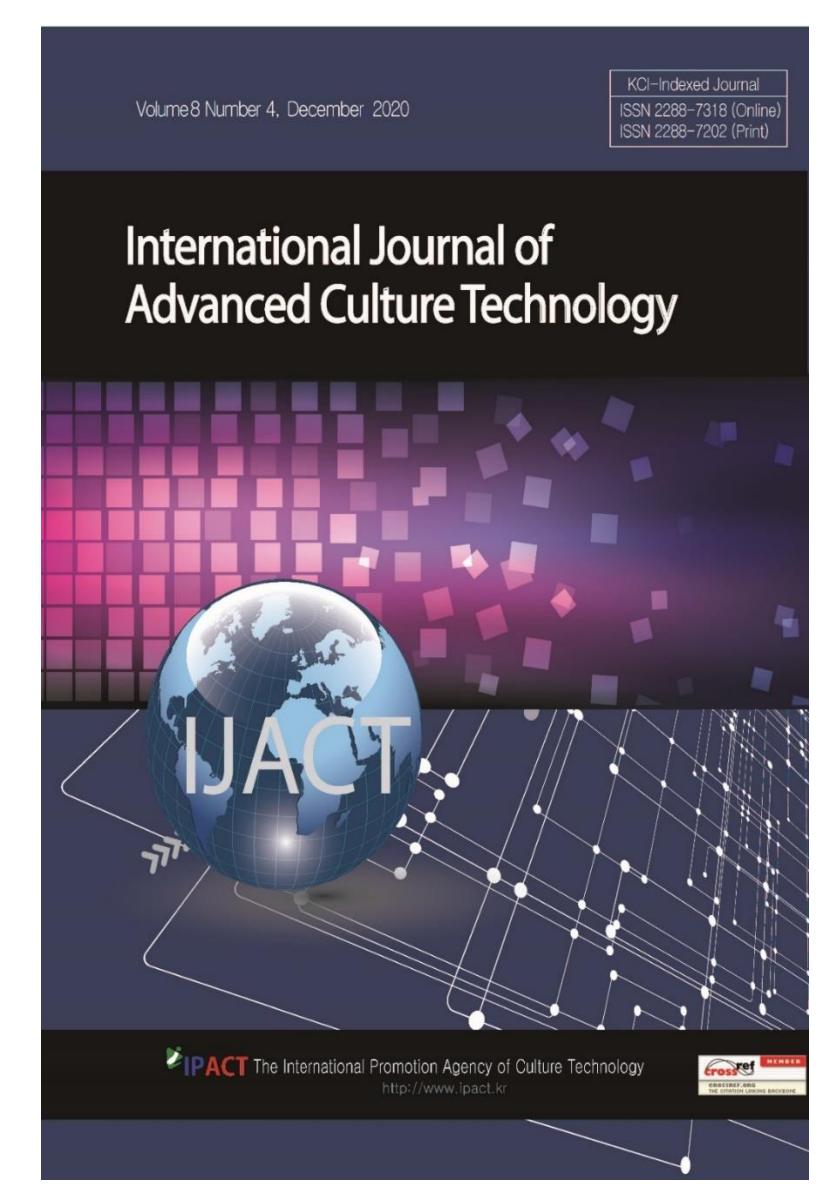

Зураг 4.2.4 IPACT 2020 олон улсын сэтгүүлд өгүүлэл хэвлүүлсэн

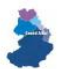

#### Инфо-коммуникационные технологии Ш.

For citation: Staroletov S., Tengis T. Model-driven development methods and formal verification algorithms for cyber-physical systems as applied to system software of unmanned aerial vehicles // URL: http://rectors.altstu.ru/ru/periodical/archiv/2020/1/articles/3\_1.pdf DOI: 10.25712/ASTU.2410-485X.2020.01.008

**UDK 004.05** 

#### MODEL-DRIVEN DEVELOPMENT METHODS AND FORMAL VERIFICATION ALGORITHMS FOR CYBER-PHYSICAL SYSTEMS AS APPLIED TO SYSTEM SOFTWARE OF UNMANNED AERIAL VEHICLES

S.Staroletov<sup>1</sup>, T.Tengis<sup>2</sup> 1 Polzunov Altai State Technical University, Barnaul, Russia<br>Email: serg\_soft@mail.ru

 $2$ Mongolian University of Science and Technology, Ulaanbaatar, Mongolia $$\tt Email:tengis@must.edu.mn$$ 

The development of unmanned aerial vehicles is an important task for science and technology, because such devices can have many applications in the modern digital economy (including environmental monitoring, border patrols, air reconnaissance, traffic control, precision agriculture, disaster relief field of agriculture, delivery of goods), especially for Mongolia, a country with large void spaces, see Figure 1.

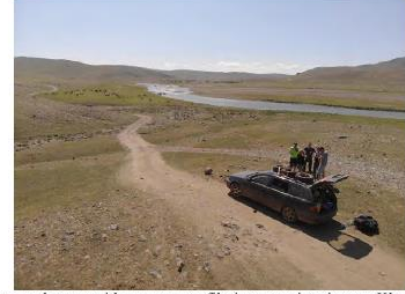

Figure 1. Using a quadcopter with a camera to filming a tourist trip near Kharkhorin, Mongolia

In this paper, we consider quadcopters - aircraft with four engines and a programmed flight controller device. An example of recent public testing of a

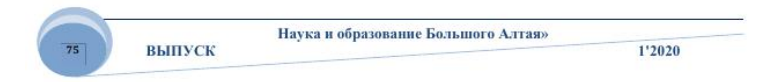

## Зураг 4.2.5 "Большой Алтай " олон улсын сэтгүүлд өгүүлэл хэвлүүлсэн

| <b>Quadrotor Stabilization in Hovering Mode Based on Stereo Vision</b><br><b>B</b> PDF<br><b>Publisher: IEEE</b><br><b>Cite This</b> |                                                                                                    |                                              |  |         |  |  |
|----------------------------------------------------------------------------------------------------|----------------------------------------------------------------------------------------------------|----------------------------------------------|--|---------|--|--|
|                                                                                                    | Tserendondog Tengis ; Luvsansambuu Uurtsaikh ; Gotov Bat-Erdene ; Amar Batmunkh All Authors                                                                                                    |                                              |  |         |  |  |
| 13<br>Full<br><b>Text Views</b>                                                                                                    |                                                                                                    | A                                            |  | $\odot$ |  |  |
| <b>Abstract</b>                                                                                                    | <b>Abstract:</b>                                                                                                    |                                              |  |         |  |  |
| <b>Document Sections</b>                                                                                                    | The article presents theoretical and experimental approaches to stabilizing a quadcopter in hovering mode based on stereo<br>vision in combination with inertial sensors based on the state space method. In this experiment, an onboard stereo vision             |                                              |  |         |  |  |
| <b>I</b> Introduction                                                                                                    | system is used, with which one can estimate the position of the quadcopter relative to the marker on the wall. Indoors, this                                                                                                    |                                              |  |         |  |  |
| II. Proposed System Setup                                                                                                    | method allows to measure coordinates of position, which are difficult to calculate when using purely inertial drift sensors. When<br>implementing this approach. 12 states are evaluated, 6 of them are collected from inertial sensors as heading parameters, and |                                              |  |         |  |  |
| <b>III.</b> Positioning Using Stereo<br>Vision                                                                                       | 6 position states are obtained from the stereo vision system. Real model experiments show that the system provides reliable<br>real-time accuracy.                                                                                                    |                                              |  |         |  |  |
| IV. Control Strategy                                                                                                    | Published in: 2021 International Conference on Electrical, Computer and Energy Technologies (ICECET)                                                                                                    |                                              |  |         |  |  |
| V. Experimental Results<br>Show Full Outline                                                                                         | Date of Conference: 9-10 Dec. 2021                                                                                                    | <b>INSPEC Accession Number: 21563365</b>     |  |         |  |  |
| <b>Authors</b>                                                                                                    | Date Added to IEEE Xplore: 11 February 2022                                                                                                    | DOI: 10.1109/ICECET52533.2021.9698598        |  |         |  |  |
| <b>Figures</b>                                                                                                    | ISBN Information:                                                                                                    | <b>Publisher: IEEE</b>                       |  |         |  |  |
| References                                                                                                    |                                                                                                    | Conference Location: Cape Town, South Africa |  |         |  |  |
| <b>Keywords</b>                                                                                                    | I. Introduction                                                                                                    |                                              |  |         |  |  |
| <b>Metrics</b>                                                                                                    | Quadrotors (a.k.a quadcopters) must be able to autonomously fly desired trajectory and maintain a certain altitude accurately.<br>For this reason, accurate information about position, speed and orientation is important for quadcopters. [1], In outdoor        |                                              |  |         |  |  |

Зураг 4.2.6 ICEICET, IEEE олон улсын сэтгүүлд өгүүлэл хэвлүүлсэн
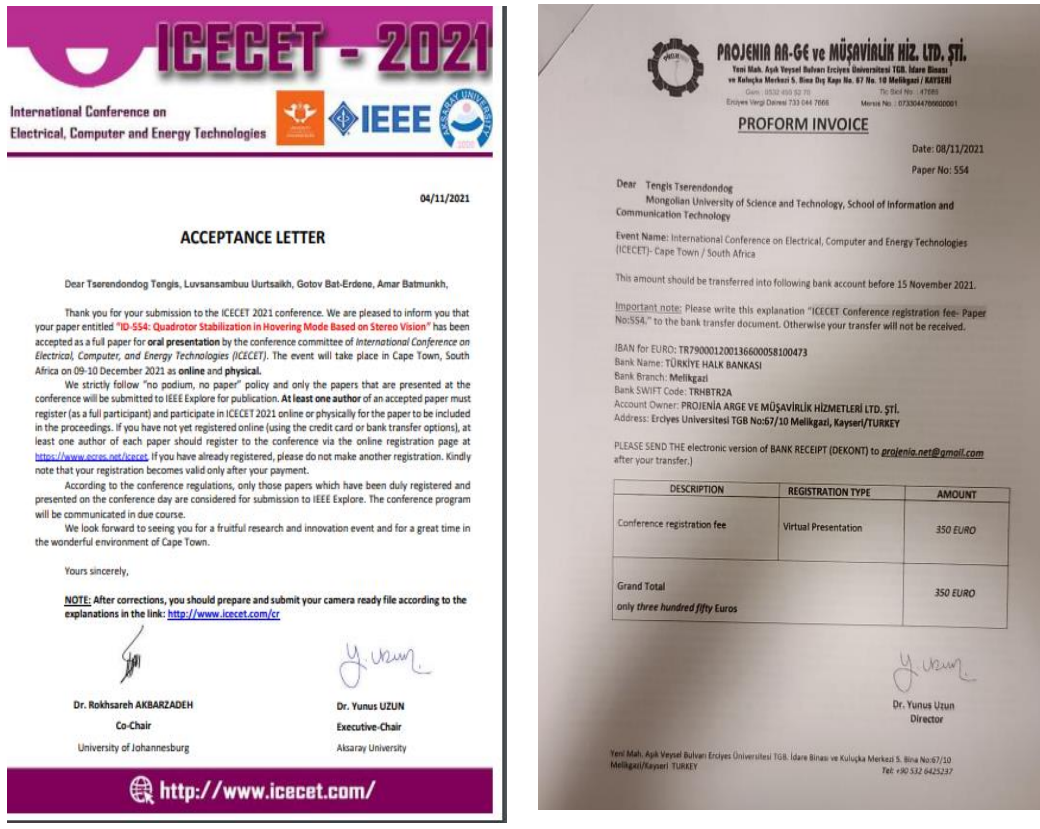

Зураг 4.2.7 ICEICET, IEEE олон улсын сэтгүүл, төлбөрийн баримт

# **4.3 Дотоодын эрдэм шинжилгээний хуралд илтгэл**

Дотоодын зохион байгуулагдсан эрдэм шинжилгээний хуралд нийт **7** удаа илтгэл тавьж олон нийтэд танилцуулсан.

- ❖ ШУТИС, МХТС-ийн эрдэм шинжилгээний хуралд илтгэл тавьсан
- ❖ Ц.Тэнгис, А.Батмөнх "Дөрвөн сэнстийн тэнцвэржилтийг машин сургалтын бататган сурах аргаар шийдэх нь", ММТ2020
- ❖ Ц.Тэнгис, А.Батмөнх "Neural Network based Quadcopter Control", Khureltogoot 2021
- ❖ Ц.Тэнгис,"Нeйрон Сүлжээнд Суурилсан Дөрвөн Сэнстийн Удирдлага", MMT2021
- ❖ Бат-Эрдэнэ, Ц.Тэнгис, А.Батмөнх "Нeйрон Сүлжээнд Суурилсан Дөрвөн Сэнстийн Удирдлага" Математик, тоон технологийн хуралд 2022
- ❖ Ахисан түвшний судалгааны үр дүн 2022" эрдэм шинжилгээний хурал, Хиймэл оюун ухаанд суурилсан дроны хөгжүүлэлт, доктор (PhD) Ц.Тэнгис, Шинжлэх ухаан технологийн их сургууль
- ❖ "Сансар судлалын шинэ үе" Агаар сансрын Технологийн ЭШХ "Хиймэл оюун ухаанд суурилсан дроны хөгжүүлэлт" 2022

| ХӨТӨЛБӨР                                                                                                    | МАГИСТР ОЮУТАН:                                                                                                    |                                                                                                    |
|----------------------------------------------------------------------------------------------------|----------------------------------------------------------------------------------------------------|----------------------------------------------------------------------------------------------------|
| XYHAT 4 TONTUC<br>таныг<br><b>МХТС-ийн МАГИСТР, ДОКТОР</b><br>оюутны Эрдэм шинжилгээний<br>хуралд хүрэлцэн ирэхийг урьж | [1400-1415] Цахилгаан<br>эрчим<br>хүчний<br>мониторингийн<br>хэрэглээний<br>систем<br>байгуулах нь<br>Илтазгч: С.Мягмар-Очир<br>/Электроник мэргэжлийн магистрант/<br>Удирдагч: Доктор (Ph.D) Ц.Тэнгис.                                                                                                    | [1500-1515] Хөгжлийн бэрхшээл<br>тэргэнцрийн хөгжүүлэлт<br>Илтезгч: Т.Баатархүү<br>/Электроник мэргэжлийн магист<br>Удирдагч: Доктор (Ph.D) Ц.Тэнгис                                     |
| байна.<br>Хурал 2019 оны 11-р сарын 13-ны<br>14:00 цагт МХТС-ийн 2206 тоот<br>өрөөнд болно.                             | $[14^{15} - 14^{30}]$<br>Дурсийн<br>боловсруулалт<br>ашигласан шагай тоглодог робот гарны<br>загвар<br>Илтгэгч: М.Өсөхбалр, Г.Мандухай<br>/Электроник мэргэжлийн магистрант/<br>Удирдогч: Доктор (Ph.D) Ц.Хүрэлбаатар                                                                                                    | [15 <sup>15</sup> -15 <sup>30</sup> ] Бионик гарны хөгж<br>Илтенен: Х.Тэмүүлэн<br>/Электроник мэргэжлийн магист<br>Удирдагч: Доктор (Ph.D) Ц.Тэнгис                                      |
| Дотоод журам:<br>Илтгэл тус бүр 10 минут<br>Асуулт хариулт 5 минут<br>үргэлжилнэ.<br>or off off the company             | $[14^{30} - 14^{15}]$<br>Моог ургуулах инкубаторын<br>загвар<br>Илтгэгч: Zheyang Hang<br>/Электроник мэргэжлийн магистрант/<br>Удирдагч: Доктор (Ph.D) Ц. Тэнгис<br>[1445-1508] Сургалтын микромауз робот<br>Илтгэгч: Д.Боярсайхан, Б.Цогаан<br>/Электроник мэргэжлийн магистрант/<br>Удирдагч: Доктор (Ph.D) Ц.Хүрэлбаатар | ДОКТОР ОЮУТАН:<br>$[1530-1545]$ Монгол<br>хэлний<br>спектрийн шинжилгээ<br>Илтгэгч: Ч.Нарантунгалаг<br>/Электроник ийн салбарын докто<br>Удирдагч: Доктор (Ph.D) зөвлөг<br>Б.Дамдинсүрэн |

Зураг 4.3.1 ШУТИС, МХТС-ийн ЭШ хурлын хөтөлбөр

# **4.4 Гадаадын эрдэм шинжилгээний хуралд илтгэл**

Гадаадад зохион байгуулагдсан эрдэм шинжилгээний хуралд нийт **3** удаа илтгэл тавьж олон нийтэд танилцуулсан.

- ❖ IFOST олон улсын хуралд илтгэл тавьсан
- ❖ ICECET олон улсын хуралд илтгэл тавьсан IEEE
- ❖ ERASMUS + SMARTCITY project илтгэл тавьсан

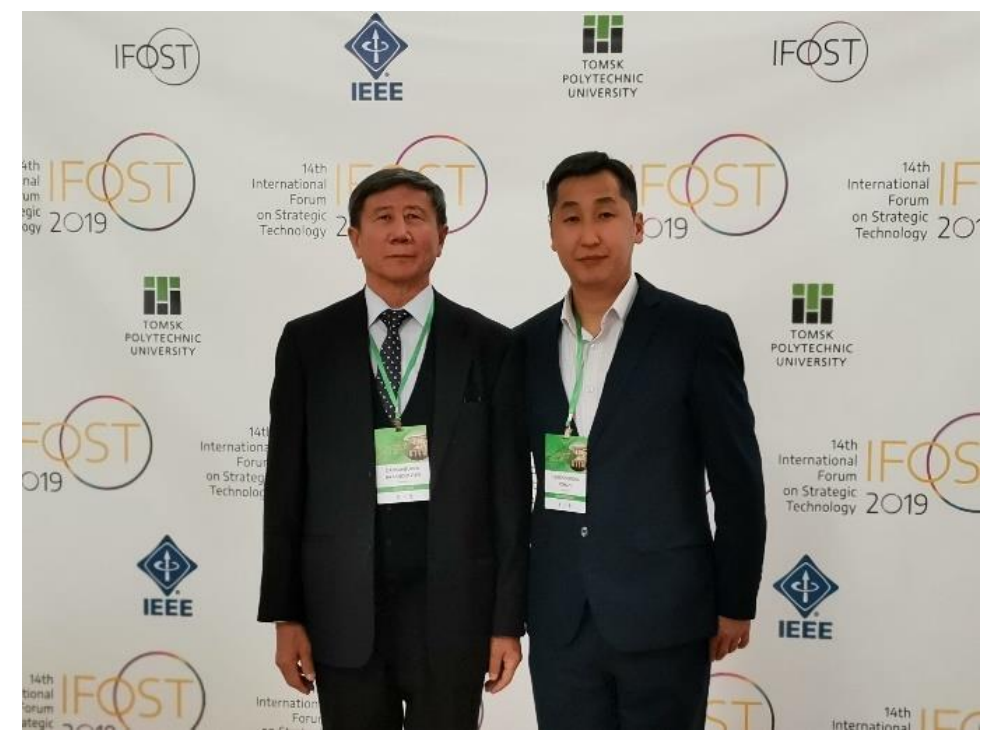

Зураг 4.4.1 IFOST 2019 олон улсын ЭШ хуралд илтгэл

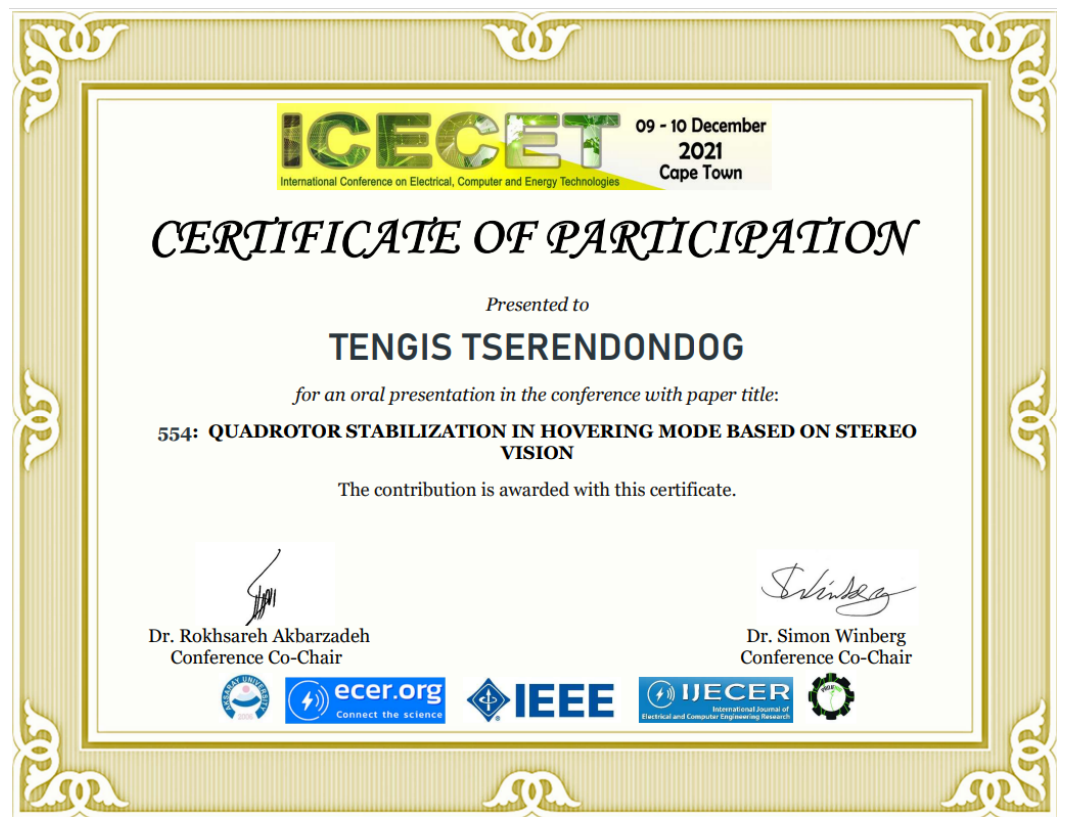

Зураг 4.4.2 ICECET 2021 олон улсын ЭШ хуралд илтгэл

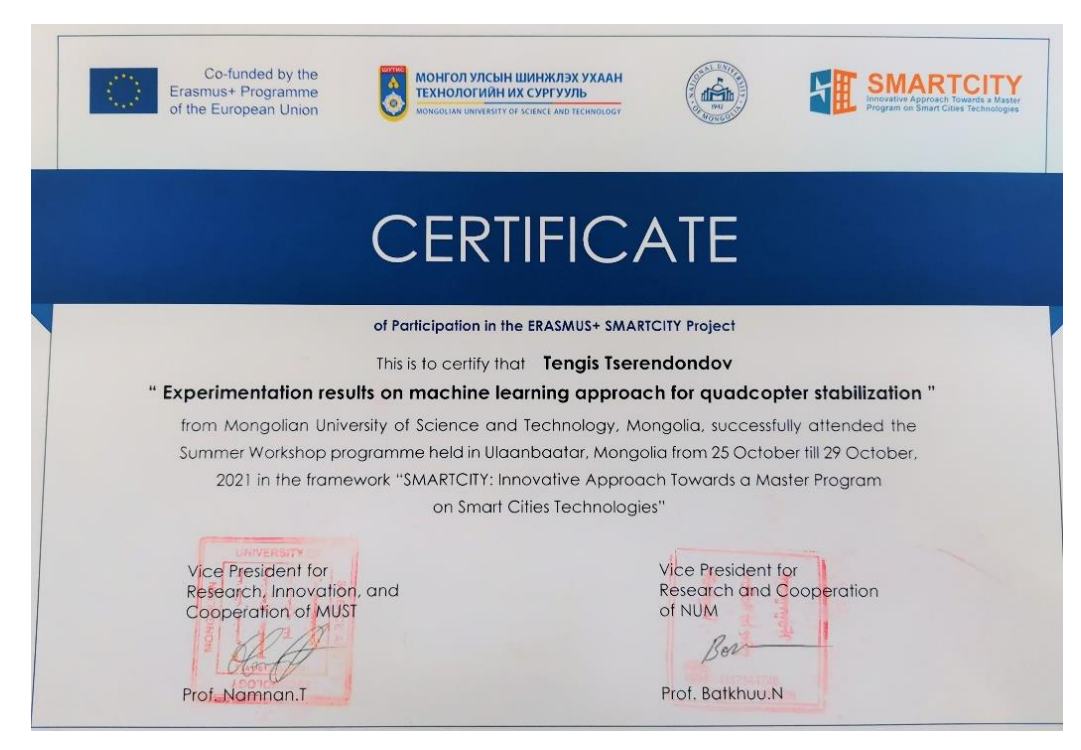

Зураг 4.4.3 Erasmus + SMARTCITY 2021 олон улсын ЭШ хуралд илтгэл

# **4.5 Биет бүтээлүүд**

Энэхүү судалгааны төслийн хүрээнд бид 1 сэнст, хоёр сэнст болон дөрвөн сэнстийн олон биет загварыг зохион бүтээж бодит туршилтуудыг хийж бүтээсэн болно. Дөрвөн сэнст дроны хувьд бид 3 төрлийг зохион бүтээж туршилтад хэрэглэсэн.

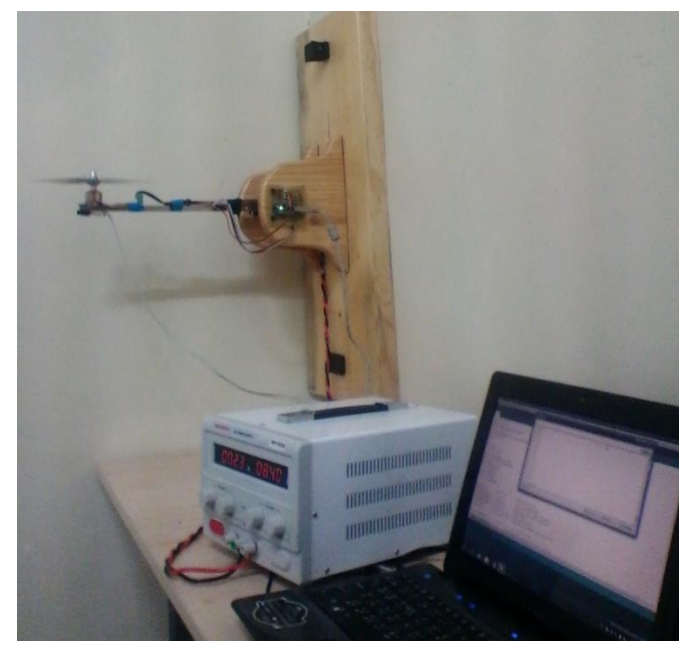

Зураг 4.5.1 Нэг сэнст төхөөрөмжийн туршилтын загвар

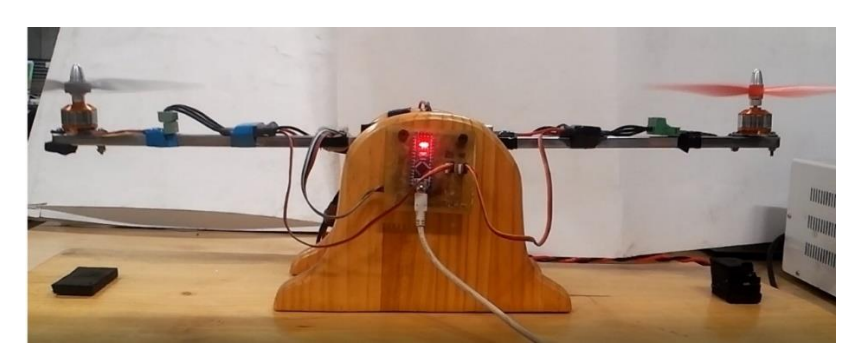

Зураг 4.5.2 Хоёр сэнст төхөөрөмжийн туршилтын загвар 1

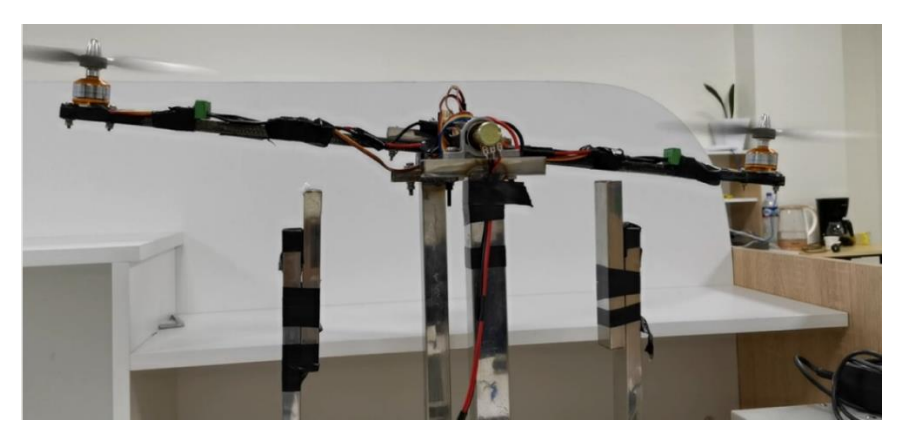

Зураг 4.5.3 Хоёр сэнст төхөөрөмжийн туршилтын загвар 2

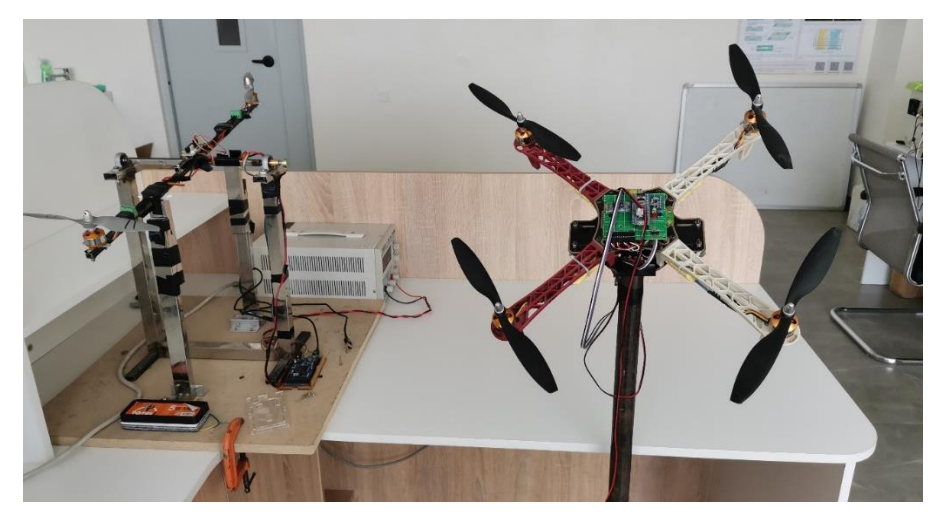

Зураг 4.5.4 Дөрвөн сэнст төхөөрөмжийн туршилтын загвар 1

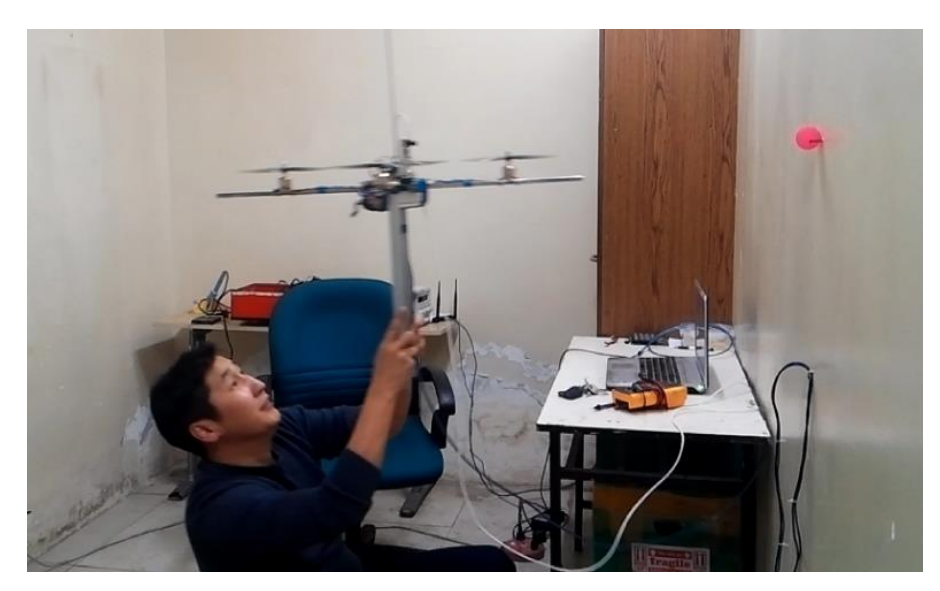

Зураг 4.5.5 Дөрвөн сэнст төхөөрөмж ба стерео камер

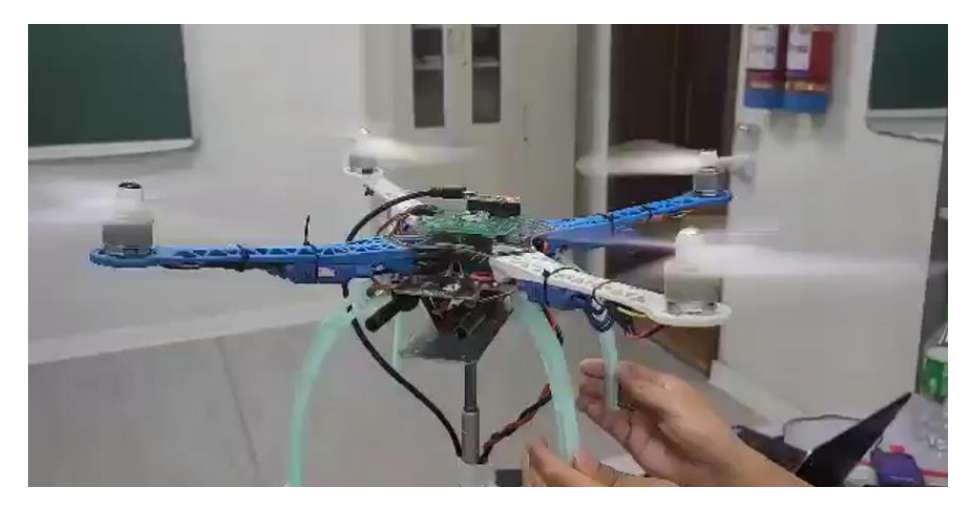

Зураг 4.5.6 Дөрвөн сэнст төхөөрөмж нейрон сүлжээтэй удирдлага

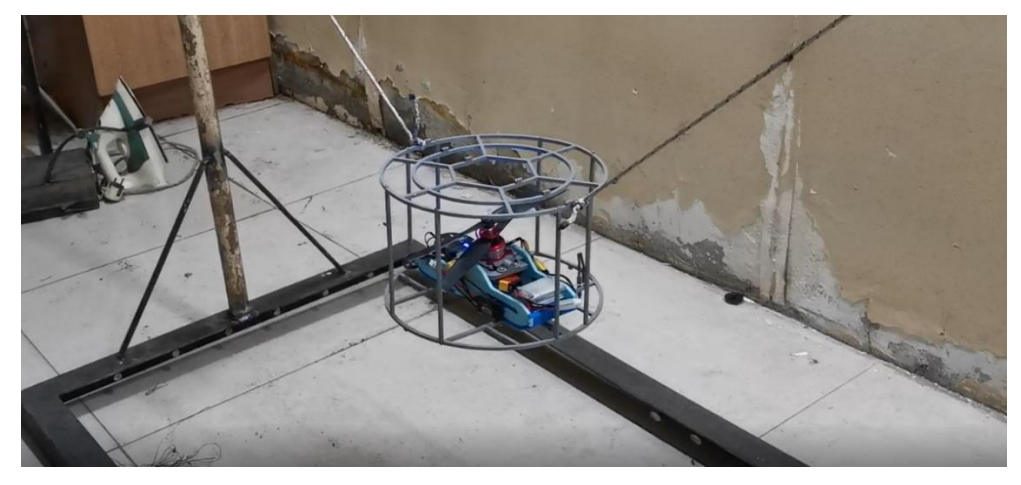

Зураг 4.5.7 Нэг сэнст төхөөрөмж

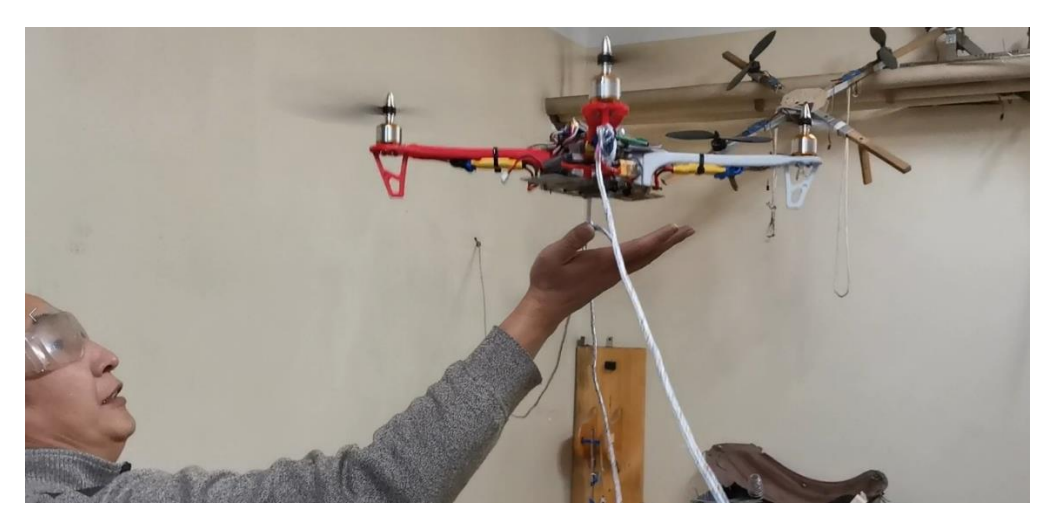

Зураг 4.5.8 Дөрвөн сэнст төхөөрөмж туршилт

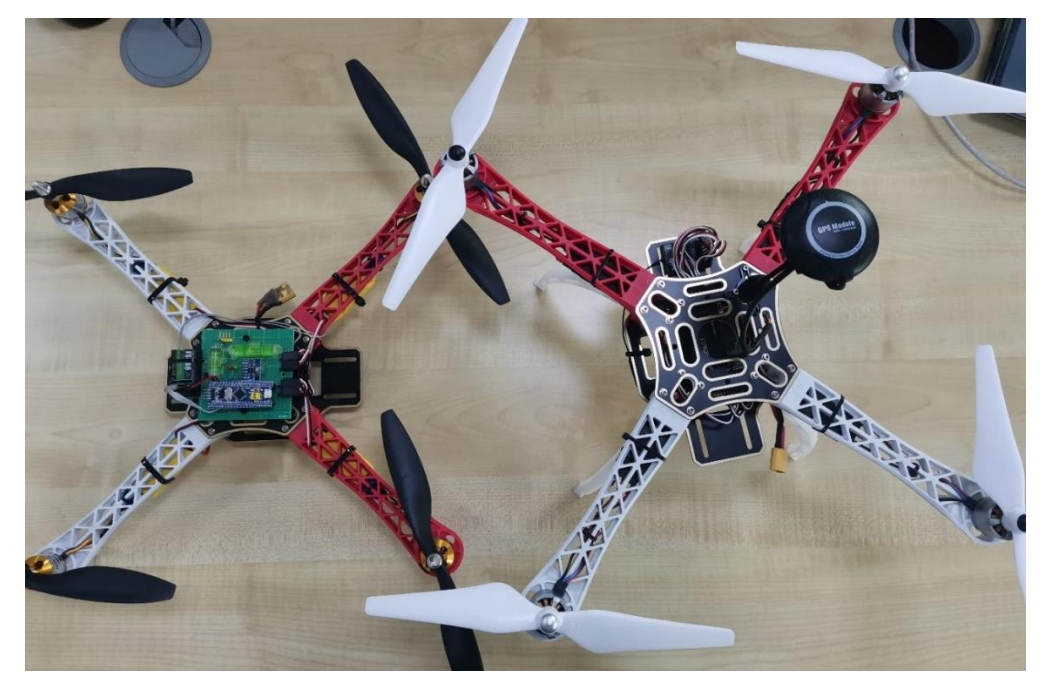

Зураг 4.5.9 Дөрвөн сэнст төхөөрөмжүүд

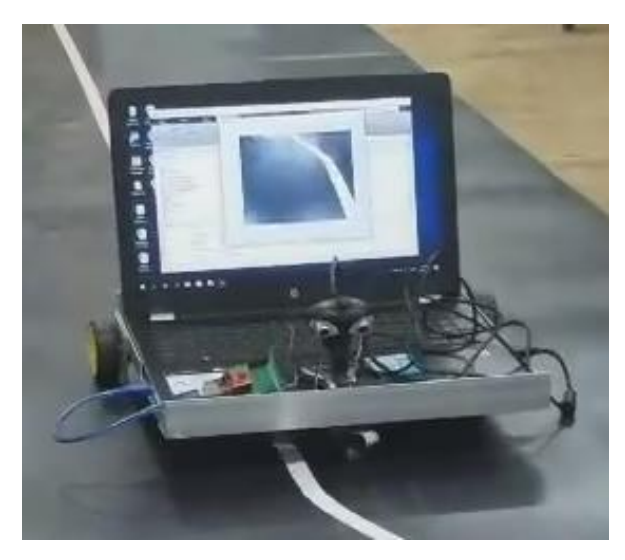

Зураг 4.5.10 Төслөөс үүссэн бусад төхөөрөмж "Хиймэл оюун ухаанд суурилсан

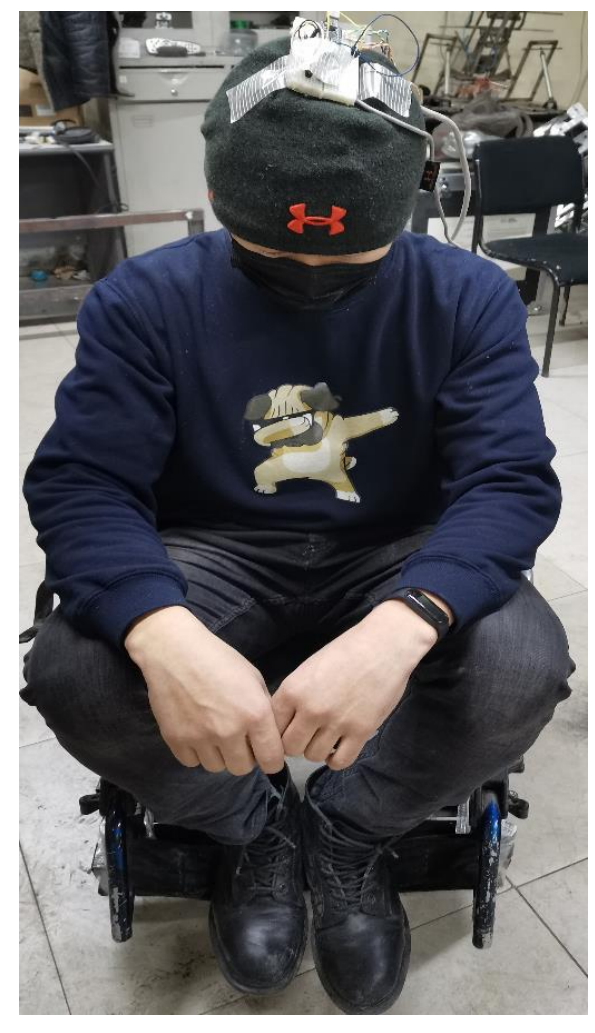

цагаан зураас дагадаг робот"

Зураг 4.5.11 Төслөөс үүссэн бусад төхөөрөмж "Хөгжлийн бэрхшээлтэй хүнд зориулсан хиймэл оюун ухаанд суурилсан тэргэнцэр"

# **4.6 Зохиогчийн эрх**

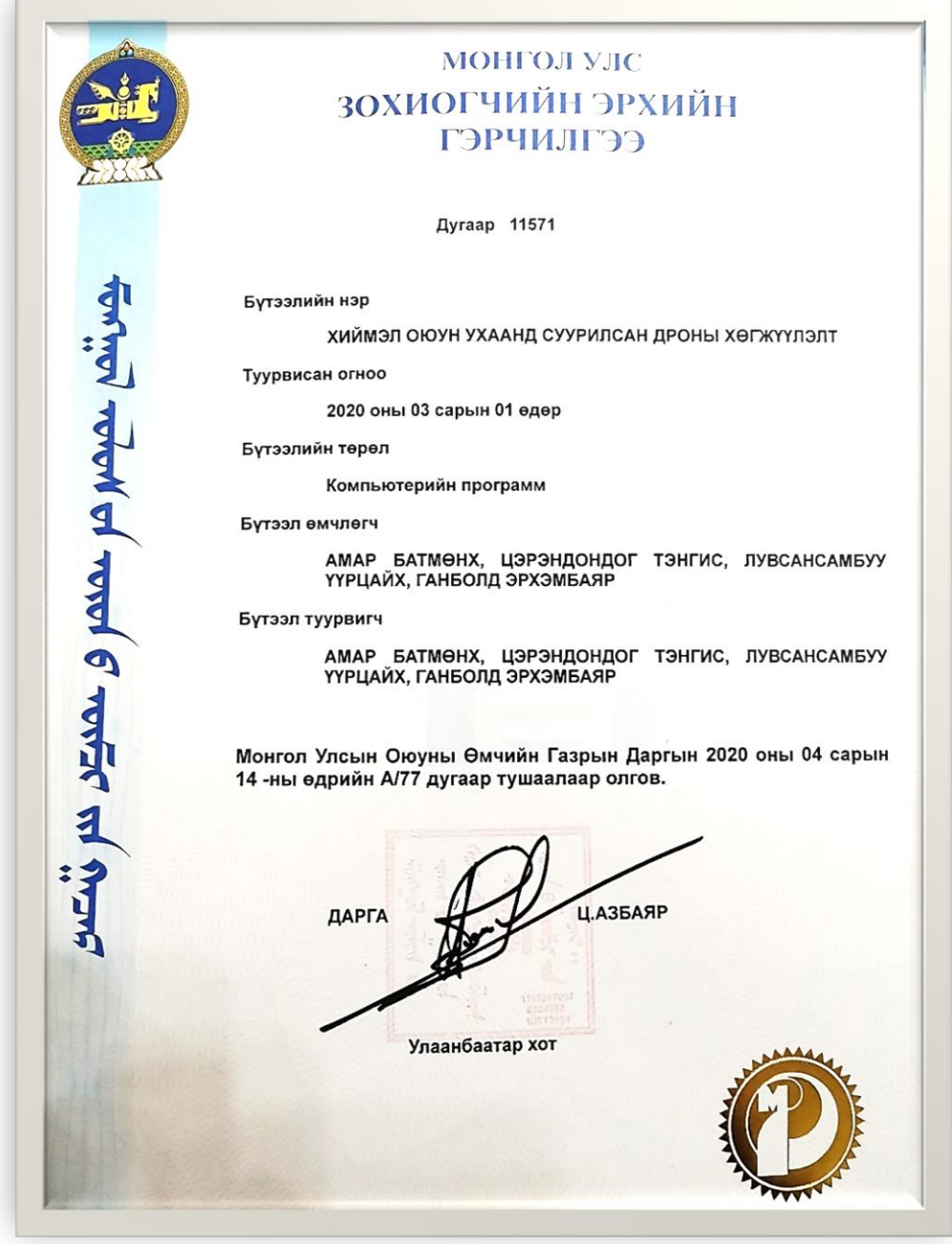

Зураг 4.6.1 Хиймэл оюун ухаанд суурилсан дроны хөгжүүлэлт зохиогчийн эрхийн гэрчилгээ

# **4.7 Боловсролын хөтөлбөр**

Энэхүү төслийн хүрээнд өөрийн сурсан мэдсэн зүйлийг ШУТИС, МХТС-ийн "Робот ба хиймэл оюун ухаан" бакалаврын сургалтын хөтөлбөр боловсруулахад ашигласан. Мөн уг хөтөлбөр доторх 3 хичээлийн хөтөлбөрийг боловсруулсан болно.

### РОБОТ БА ХИЙМЭЛ ОЮУН УХААН

### БАКАЛАВРЫН СУРГАЛТЫН ХӨТӨЛБӨР

Хөтөлбөрийн Дэд Хороогоор хэлэлцүүлсэн огноо: 2020.02.17

Хөтөлбөрийн Ерөнхий Хороогоор хэлэлцүүлсэн огноо:

ШУТИС-ийн Эрдмийн Зөвлөлөөр хэлэлцүүлсэн огноо:

Хөтөлбөрийг шинээр боловсруулж Мэдээллийн технологийн салбар чиглэлийн хөтөлбөрийн дэд хорооны 2020 оны 02 сарын 17-ны хурлаар хэлэлцүүлэв.

Хөтөлбөрийг боловсруулахад оролцсон багш нар:

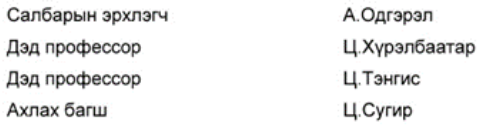

# Зураг 4.7.1 Хөтөлбөрийн хороо

# **4.8 Эшлэл**

ÿ

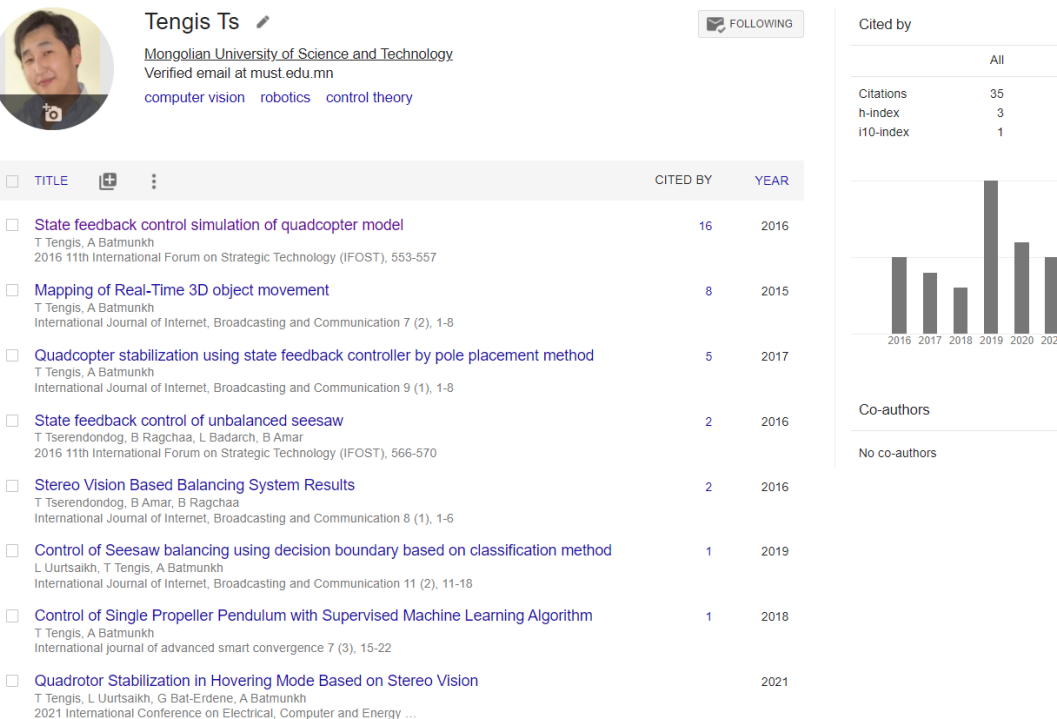

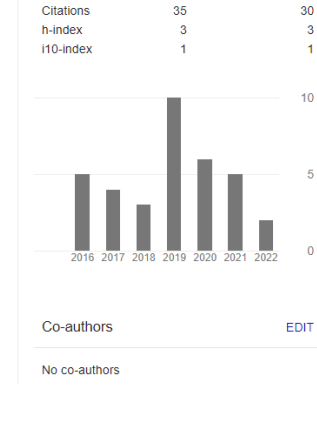

Since 2017

Зураг 4.8.1 Google scholar дээрх эшлэлийн тоо

# **4.9 Бакалавр, магистрын сургалт**

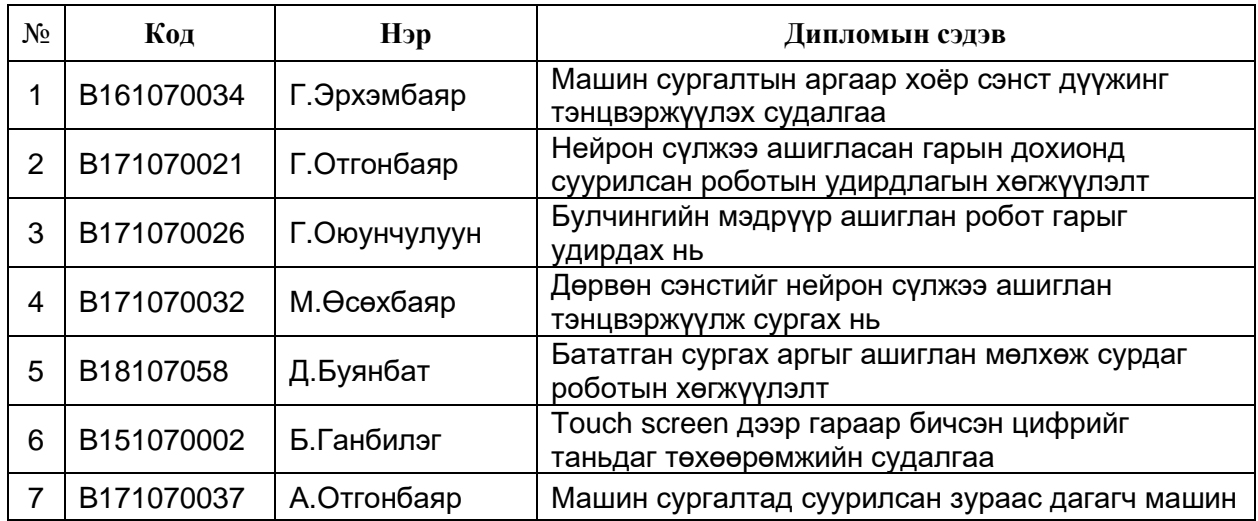

Бакалаврын сургалтын 9 оюутныг машин сургалтаар удирдан төгсгөсөн.

Магистрын сургалтын 1 оюутныг машин сургалтаар удирдан төгсгөсөн.

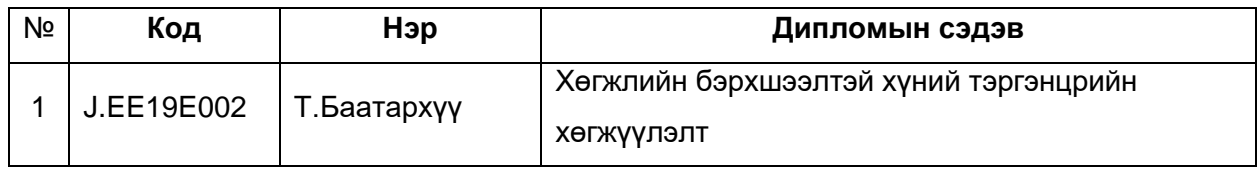

Докторын сургалтын 3 оюутныг машин сургалт болон хиймэл оюун ухааны чиглэлээр удирдаж байна.

# **4.10 Олон нийтэд таниулан сурталчилсан ажил**

Бид өөрсдийн бүтээлээ олон нийтэд танилцуулсан. Энд үндэсний телевизэд ярилцлага өгсөн. Мэдээний олон веб сайтад ярилцлага өгч үр дүнгүүдээ танилцуулсан. Шинжлэх ухааны болон мэдээллийн технологийн үзэсгэлэнд оролцож бүтээлүүдээ танилцуулсан болно.

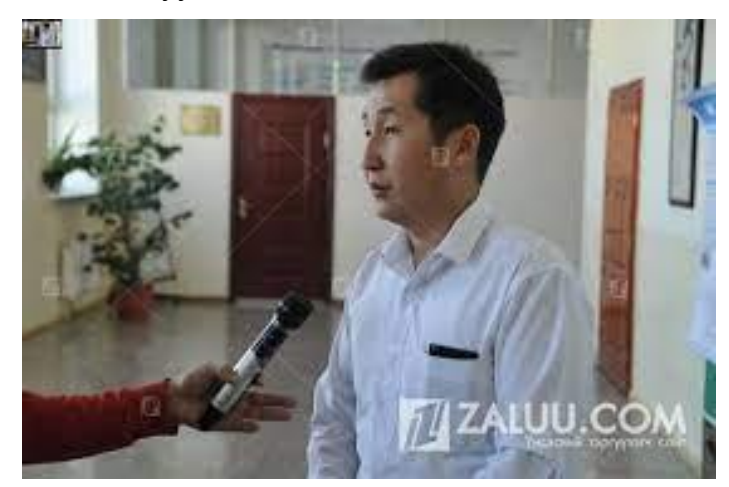

Зураг 4.10.1 Үндэсний телевиз

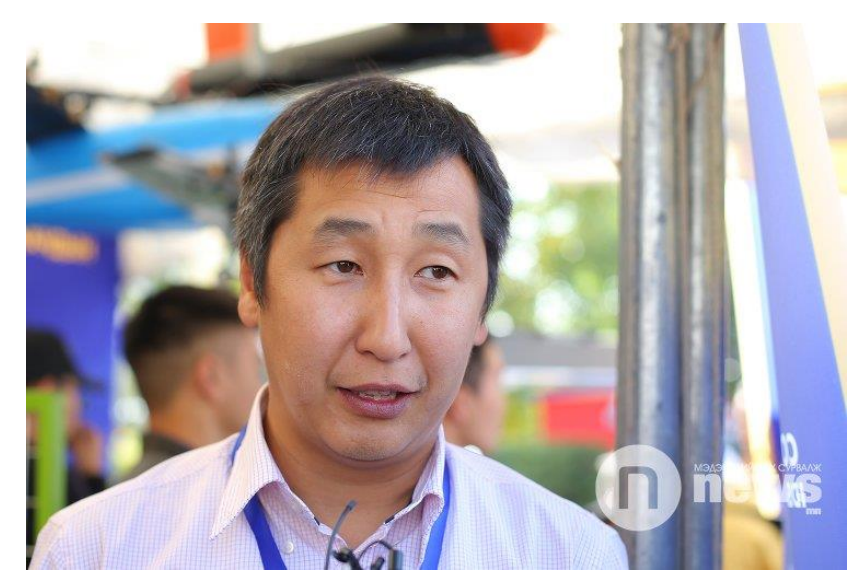

Зураг 4.10.2 Мэдээний веб сайт

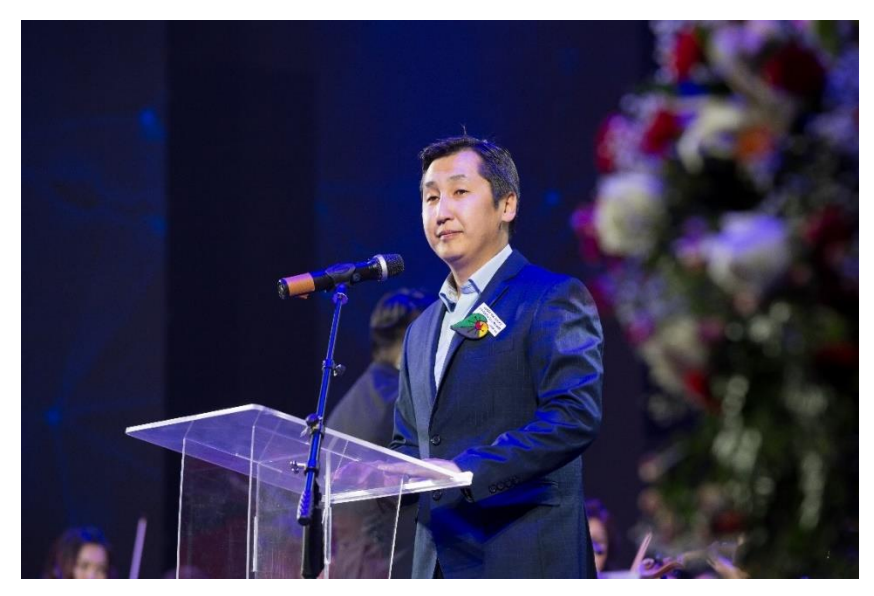

Зураг 4.10.3 Эрдэмтдийн хурал дээр

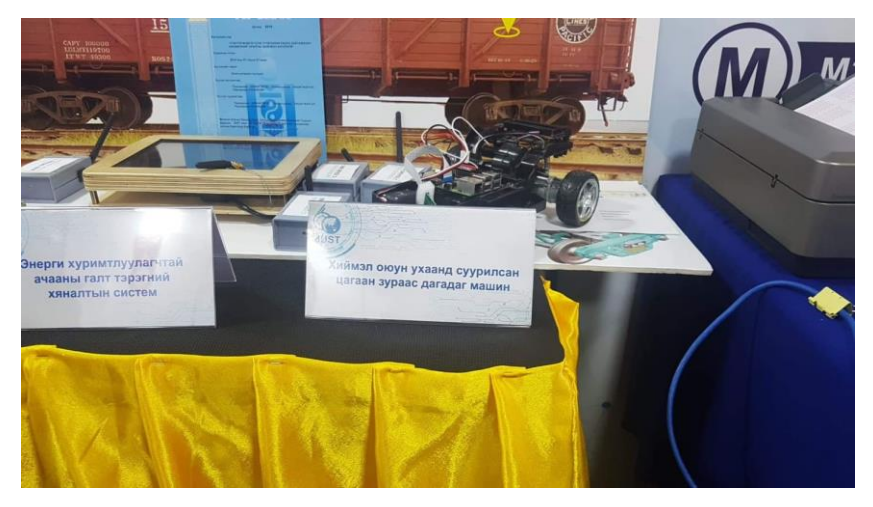

Зураг 4.10.4 Мэдээллийн технологийн үзэсгэлэн

# **4.11 Сургалтууд**

Энэхүү судалгааг хийх явцад хэд хэдэн сургалтад сууж сертификат авсан болно.

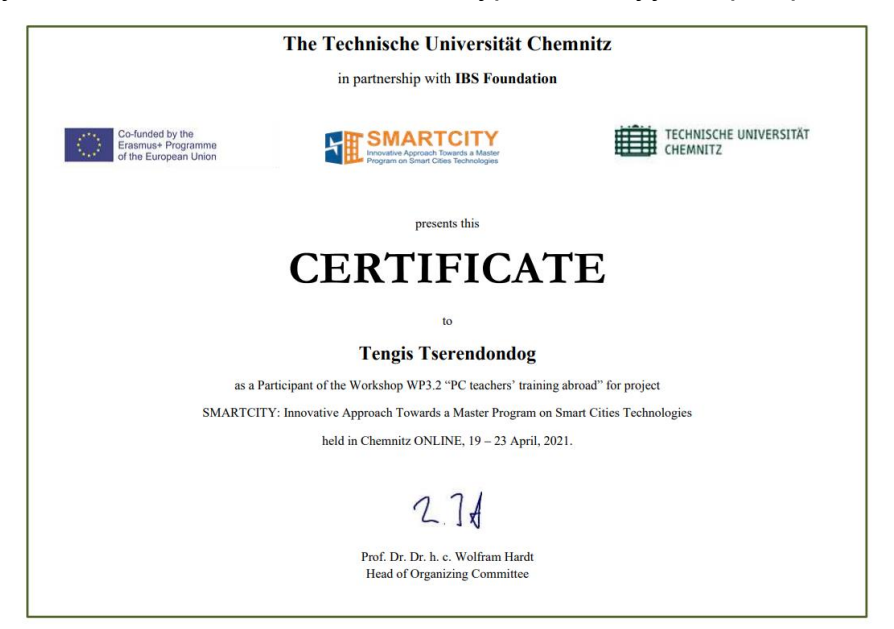

Зураг 4.11.1 Master Program on Smart Cities Technologies

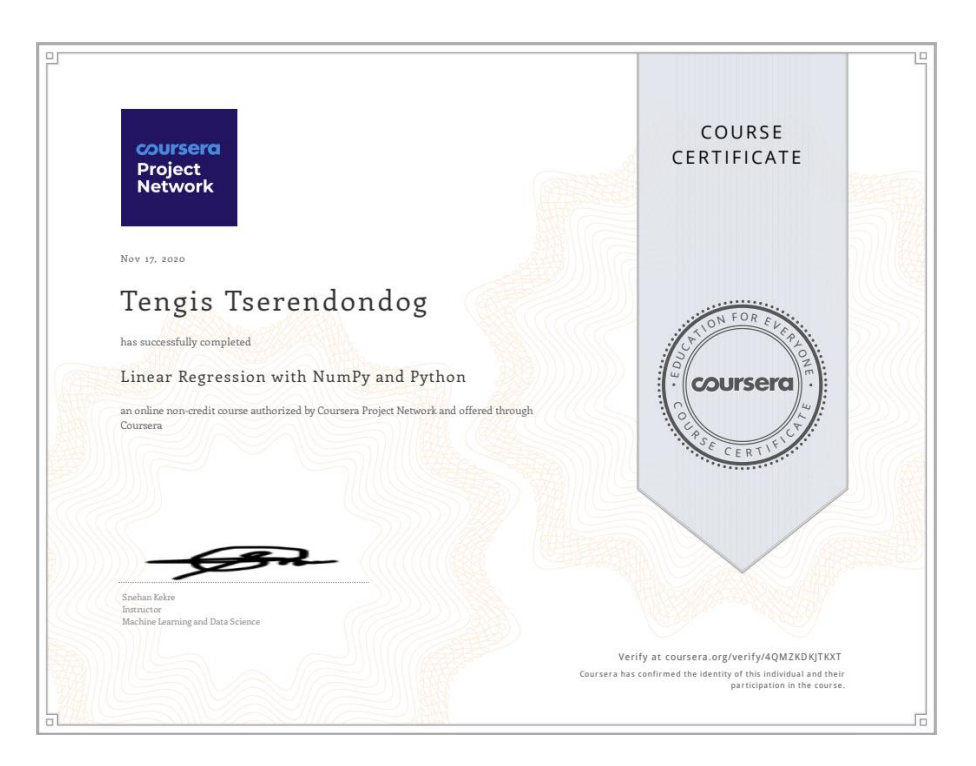

Зураг 4.11.2 Coursera - Linear Regression

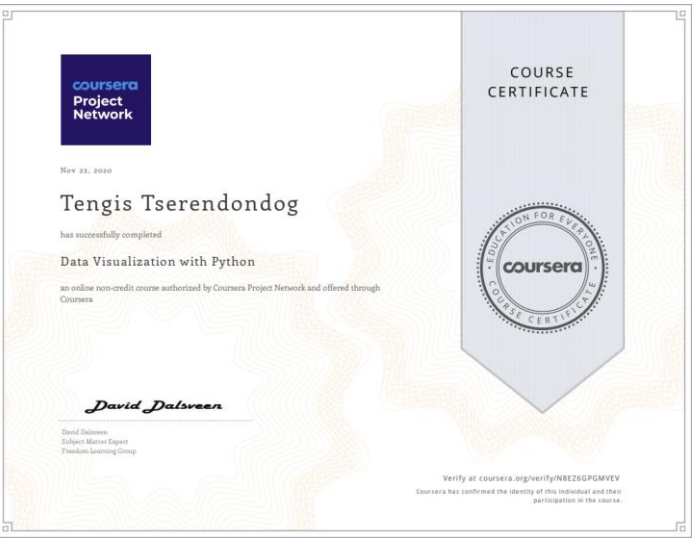

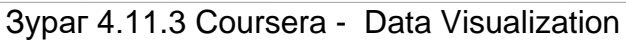

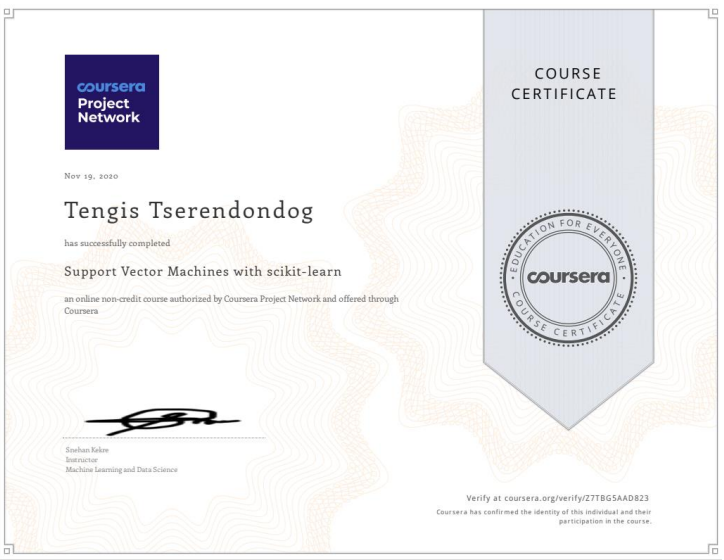

Зураг 4.11.4 Coursera - Support Vector Machine

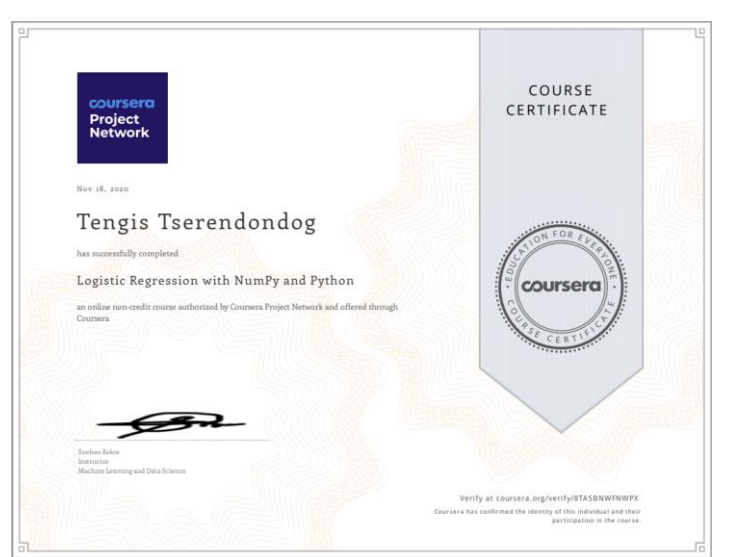

Зураг 4.11.5 Coursera - Logistic Regression

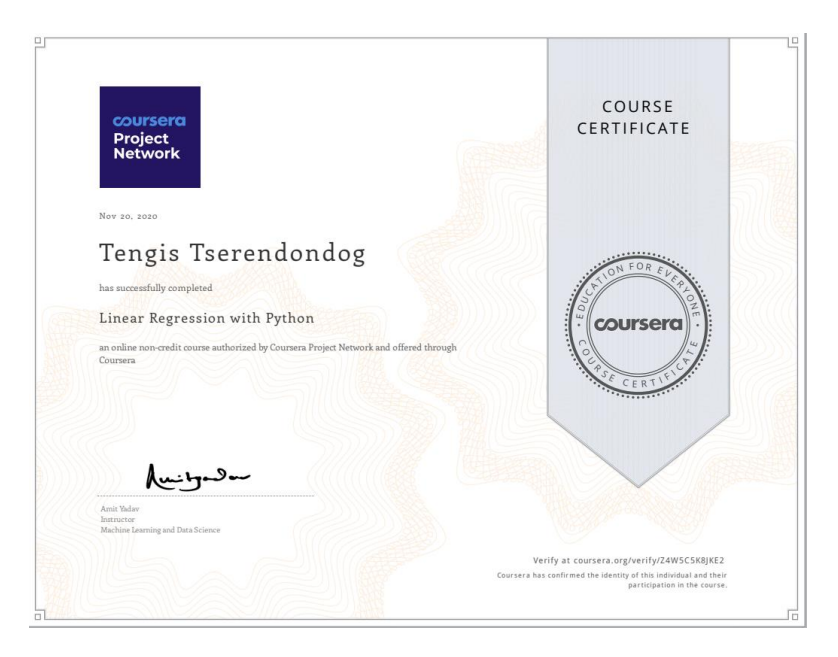

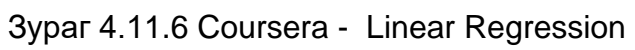

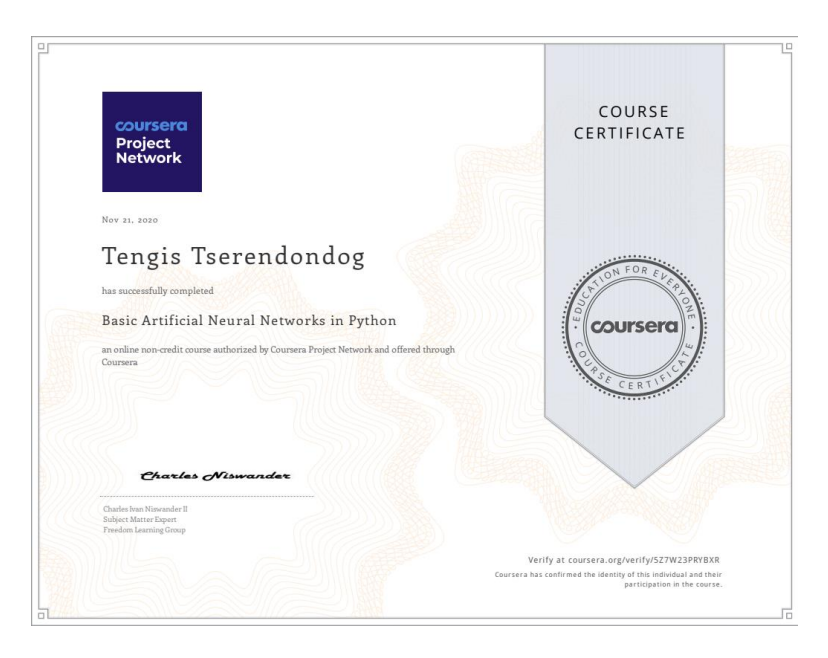

Зураг 4.11.6 Coursera - Basic Artificial Neural Network

### **5. Төслийн дүгнэлт**

Тус судалгааны ажлын үндсэн зорилго нь дроны тэнцвэржилт болон удирдлагын асуудлыг орчин үеийн технологи болох машин сургалтын аргаар шийдэхийг зорьсон болно. Дээрх зорилгод хүрэхийн тулд нэг сэнст савлуур, хоёр сэнст дүүжин болон өөрөө нисэгч дөрвөн сэнстийн техник хангамжийг бүтээж хиймэл оюун ухааны салбар болох машин сургалтын аргуудыг судалж удирдлагын аргуудыг боловсруулсан. Цаашилбал, машин сургалтын алхмуудыг нарийн судалсан, үүнд регрессийн арга, ангиллын арга, нейрон сүлжээний арга болон бататган сурах аргууд орно.

Нэг сэнст савлуурын хувьд тогтворжих удирдлагыг машин сургалтын регрессийн арга дээр тулгуурлан боловсруулсан. Энэ туршилтын үр дүнг олон улсын сэтгүүлд болон дотоодын эрдэм шинжилгээний сэтгүүлд хэвлүүлсэн. Манай лабораторид хэрэглэгдэж байгаа компьютерын техникийн үзүүлэлтээс шалтгаалан сургалтын хурд тодорхойлогдоно.

Хоёр сэнст дүүжингийн хувьд тогтворжих удирдлагыг машин сургалтын ангиллын арга болон бататган сурах арга дээр тулгуурлан сургасан болно. Энэ туршилтын үр дүнг мөн адил олон улсын сэтгүүлд болон дотоодын эрдэм шинжилгээний сэтгүүлд хэвлүүлсэн.

Бид дөрвөн сэнст дроны нийт 3 төрлийн туршилтын загварын зохион бүтээж туршилтуудыг хийсэн. Энд бид хиймэл оюун ухааны нейрон сүлжээний аргыг хэрэглэн дроныг сурган тэнцвэржүүлсэн болно.

Энэхүү судалгаагаар бид дотоодын эрдэм шинжилгээний сэтгүүлд нийт 8 өгүүлэл хэвлүүлсэн, гадаадын эрдэм шинжилгээний сэтгүүлд нийт 5 өгүүлэл хэвлүүлсэн байна. Мөн уг судалгааны ажлын үр дүнг эрдэм шинжилгээний хуралд илтгэж, хэлэлцүүлсэн. Энд дотоодын томоохон хурал болох MMT 2020, MMT 2021, Хүрэлтогоот 2021, Математик, тоон технологийн хуралд хэлэлцүүлж нийт 7 удаа илтгэл тавьсан болно. Олон улсын ЭШ хурал IFOST 2019, ICECET олон улсын хуралд мөн ERASMUS + SMARTCITY хуралд нийт 3 илтгэл тавьсан байна.

Энэхүү сургалтын үр дүнг боловсролын салбарт нэвтрүүлэхэд хувь нэмэр оруулсан. Үүнд, ШУТИС, МХТС-ийн "Робот ба хиймэл оюун ухаан" бакалаврын хөтөлбөр боловсруулахад оролцлоо. Бакалаврын сургалтын нийт 7 оюутныг машин сургалтаар удирдаж төгсгөсөн. Магистрын сургалтын 1 оюутныг мөн машин сургалтаар удирдаж төгсгөсөн байна. Одоогийн байдлаар 3 докторант оюутныг энэ чиглэлээр удирдаж байна.

86

Олон улсын ЭШ сэтгүүлд хэвлүүлсэн бүтээлүүд нь Google scholar дээр олон удаа эшлэл татагдсан.

Бид машин сургалтын сургалтад сууж нийт 7 сертификат авсан. Энэхүү төслийн хүрээнд "Хиймэл оюун ухаанд суурилсан дроны хөгжүүлэлт" сэдвээр зохиогчийн эрх авсан. Төслийн үр дүнг таниулах зорилгоор үндэсний телевизэд ярилцлага өгсөн, мэдээний сайтуудад олон удаа мэдээ өгсөн мөн дотоодод зохиогддог үзэсгэлэнд оролцож бүтээлүүдээ олон нийтэд танилцуулсан.

Энэхүү төслийн тусламжтайгаар бид нэмэлтээр судалгаанууд хийх боломж бүрдсэн ба "хиймэл оюун ухаанд суурилсан цагаан зураас дагах робот" болон " хөгжлийн бэрхшээлтэй хүнд зориулсан тэргэнцэр" зэргийг зохион бүтээсэн болно.

Энэхүү төслийн үр дүнд тулгуурлан бид хэд хэдэн төсөл хэрэгжүүлэх боломж бүрдлээ. Бид төслийн зорилгод бүрэн хүрсэн гэж дүгнэж байна.

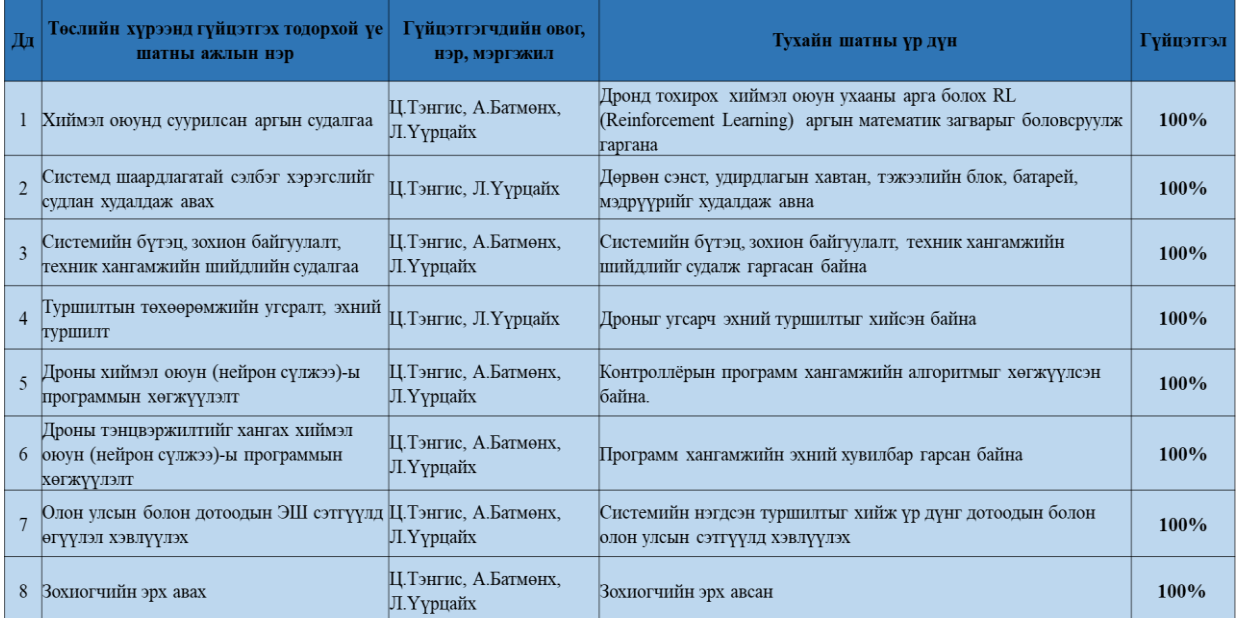

# **Талархал**

Энэхүү төслийг хэрэгжүүлэхэд гүн туслалцаа үзүүлсэн БШУЯам болон Шинжлэх ухаан, технологийн сангийн хамт олон талархаж байна.

# **Ашигласан бүтээлийн жагсаалт**

- 1. KangbeomCheon, Jaehoon Kim, Moussa Hamadache, and Dongik Lee "On Replacing PID Controller with Deep Learning Controller for DC Motor System" Journal of Automation and Control Engineering Vol. 3, No. 6, December 2015.
- 2. Andrew Ng CS229: Machine Learning course. Computer Science Department, Stanford University.
- 3. R.S. Michalski, J.G. Carbonell, T.M. Mitchell "Machine Learning: An Artificial Intelligence Approach" ebook, 1983.
- 4. Ayon Dey. Machine Learning Algorithms: A Review. International Journal of Computer Science and Information Technologies, Vol. 7 (3) , 2016, 1174-1179.
- 5. C. W. Anderson. Learning to control an inverted pendulum using neural networks. IEEE Control System Magazine, 9(3): 31-37, 1989.
- 6. Ciro Donalek. Supervised and Unsupervised Learning. Lecture Note. 2012.
- 7. S. B. Kotsiantis. Supervised Machine Learning: A Review of Classification Techniques. Informatica 31. 249-268, 2007.
- 8. J Kober, JA Bagnell, J Peters, "Reinforcement learning in robotics: A survey", The International Journal of Robotics Research Journal, pp 1238-1274, 2013
- 9. Shayegan Omidshafiei, "Reinforcement learning-based quadcopter control", 2013
- 10. WD Smart, LP Kaelbling, "Effective reinforcement learning for mobile robots", Proceedings 2002 IEEE International Conference on Robotics and Automation
- 11. WD Smart, LP Kaelbling, "Practical reinforcement learning in continuous spaces", PICML, 903-910, 2000
- 12. A. D. Dubey1 , R. B. Mishra2 and A. K. Jha, "Path Planning Of Mobile Robot Using Reinforcement Based Artificial Neural Network" International Journal of Advances in Engineering & Technology, May 2013. ISSN: 2231-1963
- 13. Jemin Hwangbo1 , Inkyu Sa2 , Roland Siegwart2 and Marco Hutter1, "Control of a Quadrotor with Reinforcement Learning", IEEE robotics and automation, june, 2017
- 14. W Koch, R Mancuso, R West, A Bestavros, "Reinforcement Learning for UAV Attitude Control", ACM Transactions on Cyber-Physical Systems, 2019
- 15. C Gaskett, L Fletcher, A Zelinsky, "Reinforcement learning for a vision based mobile robot", Proceedings. 2000 IEEE/RSJ International Conference on Intelligent Robots
- 16. A El Assad, E Fournier-Bidoz, P Lachevre, J Sagastuy, "Inverted Pendulum on a Quadcopter: A Reinforcement Learning Approach", CS229 - Final Report, 2017
- 17. M Asada, S Noda, S Tawaratsumida, "Vision-based reinforcement learning for purposive behavior acquisition", Proceedings of 1995 IEEE International Conference on Robotics and Automation
- 18. MG Lagoudakis, "Balancing and Control of a Freely-Swinging Pendulum Using a Model-Free Reinforcement Learning Algorithm", Duke University, 1999
- 19. F Amigoni, A Bonarini, G Fontana, M Matteucci, V Schiaffonati, "Batch reinforcement learning for controlling a mobile wheeled pendulum robot", IFIP International Conference on Artificial Intelligence in Theory and Practice, pp 156- 160, 2008
- 20. T Hester, M Quinlan, P Stone, "RTMBA: A real-time model-based reinforcement learning architecture for robot control", 2012 IEEE International Conference on Robotics and Automation, pp 85-90
- 21. Mohammad Abdel Kareem Jaradat, Mohammad Al-Rousan, Lara Quadan, "Reinforcement based mobile robot navigation in dynamic environment", Robotics and Computer-Integrated Manufacturing, pp 135-149, 2011
- 22. R Figueroa, A Faust, P Cruz, L Tapia, R Fierro, "Reinforcement learning for balancing a flying inverted pendulum", Proceeding of the 11th World Congress on Intelligent Control and Automation, pp 1787-1793, 2014
- 23. M. Lower and W. Tarnawski, "Quadrotor Navigation Using the PID and Neural Network Controller," Wrocław University of Technology, Wybrzeże Wyspiańskiego 27, 50-370 Wrocław, Poland
- 24. A. Zulu\*, S. John, "A Review of Control Algorithms for Autonomous Quadrotors", Open Journal of Applied Sciences, 2014, 4, 547-556
- 25. H. Boudjedir , O.Bouhali and N. Rizoug, "Neural Network Control Based on Adaptive Observer for Quadrotor Helicopter", International Journal of Information Technology, Control and Automation (IJITCA) Vol.2, No.3, July 2012
- 26. H. Boudjedir , O.Bouhali and N. Rizoug, "Adaptive neural network control based on neural observer for quadrotor unmanned aerial vehicle", Advanced Robotics, 2014, Vol.28, No.17, 1151–1164, <http://dx.doi.org/10.1080/01691864.2014.913498>
- 27. T. Dierks and S. Jagannathan, "Neural Network Control of Quadrotor UAV Formations", 2009 American Control Conference Hyatt Regency Riverfront, St. Louis, MO, USA June 10-12, 2009
- 28. Holger Voos, "Nonlinear and Neural Network-based Control of a Small Four-Rotor Aerial Robot", 2007 IEEE/ASME international conference on advanced intelligent mechatronics. DOI: 10.1109/AIM.2007.4412470
- 29. Yan-Fei Teng, Bin Hu, Zhi-Wei Liu, Jian Huang, and Zhi-Hong Guan, "Adaptive Neural Network Control for Quadrotor Unmanned Aerial Vehicles", 2017 11th Asian Control Conference (ASCC) Gold Coast Convention Centre, Australia December 17-20
- 30. X Yu, Z Lv, Y Wu, XM Sun, "Neural network modeling and backstepping control for quadrotor", Chinese Automation Congress (CAC), 2018,
- 31. C. Nicol1,C.J.B. Macnab, A. Ramirez-Serrano, "Robust Neural Network Control Of A Quadrotor Helicopter" Canadian Conference on Electrical and Computer Engineering, 2008. DOI: 10.1109/CCECE.2008.4564736
- 32. S. Bansal; Anayo K. Akametalu; Frank J. Jiang; F. Laine; Claire J. Tomlin, "Learning Quadrotor Dynamics Using Neural Network for Flight Control," IEEE 55th Conference on Decision and Control (CDC), 2016. DOI: 10.1109/CDC.2016.7798978
- 33. Yan-Fei Teng, Bin Hu, Zhi-Wei Liu, Jian Huang, Zhi-Hong Guan, "Neural Network Adaptive Inverse Model Control Method for Quadrotor UAV", 35th Chinese Control Conference (CCC), 2016, DOI: 10.1109/ChiCC.2016.7553921
- 34. Cai Luo, Zhenpeng Du and Leijian Yu, "Neural Network Control Design for an Unmanned Aerial Vehicle with a Suspended Payload" Electronics 2019, 8, 931; doi:10.3390/electronics8090931
- 35. Hadi Razmi a,∗, Sima Afshinfar, "Neural network-based adaptive sliding mode control design for position and attitude control of a quadrotor UAV" Aerospace Science and Technology Volume 91, August 2019, Pages 12-27 <https://doi.org/10.1016/j.ast.2019.04.05>
- 36. Javier Gómez-Avila; Carlos López-Franco; Alma Y. Alanis; Nancy Arana-Daniel, "Control of Quadrotor using a Neural Network based PID", IEEE Latin American Conference on Computational Intelligence (LA-CCI), 2018. DOI: 10.1109/LA-CCI.2018.8625222
- 37. Xumei Lin,Yulu Wang,Yunfei Liu, "Neural-network-based robust terminal slidingmode control of quadrotor", Chinese Automatic Control Society and John Wiley & Sons Australia, 2020 https://doi.org/10.1002/asjc.2478
- 38. Christopher Edmond Nicol, "A Robust Adaptive Neural Network Control for a Quadrotor Helicopter", Master thesis, University Of Calgary, , 2010
- 39. Osman Çakira\* , Tolga Yüksel, "Neural Network Control for Quadrotors", American Scientific Research Journal for Engineering, Technology, and Sciences (ASRJETS), (2017) Volume 31, No 1, pp 191-200
- 40. Qingzheng Xu · Zhisheng Wang · Ziyang Zhen, "Adaptive neural network finite time control for quadrotor UAV with unknown input saturation", Nonlinear Dynamics volume 98, pages1973–1998 (2019)
- 41. Yan-min Chen, Yong-ling He & Min-feng Zhou, "Decentralized PID neural network control for a quadrotor helicopter subjected to wind disturbance", Journal of Central South University volume 22, pages168–179 (2015)
- 42. Hadi RAZMI, "Adaptive neural network based sliding mode altitude control for a quadrotor UAV", Journal of Central South University volume 25, pages2654–2663 (2018)
- 43. Travis Dierks, "Output Feedback Control of a Quadrotor UAV Using Neural Networks", IEEE Transactions on Neural Networks, Vol. 21, No. 1, January 2010
- 44. Weinan Gao, Jialu Fan1 and Yannong Li1, "Research on Neural Network PID Control Algorithm for a Quadrotor", Applied Mechanics and Materials Vols. 719-720 (2015) pp 346-351

### Хавсралт

International Journal of Internet, Broadcasting and Communication Vol.11 No.2 11-18 (2019) http://dx.doi.org/10.7236/LJIBC.2019.11.2.11

#### **IJIBC 19-2-2**

## **Control of Seesaw balancing using decision boundary** based on classification method

Luvsansambuu Uurtsaikh\*, TserendondogTengis\*, Amar Batmunkh\*

Dept. of Electronics, Mongolian University of Science and Technology, Ulaanbaatar, Mongolia {uurtsaikh, tengis, abatmunkh} @must.edu.mn

#### **Abstract**

One of the key objectives of control systems is to maintain a system in a specific stable state. To achieve this goal, a variety of control techniques can be used and it is often uses a feedback control method. As known this kind of control methods requires mathematical model of the system. This article presents seesaw unstable system with two propellers which are controlled without use of a mathematical model instead. The goal was to control it using training data. For system control we use a logistic regression technique which is one of machine learning method. We tested our controller on the real model created in our laboratory and the experimental results show that instability of the seesaw system can be fixed at a given angle using the decision boundary estimated from the classification method. The results show that this control method for structural equilibrium can be used with relatively more accuracy of the decision boundary.

Keywords: logistic regression, brushless motor, gradient, cost function, machine learning

#### 1. Introduction

Machine Learning, a branch of artificial intelligence, is a scientific discipline that concerned with the design and development of algorithms that allow computers to evolve behaviors based on empirical data. The main purpose of machine learning is to learn automatically and take intelligent decisions based on collected data [1, 2, 3 and 17]. In general, any machine learning problem can be assigned to supervised and unsupervised learning. Supervised learning is the machine learning task of learning a function that maps an input to an output based on example input-output pairs [4, 5]. Supervised learning problems are categorized into "regression" and "classification" problems. In a regression problem, we are trying to predict results within a continuous output, meaning that we are trying to map input variables to some continuous function. In a classification problem, we are instead trying to predict results in a discrete output. In other words, we are trying to map input variables into discrete categories [12]. In the previous researches, we have successfully tested PID and state feedback controls to maintain stability of a two propeller seesaw. Brief intro to these experiments is described below. In order to apply the above control methods, it is necessary to define the dynamic and kinematic models of the system experimental model of which is shown in Fig.1. Here,  $l_1$ ,  $l_2$  represent distances of brushless motor from pivot center and  $\psi$  represents Euler angle about x body axis,  $m_l$ ,  $m_2$  are mass of brushless DC motors with propeller that is fixed at the end of the lever.  $F_l$ ,  $F_2$ 

Tel: +976-99095618

Manuscript Received: Feb. 7, 2019 / Revised: Feb. 13, 2019 / Accepted: Feb. 19, 2019 Corresponding Author: tengis@must.edu.mn

Dept. of Electronics, Mongolian University of Science and Technology, Ulaanbaatar, Mongolia

represent thrust forces produced by brushless DC powered propeller motor, g is the acceleration due to gravity [1-11].

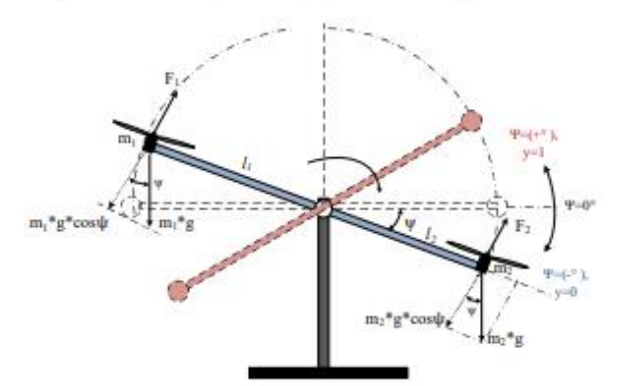

Figure 1. Propeller based seesaw model

After applied voltage, propellers spin and generate torque to pull up the seesaw. The torque is caused a sum of the forces tangential components to the rotating multiplied with corresponding distances from the pivot point. Neglecting the frictions and the effect of body moments on the translational dynamics, an expression of forces acting on the seesaw according to Newton's laws is derived as:

$$
-l_1 m_1 g \cos \psi - l_2 m_2 g \cos \psi + l_1 F_1 - l_2 F_2 = -l_1^2 \tilde{\psi} m_1 - l_2^2 \tilde{\psi} m_2 \tag{1}
$$

$$
\tilde{\psi} = \frac{l_2}{l_m} F_2 - \frac{l_1}{l_m} F_1 - \frac{l_1 m_1 - l_2 m_2}{l_m} g \cos \psi \tag{2}
$$

Here,  $\ddot{\psi}$  is angular acceleration. In order to use the PID or State feedback control to balance the above system, the length of levers  $(l_1, l_2)$ , weights  $(m_1, m_2)$ , lifting forces  $(F_1, F_2)$  should be precisely defined.

In this research work presented by the article we did not use dynamic and kinematic models of the object. Instead, using the input and output values of this system we build real-time control system based on supervised machine learning algorithm using classification and tested on the microcontroller. Fig. 2 shows real model of the seesaw equipped by propellers.

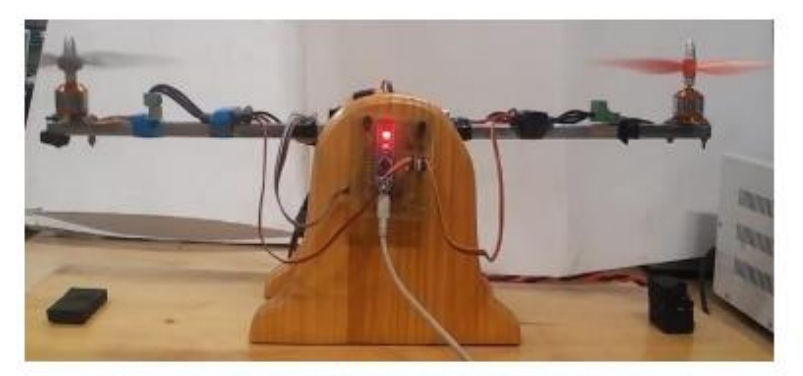

Figure 2. Real model of propeller based seesaw

### 2. Classifier and decision boundary

The main idea of machine learning is to evaluate the function from collected training data [17]. The purpose of our study is to maintain the stability of a two propeller seesaw on certain angle. We will focus on the binary classification of only two values of 0 and 1. To do this, data is collected by increasing speed of the motor controlled by PWM signal and generate lifting force. The controlled variable for this system is the angle  $\psi$  of the seesaw relatively to the horizontal axis and the manipulating variable is rotation speed given to motorized propeller. Rotation speed PWM2 is recorded as training input  $x_i$  and PWM1 force as  $x_2$ . We use  $x(i)$  to denote the "input" variables (in our case is motors rotation speed), also called input features, and  $y(i)$  to denote the "output" or target variable that we are trying to predict (angle). A pair  $(x(i), y(i))$  is training example, and the dataset that will be used to learn a list of m training examples  $(x(i), y(i))$ ;  $i=1,..., m$ -is called a training set. Example of collected data is shown in Table 1.

|  |              |                                            |          | $x_1$ 900 900 900 900 900 900 900 900 |                    |  |  |                                             |  |  | 910 910 910 910 910 920 920 930 930 940 950 |
|--|--------------|--------------------------------------------|----------|---------------------------------------|--------------------|--|--|---------------------------------------------|--|--|---------------------------------------------|
|  |              | x <sub>2</sub> 900 902 904 906 908 910 912 |          |                                       |                    |  |  | 902 904 906 908 910 912 914 916 918 920 930 |  |  |                                             |
|  | $\mathbf{a}$ |                                            | $\bf{0}$ |                                       | <b>ALL AND THE</b> |  |  |                                             |  |  |                                             |

Table 1. Training data

We tried to stabilize the seesaw at three different angles  $(-10^{\circ}, 0^{\circ}$  and  $+10^{\circ})$ . First experiment was to stabilize seesaw at angle -10°. If  $w < -10$ ° we recorded as  $y = 1$  and represented with red circle and if  $w > -10$ °,  $y = 0$  with blue circle. The relation of training data is illustrated in Figure 3a.

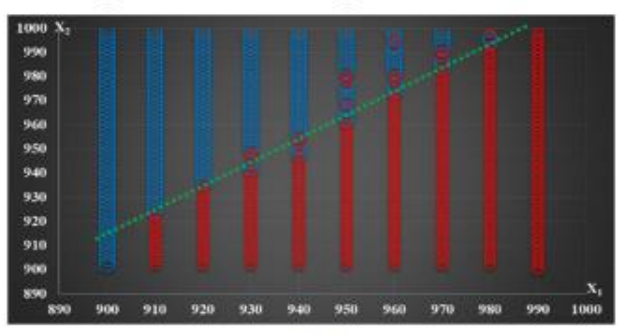

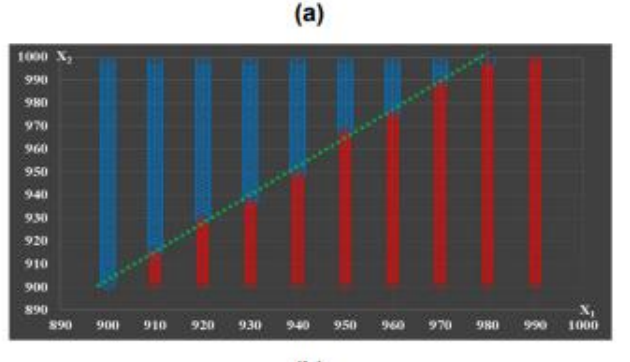

 $(b)$ 

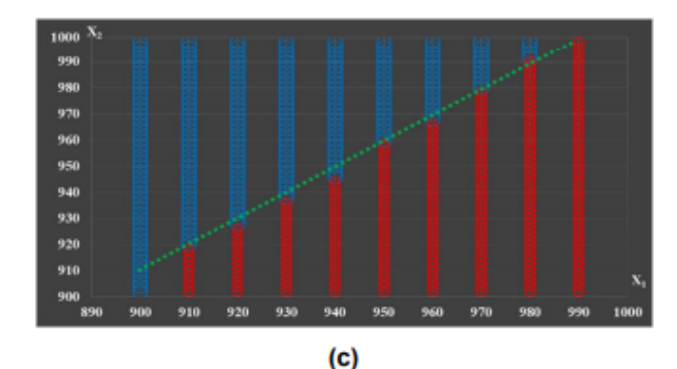

### Figure 3. Training data and decision boundaries. a-Classification in a given angle -10°, b-Classification in a given angle 0°, c-Classification in a given angle +10°.

Using the classification method, it's possible to define the line between two fields filled by colored circles. This line is the decision boundary which is used to stabilize the seesaw in a given angle. From the equation of this line we can estimate second motor rotation speed when first motor rotation speed is fixed.

### 3. Estimation of decision boundary

Figure 4 shows the machine learning algorithm. Collected training data set will be included in the training algorithm and the training algorithm is used to determine the hypothesis function h. From hypothesis function we can determine decision boundary for a given angle and rotational speed of one of the propellers is calculated (PWM).

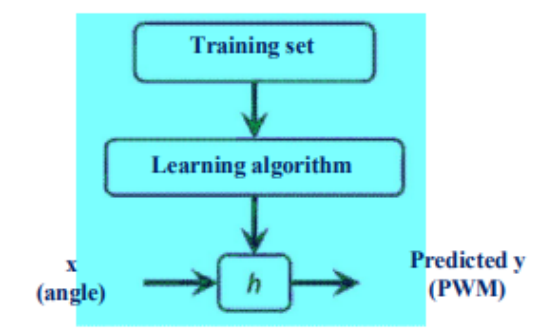

#### **Figure 4. Learning process**

To describe the supervised learning problem, our goal is, given a training set, to learn hypothesis function  $h$ :  $X \rightarrow Y$  so that  $h(x)$  is a "good" predictor for the corresponding value of y [2, 12-17].

$$
0\leq h_{\theta}(x)\leq 1
$$

Here we use sigmoid function to ensure the above conditions.

$$
h_{\theta}(x) = g(\theta^T x) \tag{3}
$$

$$
z = \theta^T x = \theta_0 + \theta_1 x_1 + \theta_2 x_2 \tag{4}
$$

$$
h_{\theta}(x) = g(z) = \frac{1}{1 + e^{-z}} = \frac{1}{1 + e^{-\theta^{T}x}}\tag{5}
$$

The function  $g(z)$  converts any real number into (0, 1) intervals which converts any values function into a more appropriate classification function. We can write  $h_{\theta}(x)$  as probability function (6).

$$
h_{\theta}(x) = P(y = 1 | x; \theta) = 1 - P(y = 0 | x; \theta)
$$
\n(6)

Here,  $h_{\theta}(x)$  – hypothesis function,  $\theta_0$ ,  $\theta_1$ ,  $\theta_2$ – parameters.

To derive the discrete 0 or 1 class, we can convert the hypothesis function into the following:

$$
h_{\theta}(x) \ge 0.5 \text{ and } y = 1
$$
  

$$
h_{\theta}(x) < 0.5 \text{ and } y = 0
$$

 $\sim$ 

The experiment was conducted to determine  $\theta_0$ ,  $\theta_1$ ,  $\theta_2$  parameters which are estimated so that the line most closely aligned with the training data. To do this, the difference between hypothesis function and output value should be minimal.

$$
h_{\theta}(x^{(i)}) - y^i
$$

The cost function of the linear regression cannot be used to classification tasks which creates a number of local minimums. In other words, this is not a convex function. The cost function  $J(\theta)$  of the system is determined by expression (7).

$$
J(\theta) = \frac{1}{m} \sum_{i}^{m} C(h_{\theta}(x^{(i)}), y^{(i)})
$$
 (7)

If 
$$
y = 1
$$
,  $C(h_{\theta}(x^{(i)}), y^{(i)}) = -\log(h_{\theta}(x))$  (8)

If 
$$
y = 0
$$
,  $C(h_{\theta}(x^{(i)}), y^{(i)}) = -\log(1 - h_{\theta}(x))$  (9)

We can write two conditional cases of the cost function in one case.

$$
J(\theta) = -\frac{1}{m} \sum_{i=1}^{m} [y^{(i)} \log (h_{\theta}(x^{i})) + (1 - y^{i}) \log (1 - h_{\theta}(x^{i}))]
$$
(10)

Using gradient descent algorithm, we define the minimum value of the cost function parameters.

$$
\min_{\theta_0 \ \theta_1 \ \theta_2} J(\theta_0, \theta_1, \theta_2) \tag{11}
$$

First,  $\theta_0$ ,  $\theta_1$ ,  $\theta_2$  parameters selected randomly. Usually  $\theta_0$ ,  $\theta_1$  and  $\theta_2$  are chosen equal to zero and we change the value of the parameters be decreasing the value of the function  $J(\theta_0, \theta_1, \theta_2)$ . It is described as a program algorithm,

Repeat until converge ()

$$
\{\theta_j: = \theta_j - \alpha \ \frac{\partial}{\partial \theta_j} J(\theta_0, \theta_1, \theta_2)\}
$$

Here,  $j = 0, 1, 2$  and  $\alpha$  is the learning rate. To find minimum value of parameters we take partial derivative from cost function  $\frac{\partial}{\partial \theta_i} J(\theta_0, \theta_1, \theta_2)$ .

### 4. Implementation and Experimental results

The seesaw shown in Figure 1 swings between  $\pm 25^{\circ}$ . We try stabilize the seesaw in given angle -10°, 0°, and  $+10$ <sup>o</sup> and for this reason have been collected 500 training data in each learning process. The calculations were performed on the Atmega32 controller that is operated at 8 MHz with learning rate  $\alpha$ =0.02. To reach cost function  $J(\theta_0, \theta_1, \theta_2) = 0.03$  it takes 3 hours. The following parameters were calculated as a result of the training.

| Angle         | $\theta_0$ | U,     | $\theta_2$ |
|---------------|------------|--------|------------|
| $-10^{\circ}$ | $-1.6399$  | 0.0109 | $-0.0085$  |
| $0^{\circ}$   | $-2.6249$  | 0.0107 | $-0.0073$  |
| $+10^{\circ}$ | $-0.9186$  | 0.0107 | $-0.0092$  |

**Table 2. Estimated parameters** 

Hypothesis functions are:

 $h_{\theta}(x) = -1.6399 + 0.0109x_1 - 0.0085x_2$  for angle -10<sup>o</sup>  $h_{\theta}(x) = -2.6249 + 0.0107x_1 - 0.0072x_2$  for angle 0°  $h_{\theta}(x) = -0.9186 + 0.0107x_1 - 0.0092x_2$  for angle +10<sup>o</sup>

The hypothesis function is defined as  $h_{\theta}(x) = 0.5$  then by selecting one of the propeller rotation speed  $x_1$ , speed value of the second propeller rotation is calculated from the decision boundary. Decision boundary at given angle -10°, speed of the second propeller can be estimated by the following formula:

$$
x_2 = \frac{0.5 + 1.6399 - 0.0109x_1}{-0.0085}
$$

Results of computed decision boundaries are illustrated by green dotted line in Figure 3. By experiment, we choose  $x_1 = 930$  for the first propeller then  $x_2$  calculated and the results are shown in Table 3.

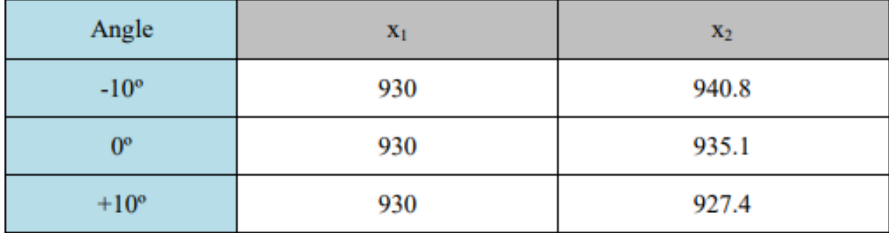

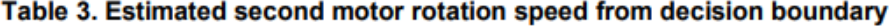

In Figure 5 shown experimental results of seesaw angle stabilization with 3000 samples, (one sample = 5ms).

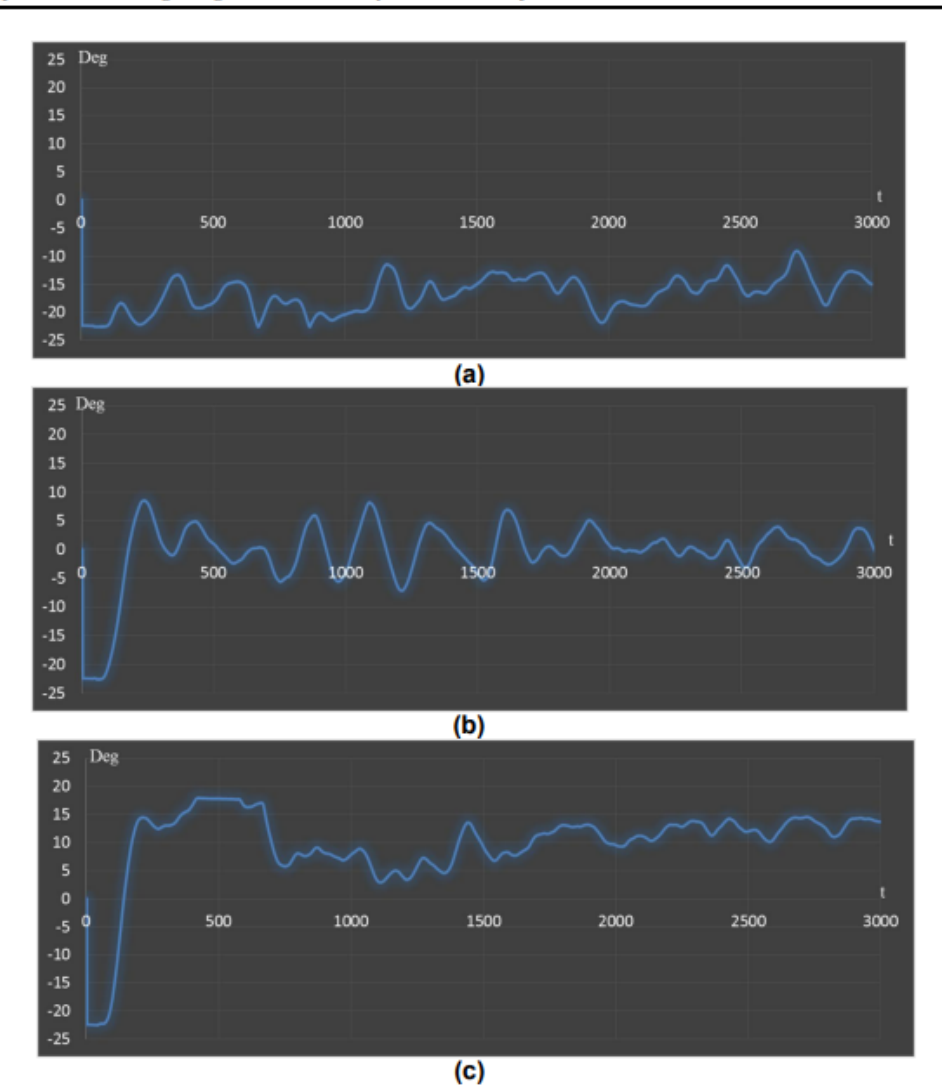

Figure 5. Stabilization of seesaw in given angles. a - stabilization in given angle -10°, b - stabilization in given angle 0°, c- stabilization in given angle +10°.

### 5. Conclusion

Unstable seesaw system was trained by classification method. The advantage of this control is that we are trying to stabilize the seesaw basing on the training data only without modeling of the physical data of the system. However, there are disadvantages of classification methods. With the increasing number of training data, the calculation speed is decreased drastically. This control system acts like open loop system without any feedback therefore output value cannot be stabilized precisely. The system with learning algorithm can be stabilized in a given angle by re-learning with different voltage supply or with different weights.

#### **IJACT 20-12-7**

### Balancing a seesaw with reinforcement learning

<sup>1</sup>Ts.Tengis, <sup>2\*</sup>L. Uurtsaikh, <sup>3\*</sup>A. Batminkh

Mongolian University of Science and Technology. School of Information and Communication Technology tengis@must.edu.mn, uurtsaikh@must.edu.mn, abatmunkh@must.edu.mn

#### **Abstract**

A propeller-based seesaw system is a system that can represent one of axis of four propeller drones and its stabilization has been replaced by intelligent control system instead of often used control methods such as PID and state space. Today, robots are increasingly use machine learning methods to adapt to their environment and learn to perform the right actions. In this article, we propose a Q-learning-based approach to control the stability of a seesaw system with a propeller. From the experimental results that it is possible to fully learn the balance control of a seesaw system by correctly defining the state of the system, the actions to be performed, and the reward functions. Our proposed method solves the seesaw stabilization.

Keywords: learning, control system, sensors, microcontroller, reward, robot

#### 1. Introduction

In recent years, the region of drone applications has been increasing. Following this, many ways to control it are evolving. A linear dynamic model of quadcopters is shown in [1, 2, 3]. The control methods include classical methods such as PID, and more advanced methods such as state feedback and LQR [4, 5]. Consider a case where it is difficult to model system dynamics completely mathematically, or if a linearized model leads to a non-linear dynamic model of the system inaccurate. In this case, it is difficult to manage using traditional control techniques. This can be improved through machine learning. In this study, we tested the quadrotor's single-axis system using one of machine learning methods, reinforcement learning, with the goal of learning to balance.

#### 2. Reinforcement learning method

Reinforcement learning is an area of machine learning concerned with how software agents ought to take actions in an environment in order to maximize the notion of cumulative reward. Reinforcement learning is one of three basic machine learning paradigms, alongside supervised learning and unsupervised learning. This method is more suitable for robot control [1, 13, 14, 15, 16, 17]. The structure of the reinforcement learning method is shown in Figure 1.

Manuscript received September 28, 2020 / revised: October 19, 2020 / accepted: October 26, 2020 Corresponding Author: tengis@must.edu.mn Author's affiliation Mongolian University of Science and Technology

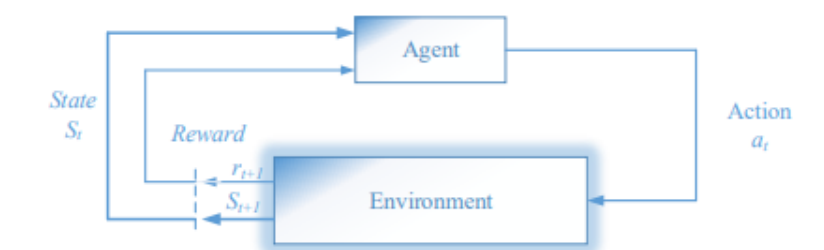

Figure 1. The reinforcement learning method

Here, a large number of S states represent the environment and the agent or robot selects one of the fixed operations, A, and performs a corresponding operation in discrete time steps. In other words, for every time step t, the agent observes the state of the environment  $s_t$  and selects the action  $a_t$ . Upon completion of the action, the agent receives a  $r_{t+1}$  reward, which indicates how well the action has been performed in a short period of time and the agent observes the new  $s_{t+1}$  state of the environment. The goal of a reinforcement learning agent is to learn a policy which maximizes the expected cumulative reward. In this study, we used the O-learning method. The optimal value function of  $Q$ -learning is defined as follows (1).

$$
Q^*(s, a) = E[R(s, a) + \gamma^{max}_{a} Q^*(s', a')]
$$
 (1)

Equation (1) represents the expected value of the transition to the state  $s'$ , performing action  $a$ , in the state  $s$ . The parameter  $\gamma$  is called the discount rate ( $0 \le \gamma \le 1$ ) and determines how important the future reward will be. Once the optimal O function is defined as  $O^*(s, a)$ , it is easy to calculate the optimal policy  $\pi^*(s)$  by selecting the maximum value of all operations from that state (2).

$$
\pi^*(s) = \arg \frac{max_a}{a} Q(s, a) \tag{2}
$$

The  $Q$ -function is usually stored in a table and indexed by state  $s$  and action  $a$ . From any states we can determine the optimal Q function through the repeated observation of environment. Each time a robot performs an action a, sequence of experiments  $(s_b, a_b, r_{t+1}, s_{t+1})$  is created. Update the cells of the table for state s and action  $a$  as follows (3).

$$
Q(s_t, a_t) = Q(s_t, a_t) + \alpha (r_{t+1} + \gamma^{max}_{a} Q^*(s', a') - Q(s_t, a_t))
$$
\n(3)

This eventually converts to the optimal Q function. This learning method is sometimes described as a control method based on the reward function  $R(s, a)$  [7, 8, 9]. Instead of developing lower-level control calculations, we can develop and implement higher-level tasks in the form of reward functions. In most cases, the robot's tasks and rewards correspond to the physical activity of the environment. In addition, the reward function can be defined as sparse or dense. The sparse reward function is zero everywhere except for a few places, while the dense reward function provides more information after each action, but it is more difficult to construct than the sparse function [2]. The *O*-learning method requires discrete states and corresponding actions. In this case, it is not possible to reveal the intermediate hidden states or to learn them properly enough. In some studies, states and actions are estimated to be continuous [6]. In the case of *Q*-learning, the only way to explore information about the environment is to observe the response of the environment to an action  $[9, 10, 11, 12]$ . At the beginning of the learning, the system does not have any specific information about the environment at all, so the system requires some random or forced action. After each action reward information is collected and  $Q$ -learning improves the value function.

### 3. Implementing reinforcement learning to the model

The system design of our research is shown in Figure 2. We designed this system to learn to balance at 0 degrees (horizontal overlap position). The learning software for this system is implemented on the Atmel SAM3X8E ARM 32-bit microcontroller. The angle sensor was solved using a potentiometer. There are two 2000KV propelled brushless motors with 30A ESC on the edges of the axis.

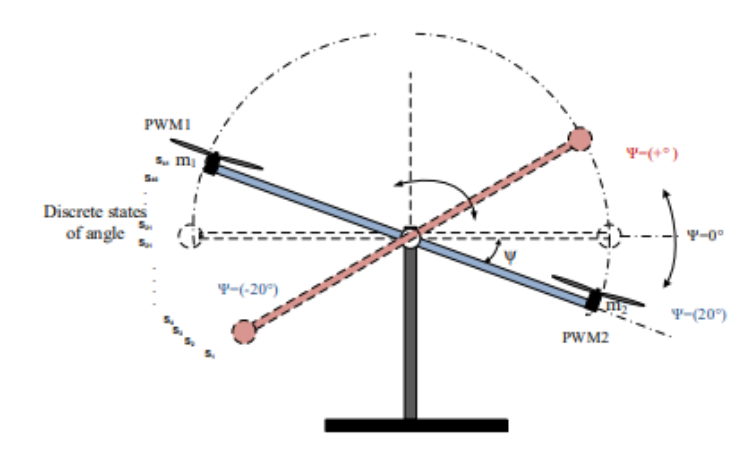

Figure 2. An unbalanced system with two propellers.

One axis of the quadcopter was used as the study model. The set of states  $S$  of this system is defined by the angle  $\psi$  and the angular velocity  $\psi$ . The seesaw swings at  $\pm 20^{\circ}$  intervals and the angular velocity varies at  $\pm$ 40% ec intervals. The angle was taken with one-degree discrete step and the angular velocity is discretized at 9 levels. As a result, the  $Q$  table of our system will be 41x9, as shown in Table 1.

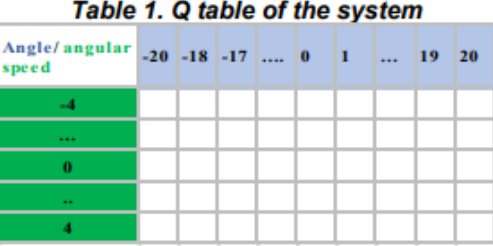

Action A is defined as the set of actions corresponding to each state of the system, which is the PWM signal that changes the propeller rotation speed. A total of 9 discrete operations were selected to be able to change the state of the system, as shown in Table 2

| Table 2. Discrete actions |     |     |     |     |     |                |                |     |                |  |  |  |  |  |
|---------------------------|-----|-----|-----|-----|-----|----------------|----------------|-----|----------------|--|--|--|--|--|
| Action                    | a   | a2  | a3  | a4  | as  | a <sub>6</sub> | a <sub>7</sub> | as  | a <sub>9</sub> |  |  |  |  |  |
| <b>PWM1</b>               | 800 |     | 850 |     | 900 | 900            | 900            | 900 | 900            |  |  |  |  |  |
| PWM <sub>2</sub>          | 900 | 900 | 900 | 900 | 900 | 875            | 850            | 825 | 800            |  |  |  |  |  |

Table 9. Discuss cations

The model uses an ESC-controlled brushless DC motor, which is capable of changing the speed every 20 ms. It is possible to control the motor speed by sending a PWM signal to the ESC. The minimum value of the PWM signal is 770 microseconds and the maximum value is 2000 microseconds. In other words, we are able to change motor speed with 1 microseconds accuracy. It is seen that we have a wide choice for action A. In other words, it is possible to select 1230 operations for one motor in each state  $s_b$  but in this case the learning process will be complicated by the huge size of the Q table. Depending on the selected action, the transition time from one state to another will change. In other words, it is necessary to observe a new state after performing any action, and we have chosen this time to be 20 milliseconds. We chose the discount rate  $\gamma = 0.7$  and the learning rate  $\alpha = 0.1$ .

The following is our program algorithm:

- 1. Load  $Q$ -table with the initial value of  $0$ while  $(1)$
- 2. Initialize counter t for random action selection
- 3. When for (t>1) select a random action from the state  $s_t$  else execute action  $a_t = \frac{max}{a}Q(s, a)$
- 4. Wait 20 milliseconds
- 5. Observe and record the new state  $s_{(t+1)}$  and calculate the reward function R (s, a)
- 6. *Update the Q-table*  $Q(s_t, a_t) = Q(s_t, a_t) + \alpha (r_{t+1} + \gamma^{\text{max}} a^{\gamma}(s', a') Q(s_t, a_t))$

#### 4. Test results

will not be rewarded.

The Q matrix of our system is [9x41x9] and includes 9 types of angular velocity  $\psi$ , 41 types of angles  $\psi$ , and 9 types of A actions. Each cell in the matrix stores a 32-bit float value, which means we need at least 13 Kbytes of memory. As the number of states increases and the number of operations increases, the amount of memory increases.

This learning method is called reward-based learning and the learning process is guided by a well-defined reward function. In our experiment, several types of reward functions were considered.

*Experiment 1.* The experiment was performed using a sparse reward function. if  $(\psi == 0 \&& \psi' == 0)$  $R$ eward=1: else  $Reward=0$ In this case, the system performed each operation on one state, and the system could not exit the initial state because the value of the reward did not change. In other words, we have a one goal state, and all other states

Experiment 2. The experiment was performed using a dense reward function.  $Reward = abs(w) *(-1);$ 

In this case, the system receives the highest negative reward (penalty) at -20 degrees and +20 degrees, and 0 reward at 0 degrees. During this test, the system did not stabilize in one position, it was constantly swaying in two directions, unable to maintain balance.

*Experiment 3.* The experiment was performed using angular velocity into the reward function. Reward =  $(\psi)$  +  $\psi'$ :

For this reward system, angular velocity is included. In order to find equilibrium, it is shown in the  $\psi = -1$  and  $\psi = 1$  states, the operation with the highest angular velocity is selected., and at  $\psi = 0$  state is seen to be passing at high speed.

Experiment 4. The experiment was performed using a reward function with a penalty. Reward =  $1$ -abs(( $\psi$ ) +  $\psi'$ ); if  $(abs(w) == 20)$  $Reward=100$ :  $if(abs(y)\leq=3)$  $Reward=100$ 

For this reward system, we have included a penalty value, and if the seesaw angle is large and the lower the angular velocity, the greater the negative reward. The larger the angle and the higher the angular velocity, the lower the negative reward. If the angle is small and the angular velocity is high, the negative reward is large.

If the angle size is small and the angular velocity is low, the negative reward will be less. In this experiment, we achieved our goal.

In addition, experiments have shown that it is necessary to take some delay after each action. From the  $s$ , state, we select the highest value action a, and perform it. After that, we read the new state  $s_{i+1}$ . If there is not enough time to complete the operation, the state cannot be changed, and if many operations are performed on this state. Table Q will be falsely updated. Since the ESC device operates at 50 Hz, we have a 20ms delay.

Table 3a shows the results of the values of the  $Q$  table after first 60,000 iterations. The rows in this table show the w state of the angle, and the column shows the value of the angular speed w'. Negative rewards are shown in red and positive rewards are shown in green. Table 3e shows the resulting values of the O-table after 1,000,000 iterations.

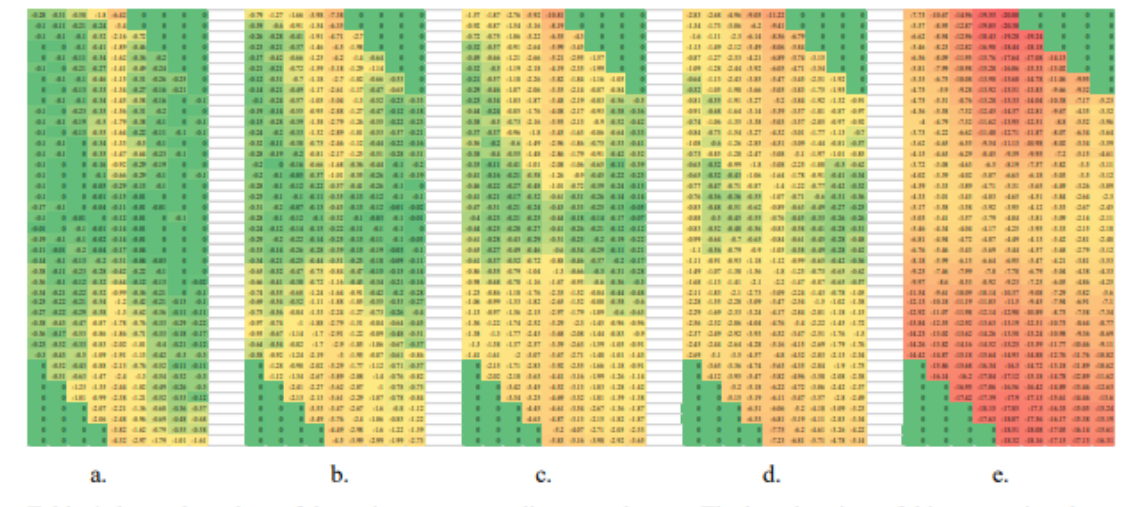

Table 3. Q values of the system

Table 4 shows the values of the actions corresponding to each state. The learning time of this system is at least 8 hours. In the first case, each cell in Table  $Q$  is filled with a value of 0. It is necessary to upgrade and improve the value of each cell in order to find the right action. In some research work suggests ways to reduce learning time  $[1, 2, 5, 6]$ . For example, first balancing operation should be done manually and fill each cell in  $Q$ -Table with close to the correct action value, and then by activating the learning process, the learning speed is increased [2, 5].

| angkanas   20   19   18   17   16   15   14   13   12   11   10   9   8   7   6   5   4   3   4   3   4   5   6   7   8   9   10   11   12   13   14   15   16   17   18   19   20 |  |  |  |  |  |  |  |  |  |  |  |  |  |  |  |  |  |  |  |  |  |
|----------------------------------------------------------------------------------------------------|--|--|--|--|--|--|--|--|--|--|--|--|--|--|--|--|--|--|--|--|--|
|                                                                                                    |  |  |  |  |  |  |  |  |  |  |  |  |  |  |  |  |  |  |  |  |  |
|                                                                                                    |  |  |  |  |  |  |  |  |  |  |  |  |  |  |  |  |  |  |  |  |  |
|                                                                                                    |  |  |  |  |  |  |  |  |  |  |  |  |  |  |  |  |  |  |  |  |  |
|                                                                                                    |  |  |  |  |  |  |  |  |  |  |  |  |  |  |  |  |  |  |  |  |  |
|                                                                                                    |  |  |  |  |  |  |  |  |  |  |  |  |  |  |  |  |  |  |  |  |  |
|                                                                                                    |  |  |  |  |  |  |  |  |  |  |  |  |  |  |  |  |  |  |  |  |  |
|                                                                                                    |  |  |  |  |  |  |  |  |  |  |  |  |  |  |  |  |  |  |  |  |  |
|                                                                                                    |  |  |  |  |  |  |  |  |  |  |  |  |  |  |  |  |  |  |  |  |  |
|                                                                                                    |  |  |  |  |  |  |  |  |  |  |  |  |  |  |  |  |  |  |  |  |  |

Table 4. Action types in each state

Figure 3 shows a timeline of the achievement of the target state in order to monitor the learning process and number of learning process.

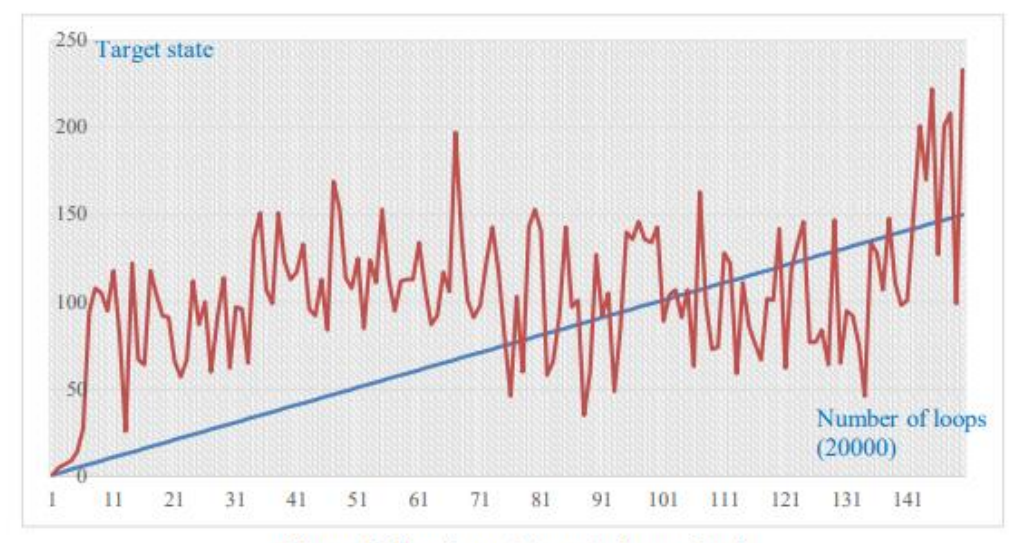

Figure 3. Number of targets is reached.

Figure 4 shows the model of the real training system.

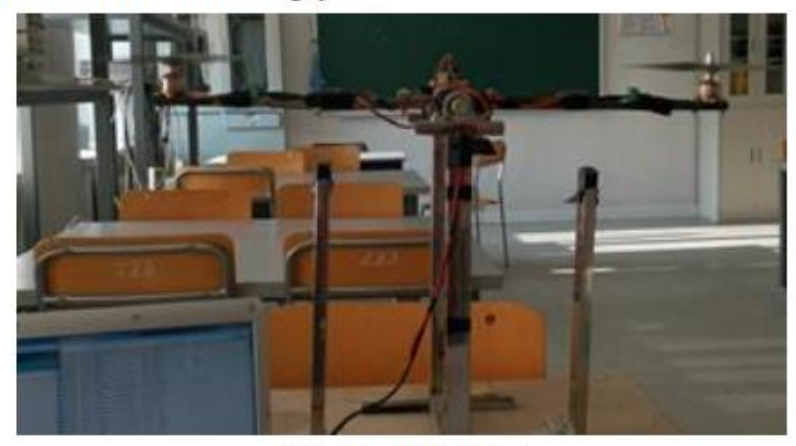

Figure 4. Real model.

### **5. Conclusion**

This article presents the results of the reinforcement learning method in propelled seesaw model. Without any mathematical model of system dynamics, it is possible to create a control that can balance. The learning was conducted under microcontroller-based control, which requires large amount of memory. We discretized the state and action values due to these hidden actions and states are not defined. When a discrete action is selected, it is necessary to select the correct time to delay of the action. The training was conducted using sparse and dense reward functions and the reward function needs to be very well organized. The learning outcomes vary depending on the reward function. The disadvantage of this method is long learning period.

In the future, we are working to test methods to reduce (boost) learning time.

# Quadrotor Stabilization in Hovering Mode Based on **Stereo Vision**

**Tserendondog Tengis** Dept. of Electronics Mongolian University of Science and Techbology Ulaanbaatar, Mongolia tengis@must.edu.mn

Luvsansambuu Uurtsaikh Dept. of Electronics Mongolian University of Science and Techbology Ulaanbaatar, Mongolia uurtsaikh@must.edu.mn

*Abstract* - This article presents a quadcopter stabilization system in hovering mode based on combination of stereo vision and inertial sensors. Using an onboard stereo vision system, we are able to estimate the quadrotor's x, y, z positions with respect to the marker on the wall. For indoor environment this method allows us to measure the position variables that are difficult to compute when using inertial sensors that have drift. The control strategy implemented here is based on the full state feedback control where we estimated 12 poles. The inertial sensors give 6 states of heading and the stereo vision sensor gives 6 states of position. The experiment shows that the system could provide a reliable accuracy in real-time.

Keywords - image processing, feature point, full state feedback, pole placement

#### **I. INTRODUCTION**

Ouadrotors must be able to fly autonomously according to the desired flight path and maintain its altitude at the specific height precisely. To do this a precise feedback on the position, velocity and orientation for quadrotors is very important [1]. In an outdoor environment we can use the position information from GPS as reported in a number of works [2]. Difficulties starts come when quadrotors operate indoors or GPS signal is in occluded area. Many researchers proposed different way of localizing quadrotors in the latter type of environment using infrared sensors, laser rangers, ultrasonic sensors, schematic maps, optical flow sensors, inertial sensors and visual sensors [1-7]. Quadrotors mainly use onboard inertial sensors for orientation information. However, the drift of inertial sensors leads to integration errors, making a steadily accurate estimation of the absolute pose nearly impossible [2]. Several research works have been performed aiming to control the flight of a quadrotor by using cameras as position sensors [4-6]. A vision algorithm for visual navigation and landing for a helicopter is presented in [7]. This approach estimates the position of the camera relative to the landmark, but it cannot estimate its velocity, which is important data for controlling the position of the UAV. The work reported in [6] applied a monocular camera for vision-based navigation with the Simultaneous Localization and Mapping (SLAM) algorithm. There are works that used Kinect sensor for depth sensing [8]. The advantage of using a stereo vision camera over a mono vision is the ability to provide

**Gotov Bat-Erdene** Dept. of General Science Mongolian National University of **Medical Science** Ulaanbaatar, Mongolia baterdene.o@mnums.edu.mn

**Amar Batmunkh** Dept. of Electronics Mongolian University of Science and Techbology Ulaanbaatar, Mongolia uurtsaikh@must.edu.mn

depth information without any additional distance measurement sensors [9, 10]. Depth information gives distance data useful for estimating the Z coordinate of the quadrotor [8]. Lots of work has been done with visual sensors at a fixed, off-board configurations where quadrotor's position is localized in the sensor field of view [4]. Stereo vision has been used for distance measurement in several works such as [9] and [10]. In [3], an efficient iterative algorithm has been proposed in order to achieve a globally convergent pose estimation of an object with known 3D geometry. Lots of research works have used multi feature points to estimate pose and position. Artificial marker aided vision-based flights are demonstrated in [9, 10]. In [9], Eberli et al. show autonomous takeoff, landing, and hovering using one circular artificial marker. This marker is detected in images from a monocular downward-facing camera, and used to estimate the pose of the MAV. Downward-facing camera severely limits the application of vision-based obstacle detection for planning and control purposes. In [6, 7] where on-board sensors such as IMU, camera, laser range finders are used for pose estimation and obstacle avoidance for an autonomous flight.

We focus on developing a cost effective and easy-to-setup vision system. Our work in this paper is closely related to the works of [2], [10] and has some similarities with above works but we highlight two important differences. First, for controlling quadrotors researchers mostly use PID control method. In our research work we use full state feedback control. Twelve states must be controlled with the help of a stereo vision sensor and inertial sensors to achieve stable hovering. Second, to estimate quadrotor position information from image, researchers used multi feature points whereas we use single feature point only. This choice brings several advantages but also some drawbacks. During the experiment a complete system is designed and implemented, in which the motion of the quadcopter is controlled by full state feedback control based on combination of stereo vision and inertial sensors.

#### **II. PROPOSED SYSTEM SETUP**

The system includes a quadrotor with an onboard stereo camera, a marker placed on the wall and a vision algorithm running on the ground station PC. Our main sensor is onboard forward looking stereo camera for estimating 3D position with respect to the marker on the wall to stabilize the quadrotor on desired position. The second sensor is onboard inertial sensor for estimating the angular positions. Figure 1 shows proposed indoor positioning system setup.

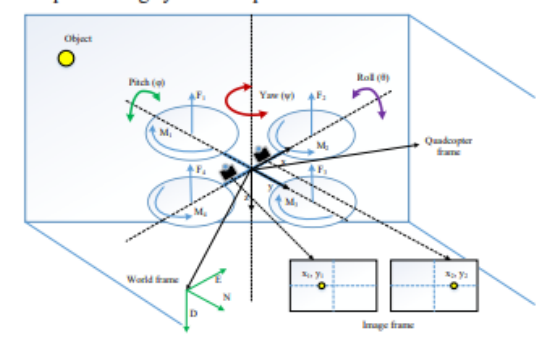

Fig. 1. Illustration of the proposed indoor positioning system.

The system has 3 frames. World frame is set on the ground, centered on O and pointing towards North, East and Down. The quadrotor frame is set on  $\overline{O}_c$  the center of mass of the quadrotor, aligned with its reference arms. Assuming short range maneuvers, the Earth rotation and translation can be neglected. The distance between the Earth frame and the body frame describes the absolute position of the center of mass of the quadrotor  $r = [x \ y \ z]^T$ . The rotation R from the body frame to the inertial frame describes the orientation of the quadrotor. The orientation is described using roll, pitch and yaw angles  $(\varphi, \theta, \psi)$  representing rotations about the X, Y and Z-axes respectively. The third frame is camera frame, assumed as centered on O<sub>c</sub>. In our case, a vision system pointing forward will have a clear view of the scene in front of the quadrotor.

#### A. Open loop model

The quadrotor is of "PLUS type" flying configuration, considering two frontal motors and two rear motors. The motion of the quadrotor can be divided into two subsystems which include a rotational subsystem (roll, pitch and yaw) and a translational subsystem (altitude and x and y position). The rotational equations of motion are derived in the body frame using the Newton-Euler method with the following general formalism [11, 12].

$$
J\dot{\omega} + \omega \times J\omega + M_a = M_b \tag{1}
$$

Here, J-quadrotor's diagonal inertia matrix, @- angular body velocities,  $M_a$ -gyroscopic moments due to rotors inertia, and  $M<sub>b</sub>$ -moments acting on the quadrotor in the body frame. Total moments acting on the quadrotor become:

$$
M_b = \begin{vmatrix} lU_2 \\ lU_3 \\ lU_4 \end{vmatrix} = \begin{bmatrix} lK_f(\omega_1^2 - \omega_3^2) \\ lK_f(\omega_2^2 - \omega_4^2) \\ K_m(\omega_1^2 - \omega_2^2 + \omega_3^2 - \omega_4^2) \end{bmatrix} \tag{2}
$$

Where,  $K_f$  and  $K_M$  are the aerodynamic force and moment constant respectively,  $\omega_i$  is the angular velocity of *i-th* rotor. Each rotor causes an upwards thrust force  $F_i$  and generates a moment  $M_i$  with a direction opposite to the direction of rotation of the corresponding rotor i.

Substituting  $(2)$  into the rotational equation of motion  $(1)$  the following relation can be derived:

$$
\begin{bmatrix} I_{xx} & 0 & 0 \ 0 & I_{yy} & 0 \ 0 & 0 & I_{zz} \end{bmatrix} \begin{bmatrix} \ddot{\varphi} \\ \ddot{\theta} \\ \ddot{\varphi} \end{bmatrix} + \begin{bmatrix} \dot{\varphi} \\ \dot{\varphi} \\ \dot{\varphi} \end{bmatrix} \times \begin{bmatrix} I_{xx} & 0 & 0 \ 0 & I_{yy} & 0 \ 0 & 0 & I_{zz} \end{bmatrix} \begin{bmatrix} \dot{\varphi} \\ \dot{\varphi} \\ \dot{\varphi} \end{bmatrix} + \begin{bmatrix} \dot{\varphi} \\ \dot{\varphi} \\ \dot{\varphi} \end{bmatrix} \times \begin{bmatrix} 0 \\ 0 \\ I_{r}\omega_{r} \end{bmatrix} = \begin{bmatrix} lU_{2} \\ lU_{3} \\ U_{4} \end{bmatrix}
$$
 (3)

Rewriting the last equation to have the angular accelerations in terms of the other variables

$$
\ddot{\varphi} = \frac{l}{l_{xx}} U_2 - \frac{l_r}{l_{xx}} \dot{\theta} \omega_r + \frac{l_{yy}}{l_{xx}} \dot{\psi} \dot{\theta} - \frac{l_{xx}}{l_{xx}} \dot{\theta} \dot{\psi}
$$
(4)

$$
\ddot{\theta} = \frac{l}{l_{yy}} U_3 - \frac{l_r}{l_{yy}} \dot{\phi} \omega_r + \frac{l_{zz}}{l_{yy}} \dot{\phi} \dot{\theta} - \frac{l_{xx}}{l_{yy}} \dot{\theta} \dot{\psi} \tag{5}
$$

$$
\ddot{\psi} = \frac{1}{l_{zz}} U_4 - \frac{l_{xx}}{l_{zz}} \dot{\theta} \varphi + \frac{l_{yy}}{l_{zz}} \dot{\phi} \dot{\theta}
$$
\n
$$
\text{on equation of motion for the and other are based on.}
$$

Translation equation of motion for the quadrotor are on Newton's second law and they are derived in the Earth inertial frame:  $-$ 

$$
m\ddot{r} = \begin{bmatrix} 0 \\ 0 \\ mg \end{bmatrix} + RF_b \tag{7}
$$

Where,  $r = [x \ y \ z]^T$  quadrotor's distance from the inertial frame,  $m$  -mass of quadrotor,  $g$ - gravitational acceleration, and  $F_b$ -non gravitational forces acting on the quadrotor in the body frame. Embedding that into the translational equation of motion (7) and expanding the terms, we get:

$$
m\begin{bmatrix} \ddot{x} \\ \ddot{y} \\ \ddot{z} \end{bmatrix} = \begin{bmatrix} 0 \\ 0 \\ ag \end{bmatrix} +
$$
  
\n
$$
\begin{bmatrix} c\psi c\theta & c\psi s\varphi s\theta \\ c\theta s\psi & c\theta c\psi + s\varphi s\psi s\theta & c\varphi s\psi s\theta - c\psi s\theta \\ -s\theta & c\theta s\omega & c\varphi c\theta \end{bmatrix} \begin{bmatrix} 0 \\ 0 \\ -U, \end{bmatrix}
$$
 (8)

Rewriting equation  $(8)$  to have the accelerations in terms of the other variables, we get.

 $\ddot{}$ 

 $\boldsymbol{x}$ 

$$
\ddot{x} = \frac{-v_1}{m} (\sin \varphi \sin \psi + \cos \varphi \cos \psi \sin \theta)
$$
 (9)

$$
\ddot{y} = \frac{-v_1}{m} (\cos \varphi \sin \psi \sin \theta - \cos \psi \sin \varphi)
$$
 (10)

$$
\ddot{z} = g - \frac{-v_1}{r} (\cos \varphi \cos \theta) \tag{11}
$$

It is clear that the translational subsystem is underactuated as it is dependent on both the translational state variables and the rotational ones. Further we define the state vectors  $x_1$  to  $x_{12}$ which are mapped to degrees of freedom of the quadrotor in the following manner:

$$
= \begin{bmatrix} x_1 & x_2 & x_3 & x_4 & x_5 & x_6 & x_7 & x_8 & x_9 & x_{10} & x_{11} & x_{12} \\ \varphi & \varphi & \theta & \vartheta & \psi & \psi & z & z & x & \dot{x} & y & \dot{y} \end{bmatrix}'
$$
  
\n
$$
x'_1 = \varphi = x_2 x_6 a_1 - x_4 \omega_r a_2 + b_1 U_2
$$
  
\n
$$
x_3 = \theta = x_4
$$
  
\n
$$
x_4 = \theta = x_2 x_6 a_3 + x_2 \omega_r a_4 + b_2 U_3
$$
  
\n
$$
x_5 = \psi = x_6
$$
  
\n
$$
x'_6 = \psi = x_2 x_4 a_5 + b_3 U_4
$$
  
\n
$$
x_7 = \dot{z} = x_8
$$
  
\n
$$
x'_8 = \ddot{z} = g - \frac{u_1}{m} (\cos x_1 \cos x_3)
$$
 (12)  
\n
$$
x'_9 = \dot{x} = x_{10}
$$

$$
V'_{10} = \ddot{x} = \frac{-u_1}{m} (\sin x_1 \sin x_5 + \cos x_1 \sin x_3 \cos x_5)
$$
  
\n
$$
V'_{11} = \dot{y} = x_{12}
$$
  
\n
$$
V'_{12} = \ddot{v} = \frac{u_1}{2} (\sin x_1 \cos x_2 - \cos x_1 \sin x_2 \sin x_1)
$$

#### **R** State Feedback control

From Fig.2 the control input,  $u$ , consists of 4 angular velocities  $[\omega]$ , of rotors and is formed by the sum of reference input multiplied by the gain matrix  $G$  and internal states multiplied by the feedback matrix K. Feedback gain matrix K. would be defined after the pole placement procedure of the characteristic equation of the system.

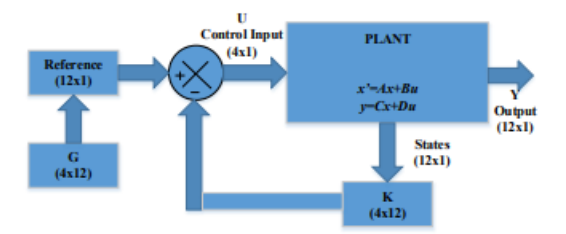

#### Fig. 2. Block scheme of the state feedback

In the procedure of pole placement the rise time, overshoot and settling time are set in the same manner as in [11, 12]. For the system the state feedback control references for pitch and roll angles are equal to zero. Using state feedback law the relationship between plant input,  $u$ , and reference,  $ref$ , is written as (13).

$$
u = G \cdot ref - Kx \tag{13}
$$

To get full correspondence of feedback and reference input there must be some relation, G, that is expressed as follows:<br>  $G = -B^{-1}(A - BK)C^{-1}$  (

 $(14)$ Inserting (14) into standard state space equations would create closed loop feedback equations of the control system that is as follows  $(15)$ :

$$
\dot{x} = (A - BK)x + BGu \tag{15}
$$
\n
$$
y = Cx
$$

As the Linear model of the quadrotor system has 12 states, we expect to find 12 poles of the system.

#### **III. POSITIONING USING STEREO VISION**

This section explains the basis of how 3D points are captured from the stereo camera and estimates the coordinates of the feature point (marker). The stereo camera is mounted on 62 mm baseline and placed forward-facing to the marker. The computer vision approach of 3D coordinate estimation consists of detection and tracking algorithm of the marker. It is used to define  $x$ ,  $y$ ,  $z$  coordinate positions and linear velocities of the quadrotor with respect to the marker on the wall. The algorithm generates the state feedback information that needed to stabilize the quadrotor in desired position. Setting up the Stereo vision system may require efforts related with camera calibrations, estimating essential and fundamental matrices, estimating epipolar constraint, feature extractions and finding correspondences between related points of two frames which are captured simultaneously [4].

#### A. Feature Detection

Feature detection and tracking are performed as separate processes. The feature detector provided by the Open CV's library has been selected. The feature detector is based on the Hough circle detector. Types of image features are edges, corners (points of interest), blobs (regions of interest), ridges. There are lots of feature detectors such as Canny, Sobel, Harris, Shi & Tomasi, FAST, LoG [4]. There is a vast number of possible approaches concerning visual tracking [4]. In [2] use multi markers based on color. After color conversion to filter out tracking object have been used threshold, erode, dilate functions in OpenCV. Feature detection steps presented in [16].

#### **B** Coordinate Estimation and feature Tracking

In our work we use only one marker on the wall. After 2D coordinates of the marker have been successfully determined in each frame, their 3D coordinates can be calculated and recovered. 3D positions of the matched features pairs are reconstructed using a triangulation method. From the distance information, the X, Y and Z coordinates can be obtained. The main principle of the triangulation method is shown in Fig. 3. The system captures two images from slightly different positions (stereo pair) that are transferred to the computer to calculate image disparity [12, 13]. Since the camera is aligned in parallel, we can simply take pixel difference between two width center lines of the object of interest as the disparity value. Using disparity value one can estimate the quadrotor position with respect to the wall marker using equations (16-20).

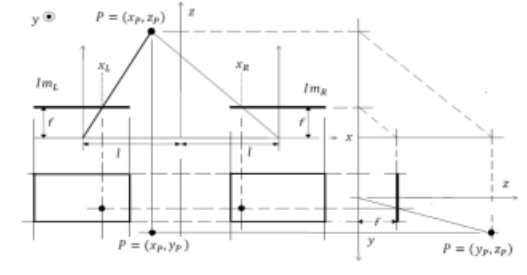

Fig. 3. Stereo image triangulation method

$$
d = x_L - x_R \tag{16}
$$

$$
d = x_L - x_R = f\left(\frac{x_P + l}{z_P} - \frac{x_P - l}{z_P}\right) \tag{17}
$$

$$
Z_p = \frac{2fl}{r} \tag{18}
$$

$$
X_n = \frac{x_l \cdot z_p}{x_l} \tag{19}
$$

$$
Y_p = \frac{y_l \cdot z_p}{\epsilon} \tag{20}
$$

Where  $f$  is focal length,  $2l$  is base line between two cameras and  $Z_p$ ,  $X_p$ ,  $Y_p$  are the coordinates of point P in 3D space.  $Z_p$ ,  $X_p$ ,  $Y_p$  can be considered as  $X[n]$ ,  $Y[n]$ ,  $Z[n]$  positions of the quadrotor relative to the marker at *n*-th time instant.

After determining correspondence of points, we determine relationship between disparity and distance, and the results of measured distance and disparity are demonstrated in [16].
#### **IV. CONTROL STRATEGY**

Below we present implementation of full state feedback control applied to the quadrotor model. There are many control entity of approaches including PID method. However, there is no<br>implementation of full state feedback control for the quadrotor system. Formulating the acquired mathematical model for the quadrotor into a state space model will help to make the control problem easier to tackle. Using the equations of the rotational angular acceleration (4) to (6) and those of translation (9) to (11) the complete mathematical model of the quadrotor can be written in state space representation as follows.

# A. Discrete time open loop model

It is clear that implementation and experiment of the real model will be conducted using a digital microcontroller system so the continuous time model should be converted into discrete time equivalent as follows. Equations (13), (14), (15) are converted into discrete time form of (21), (22).

Discrete time poles, feedback matrix and input reference matrix are determined as:

$$
P_d = \exp([p]T_s)
$$
  
\n
$$
K_d = place(A_d, B_d, P_d)
$$
 (21)  
\n
$$
G_d = -B_d^{-1}(A_d - B_d K_d)C_d^{-1}
$$
  
\n
$$
P = [p_1 p_2 ... p_{12}] \rightarrow P_d = [e^{p_1 T_s}, e^{p_2 T_s} ... e^{p_{12} T_s}]
$$

Where  $P_d$  is poles on Z plan,  $A_d$ ,  $B_d$ ,  $C_d$ ,  $K_d$ , and  $G_d$  are discrete time matrices and the discrete time state feedback model of the quadrotor is:

$$
\mathbf{x}[n+1] = (A_d - B_d K_d) \mathbf{x}[n] + B_d G_d \mathbf{u}[n]
$$
  

$$
\mathbf{y}[n] = C_d \mathbf{x}[n]
$$
 (22)

Where  $x[n]$ ,  $y[n]$ ,  $u[n]$  are discrete time values of the states, outputs and control inputs at n-th time step correspondingly. Twelve states are represented as follows:

$$
x_1[n+1] = x_2[n]
$$
  
\n
$$
x_2[n+1] = x_4[n]x_6[n]a_1 - x_4[n]\omega_r a_2 + b_1U_2[n]
$$
  
\n
$$
x_3[n+1] = x_4[n]
$$
  
\n
$$
x_4[n+1] = x_2[n]x_6[n]a_3 + x_2[n]\omega_r a_4 + b_2U_3[n]
$$
  
\n
$$
x_5[n+1] = x_6[n]
$$
  
\n
$$
x_6[n+1] = x_2[n]x_4[n]a_5 + b_3U_4[n]
$$
  
\n
$$
x_7[n+1] = x_8[n]
$$
  
\n
$$
x_8[n+1] = g - \frac{U_1[n]}{m}(\cos x_1[n]\cos x_3[n])
$$
  
\n
$$
x_9[n+1] = x_{10}[n]
$$
  
\n
$$
x_{10}[n+1] = -\frac{U_1[n]}{m}(\sin x_1[n]\sin x_5[n] + \cos x_1[n]\sin x_3[n]\cos x_5[n])
$$
  
\n
$$
x_{11}[n+1] = x_{12}[n]
$$
  
\n
$$
x_{12}[n+1] = \frac{U_1[n]}{m}(\sin x_1[n]\cos x_5[n] - \cos x_1[n]\sin x_3[n]\sin x_5[n])
$$
  
\n(23)

**B.** Determining velocity

Because the real model operates as a discrete time system with time step T<sub>s</sub> we can write considering that  $X_p \to X_n$ ,  $Y_p \to Y_p$ 

 $y_{n}$ ,  $Z_p \rightarrow Z_n$  which are the current positions then the velocity in each direction can be defined as

$$
\dot{x} \to v_x = \frac{x_n - x_{n-1}}{r_x}
$$
\n
$$
\dot{y} \to v_y = \frac{y_n - y_{n-1}}{r_x}
$$
\n
$$
\dot{z} \to v_z = \frac{z_n - z_{n-1}}{r}
$$
\n(24)

Now, we have 3 variables of position and 3 variables of linear velocity of the quadrotor relative to the point. From (24)  $\Delta x = x - x$ 

$$
\Delta y_n = y_n - y_{n-1}
$$
  
\n
$$
\Delta z_n = z_n - z_{n-1}
$$
 (25)

For discrete time case, angular velocities of pitch, roll and vaw angles are:

$$
\begin{aligned}\nv_{\varphi} &= \frac{\varphi_n - \varphi_{n-1}}{T_s} \\
v_{\theta} &= \frac{\theta_n - \theta_{n-1}}{T_s} \\
v_{\psi} &= \frac{\psi_n - \psi_{n-1}}{T_s}\n\end{aligned} \tag{26}
$$

and the angular deviations at n-th instant are  $\varphi_n - \varphi_{n-1}$ ,  $\theta_n - \theta_{n-1}, \psi_n - \psi_{n-1}.$ 

### V. EXPERIMENTAL RESULTS

A. Hardware Configuration

Motors are A2212/13T with 1000KV, connected to 30A electronic speed controllers. Energy is provided by stationary power supply with 12V and connected via cable to the quadrotor. We experimentally verified that the quality of the roll and pitch estimate from the IMU (MPU6050) is sufficiently good and does not drift over time. Operating mode for accelerometer was selected as  $\pm 2000^{\circ}/\text{sec}$  and  $\pm 16g$  scale ranges. As onboard vision sensor Dual Lens USB camera OV9712 CMOS Mini Webcam has 640x360 MJPEG at 60 fps. Baseline between two cameras is 62 mm. Stereo camera connected with stationary PC via USB cable. Image processing is done in Sony VAIO 1.7 GHz Quad core using OpenCV software. Estimated position information of quadrotor from stereo images are transferred through USB port as Serial port via cable and connected to the onboard Arduino Uno. The serial connections operate at a baud-rate of 115200. The complete system has a weight of approximately 900 gr.

### B. Experimental approach for pole placement

We mounted the quadrotor on ceil with wire at 1500 mm above floor. During the experiments the camera faced to the wall at an approximate distance of 800 mm in the focal axis. it was concluded that at this distance, a minimum pose variation in the rotorcraft would have good effect in the image point tracking. First, the quad-rotor current position  $(x_0, y_0, z_0)$  is registered, and then the data are used as the initial or reference position for the rest of the experiments. The idea is to maintain the quadrotor in a hovering mode at this position.

The main problem of state feedback control is the choice of closed loop pole locations which define desired characteristics such as a settling time, an overshoot and steady state error must be met. For multiple input systems it is not easy to relate

elements of the control matrix  $K$  (feedback coefficients) to the positions of the closed loop poles. As such, there is no unique solution of  $K$  for a set of poles, and choosing the optimal  $K$ values is not trivial. The procedure of pole placement set such that the rise time, overshoot and settling time are set in the same manner as in [7, 8, 9]. From our earlier work [13] concerning quadrotor platforms, we have found experimentally that these poles are appropriate for position control purposes. Using 6 poles of orientation we estimate hovering condition of quadrotor. Adding position information from stereo camera we expanded the poles on remained 6 poles. Below in Table I shown, as an example, the coefficients of the feedback matrix K received during the experiments. Below shown feedback coefficients at arbitrary placement of the poles.

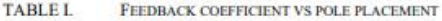

|        | Choicel<br>with<br>poles<br>$p = [-6 - 5]$ | Choice <sub>2</sub><br>with<br>poles<br>$p = 160 -$ | Choice3<br>with<br>poles<br>$p = 60 -$ | Choice4<br>with<br>poles<br>$p = [-40]$ . | Chotce5<br>with<br>poles<br>$p = 40$ . | Choice6<br>with<br>poles<br>$p = [.30 -$ | Choice?<br>with<br>poles<br>$p = [-30].$ |
|--------|--------------------------------------------|-----------------------------------------------------|----------------------------------------|-------------------------------------------|----------------------------------------|------------------------------------------|------------------------------------------|
| ĸ      | $-4 - 3 - 2$                               | $5.4.3 -$                                           | $50 - 4 - 3$                           | $40 - 3 - 3$                              | $40 - 40 -$                            | $30 - 30 -$                              | $30 - 30$                                |
| matrix | $-11$                                      | $2 - 11$                                            | $-2 - 11$                              | $-2 - 21$                                 | $3 - 3 - 31$                           | $3 - 3 - 31$                             | $1 - 1 - 1$                              |
| ki1    | $-0.1157$                                  | $-0.1159$                                           | $-0.4509$                              | $-0.1188$                                 | $-1.6676$                              | $-1.3663$                                | $-0.4646$                                |
| kI2    | $-0.1023$                                  | $-0.1024$                                           | $-0.305$                               | 0.1002                                    | $-0.6166$                              | $-0.5161$                                | $-0.4852$                                |
| k13    | $-0.0458$                                  | $-0.0457$                                           | $-0.6411$                              | 0.0045                                    | 0                                      | ō                                        | 0                                        |
| k14    | $-0.0181$                                  | 0.018                                               | $-0.3177$                              | 0.0023                                    | n                                      | ñ                                        |                                          |
| kis    | 1.4578                                     | 9,0092                                              | 6.5913                                 | 4.3446                                    | 4.3446                                 | 3.5597                                   | 1.2104                                   |
| k16    | 0 5497                                     | 2,0612                                              | 1.86                                   | 1,6064                                    | 1.6064                                 | 1.3447                                   | 1 2641                                   |
| k21    | $-0.05$                                    | .0.0498                                             | $-0.9355$                              | 0.0045                                    | o                                      | а                                        |                                          |
| k22    | $-0.0203$                                  | $-0.0202$                                           | $-0.4347$                              | 0.0023                                    | a                                      | O                                        | o                                        |
| k23    | $-0.1007$                                  | $-0.1008$                                           | $-0.7781$                              | $-1.1228$                                 | $-1.6676$                              | $-1.3663$                                | $-0.4646$                                |
| k24    | $-0.0973$                                  | $-0.0973$                                           | $-0.4261$                              | 0.6022                                    | $-0.6166$                              | $-0.5161$                                | $-0.4852$                                |
| k25    | $-1.4579$                                  | $-9.0092$                                           | 6.7698                                 | $-4.3446$                                 | $-4.3446$                              | $-3.5597$                                | $-1.2104$                                |
| k26    | $-0.5497$                                  | $-2.0612$                                           | $-1.8983$                              | $-1.6064$                                 | $-1.6064$                              | $-1.3447$                                | $-1.2641$                                |
| 1:31   | 0.116                                      | 0.1159                                              | 0.9448                                 | 0.1188                                    | 1.6676                                 | 1.3663                                   | 0.4646                                   |
| k32    | 0.1024                                     | 0.1024                                              | 0.4896                                 | 0.1002                                    | 0.6166                                 | 0.5161                                   | 0.4852                                   |
| k33    | 0.0456                                     | 0.0457                                              | 0.6646                                 | $-0.0045$                                 | o                                      | 0                                        | 0                                        |
| k34    | 0.018                                      | 0.018                                               | 0.3191                                 | $-0.0023$                                 | n                                      | Ω                                        | ñ                                        |
| k35    | 1.4579                                     | 9,0092                                              | 6.8056                                 | 43446                                     | 4.3446                                 | 3.5597                                   | 1,2104                                   |
| k36    | 0.5497                                     | 2.0612                                              | 1,9074                                 | 1.6064                                    | 1.6064                                 | 1.3447                                   | 1.2641                                   |
| k41    | 0.0497                                     | 0.0498                                              | 0.4416                                 | $-0.0045$                                 | o                                      | 0                                        | Ð                                        |
| k42    | 0.0202                                     | 0.0202                                              | 0.2501                                 | 0.0023                                    | o                                      | Ö                                        | $\theta$                                 |
| k43    | 0.1009                                     | 0.1008                                              | 0.7546                                 | 1.1228                                    | 1.6676                                 | 1.3663                                   | 0.4646                                   |
| k44    | 0.0974                                     | 0.0973                                              | 0.4247                                 | 0.6022                                    | 0.6166                                 | 0.5161                                   | 0.4852                                   |
| k45    | $-1.4579$                                  | .9,0092                                             | 6.6271                                 | $-4.3446$                                 | $-4.3446$                              | -3.5597                                  | $-1.2104$                                |
| k46    | $-0.5497$                                  | $-2.0612$                                           | $-1.8691$                              | $-1.6064$                                 | $-1.6064$                              | $-1.3447$                                | $-1.2641$                                |

Below in Figure 4 shown only few graphical results of many experiments of angular values for roll, pitch, and yaw read from the MEMS sensors during the hovering mode.

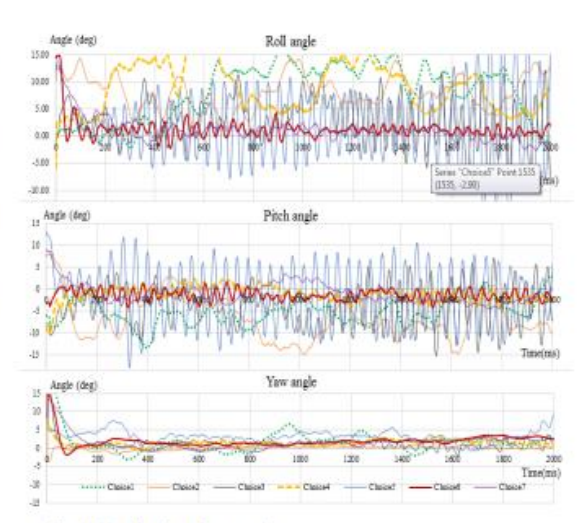

Fig. 4. Results from chosen poles

#### **CONCLUSIONS AND FUTURE WORKS**

Our final goal is to achieve stabilization of the quadcopter with respect to only one marker on the wall using IMU sensors and a stereo camera. The translational subsystem is dependent on both the translational state variables and the rotational ones. In hovering condition we assume that rotation is negligible and states from x7 to x12  $(x, \dot{x} y, \dot{y}, z, \dot{z})$  are obtained from the onboard stereo camera. The control algorithm can run at a higher rate as compared to the image processing rate. The largest part of the delay was caused by the stereo cameras. The total delay from stereo image processing is 35ms which includes Hough<br>circle detection, estimation of 3D coordinates and sending data to controller. Once the quadrotor knows its position, control strategy could be implemented in order to achieve a desired position. Best condition for stabilization of the quadcopter is reached when pitch and roll angles remain in the interval $\pm 1.5^0$ . Therefore, it can be concluded that the position control adds only small changes in the attitude of the quadrotor for bringing the position to the desired one. This is an important property because the position controller runs at a lower rate compared to the attitude controller, therefore a smooth position control is necessary to ensure the stability of the vehicle.

Stereo-based solution can potentially be scaled down in terms of weight and power but the resulting smaller baseline can make them unsuitable for large spaces. However, a camera offers several advantages over the other sensors for the quadrotor. Other filtering techniques like the family of Kalman filters to combine vision and inertial data would also be suitable and could further improve results, but have not been implemented yet.

We designed an algorithm suitable for the quadrotor stabilization in indoor environment using full state feedback with only one feature point detection and position calculation so that image analysis and data feedback can be done in real-time.

# Neural Network based Quadcopter Control

<sup>1</sup>G. Bat-Erdene,

Department of General Science, Mongolian National University of Medical Sciences, Ulaanbaatar, Mongolia, baterdene.g@mnums.edu.mn

<sup>3</sup>Ch. Lodoiravsal

Department of Machine Intelligence, National University of Mongolia, Ulaanbaatar, Mongolia, lodoiravsal@seas.num.edu.mn

Abstract - In this paper a neural network controller for quadrotor stabilization has been presented. Single hidden layer network model was estimated to learn the dynamics of the UAV. The neural network was taught by control system with standard PID controller. This approach is used for checking how the neural network copes with stabilization of the quadrotor under flight task. The novelty of the work was to design of small size 3 layers NN model that runs in real-time in a quadcopte. Experimental results of operations of the neural controller and PID controller were compared to each other.

Keywords - artificial intelligence; control system; quadrotor: neural network: unmanned aerial vehicle:

#### **INTRODUCTION** L

In recent years, quadrotors (UAV, quadcopter) emerged widely in both civil and military areas [1, 2, 3]. There are many applications of quadrotor UAVs, such as rescue operations, surveillance, aerial photography for mapping, inspection of power lines, traffic monitoring in urban areas, crop monitoring and spraying, border patrol, search operations for missing persons and natural disasters  $[4, 5, 6, 7].$ 

Most of quadrotors utilize the classical control theory, so they are controlled by proportional integral derivative-PID controllers [1-10]. PID controller theory and its application in various systems is well described in vast literature [1-10]. There are other several algorithms that control quadcopters such as Linear Quadratic Regulator (LQR), Sliding mode, Backstepping, Feedback <sup>2</sup>Ts. Tengis,

Department of Electronics, Mongolian National University of Science and Technology, Ulaanbaatar, Mongolia, tengis@must.edu.mn

<sup>4</sup>A. Batmunkh

Department of Electronics, Mongolian National University of Science and Technology, Ulaanbaatar, Mongolia, abatmunkh@must.edu.mn

linearization, Adaptive, Robust, Optimal, L1, H∞, Fuzzy logic. Comparison of quadrotor control algorithms is done in [11-15]. Researches consider more advantageous methods of control, such as artificial intelligence algorithms, for example, neural network controllers. The main advantage of neural network, in comparison to classical method, is the nonlinear character of controller. In this paper the back-propagation neural network has been used to learn the integrated quadrotor dynamics model. The neural network was taught by control system with standard PID controller [16, 17, 18, 19].

In supervised learning, each (training) example is a pair consisting of an input value (angles of quadcopter) and a desired output value (rotational speed of propeller). After learning on the training data, the system is expected to make correct predictions for future (unseen) inputs.

#### П. **MATHEMATICAL MODEL OF QUADROTOR**

## A. Quadcopter model

The quadrotor has "CROSS type" flying configuration (Fig. 1), with two pairs of opposite rotors rotating clockwise and the other rotor pair rotating counter-clockwise to balance the torque [20, 21]. The roll, pitch, yaw and up-thrust actions are controlled by changing the thrusts of the rotors using pulse width modulation (PWM) to give the desired output. Consider a quadrotor UAV with six DOF and the motion of the quadrotor can be divided into two subsystems which include a rotational subsystem (roll, pitch and yaw) and a translational subsystem (altitude and x and y position) [20-24].

In order to obtain the necessary measurements quadcopter must be equipped with a suitable inertial measurement system (IMU). This IMU delivers the accelerations and angular rates that can be used to further estimate velocities and Euler angles [6]. We consider an inertial frame and a body fixed frame whose origin is in the center of mass of the quadrotor as shown in Fig. 1.

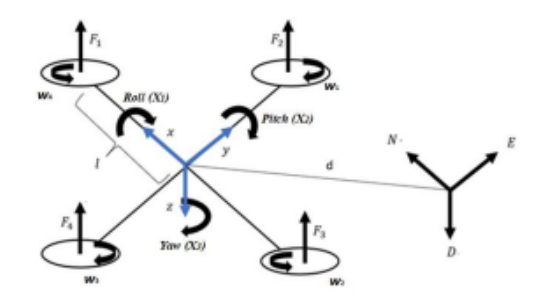

Fig. 1. Quadcopter frame

# **B.** Ouadcopter equations

The rotational equations of motion are derived in the body frame using the Newton-Euler method with the following general formalism [23, 24].

$$
l\dot{\omega} + \omega \times l\omega + M_a = M_b \tag{1}
$$

Here, J-quadrotor's diagonal inertia matrix, @angular body velocities,  $M<sub>g</sub>$ -gyroscopic moments due to rotors inertia, and  $M_b$ -moments acting on the quadrotor in the body frame. Total moments acting on the quadrotor become:

$$
M_b = \begin{vmatrix} lU_2 \\ lU_3 \\ lU_4 \end{vmatrix} = \begin{bmatrix} lK_f(\omega_1^2 - \omega_3^2) \\ lK_f(\omega_2^2 - \omega_4^2) \\ K_m(\omega_1^2 - \omega_2^2 + \omega_3^2 - \omega_4^2) \end{bmatrix}
$$
 (2)

Where,  $K_f$  and  $K_M$  are the aerodynamic force and moment constant respectively,  $\omega_i$  is the angular velocity of *i-th* rotor. Each rotor causes an upwards thrust force  $F_i$  and generates a moment  $M_i$  with opposite direction to the direction of rotation of the corresponding rotor  $i$ .

Substituting (2) into the rotational equation of motion (1) the following relation can be derived:

$$
\begin{bmatrix} I_{xx} & 0 & 0 \ 0 & I_{yy} & 0 \ 0 & 0 & I_{zz} \end{bmatrix} \begin{bmatrix} \ddot{\varphi} \\ \ddot{\theta} \\ \ddot{\psi} \end{bmatrix} + \begin{bmatrix} \dot{\varphi} \\ \dot{\varphi} \\ \dot{\varphi} \end{bmatrix} \times \begin{bmatrix} I_{xx} & 0 & 0 \ 0 & I_{yy} & 0 \ 0 & 0 & I_{zz} \end{bmatrix} \begin{bmatrix} \dot{\varphi} \\ \dot{\varphi} \\ \dot{\varphi} \end{bmatrix}
$$

$$
+\begin{bmatrix} \dot{\varphi} \\ \dot{\varphi} \\ \dot{\varphi} \end{bmatrix} \times \begin{bmatrix} 0 \\ 0 \\ J_r \omega_r \end{bmatrix} = \begin{bmatrix} lU_2 \\ lU_3 \\ U_4 \end{bmatrix}
$$
 (3)

Rewriting the last equation to have the angular accelerations in terms of the other variables

$$
\ddot{\varphi} = \frac{l}{l_{xx}} U_2 - \frac{l_r}{l_{xx}} \dot{\theta} \omega_r + \frac{l_{yy}}{l_{xx}} \dot{\psi} \dot{\theta} - \frac{l_{zz}}{l_{xx}} \dot{\theta} \dot{\psi}
$$
(4)  

$$
\ddot{\theta} = \frac{l}{l_{xx}} U_1 - \frac{l_r}{l_{xx}} \dot{\phi} \omega_r + \frac{l_{zz}}{l_{zz}} \dot{\phi} \dot{\theta} - \frac{l_{xx}}{l_{xx}} \dot{\phi} \dot{\phi}.
$$

$$
\theta = \frac{1}{l_{yy}} U_3 - \frac{1}{l_{yy}} \varphi \omega_r + \frac{1}{l_{yy}} \varphi \theta - \frac{1}{l_{yy}} \theta \psi \tag{5}
$$
  

$$
d\vec{b} = \frac{1}{L} H_3 - \frac{l_{xx}}{l_{xx}} \dot{\theta} \omega_r + \frac{l_{yy}}{l_{yy}} \dot{\omega} \dot{\theta} \tag{6}
$$

$$
\psi = \frac{1}{iz} U_4 - \frac{izx}{iz} \theta \varphi + \frac{iyy}{iz} \dot{\varphi} \theta
$$
\n(6)

Translation equation of motion for the quadrotor are based on Newton's second law and they are derived in the Earth inertial frame:

$$
m\ddot{r} = \begin{bmatrix} 0 \\ 0 \\ mg \end{bmatrix} + RF_b \tag{7}
$$

Where,  $r = [x \ y \ z]^T$  quadrotor's distance from the inertial frame, m -mass of quadrotor, ggravitational acceleration, and F<sub>b</sub>-non gravitational forces acting on the quadrotor in the body frame. Embedding that into the translational equation of motion (7) and expanding the terms, we get:

$$
m\begin{bmatrix} x \\ y \\ z \end{bmatrix} = \begin{bmatrix} 0 \\ 0 \\ mg \end{bmatrix} +
$$
  
+
$$
\begin{bmatrix} c\psi c\theta & c\psi s\varphi s\theta & s\varphi s\psi + c\varphi c\psi s\theta \\ c\theta s\psi & c\theta c\psi + s\varphi s\psi s\theta & c\varphi s\psi s\theta - c\psi s\theta \\ -s\theta & c\theta s\varphi & c\varphi c\theta \end{bmatrix} \begin{bmatrix} 0 \\ 0 \\ -U_1 \end{bmatrix}
$$

Rewriting equation (8) to have the accelerations in terms of the other variables, we get.

$$
\ddot{x} = \frac{-v_1}{m} (\sin \varphi \sin \psi + \cos \varphi \cos \psi \sin \theta)
$$
 (9)

$$
\ddot{y} = \frac{-v_1}{m} (\cos \varphi \sin \psi \sin \theta - \cos \psi \sin \varphi) \qquad (10)
$$

$$
\ddot{z} = g - \frac{-v_1}{m} (\cos \varphi \cos \theta) \quad (11)
$$

It is clear that the translational subsystem is underactuated as it is dependent on both the translational state variables and the rotational ones. Further we define the state vectors  $x_1$  to  $x_{12}$  which are mapped to degrees of freedom of the quadrotor in the following state space form:

 $\cos x_1 \sin x_3 \sin x_5$ For stabilization of quadcopter using PID control, we use roll, pitch, yaw angles data collected from the IMU sensor.

# III. CLASSICAL PID CONTROL SYSTEM

A proportional-integral-derivative controller (PID) is a control loop mechanism employing feedback that is widely used in industrial control systems and a variety of other applications requiring continuously modulated control [10-20]. A PID controller continuously calculates an error value  $e(t)$  as the difference between a desired set (SP) point and a measured process variable (PV) and applies a correction based on proportional, integral, and derivative terms.

$$
e(t) = SP - PV(t) \tag{13}
$$

$$
u(t) = K_p e_{(t)} + K_i \int_0^T e_{(\tau)} d\tau + K_d \frac{de(t)}{dt} \quad (14)
$$

In the above equation  $K_p$ ,  $K_b$  and  $K_d$ , all nonnegative, denote the coefficients for the proportional, integral, and derivative terms.

# A. Roll angle correction formula

$$
R_{er,roll} = x_1 - S_{roll} \tag{15}
$$

 $R_{er, roll}$  - roll angle error

 $x_1$  - roll angle measured by IMU

 $S<sub>roll</sub>$ - set point of roll angle

$$
R_{err,roll} = K_{i,roll} * R_{err,roll} \tag{16}
$$

 $R_{err,roll}$  – accumulated error of roll angle  $\int_{\dot{y}}^{x_{12}}\frac{1}{|K_{i,roll}-1|}$  integral coefficient of roll angle

$$
U_{roll} = K_{p,roll} * R_{er,roll} + R_{err,roll} + K_{i,roll} * (R_{er,roll} + R_{d,err,roll})
$$
(17)

 $R_{d,err,roll}$  – previous error of roll angle

 $U_{roll}$  correction value of roll angle

# **B.** Pitch angle correction formula

$$
R_{er, pitch} = x_3 - S_{pitch} \tag{18}
$$

 $R_{er, pitch}$  - pitch angle error

 $x_3$  – pitch angle measured by IMU

 $S<sub>pitch</sub>$  – set point of pitch angle

$$
R_{err, pitch} = K_{i, pitch} * R_{er, pitch}
$$
 (19)

 $R_{err, pitch}$  – accumulated error of pitch angle

 $K_{i, pitch}$  – integral coefficient of pitch angle

$$
U_{pitch} = K_{p,pitch} * R_{er,pitch} + R_{err,pitch} + K_{i,pitch} * (R_{er,pitch} + R_{d,err,pitch}) \tag{20}
$$

 $R_{d,err,pitch}$  – previous error of pitch angle

 $U_{pitch}$  correction value of pitch angle

C. *Yaw angle correction formula*  

$$
R_{er,yaw} = x_5 - S_{yaw}
$$
 (21)

 $R_{er,vaw}$  – yaw angle error

 $x_5$  – yaw angle measured by IMU

 $S_{\text{yaw}}$  – set point of pitch angle

$$
R_{err,yaw} = K_{i,yaw} * R_{er,yaw} \tag{22}
$$

 $R_{err,vaw}$  – accumulated error of yaw angle  $\mathbf{r}$  and  $\mathbf{r}$  and  $\mathbf{r}$  and  $\mathbf{r}$  and  $\mathbf{r}$  and  $\mathbf{r}$ 

$$
\Lambda_{i,yaw}
$$
 – integral coefficient of yaw angle

$$
U_{yaw} = K_{p,yaw} * K_{er,yaw} + K_{err,yaw} + K_{i,yaw} * (R_{er,yuw} + R_{d,err,yuw})
$$
(23)

 $R_{d,err,yaw}$  – previous error of yaw angle

 $U_{\text{yaw}}$  - correction value of yaw angle

The electronic speed controller we use operates in the range 800-2000 PWM. However, we limited the PWM output value to a maximum of 1700 and a minimum of 1300. The throttle value of PWM is set to  $w_0$ =1500. Rotation speed of each motor estimated by the following formulas:

$$
w_1 = PWM_1 = \omega + U_{pitch} + U_{roll} - U_{yaw} (24)
$$
  
\n
$$
w_2 = PWM_2 = \omega + U_{pitch} - U_{roll} + U_{yaw} (25)
$$
  
\n
$$
w_3 = PWM_3 = \omega - U_{pitch} - U_{roll} - U_{yaw} (26)
$$
  
\n
$$
w_4 = PWM_4 = \omega - U_{pitch} + U_{roll} + U_{yaw} (27)
$$

#### IV. DESIGN OF PROPOSED NEURAL **NETWORK MODEL**

The choice to use a neural network for the main quadrotor control was based on the need to deal with large uncertainties in both parameter estimates and wind disturbances [9]. One potential approach can be to model such dynamics using neural networks. Neural networks (NN) are known to be universal function approximators; their structure allows them to model highly nonlinear functions and unobserved states directly from the observed data, which might in general be hard to model directly [10]. Moreover, they can learn a generalized model that can be extended beyond the observed data. However, it is not clear if the proposed NN-based model can be used to control the system, and if the learned dynamics accurately represent the system beyond the data it was trained on.

### A. Proposed Neural Network Model

In this work, three-layer NNs are considered consisting of input layer, hidden layer and output layer. The architecture of the NN is presented in Figure 2, which can be interpreted as follows: the input layer takes in the current state and input of the system. Before training input layer assigned with random weights  $\theta_{i,j}^{(1)}$  and added bias  $b^j$ . The second layer has 10 hidden neurons with random weights  $\theta_{i,j}^{(2)}$  and added bias, b<sup>2</sup>. The sigmoid activation function is considered here. Each of N hidden units computes the inner product of  $\theta_{i,j}^{(1)}$ . The output layer has 4 neurons which represents the speed of each motor

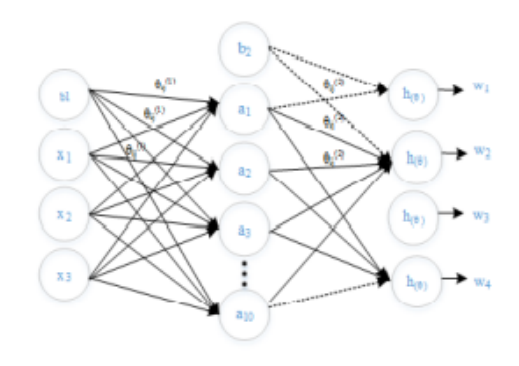

Fig. 2. Neural network model

The matrix representation of the model is shown below.

$$
\begin{bmatrix} b^1 \\ x_1 \\ x_2 \\ x_3 \end{bmatrix} \rightarrow \begin{bmatrix} b^{(2)} \\ a_1^{(2)} \\ a_2^{(2)} \\ \vdots \\ a_{n}^{(2)} \end{bmatrix} \rightarrow \begin{bmatrix} h_{\theta}(x)_1 \\ h_{\theta}(x)_2 \\ h_{\theta}(x)_3 \\ h_{\theta}(x)_4 \end{bmatrix}
$$

Hidden layer neurons can be estimated by the following equation (1-7).

$$
a_i^2 = g(\theta^T x) \tag{28}
$$

$$
z = \theta^T x = \theta_0 + \theta_1 x_1 + \theta_2 x_2 + \dots \tag{29}
$$

$$
a_i^2 = g(z) = \frac{1}{1 + e^{-\bar{z}}} = \frac{1}{1 + e^{-\theta^T x}} \tag{30}
$$

The sigmoid function converts any real number to the interval  $(0, 1)$ .

$$
a_1^{(2)} = g(\theta_{10}^{(1)}b^1 + \theta_{11}^{(1)}x_1 + \theta_{12}^{(1)}x_2 + \theta_{13}^{(1)}x_3)
$$
  
\n
$$
a_2^{(2)} = g(\theta_{20}^{(1)}b^1 + \theta_{21}^{(1)}x_1 + \theta_{22}^{(1)}x_2 + \theta_{23}^{(1)}x_3)
$$
  
\n(31)

$$
a_n^{(2)} = g(\theta_{n0}^{(2)}b^1 + \theta_{n1}^{(2)}x_1 + \theta_{n2}^{(2)}x_2 + \theta_{n3}^{(2)}x_3)
$$
  
where, n = [1:10]

Output neurons calculated by the following formulas:

$$
h_{\theta}(x)_{1} = a_{1}^{(3)} = w_{1} = g(\theta_{10}^{(2)}b^{2} + \theta_{11}^{(2)}a_{1}^{(2)} + \theta_{12}^{(2)}a_{2}^{(2)} + \theta_{13}^{(2)}a_{3}^{(2)} + \dots + \theta_{110}^{(2)}a_{10}^{(2)})
$$
  
\n
$$
h_{\theta}(x)_{2} = a_{2}^{(3)} = w_{2} = g(\theta_{20}^{(2)}b^{2} + \theta_{21}^{(2)}a_{1}^{(2)} + \theta_{22}^{(2)}a_{2}^{(2)} + \theta_{23}^{(2)}a_{3}^{(2)} + \dots + \theta_{210}^{(2)}a_{10}^{(2)})
$$

$$
h_{\theta}(x)_{3} = a_{3}^{(3)} = w_{3} = g(\theta_{30}^{(2)}b^{2} + \theta_{31}^{(2)}a_{1}^{(2)} + \theta_{32}^{(2)}a_{2}^{(2)} + \theta_{33}^{(2)}a_{3}^{(2)} + \dots + \theta_{310}^{(2)}a_{10}^{(2)})
$$
  
\n
$$
h_{\theta}(x)_{4} = a_{4}^{(3)} = w_{4} = g(\theta_{40}^{(2)}b^{2} + \theta_{41}^{(2)}a_{1}^{(2)} + \theta_{42}^{(2)}a_{2}^{(2)} + \theta_{43}^{(2)}a_{3}^{(2)} + \dots + \theta_{410}^{(2)}a_{10}^{(2)})
$$
 (32)

Here:

 $x_n -$  inputs

 $a_i^{(j)}$ - activation unit i of layer j

 $\theta_i^{(j)}$ - the value of the weight in *i* to convert from layer *j* to layer  $j + 1$ 

### **B.** Cost Function

Our goal is to determine the weight  $\theta_{i,j}^{(l)}$  parameters of each laver. Proper determination of these parameters requires that the difference between the prediction function  $h_{\theta}(x)$ , and the output value  $y^{i}$ be kept to a minimum. The  $y^i$  is the rotation speed of the motor collected from PID control to train the neural network.

$$
loss = h_{\theta}(x^{(i)}) - y^i \tag{33}
$$

The neural network cost function  $J(\theta)$  is defined by equation (34).

$$
J(\theta) = -\frac{1}{m} \sum_{i=1}^{m} \sum_{k=1}^{K} \left[ y_k^i \log \left( \left( h_\theta(x^{(i)}) \right)_k \right) + (1 - y_k^{(i)}) \log \left( 1 - \left( h_\theta(x^{(i)}) \right)_k \right) \right]
$$
(34)

Here,  $k$  is the number of output units.

The cost function determines the difference between the prediction function value and the output value.

The main idea of the concept of learning process is to determine the minimum of the cost function  $J(\theta)$  $(min_{\theta}J(\theta))$ . To determine the minimum, we take a partial derivative from the evaluation function. To calculate this partial derivative, we use the "back propagation" algorithm. First, we calculate the<br>difference  $\delta^{(L)}$  between the output value  $y^{(t)}$  and the assumed output value  $a^{(L)}(9)$ .

$$
\delta^{(L)} = a^{(L)} - y^{(t)} \tag{35}
$$

Subsequently, the difference between each layer is calculated by the following formula (10).

$$
\delta^{(L-1)}, \delta^{(L-2)}, \dots, \delta^{(2)}
$$

$$
\delta^{(l)} = ((\theta^l)^T \delta^{(l+1)})*a^{(l)}*(1 - a^{(l)})
$$
(36)

From this we can calculate the partial derivatives  $(11)$ .

$$
\frac{\partial}{\partial \theta_{i,j}^{(l)}} J(\theta) = a_j^{(l)} \delta_i^{(l+1)} \tag{37}
$$

Updating weight  $\theta_{i,j}^{(l)}$  parameters by the following formula.

$$
\theta_{i,j}^{(l)} := \theta_{i,j}^{(l)} - \alpha \frac{\partial}{\partial \theta_{i,j}^{(l)}} J(\theta) \tag{38}
$$

Here,  $\alpha$  is the learning rate.

We updated weight parameters until the cost function reaches the minimum value.

#### **EXPERIMENTAL RESULTS** v

To collect data for training, we flew and recorded the states  $(x_1$ -roll,  $x_2$ -pitch,  $x_3$ -yaw angles) as input data and four propeller rotation speed  $(w_1, w_2, w_3,$ w<sub>4</sub>) as output data. Experimental environment is shown in Figure 3. We collected 7000 data to develop neural network model. The total data is divided into three parts: 70% for training, 20% for validation, 10% to test.

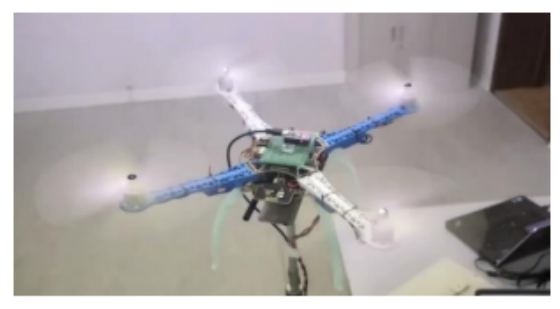

Fig. 3. Test environment of the quadcopter

The neural network model was trained using MATLAB. Some network parameters are set as rate follows: learning  $(0.001)$ , without regularization factor, iteration (9M), number of layers, number of neurons in hidden layer. Before training the neural network, we follow a few data pre-processing steps.

We do not provide position as inputs, instead we provide angles (degree units) as inputs to the neural network. Rotational speed of rotor or PWM value is given in interval between 800 to 2000. We scale (13) the observed outputs (rotational speed - PWM value) such that each of them has value in interval between 0 to 1.

$$
y_i = \left(\frac{w_i - 700}{1000}\right) \tag{39}
$$

This is to make sure that the neural network gives equal weightage to collected value.

We gave an external influence on the drone and recorded the angles of the drone as shown in Fig. 4.

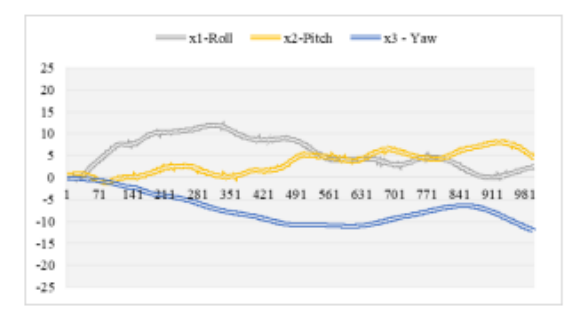

Fig. 4. Drone angles changed by external influence

Figure 5-8 show rotational speed of each motor due to the change in angle. Rotational speed dependence on change in angle is drawn in blue color and rotational speed of the motor learned through the neural network model shown by the orange color.

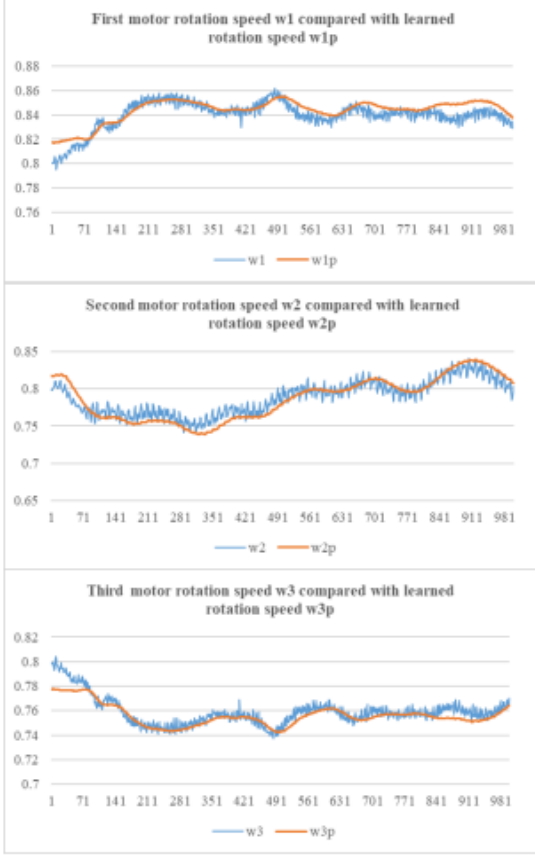

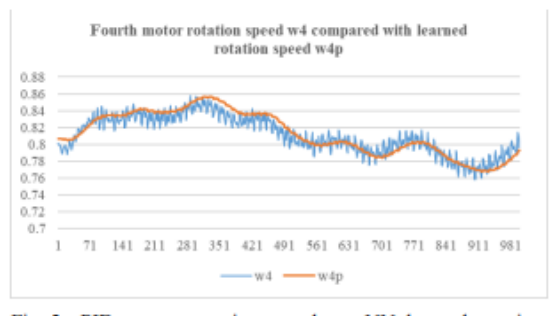

Fig. 5. PID motors rotation speeds vs NN learned rotation speeds

In the second test, we changed the number of nodes in the hidden layer. Depending on the number of nodes in hidden layer, the dynamic design of the drone will change. We change the nodes to 3, 10, and 20 to determine the value of the cost function. Figure 6 shows changes of cost function value depending on nodes number.

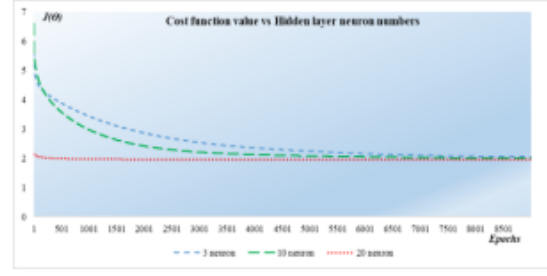

Fig. 6. Dependence of Cost function value and node numbers.

# VI. CONCLUSION

The experimental results presented in the paper have shown that neural controller can be used for stabilization of flight of a quadrotor. Implementing such control in the real flying object should allow to improve the stability of the object, as the neural controller better copes with control when noisy excitations are given into its inputs. In the PID control, 3 coefficients are used for each angle adjustment and a total of 9 coefficients are needed to control the quadcopter. The NN with 3 neurons in the hidden layer requires 28 coefficients to control the quadcopter. With increased number of hidden neurons the number of coefficient is increased drastically.

In the next step of research, we are going to analyze another neural network mixed with reinforcement learning model.